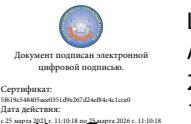

Шаталов Олег Александрович 2021.04.29 10:45:18 +03'00'

Департамент внутренней и кадровой политики Белгородской области Областное государственное автономное профессиональное образовательное учреждение **«Белгородский индустриальный колледж»**

> Рассмотрено цикловой комиссией Протокол заседания № 1 от «31» августа 2020 г. Председатель цикловой комиссии \_\_\_\_\_\_\_\_\_\_\_\_/ Чобану Л.А./

# **МЕТОДИЧЕСКИЕ УКАЗАНИЯ**

по выполнению лабораторных работ профессионального модуля

**ПМ 03. Эксплуатация систем телекоммуникаций и информационных технологий диспетчерского управления**

> МДК 03.01 Программное обеспечение и техническое обслуживание цифровых систем коммутации

> > по специальности

 **27.02.05 Системы и средства диспетчерского управления** квалификация **техник**

> Разработчик: преподаватель ОГАПОУ «Белгородский индустриальный колледж» Чобану Л.А.

Белгород 2020 г.

# **Содержание**

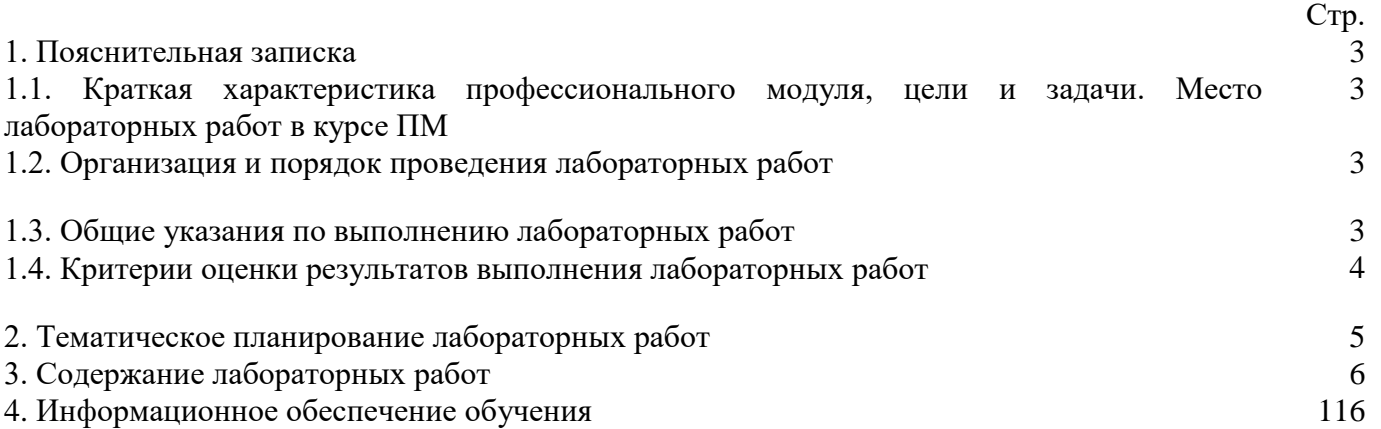

# **1.1. Краткая характеристика ПМ, цели и задачи. Место лабораторных работ в курсе ПМ.**

ПМ 03. Эксплуатация систем телекоммуникаций и информационных технологий

диспетчерского управления является частью рабочей основной образовательной программы в соответствии с ФГОС по специальности 27.02.05 Системы и средства диспетчерского управления.

ПМ 03. изучается в V- VI семестрах. В целом рабочей программой предусмотрено 70 часов на выполнение лабораторных работ, что составляет 35 % от обязательной аудиторной нагрузки, которая составляет 216 часов, при этом максимальная нагрузка составляет 324 часа, из которых выполнение внеаудиторных самостоятельных работ в количестве 108 часов (всего), в том числе консультаций – 22 часа.

Цель настоящих методических рекомендаций: оказание помощи обучающимся в выполнении лабораторных работ по МДК 03.01 Программное обеспечение и техническое обслуживание цифровых систем коммутации, качественное выполнение которых поможет обучающимся освоить обязательный минимум содержания ПМ и подготовиться к промежуточной аттестации в форме квалификационного экзамена.

# **1.2. Организация и порядок проведения лабораторных работ**

Лабораторные работы проводятся после изучения теоретического материала. Введение лабораторных работ в учебный процесс служит связующим звеном между теорией и практикой. Они необходимы для закрепления теоретических знаний, а также для получения практических навыков и умений. При проведении лабораторных работ задания, выполняются студентом самостоятельно, с применением знаний и умений, усвоенных на предыдущих занятиях, а также с использованием необходимых пояснений, полученных от преподавателя. Обучающиеся должны иметь методические рекомендации по выполнению лабораторных работ, конспекты лекций, измерительные и чертежные инструменты, средство для вычислений.

### **1.3. Общие указания по выполнению лабораторных работ**

В методических указаниях предлагаются 8 лабораторных работ по теме 1.1. Программное обеспечение цифровых систем коммутации, 27 лабораторных работ по теме 1.2. Техническое обслуживание цифровых систем коммутации.

В лабораторных работах, приведенных в методических указаниях, представлены задания по вариантам с подробными указаниями к выполнению работ. Таким образом, предлагаемые лабораторные работы можно использовать для индивидуальной работы обучающихся на занятиях под руководством преподавателя, а также для самостоятельной работы обучающихся.

Представленные методические указания определяют планирование, организацию и проведение лабораторных работ, оказывают необходимую помощь обучающимся при выполнении заданий, способствуют формированию практических умений и составляют важную часть теоретической и профессиональной практической подготовки.

При подготовке к проведению лабораторной работы необходимо:

• ознакомиться с лабораторным оборудованием;

• ознакомиться с порядком выполнения работы.

После выполнения лабораторной работы обучающийся к следующему занятию оформляет отчет, который должен содержать:

• название лабораторной работы, ее цель;

• краткие, общие сведения об изучаемом лабораторном оборудовании;

• необходимый графический материал, указанный преподавателем при выполнении лабораторной работы (принципиальная схема лабораторной установки, графики);

• данные, полученные непосредственно из проводимых опытов;

• результаты обработки данных опытов с необходимыми пояснениями;

• графический материал, отображающий полученные в ходе опытов значения измеряемых величин;

• оценку результатов испытаний.

При работе в лаборатории необходимо руководствоваться инструкциями по технике безопасности, учитывающими все специфические особенности лаборатории. В лаборатории нельзя находиться в отсутствие преподавателя или лица, ответственного за технику безопасности.

При нахождении в лаборатории следует находиться в рабочей зоне, указанной преподавателем. С самого начала необходимо убедиться в том, что испытательный стенд находится в полностью обесточенном (отключенном) состоянии.

Перед выполнением лабораторной работы необходимо получить вводные инструкции преподавателя и внимательно ознакомиться с описанием лабораторного стенда и оборудованием.

**Внимание! Включать лабораторные установки и выполнять какие-либо действия с приборами допускается ТОЛЬКО с разрешения преподавателя!**

При обнаружении признаков неисправности, таких как: появление искрения, дыма, специфического запаха, следует немедленно отключить все источники электроэнергии и сообщить о случившемся преподавателю.

При возникновении реальной опасности травматизма для одного или нескольких присутствующих, участники испытания должны произвести срочное отключение лаборатории от всех источников электроэнергии выключением вводного автомата. Лаборатории должны иметь средства пожаротушения и оказания первой медицинской помощи. На первом занятии изучаются правила техники безопасности и проводится вводный инструктаж с последующей проверкой его усвоения, о чем свидетельствует запись в журнале по технике безопасности кабинета/лаборатории, подписываемый преподавателем, проводившем инструктаж, и всеми обучающимися.

### **1.4. Критерии оценки результатов выполнения лабораторных работ**

Критериями оценки результатов работы обучающихся являются:

-уровень усвоения обучающимся учебного материала;

-умение обучающегося использовать теоретические знания при выполнении практических задач; -сформированность общих и профессиональных компетенций:

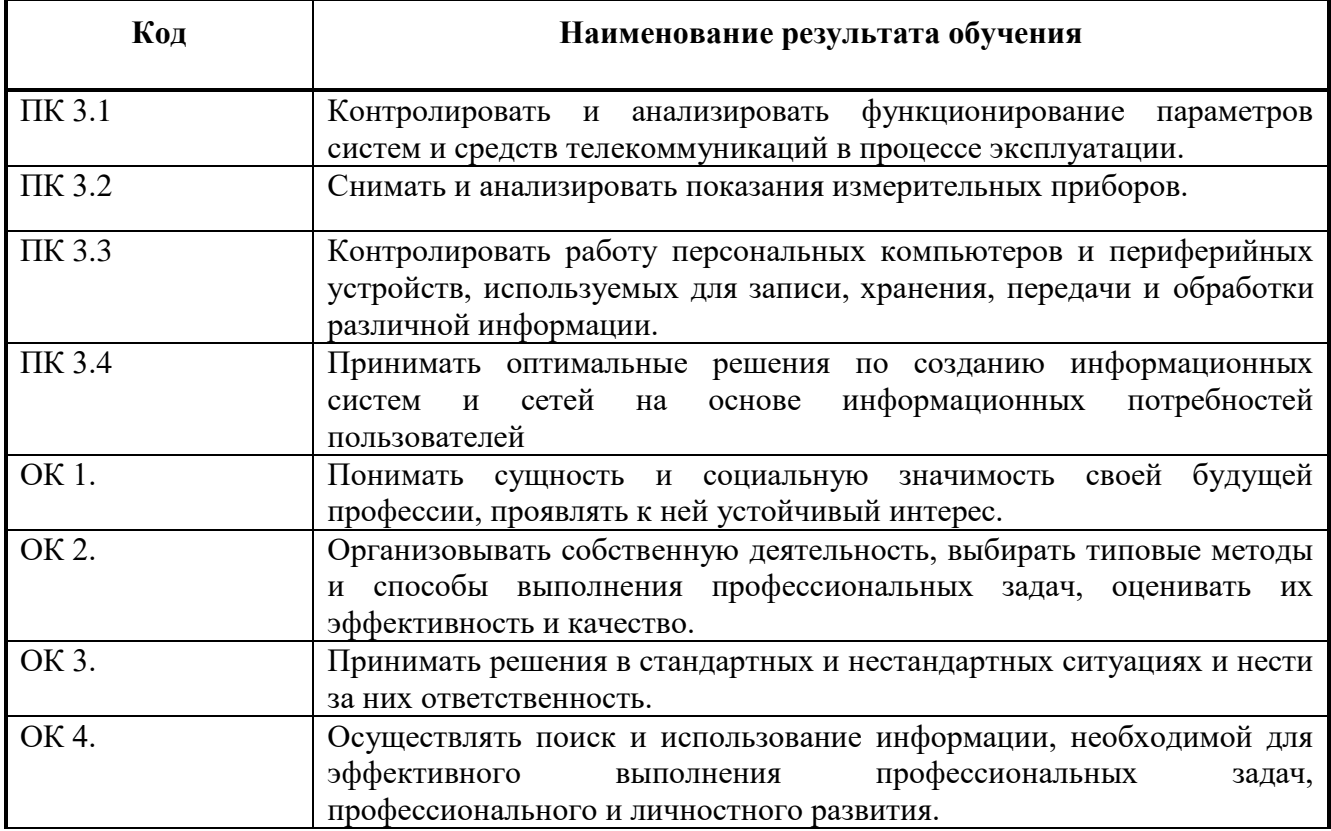

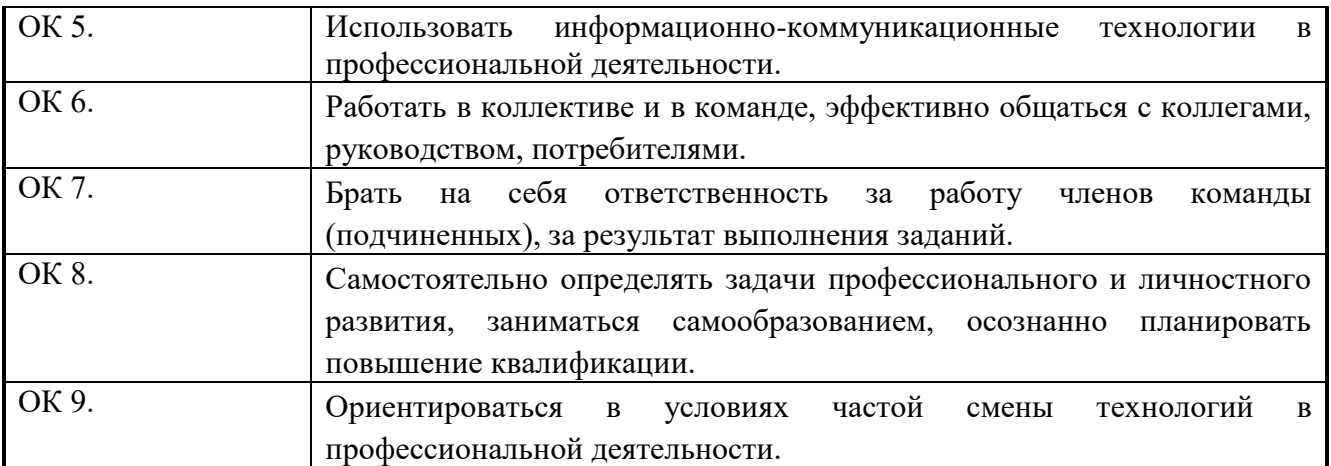

-обоснованность и четкость изложения материала;

-уровень оформления работы.

-анализ результатов.

┱

# Критерии оценивания лабораторной работы

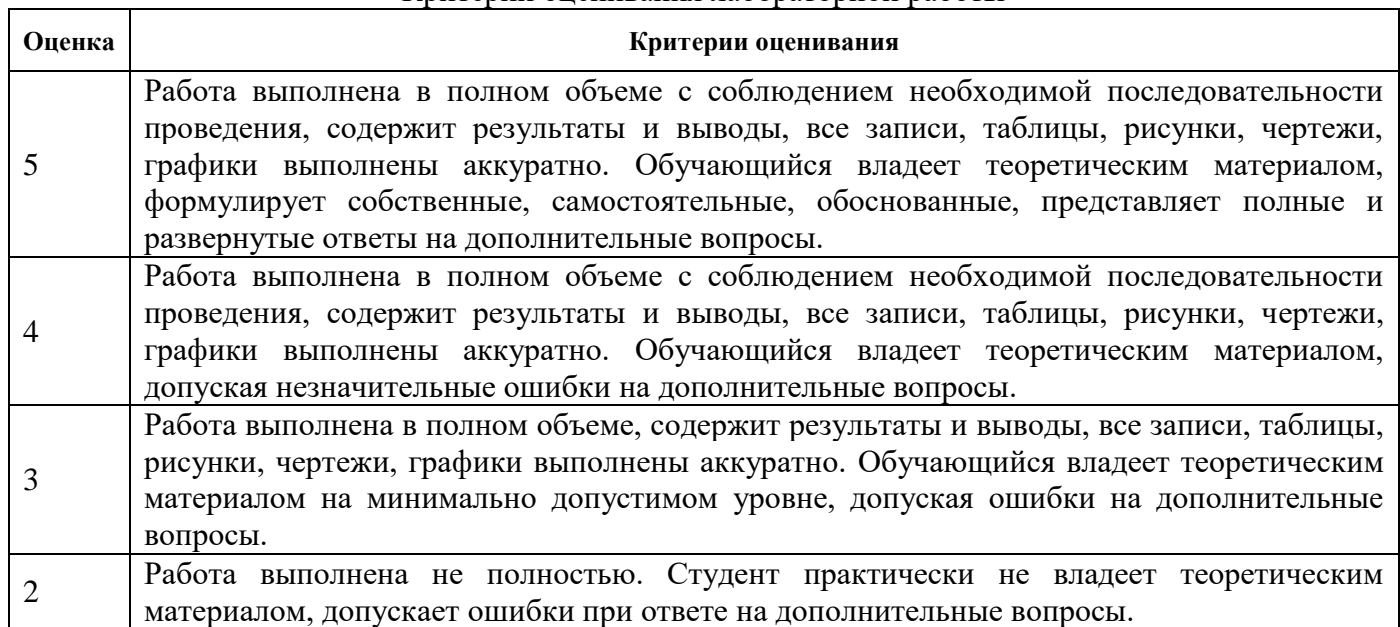

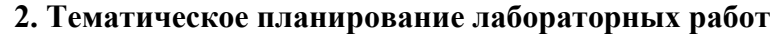

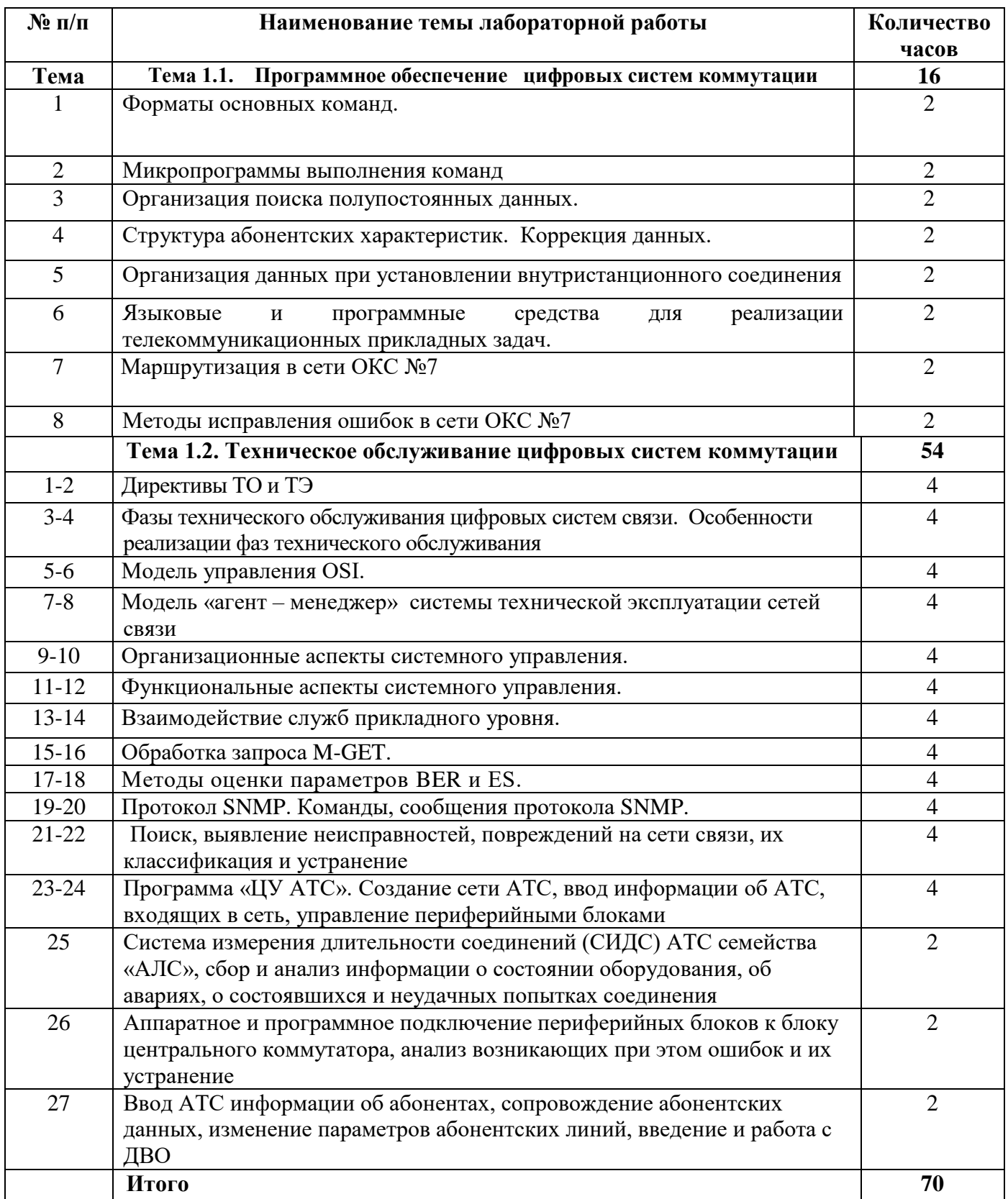

#### **3.Содержание лабораторных работ Тема 1.1. Программное обеспечение цифровых систем коммутации Лабораторная работа №1**

**Тема работы:** Форматы основных команд.

**Цель работы:** Изучить форматы основных команд (однословные, двухсловные)

1. Поясните назначение основных структурных полей команд основных типов.

2. Дешифрировать команду, заданную кодом 33244, классифицировать её.

#### **Система команд базовой ЭВМ**

В базовой ЭВМ используются одноадресные шины с расширяющим полем КОП. Команды предусматривают выполнение всех основных видов операций: арифметическое сложение (АСЛ), логическое сложение и умножение (ЛСЛ и ЛУМ), пересылку (ПРС), безусловную и условную передачу управления (БПУ и УПУ), сложение по модулю 2 (НЭК – неэквивалентность).

Команды имеют две длины: шестнадцать (однословные) и тридцать два разряда (двухсловные). Длина зависит от поля КОП (разряд F=0 – команды шестнадцатиразрядные, F=1 тридцатидвухразрядные).

**Характеристики команд: Однословные команды.**

После выборки команды из памяти производится анализ содержимого старшего разряда (15-го) разряда. Если F=0, команда однословная и ее структура (форматы) показаны на рисунке .

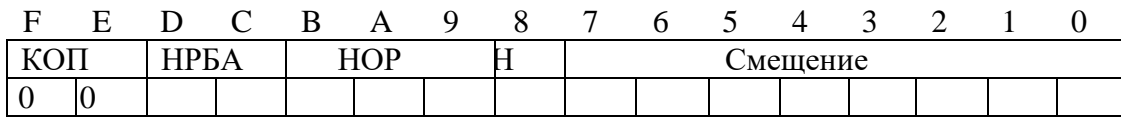

Рисунок . Формат однословной команды.

Команда АСЛ – сложение двух чисел. Код операции (КОП) 00. Один из операндов находится в операционном регистре, номер которого указан в поле НОР, второй – в памяти. Адрес ячейки памяти формируется по типу относительной адресации.

А2=НРБА+Смещение.

Направление засылки результата (регистр или память) определяется полем Н (0 – результат в регистр, 1 – в память).

ПРС – пересылка операнда. Код операции 01. Команда обеспечивает пересылку операнда из регистра в память или наоборот. Направление пересылки определяет поле Н (0 – пересылка из памяти в регистр, 1 – из регистра в память). Номер регистра указан в поле НОР, адрес памяти формируется по типу относительной адресации.

**Двухсловные команды.** Если после выборки команды определено, что F=1, команда двухсловная. Производится выборка второго слова. Форматы двухсловных команд показаны на рисунках 3,4,5.

Команда БПУ – безусловная передача управления. Поле кода операции занимает первое слово (расширенное поле КОП). Команда БПУ обеспечивает передачу управления команде, адрес которой указан во втором слове (прямая адресация).

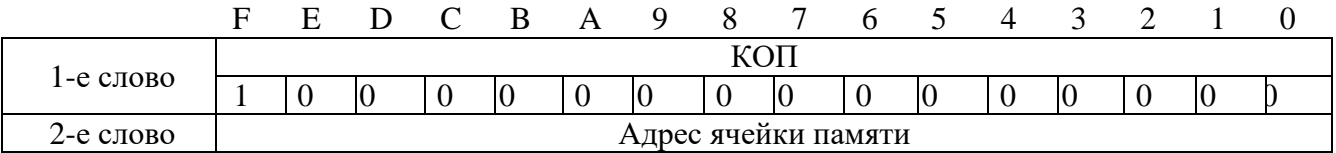

Рисунок. Формат двухсловной команды БПУ

УПУ – условная передача управления. Код операции 1001. Команда УПУ обеспечивает передачу управления в зависимости от содержимого поля условия У (У=0 – управление передается команде, адрес которой записан в операционный регистр, У=1 – управление передается команде, адрес которой указан во втором слове).

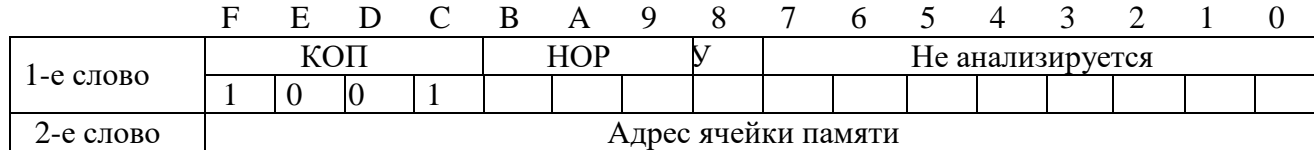

Рисунок. Формат двухсловной команды УПУ

АСЛ, ПРС с прямой и косвенной адресацией (рисунок 5). Поле ПА определяет тип адресации: 0 – прямая (во втором слове исполнительный адрес), 1 – косвенная (во втором слове – адрес ячейки, где хранится исполнительный адрес).

Код операции: АСЛ – 1010; ПРС – 1011.

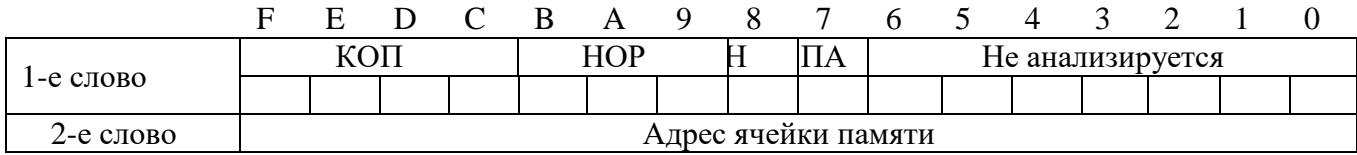

Рисунок. Формат двухсловных команд АСЛ, ПРС.

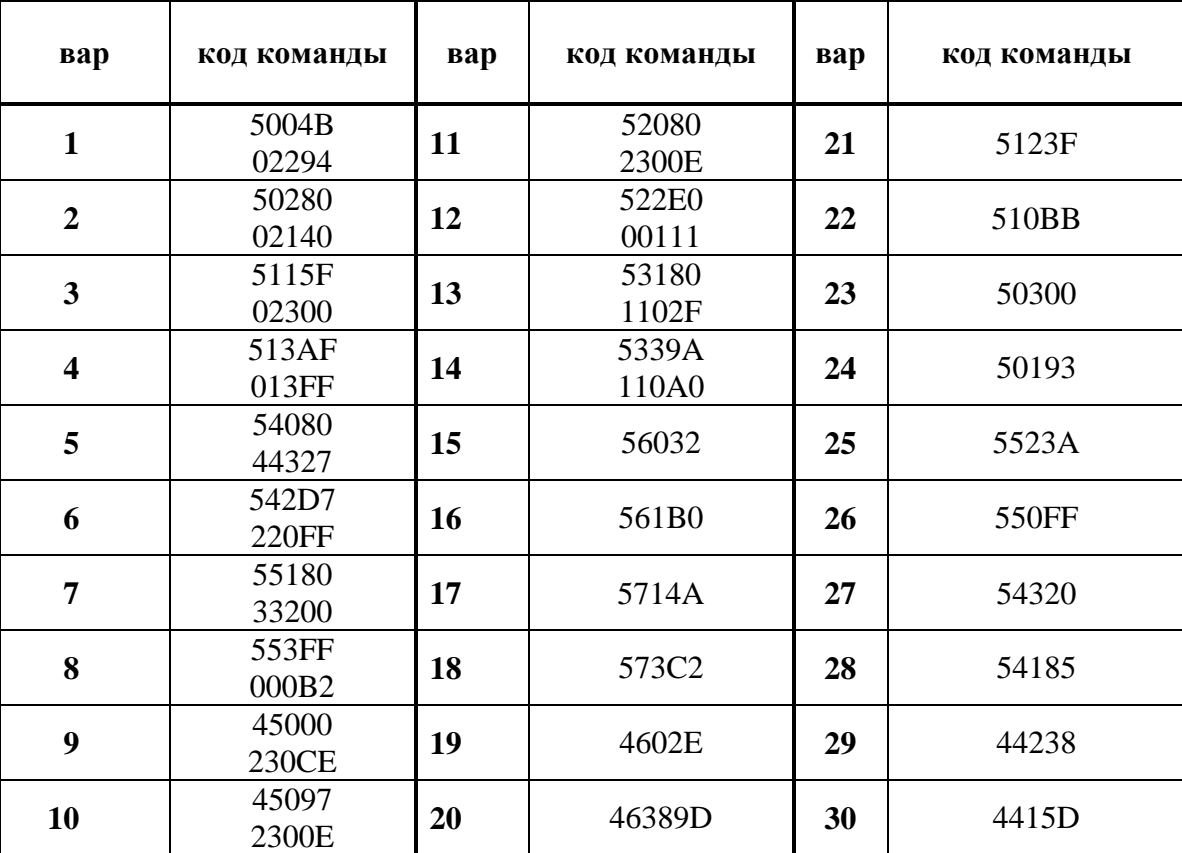

Таблица 1. Исходные данные

Классифицировать команду 032А7 формата

$$
KOII = \begin{cases} 000 - ACJI & P = \begin{cases} 000 - ACJI & P = \begin{cases} 0 & 0 & 0 \\ 0 & 0 & 0 \\ 0 & 0 & 0 \\ 0 & 0 & 0 \\ 0 & 0 & 0 \\ 0 & 0 & 0 \\ 0 & 0 & 0 \\ 0 & 0 & 0 \end{cases} \end{cases} \end{cases}
$$

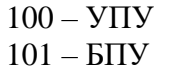

01 - косвенная 10 - относительная

Команда записана в коде 33244.

Дешифрируем команду кодом 33244 и запишем ее в формат команды: 032А7

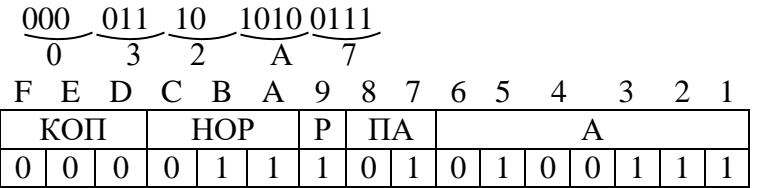

Классификация:

1) так как  $F = 0$ , команда однословная;

2) по функциональному назначению:  $KOII = 000$ , арифметическое сложение;

3) по формату поля КОП: с фиксированным полем КОП;

4) по формату адресной части: одноадресная;

5) по способу адресации: ПА = 01 - косвенная одноуровневая адресация;

6)  $HOP = 011$  - третий регистр, в котором хранится первый операнд;

7) А - так как адресация косвенная одноуровневая, то  $A = 39$  ячейке памяти, хранится абсолютный адрес второго операнда;

8)  $P = 1$ , то результат записывается в ячейку памяти.

#### Лабораторная работа №2

Тема работы: Микропрограммы выполнения команд Цель работы: Изучить фазы выполнения микропрограмм

### ПОРЯДОК ВЫПОЛНЕНИЯ РАБОТЫ

- 1. Составить алгоритм фазы исполнения для команды пересылки, если операнд пересылается из РОН в ЗУ. Адресация прямая.
- 2. Составить алгоритм фазы исполнения операции пересылки из ОЗУ в регистр при косвенной адресации.
- 3. На схеме процессора показать сигналы управления данной команды.
	- 1. Этапы фазы исполнения:
	- I. Формирование адреса ячейки в ЗУ
	- II. Выборка 2-го операнда из БРОН и запись через РИП в ЗУ

#### Микропрограммы выполнения команд

Последовательность микроприказов, которые УА выдает для выполнения одной команды, называется микропрограммой команды.

Микропрограммы выполняются за две фазы: фаза выборки команды и фаза исполнения команды. Фаза выборки команды. Во время выборки команда выбирается из ЗУ и записывается в регистр команды. УА анализирует старший разряд команды и определяет формат команды. Если команда однословная, то УА приступает к фазе исполнения команд. Если команда двухсловная - повторяются действия с У1 по У9, У10, У11, тем самым выбирается второе слово команды, затем процессор приступает ко 2-ой фазе исполнения. Фаза выборки одинакова для всех типов команд. Фаза исполнения команды различна для различных типов команд. Ее алгоритм зависит от типа команды (КОП), кода способа адресации (ПА), кода направления результата (ПР) и других признаков.

### Заголовок микропрограммы

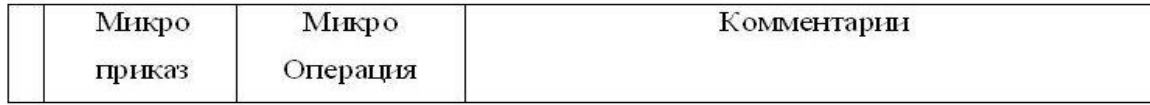

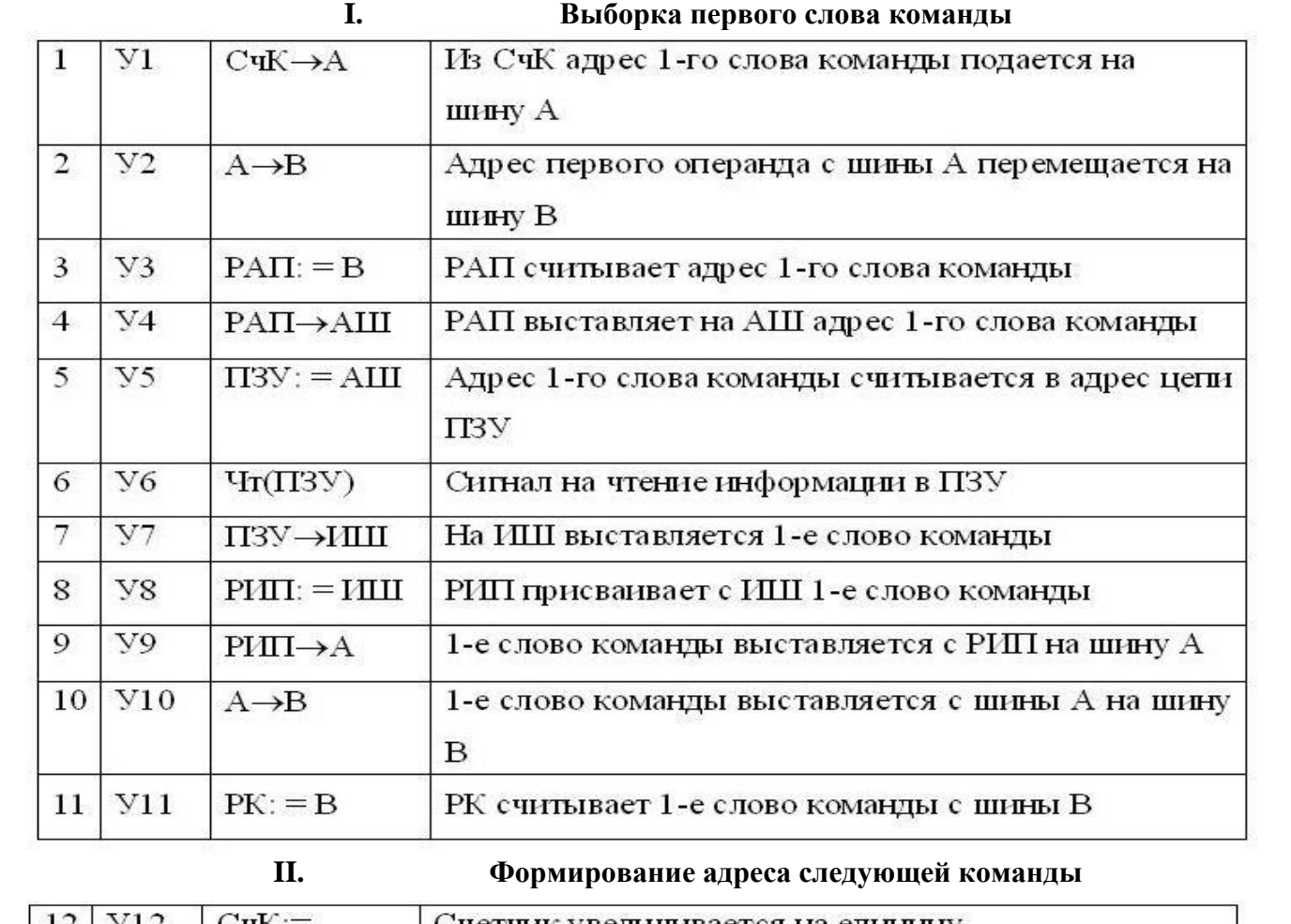

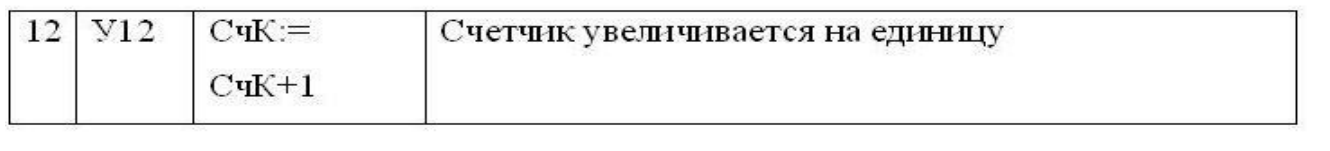

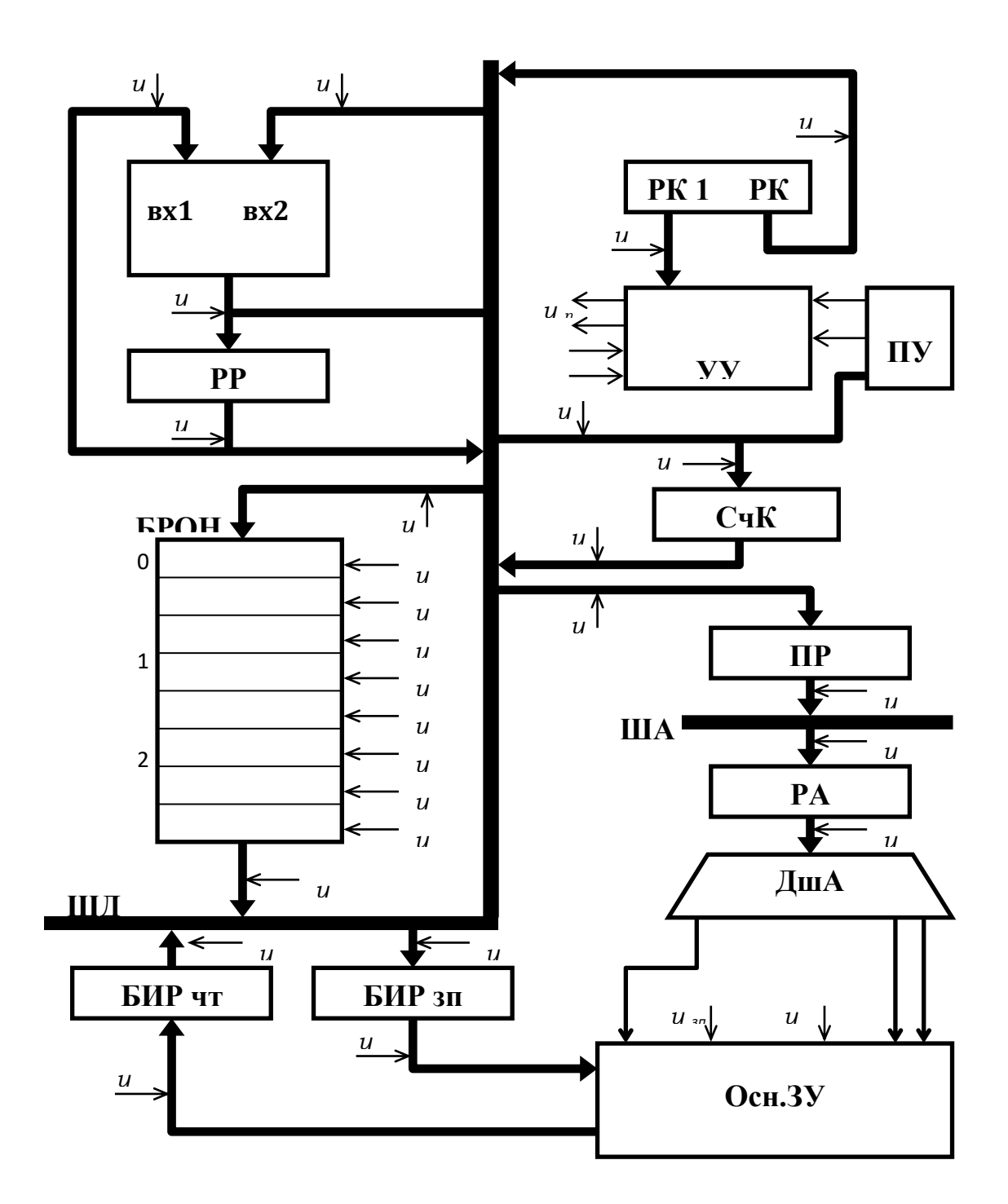

Рассмотрим фазу исполнения команды арифметического сложения АСЛ с прямой адресацией, результат которой записывается в ячейку памяти.

Этапы фазы исполнения: выборка операнда из ЗУ в АЛБ, выборка операнда из РОН, арифметическое сложение АСЛ, запись результата в память

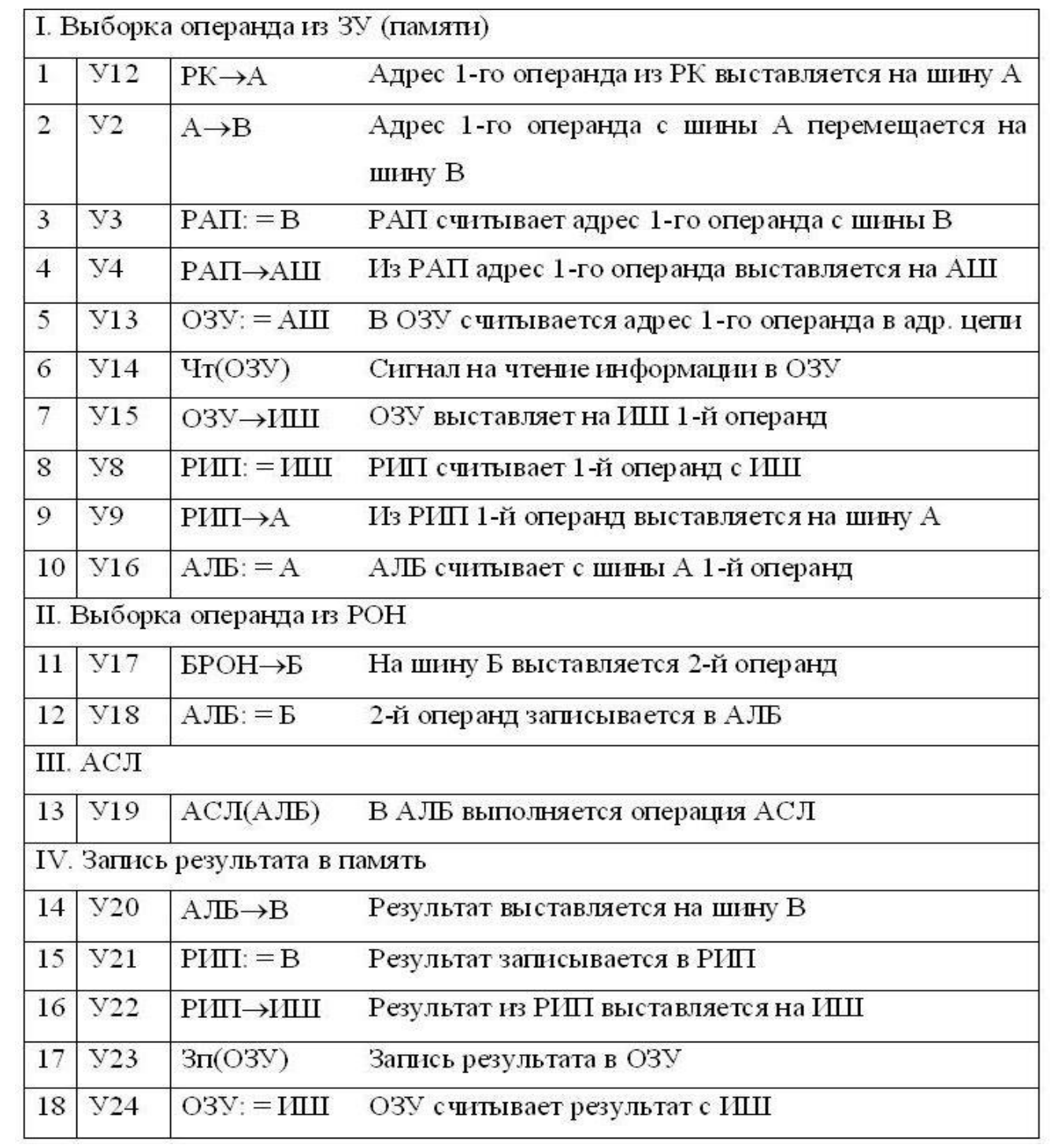

# **Лабораторная работа №3**

**ТЕМА:** Организация поиска полупостоянных данных

**ЦЕЛЬ РАБОТЫ:** Построение многоуровневой структуры поиска номера направления по номеру вызываемого абонента

### **ПОРЯДОК ВЫПОЛНЕНИЯ:**

1. Изучить построение многоуровневой структуры данных

2.Определить формат заголовка таблиц

3.Построить многоуровневую структуру данных

Полупостоянные – данные, время изменения которых много больше длительности работающих с ними программ (емкость, нумерация). Описывают окружение АТС. Изменение в них вносятся персоналом. Оперативные – данные, время изменения которых сопоставимо с длительностью работающих с ними программами. К ним относятся данные о состоянии комплектов, КП, о состоянии вызова. Изменения вносятся программой.

Структура полупостоянных данных предназначена для организации поиска объектных параметров по исходным параметрам. Исходный параметр – полупостоянные данные, которые известны, т.е. определены предыдущими программами. Объектные параметры – полупостоянные данные, которые должны быть найдены в результате поиска. Объектные параметры составляются в наборы (например, набор абонентских характеристик) и записываются в массивы данных. Эти массивы получили название таблиц полупостоянных данных.

Таблицы бывают двух типов:

1.Индексные – наборы объектных параметров записываются в таблицу по порядку в соответствии с номером исходного параметра. Т.о. исходный параметр соответствует номеру набора объектных параметров.

2.Поисковые – каждому объектному параметру ставится в соответствии двоичный эквивалент исходного параметра, называемый ключом. При поиске программа сравнивает исходный параметр со всеми ключами таблицы и при совпадении ключа и исходного параметра заканчивает поиск.

При большом количестве разнообразных данных используются многоуровневые массивы полупостоянных данных. Уровни состоят из таблиц, как индексных, так и поисковых. Начальный уровень содержит таблицу, которая называется корневой, и уровень называется корневым, содержит адреса таблиц первого уровня. На уровнях с первого по последний таблицы могут содержать либо адреса таблиц следующего уровня, либо объектные параметры. При поиске объектного параметра программа поиска обращается к корневой таблице по исходному параметру, считывает ее, определяет адрес таблицы следующего уровня, тип данных, содержащихся в таблице первого уровня. Если это адрес, то программа обращается ко второму уровню. Заголовок таблиц должен содержать информацию:

- 1. Тип информации : адреса или данные.
- 2. Размер таблицы.
- 3. Тип таблицы: индексная или поисковая.
- 4. Номер исходного параметра.

# **Структура данных, содержащих номера направлений исходящей связи, которые определяются по номеру вызываемого абонента**

Для нахождения номера направления по номеру абонента необходимо построить многоуровневую систему полупостоянных данных. Исходным параметром таблицы будет являться цифра номера абонента. Объективным параметром является номер направления исходящей связи.

Определим структуру заголовка:

- 1. Тип таблицы  $T = 0 -$ индексная,  $T = 1$  поисковая
- 2. Размер: Р [000:1010]
- 3. Номер исходного параметра:  $II = [01...11]$
- 4. Тип информации в таблице  $i = 0 a$ дреса таблицы,  $i = 1 -$ номер направления

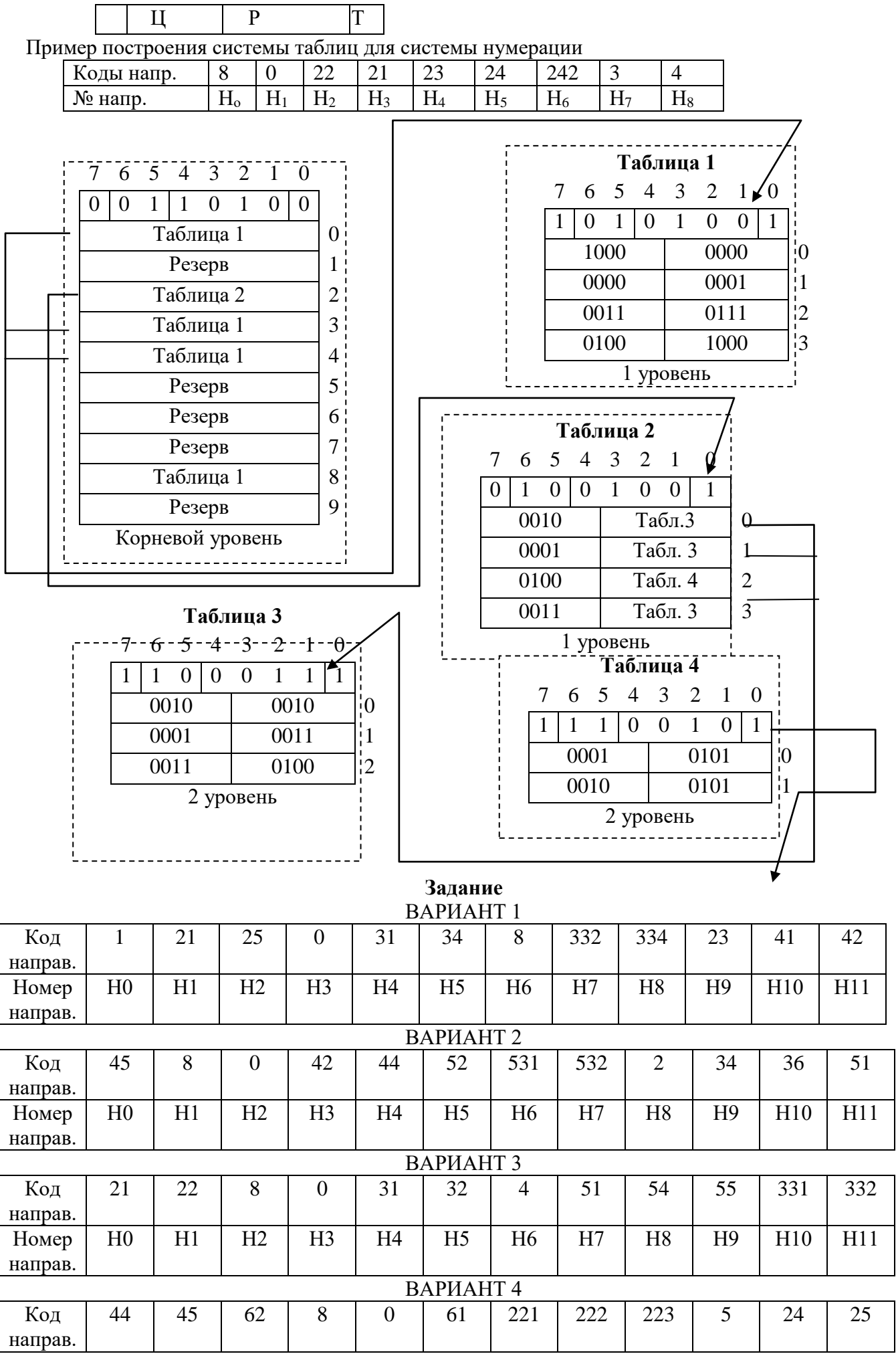

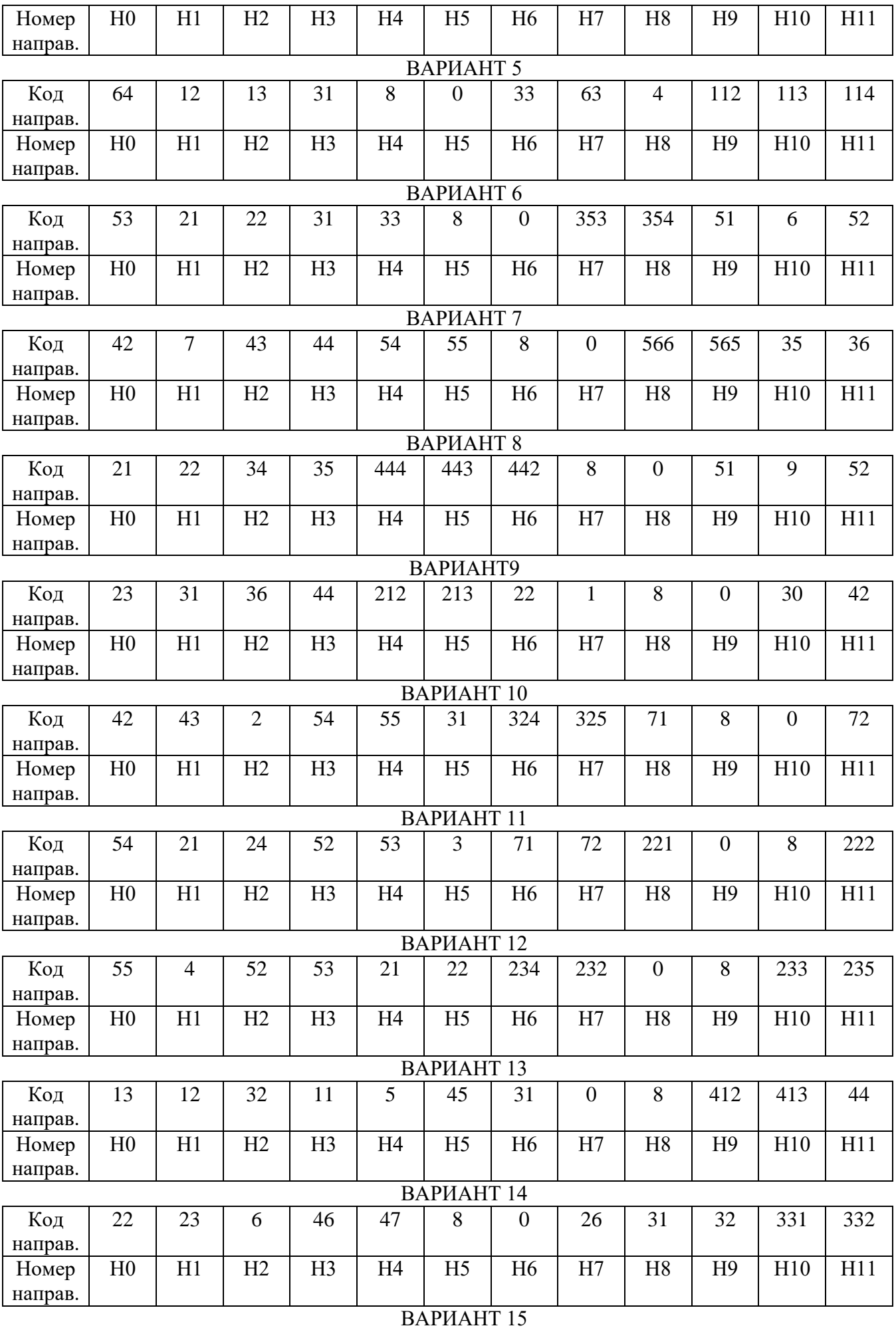

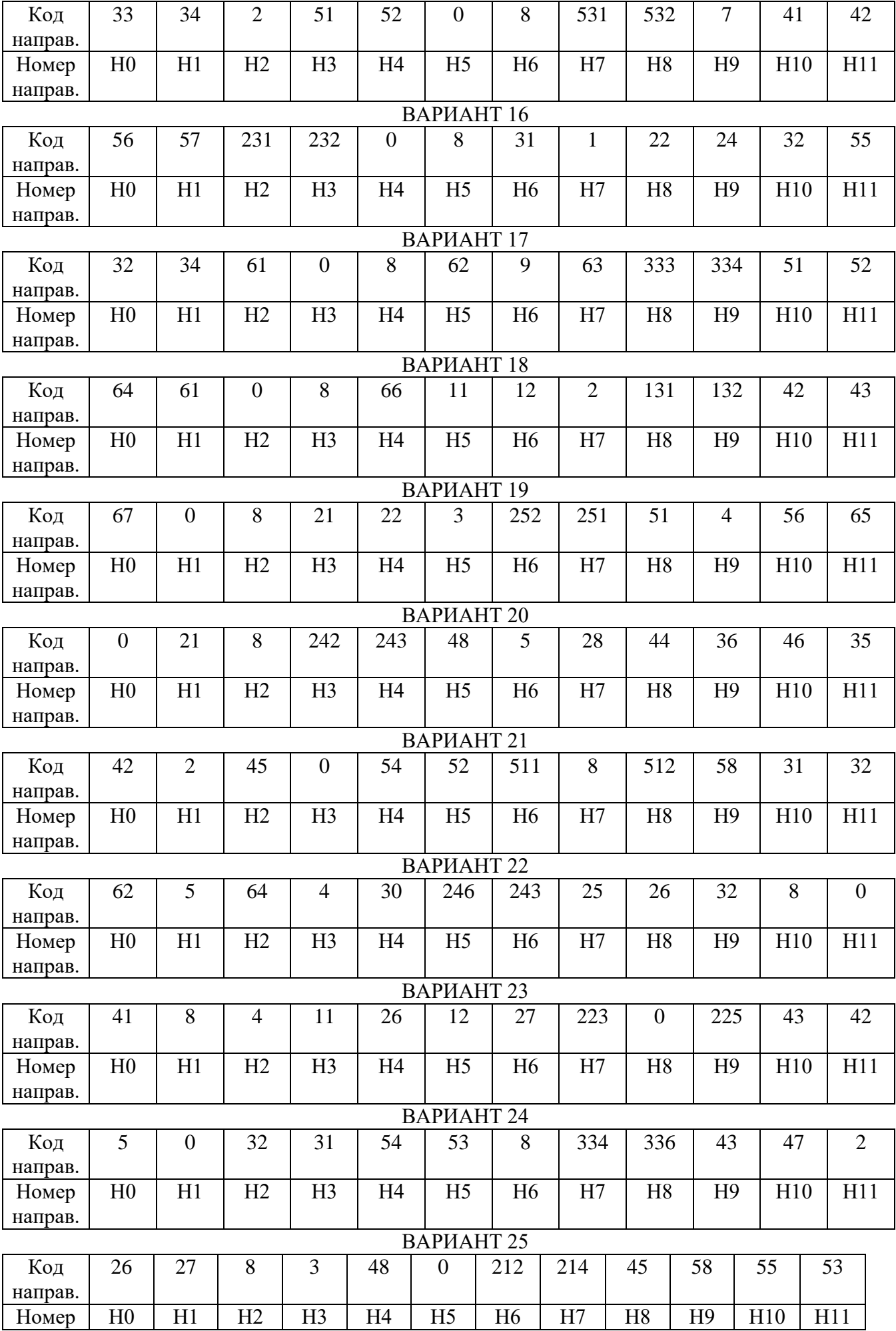

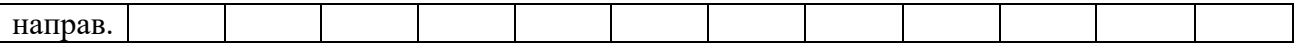

#### **Лабораторная работа 4**

**ТЕМА:** Структура абонентских характеристик. Коррекция данных.

**ЦЕЛЬ РАБОТЫ:** Изучение структуры абонентских данных и ознакомление с таблицами абонентских характеристик.

1. Назначение абонентских данных

2. Рассмотреть структуру 1-й ступени АХ

3. Структура таблицы сокращенных классов обслуживания.

4. Структура второй ступени расширенной абонентской характеристики

5. Структура третьей ступени абонентской характеристики

# **КРАТКИЕ ПОЯСНЕНИЯ**

Абонентские данные предназначены для обеспечения работы программ обработки вызова с учетом различных классов обслуживания. Они состоят из абонентских характеристик, таблиц «нормализованных» сотенных групп и различных списочных данных.

Каждая абонентская характеристика представляет собой транслятор для пересчета линейного номера АЛ (исходный параметр) в набор объектных параметров (тип АЛ, списочный номер абонента, отношение данного абонента к ДВО и ограничения в видах связи).

### **• ПЕРВАЯ СТУПЕНЬ АХ**

Структура первой ступени абонентских характеристик (АХ) показана на рис. 1. Она представляет собой одномерную матрицу из так называемых первичных слов АХ. Размер матрицы (таблицы) однозначно определяется конечной абонентской емкостью станции и полностью ей соответствует по количеству слов. Так, например, для станции емкостью 2048 абонентских линий таблица первичных слов АХ будет содержать 2048 16-разрядных слов памяти, т. е. по слову на каждую АЛ. Первая ступень АХ размещается в первом основном блоке памяти, начиная с адреса 36000. Исходным параметром для индексирования данной таблицы является полный линейный номер АЛ в двоичном коде (11 разрядов). Незадействованные АЛ отмечаются записью, состоящей из всех 1 (машинный код 773FF).

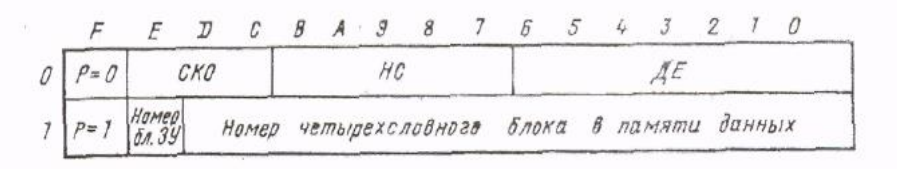

• Рис.1. Структура первой ступени абонентских характеристик.

Записи, соответствующие задействованным АЛ, содержат так называемый дискриптор типа Р (старший разряд Р). который указывает на характер информации в остальных 15 разрядах:

 $P = 1$  - остальная часть слова содержит ссылку на следующую ступень АХ. в данном случае вторую.

 $P = 0$  - остальная часть слова содержит данные, точнее говоря промежуточные объектные параметры, т. е. параметры, требующие дополнительного пересчета для получения конечного результата. К ним относятся поле параметра СКО (сокращенного класса обслуживания, разряды С...Е), поле параметра НС (нормализованной сотни, разряды 7... Н) и поле параметра Е (двоичное значение двух последних цифр списочного номера абонента, разряды (0... 6).

Параметр НС служит индексом для обращения к таблице значений нормализованных сотен групп списочных номеров абонентов. Данная таблица состоит из пяти подтаблиц с однородной структурой. Каждая подтаблица представляет собой массив из четырех разрядных элементов, число которых достигает 32, т. е. 8 машинных слов памяти. Номер каждого элемента таблицы соответствует значению параметра НС, а выбор конкретной подтаблицы определяется требуемой цифрой (ее позицией в системе нумерации) списочного абонентского номера: подтаблица цифры сотни, тысячи, десятки тысяч, сотни тысяч и миллионной группы. Каждый элемент подтаблицы содержит соответствующую цифру списочного номера в двоично-десятичном коде или цифру-дополнение до полного семизначного номера, необходимого при пользовании автоматической междугородной связью.

Параметр СКО служит индексом для обращения к восьмисловной таблице сокращенных классов обслуживания (рис.2).

Запись таблицы СКО содержит ряд объектных параметров:

Поле параметра Огр (ограничение в пользовании основными видами связи разряда 0...2) содержит флаги разрешения (значение 0) на пользование следующими видам, исходящие связи!

- разряд 0 относится к связи с АМТС,
- $\blacksquare$ разряд 1 относится к связи с ГТС.
- разряд 2 относится к связи с ведомственной сетью

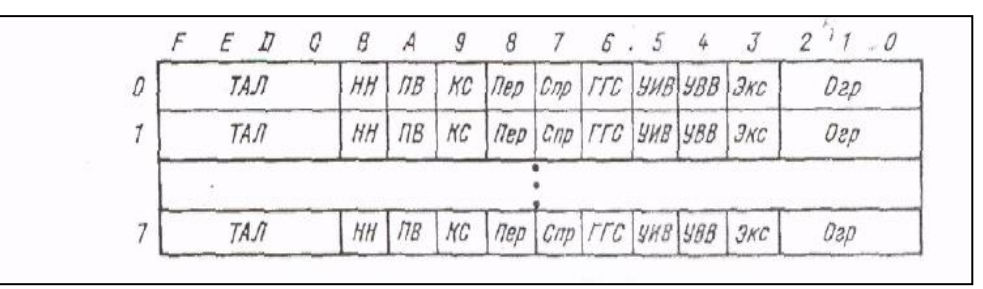

Рис.2 Структура таблицы сокращенных классов обслуживания.

Следующие разряды записи СКО (3....В) являются индикаторами, принимающими значение 0 либо 1 (логические «нет» и «да» соответственно) в зависимости от выполнения ниже перечисленных условий для конкретной АЛ, принадлежащей данному СКО:

- Экс разрешает пользование услугой «экстренная связь»;
- УВВ разрешает пользование услугой «уведомляющий входящий вызов»;  $\bullet$

УИВ разрешает пользование услугой «уведомляющий исходящий вызов»; ГГС разрешает пользование системой громкоговорящей связи

- Спр разрешает пользование услугой «наведение справки во время разговора»:
- $\bullet$ Пер разрешает пользование услугой «передача вызова», если разрешена услуга
- «наведение справки во время разговора»;
- КС разрешает пользование услугой «конференцсвязь», обозначает абонента-инициатора;  $\bullet$
- тип ПВ указывает на тип вызывного сигнала для абонента (0 для обычного частотой 25 Гц и 1 для тонального);

тип НН указывает на тип номеронабирателя, установленною на аппарате ценной АЛ (0 для декадного набора и 1 — для многочастотного)

Старшие разряды записи СКО (С., Р), обозначенные как ноле параметра ТАЛ описывают тип АЛ, имеющей данный СКО.

Таким образом, СКО позволяет из абонентов конкретной станции отправить восемь больших групп, описываемых составом ограничений, услуг и типом АЛ.

#### ВТОРАЯ СТУПЕНЬ АХ  $\bullet$

Если какая-то часть абонентов может быть описана в вышеприведенных терминах о не подходит ни под один из уже присвоенных СКО, абоненту присваивается расширенная характеристика (РХ). В РХ в первичном слове на абонентской характеристики (первая ступень)  $P = 1$ , т.е. данное слово содержит ссылку на вторую ступень транслятора.

Расширенная характеристика присваивается также АЛ, если абонент должен пользоваться услугами, не относящимися к СКО.

Ссылка на вторую ступень АХ (рис.1) содержит следующую информацию:

- порядковый помер четырехсловного блока памяти содержащего информацию второй ступени  $AX$ 

- разряд Е - служит для выборки одного из двух возможных физических блоков памяти, где размещается данная вторая ступень АХ. Структура второй ступени РХ приведена на рис.3.

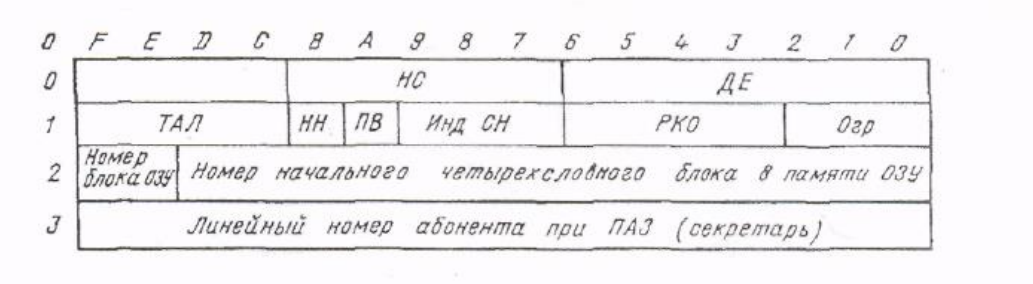

Рис. 3. Структура второй ступени расширенной абонентской характеристики Формат второй ступени РХ — четыре машинных слова:

 нулевое слово содержит поля параметра **ДЕ** (разряды 0...6) и параметра **НС** (разряды 7...В), совпадающие с аналогичными полями первой ступени;

 первое слово имеет поле параметра **Огр** (разряды 0...2). поле параметра **ТАЛ** (разряды С...Р), индикатор тина **ПВ** (разряд А} и индикатор тина **НИ** (разряд В)-совпадающие с одноименными полями СКО.

Поле параметра **Инд СН** (индекс сокращенного набора, разряды 1... 9) обозначает число сокращенных номеров, предоставленное в пользование данному абоненту, деленное на 2).

Параметр РКО (расширенный класс обслуживания, разряды (3 ...6 ) служит индексом для обращения к таблице РКО, структура которой приведена на рис.4.

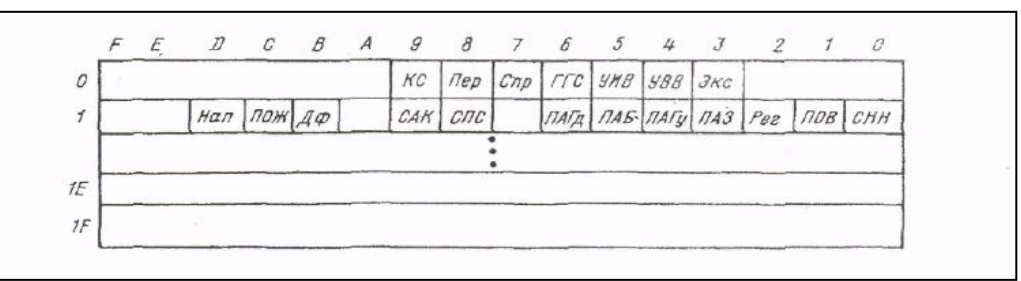

Рис. 4. Структура таблицы расширенных классов обслуживания

Запись таблицы РКО — двухсловная.

Первое слово записи РКО (разряды 3...9) в точности повторяет значение одноименных разрядов записи СКО. Остальные разряды данного слова пока не используются.

Второе слово записи РКО содержит индикаторы разрешения па пользование абонентом данной АЛ различными ДВО. а именно:

- **СНН** разрешает пользование услугами «сокращенный набор номера» и «прямая связь»;
- **ПОВ** разрешает пользование услугой «временный запрет входящей связи»;
- **Peг** разрешает пользование услугой «регистрация входящих вызовов»;
- **ПАЗ** разрешает пользование услугой «постоянная переадресация»;

 **ПАГу** указывает на принадлежность АЛ к группе участников по услуге «групповая переадресация»;

**ПАБ** разрешает пользование услугой «переадресация безусловная»;

 **ПАГд** указывает на принадлежность АЛ дежурному по услуге «групповая переадресация» с правом установки и отмены режима ночного обслуживания;

- **СПС** указывает на принадлежность АЛ к системе поисковой сигнализации;
- **САК** указывает на то, что данная АЛ является спаренной;
- **ДФ** разрешает пользование системой обще станционных диктофонов:
- **ПОЖ** разрешает пользование услугой «обратный вызов»;
- **НАП** разрешает пользование услугой «напоминание».

По этим разрядам разрешение устанавливается записью 1, а запрет - 0.

Второе слово второй ступени РХ (рис.3) является ссылкой на индивидуальное абонентское ОЗУ, которое компонуется из последовательно расположенных четырехбитных блоков памяти. Число блоков определяется емкостью списка сокращенных номеров, если он имеется. Если сокращенных номеров нет, то каждой второй ступени РХ однозначно соответствует один четырехсловный блок ОЗУ, который при дополнении списком сокращенных номеров считается начальным.

# **Лабораторная работа № 5**

**ТЕМА:** Организация данных при установлении внутристанционного соединения

**ЦЕЛЬ РАБОТЫ:** Изучение структуры организации данных при установлении внутристанционного соединения

# **ПОРЯДОК ВЫПОЛНЕНИЯ:**

- 1. Исходные данные
- 2. Определение линейного номера абонента
- 3. Исходное состояние
- 4. Снятие трубки абонентом
- 5. Вызов запланирован на обработку
- 6. Данные для подключения тракта АК-ПНН
- 7. Прием номера вызываемого абонента
- 8. Состав данных перед подключением тракта
- 9. Установление разговорного тракта

# **1. ИСХОДНЫЕ ДАННЫЕ**

Исходные данные по расчету представлены в таблице 1.

Таблица 1. Исходные данные по расчету

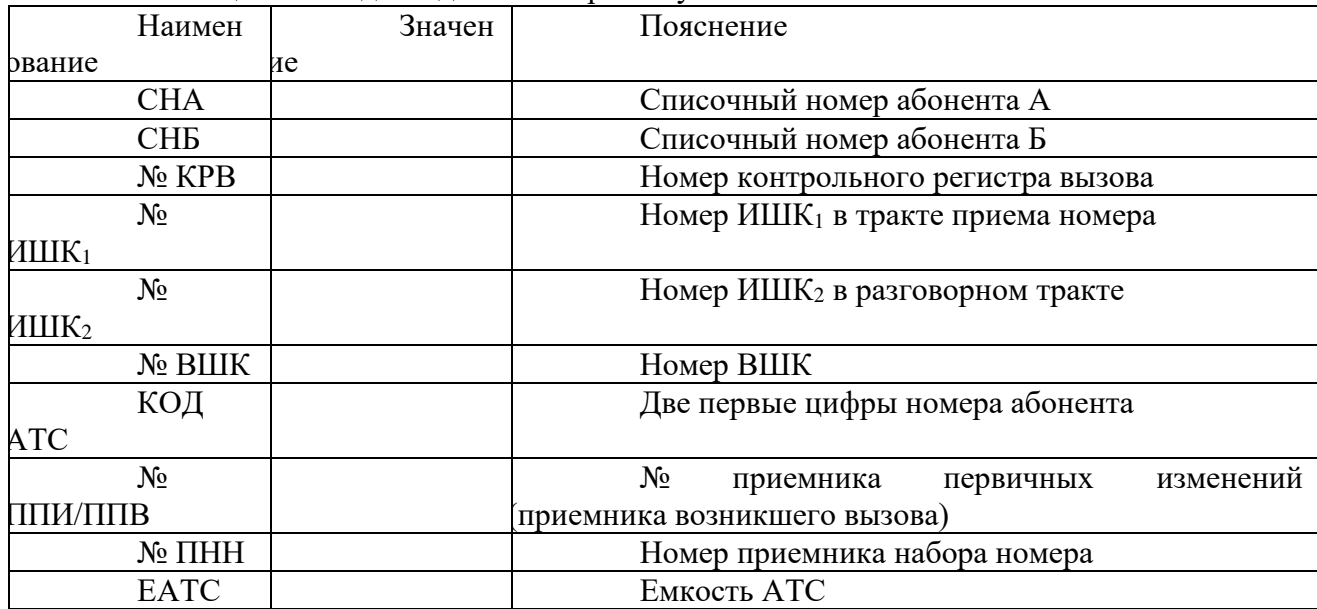

Пример: выписать исходные данные для своего варианта из приложения, и заполнить таблицу 1.

# **2. ОПРЕДЕЛЕНИЕ ЛИНЕЙНОГО НОМЕРА АБОНЕНТА**

Линейный номер абонента ЛНА не совпадает со списочным номером СНА. Для пересчета СНА в ЛНА используется таблица пересчета ТП. ТП представляет собой массив данных, объем которого зависит от емкости АТС. В каждой ячейке ТП записывается информация о категории данного абонента и линейный номер (приложение 1). Относительные адреса ячеек ТП соответствуют списочным номерам. Т.об. для пересчета СНА в ЛНА программа пересчета формирует исполнительный (абсолютный) адрес ячейки ТП по значению СНА и обращается по этому адресу в ЗУ.

Абсолютный адрес ячейки ТП определяется по списочному номеру абонента по формуле:

$$
AA_{\text{TII}} = BA_{\text{TII}} + CHA, \qquad (1)
$$

где БАтп - начальный адрес ТП.

ЗАДАНИЕ

1) Из таблицы исходных данных выбрать значение СНА, перевести его в 16-тиричный код. Пример:

 $CHA = 1034_{10} = 40A_{16}$ .

2) Из приложения 1 выбрать значение БАтп (все адреса даны в 16-тиричном коде).

3) Рассчитать ААтп по формуле (1).

Пример:

 $AATII = 4.40000 + 40A = 4.4040A_{16}.$ 

4) По ААтп выбрать ячейку из ТП. Информация представлена в коде 33244.

Пример:

 $4.4040A - 021C7$ 

5) Перевести выбранное значение в двоичный код и показать на рисунке структуру ячейки.

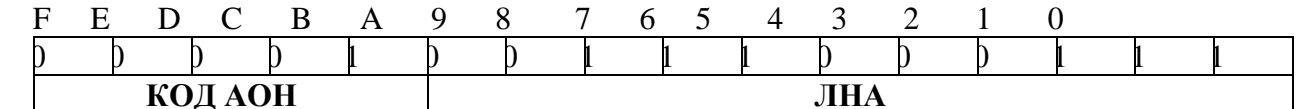

 $4.40\overline{40A}$ 

Рисунок 1. Структура ячейки ТП СНА ->ЛНА

6) Определить ЛНА и код категории АОН.

Пример:

 $JIHA(A) = 1C7<sub>16</sub>;$ 

Категория АОН - индивидуальный абонент с правом выхода на автоматическую м/гор. связь.

# 3. ИСХОДНОЕ СОСТОЯНИЕ

Для каждого типа комплектов в ЗУ выделяется база данных, в которой записывается режим работы данного комплекта и номер контрольного регистра вызова (КРВ). Данный массив называется ОКП - ориентированная контрольная память. Структура массива ОКП показана в приложении 2.

Адрес ОКП абонентского комплекта определяется по формуле:

 $AA$ <sub>OKII</sub> =  $BA$ <sub>OKII</sub> + JIHA

где ЛНА - ОА ОКП АК

В исходном состоянии абонентский шлейф разомкнут, состояние точки сканирования (ТС) равно нулю, в ОКП данного комплекта записан режим 0 (приложение 2). Структурная схема соединения в исходном состоянии показана на рисунке 2.

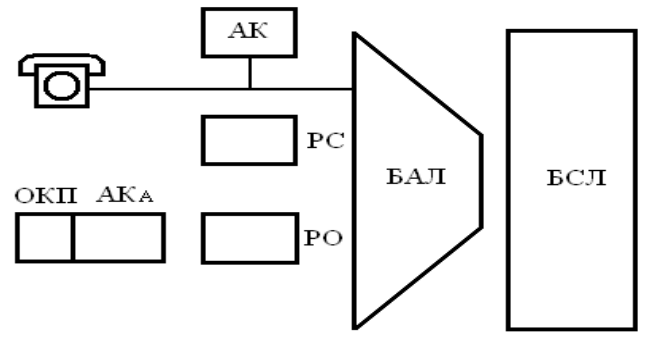

Рисунок 2. Исходное состояние вызова

ЗАДАНИЕ

 $1)$ Из приложения 2 выбрать значение БАОПК АК, рассчитать ААОКП АК по формуле  $(2).$ Пример:

 $\overline{BA}$  OKII AK = 05200<sub>16</sub>

$$
\text{JHA}_{\text{(A)}} = 1C7_{16}
$$

AA OKIIAK =  $05200_{16} + 1C7_{16} = 053C7_{16}$ .

Показать на рисунке структуру ячейки ОКП АК, заполнить поле  $(2)$ "режим" соответствующим кодом.

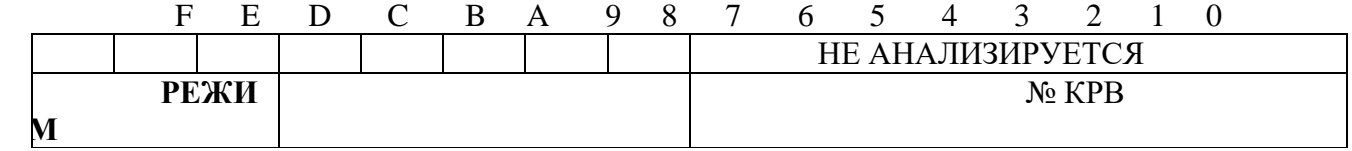

053C7

Рисунок 3. Структура ячейки ОКП АК

# 4. СНЯТИЕ ТРУБКИ АБОНЕНТОМ

При снятии абонентом микротелефонной трубки с рычага телефонного аппарата изменяется состояние шлейфа абонентской линии, что вызывает срабатывание точки сканирования в абонентском комплекте и изменение се электрического потенциала с 0 на 1. Программа регулярного сканирования АК, опрашивая состояние каждого АК каждые 400 мс, при очередном запуске фиксирует несоответствие текущего состояния точки сканирования АК с состоянием 0, запомненным при

 $(2)$ 

предыдущем опросе в разряде состояния РС. По этому факту находится и занимается свободный регистр ПЛИ (приемник первичных изменений), в который записывается идентификатор данной точки сканирования (номера матрицы, линейки и точки в линейке) и код изменения - «от АК, из 0 в 1». Регистровый приемник сразу же переводится в режим ПВВ, поскольку АК сканируются без подтверждения изменения. Значение РС приводится в соответствие с текущим состоянием сканерной точки, чтобы больше не реагировать на данное изменение сигнала при последующих осмотрах. После этого программа регулярного сканирования продолжает последовательный осмотр остальных АК (рисунок 4).

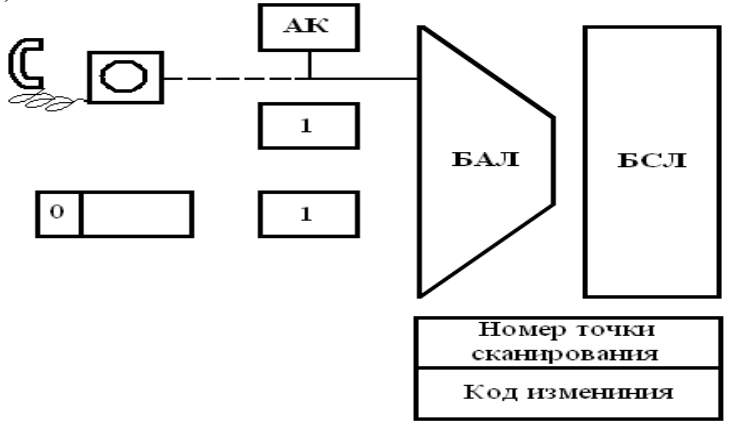

Рисунок 4. Снятие трубки абонентом

РС или контрольные точки (КТ) группируются в МСКТ (массиве состояния контрольных точек). Структура массива показана в приложении 3. В каждой строке массива, называемой линейкой, записывается состояние 16-ти АК, т.е. в каждой линейке записывается одно слово сканирования. Координаты КТ определяются номером линейки (координата jxLx) и номером разряда в линейке (координата Ly). Сочетание данных координат соответствует линейному номеру АК (ЛНА = jxLx Ly).

Структура ППИ/ПВВ показана в приложении 4. Каждый регистр имеет объем четыре слова, причем каждое слово находится в отдельном подмассиве. Информация о возникшем вызове записывается в первое слово ППИ/ПВВ, поэтому для обращения к массиву формируется отдельный адрес первого слова по формуле:

 $AA_{\Pi\Pi\Pi\Pi} = BA_{\Pi\Pi\Pi\Pi} + N_2\Pi\Pi\Pi\Pi$  $(3)$ 

#### ЗАДАНИЕ

Из приложения 4 выбрать значение БАппии, рассчитать АА по формуле (3).  $\left| \right|$ Пример:  $BA$ <sub>IIIIII</sub><sub>1</sub> = 003AO<sub>16</sub>,  $N$ <sup>o</sup> $\prod$  $IM/IBB = 23_{10} = 17_{16}$ , Определить **TC**  $AKA$ .  $(2)$ координаты Пример: Если ЛНА<sub>(A)</sub> = 1С7<sub>16</sub>, то Номер линейки М $C_{AK}$  - jxLx = 1C; номер разряда в линейке - Ly = 7. 3) Показать на рисунке структуру первой ячейки ППИ, заполнить её.

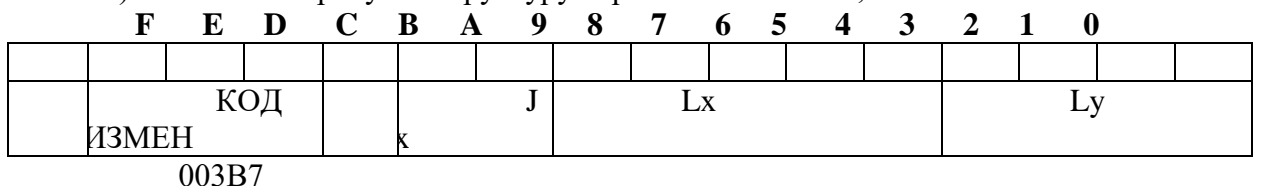

Рисунок 5. Первая ячейка ППИ/ППВ

#### 5. ВЫЗОВ ЗАПЛАНИРОВАН НА ОБРАБОТКУ

После того как регистр ППИ переводится в режим ПВВ (прием возникшего вызова) на втором программном уровне монитором второго уровня запускается регулярная программа «планировщик меток развития KPB». Она выполняет функцию детектирования и анализа событий, чтобы передать произошедшее изменение на обработку исполнительными программами.

Данная программа осматривает регистр ППИ/ПВВ анализирует изменение сигнала. Для определения конкретного события важно знать текущее состояние комплекта, в котором произошло это

изменение сигнала. По значению точки сканирования, записанному в ПВВ, формируется индекс обращения к ориентированной контрольной памяти (ОКП) АК. Если три старших разряда ОКП показывают, что комплект находится в состоянии «свободен», то определяется событие «вызов от АК». Следующим шагом производится планирование вызова для дальнейшей обработки. Для этого из списка свободных КРВ (контрольных регистров вызова) занимается один КРВ и переводится в список КРВ, просматриваемый в цикле длительностью 100 мс. В занятый КРВ записывается следующая информация: в пулевом слове старшин разряд сбрасывается в 0, остальные разряды содержат индекс, метки развития, равный 1. Этот индекс соответствует программе «вызов от АК, загрузка». В следующее, первое, слово заносится линейный номер АК вызывающего абонента (ЛНА). Линия абонента отмечается занятой: в ОКП АК три старших разряда маркируются константой 3, которая означает, что в младших разрядах ОКП АК находится номер КРВ, обслуживающего данный АК. Разряд обслуживания АК (РО) сбрасывается в 0, т. е. запрещается опрос данной точки сканирования на время переходных процессов при последующих проключениях тракта. Приемник ПВВ освобождается, а программа планировщика переходит к осмотру следующих ПВВ, если такие есть (рисунок б).

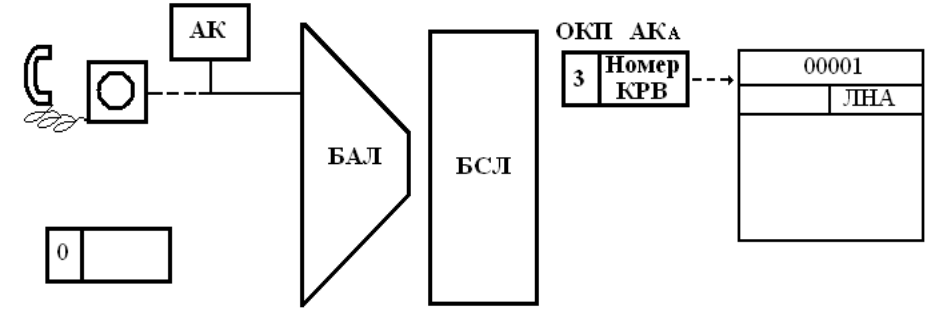

Рисунок 6. Состояние данных: вызов запланирован на обработку Структура КРВ показана в приложении 5. Абсолютный адрес КРВ определяется по формуле:  $AA_{KPB} = BA_{KPB} + V_{KPB} \cdot N_{KPB}$  $(4)$ где V <sub>кРВ</sub> = 16<sub>10</sub> = 10<sub>16</sub> - объем КРВ. БА <sub>кРВ</sub> = 110A0 <sub>16</sub> ЗАДАНИЕ  $\left( \right)$ Рассчитать  $AA<sub>KPB</sub>$ формуле  $(4).$  $\Pi$ <sup>O</sup>

Пример:

БА крв = 110А0  $_{16}$ ,

 $N_2KPB = 255_{10} = FF_{16}$ ,

 $AA_{KPB} = 110A0_{16} + FF_{16} * 10_{16} = 110A0_{16} + FF0_{16} = 12090_{16}$ .

Показать на рисунке структуру ячейки ОКП АК (приложение 2), заполнить её. Показать на рисунке структуру первой ячейки КРВ (приложение 5), заполнить её.

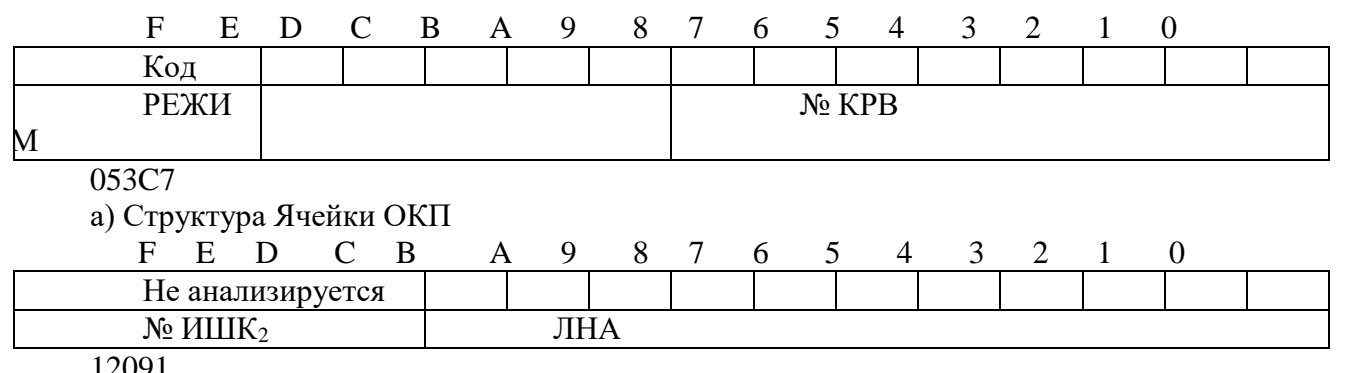

12091

б) Структура первой ячейки КРВ

Рисунок 7. Данные этапа приема вызова

### 6. ДАННЫЕ ДЛЯ ПОДКЛЮЧЕНИЯ ТРАКТА АК-ПНН

После отработки программа "планировщик" запускает программу "монитор КРВ в списке 100мс». Эта программа проходит по списку КРВ, начиная всегда с указателя начала списка. Функция этой программы чрезвычайно проста: при проходе по списку в каждом КРВ считывается индекс метки развития, который используется для выборки стартового адреса исполнительной программы из специальной таблицы, после чего управление сразу передается выбранной программе метки развития Естественно, что программа метки развития при завершении своей работы всегда возвращает управление монитору КРВ.

Программа метки развития "вызов от АК, загрузка" должна подготовить данные для проключения начального соединения АК-ПНН.

Запускается стандартная подпрограмма считывания данных о классе обслуживания вызывающей АЛ. По информации класса обслуживания определяется тип номеронабирателя телефонного аппарата и, если он декадный, управление передается специализированной подпрограмме поиска и занятия путей и комплектов (ППК): ППК АК -ПНН. Работа этой полпрограммы завершается отметкой в памяти занятости промежуточных линии через звенья AB, BC, CD коммутационной системы и комплекта ПНН, а также записью в седьмое слово КРВ результатов проделанного поиска: номер ИНН, номер ИШК (приложение 5). Вместе с линейным номером АК эта информация полностью описывает тракт АК—ПНН.

Завершающим этапом работы любой программы "загрузка" всегда является подготовка управляющих слов или воздействий па коммутационные блоки. С этой целью запускаются специализированные подпрограммы загрузки. Эти подпрограммы осуществляют перекодировку (пересчет) исходной информации в виде линейных номеров станционных комплектов в адреса периферийных управляющих устройств и формируют команды для управления реле и коммутаторов.

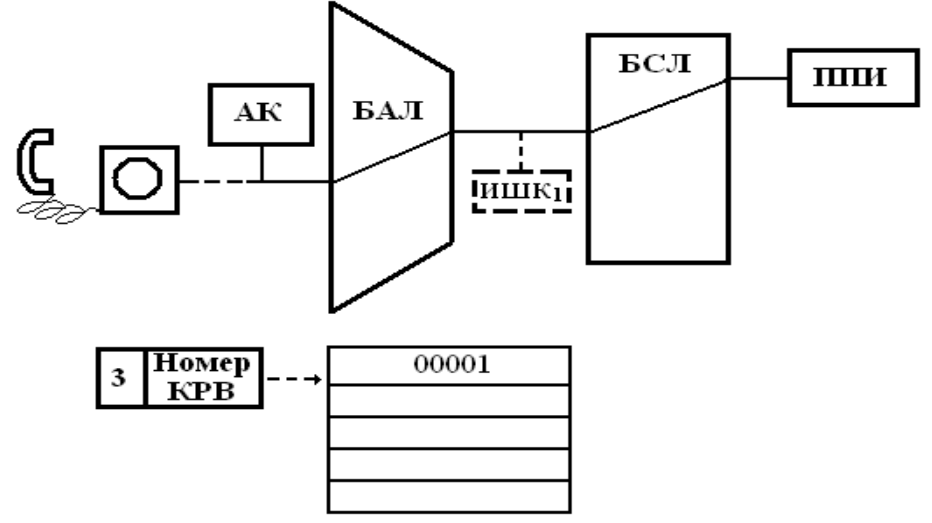

Рисунок 8. Состояние данных тракта АК - ПНН.

В данном случае будет запущена подпрограмма "загрузка" для проключения АК-ПНН. Она производит требуемые пересчеты и организует связку из ПК (периферийных команд) в следующем порядке:

1: управление ПНН - выключить реле РР для обеспечения безтоковой коммутации в поле;

2: управление БАЛ - проключить тракт АВ;

3: управление БСЛ - проключить тракт CD;

4: управление ПНН - включить реле РР и РС для подачи в сторону АЛ вызывающего абонента питания микрофона и сигнала "ответ станции".

Буферы ПК занятые под управление комплектами и коммутационными блоками разгружаются по одному, таким образом, проключение тракта АК - ПНН продолжается 43-44 мс.

Начиная с этого момента контроль за состоянием вызова переходит в ПHH:  $er<sub>0</sub>$ осуществляет программа регулярного сканирования ПНН - 1 раз в 12 или 13 мс. Питание микрофона и акустический сигнал «ответ стащит» подаются в АЛ из ПНН, АК и ИШК от тракта отключены (рисунок 8)

### ЗАДАНИЕ

1) Определить данные тракта АК - ПНН и представить их в 16-тиричной форме.

Пример:  $N_2$ *M*IIIIK<sub>1</sub> = 11<sub>10</sub> = B<sub>16</sub>

 $N_2$   $\Pi$ HH = 24<sub>10</sub> = 18<sub>16</sub>

2) Показать на рисунке структуру ячейки седьмой ячейки КРВ (приложение 5), заполнить её.

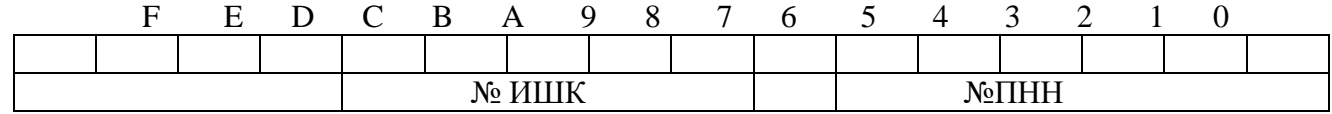

# 7. ПРИЕМ НОМЕРА ВЫЗЫВАЕМОГО АБОНЕНТА

Следующим шагом запускается подпрограмма поиска н занятия свободного РНН, которая отмечает найденный РНН занятым, стирает в нем ранее записанную информацию и организует программную связку ПНН—РНН—КРВ. РНН содержит информационные поля: БЧО - буфер частотного обмена; УКН - указатель конца набора; СВЦ - счетчик входных цифр; ОС - указатель сигнала "ответ станции"; МС - указатель межсерийного интервала; №ТС - номер точки сканирования (№ТС=№ПНН); ЦО - Ц19 - поля для записи цифр номера (рисунок 10).

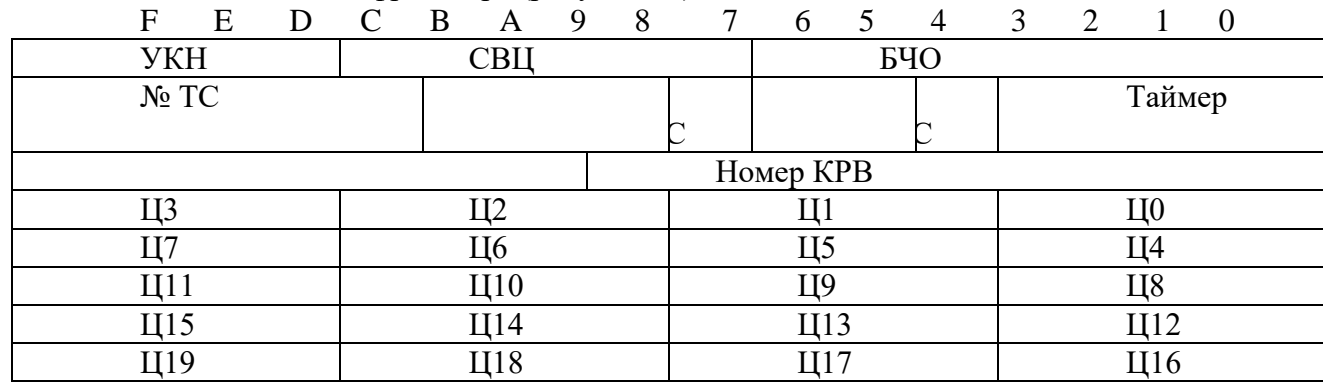

Рисунок 10. Структура РНН

Абсолютный адрес РНН определяется по формуле:

 $AA$  PHH =  $\overline{BA}$  PHH + -N PHH  $\bullet$  V PHH.

где объем РНН V=8 ячеек;

 $BA$ PHH = 013F0<sub>16</sub>

 $N_2$  phh=  $N_2$  thh

Абонент, получив сигнал «ответ станции», начинает набирать номер. Размыкания АЛ при декадном наборе заставляют пульсировать в такт приемное реле в ПНН. Пульсации реле, в свою очередь. вызывают изменения состояния точки сканирования ПНН. Программа приема номера, запускаемая в паре с программой регулярного сканирования ПНН осуществляет подсчет серийных импульсов в счетчике импульсов из массива РНН и переписывает содержимое этого счетчика в накопитель цифр при определении наступления межсерийного интервала.

 $(5)$ 

После приема двух первых цифр, программа приема номера запускает подпрограмму анализа набранного номера, которая делает первую попытку определить направление связи и количество цифр, необходимых для опознавания направления. Это делается с использованием информации станционных данных, относящейся к индексам и характеристикам исходящих направлений. Если направление определено, из характеристики данного направления извлекается значение числа цифр, принимаемых но этому направлению, и заполняется поле УКН в РНН.

#### ЗАДАНИЕ

1) Определить АА рнн по формуле (5).

Пример:

 $N_2$  PHH =  $N_2$   $N_3$  = 18<sub>16</sub>

AA PHH =  $013F0_{16} + 18_{16} * 8_{16} = 013F0_{16} + C0_{16} = 014B0_{16}$ .

2) Показать на рисунке структуру РНН (рисунок 11), заполнить ячейки регистра при приеме номера вызываемого абонента (номер вызываемого абонента выбрать из таблицы исходных данных).

Пример:

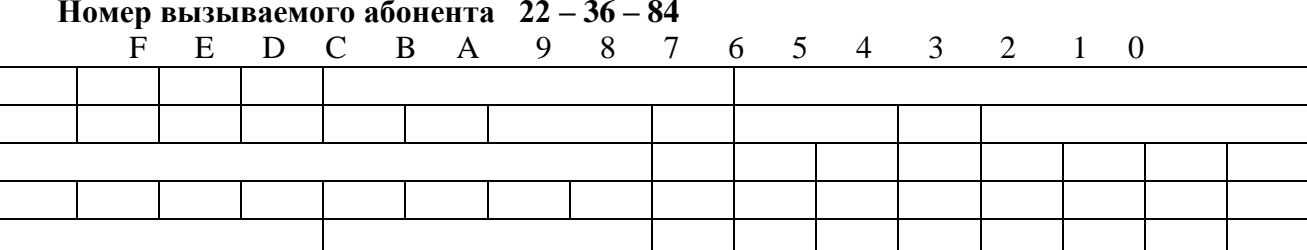

Рисунок.11 Структура РНН

### 8. СОСТАВ ДАННЫХ ПЕРЕД ПОДКЛЮЧЕНИЕМ ТРАКТА

После приема последней цифры номера, подпрограмма анализа номера записывает в КРВ признак окончания набора номера (ОНН) и определяется вид связи (внутристанционный). Эти данные записываются в КРВ. Далее производится пересчет принято списочного номера в линейный (см.п.1).

ЛНБ записывается в КРВ. Далее активизируется программа, которая производит полный анализ состояния вызываемой АЛ. Исходящий параметр анализа - ЛНБ, который считывается из КРВ. Состояние «своболен - занят» абонента опрелеляется солержимым ОКП-АКБ. По значению класса обслуживания абонентов определяется тип вызываемого сигнала и наличие или отсутствие активных ДВО.

Далее записывается подпрограмма поиска и занятия путей и комплектов разговорного тракта  $AK_A-AK_B$ , отменится занятым в памяти тракт  $AK_A - HIIK_2 - BIIK - AK_B$ .

Информация описывающая тракт, заносится в КРВ. Одновременно происходит занятие линий вызывающего абонента: в ОКП АКБ записывается режим «обслуживается КРВ» и номер КРВ.

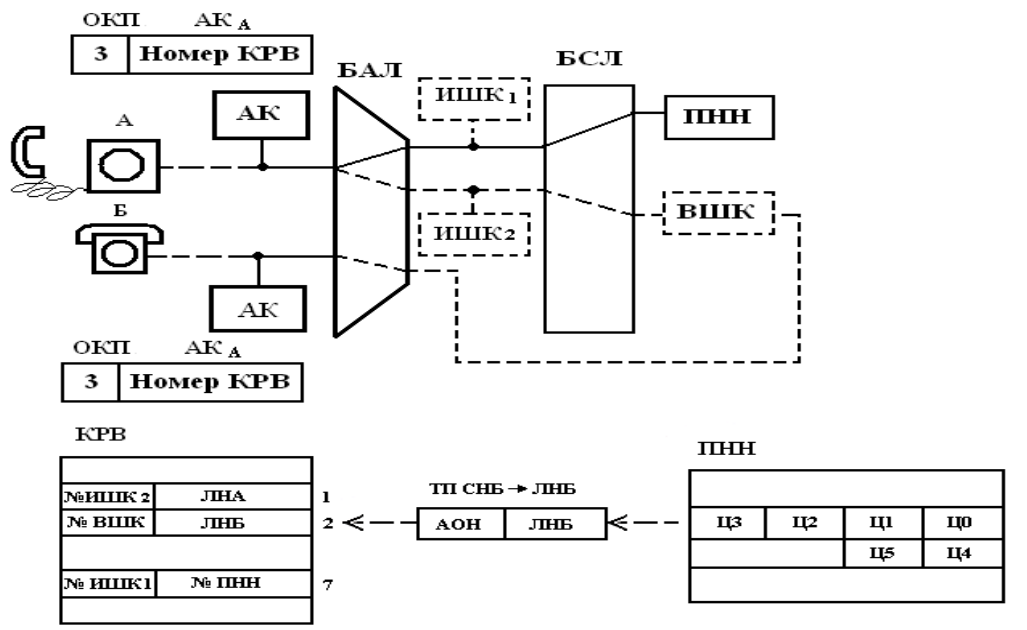

Рисунок 12. Структура данных разговорного тракта Ака - АКб

ЗАДАНИЕ

1) По значению СНБ (списочного номера вызываемого абонента) определить ЛНБ (линейный номер вызываемого абонента) (повторить пункт 2)

2) Рассчитать АА окп АК вызываемого абонента по формуле:

 $AA$  okit ak =  $\overline{BA}$  okit ak + JIHB

 $(6)$ 

Где БА <sub>ОКПАК</sub> – начальный адрес ОКПАК

Пример

1) Из таблицы исходных данных выбрать значение СНБ, перевести в 16 - тиричный код  $CHB = 0041_{10} = 29_{16}$ 

2) Из приложения 1 выбрать значение БА тп

 $BA_{\text{TT}} = 4.40000_{16}$ 

 $AA_{\text{III}} = 4.40000_{16} + 29_{16} = 4.40029_{16}$ 

3) По АА тп выбрать ячейку из ТП. Информация представлена в коде 33244.

 $4.40029_{16} - 06385$ 

4) Перевести выбранное значение в двоичный код и показать на рисунке

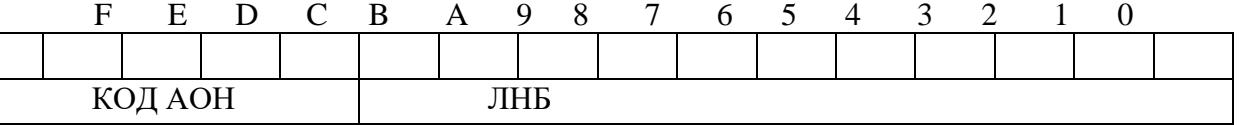

06385

Рисунок 13. Структура ячейки ТП СНБ - ЛНБ

5) Определить ЛНБ и код категории

 $JH1_{(b)} = 385_{16}$ 

6) Определить значение БА окп АК

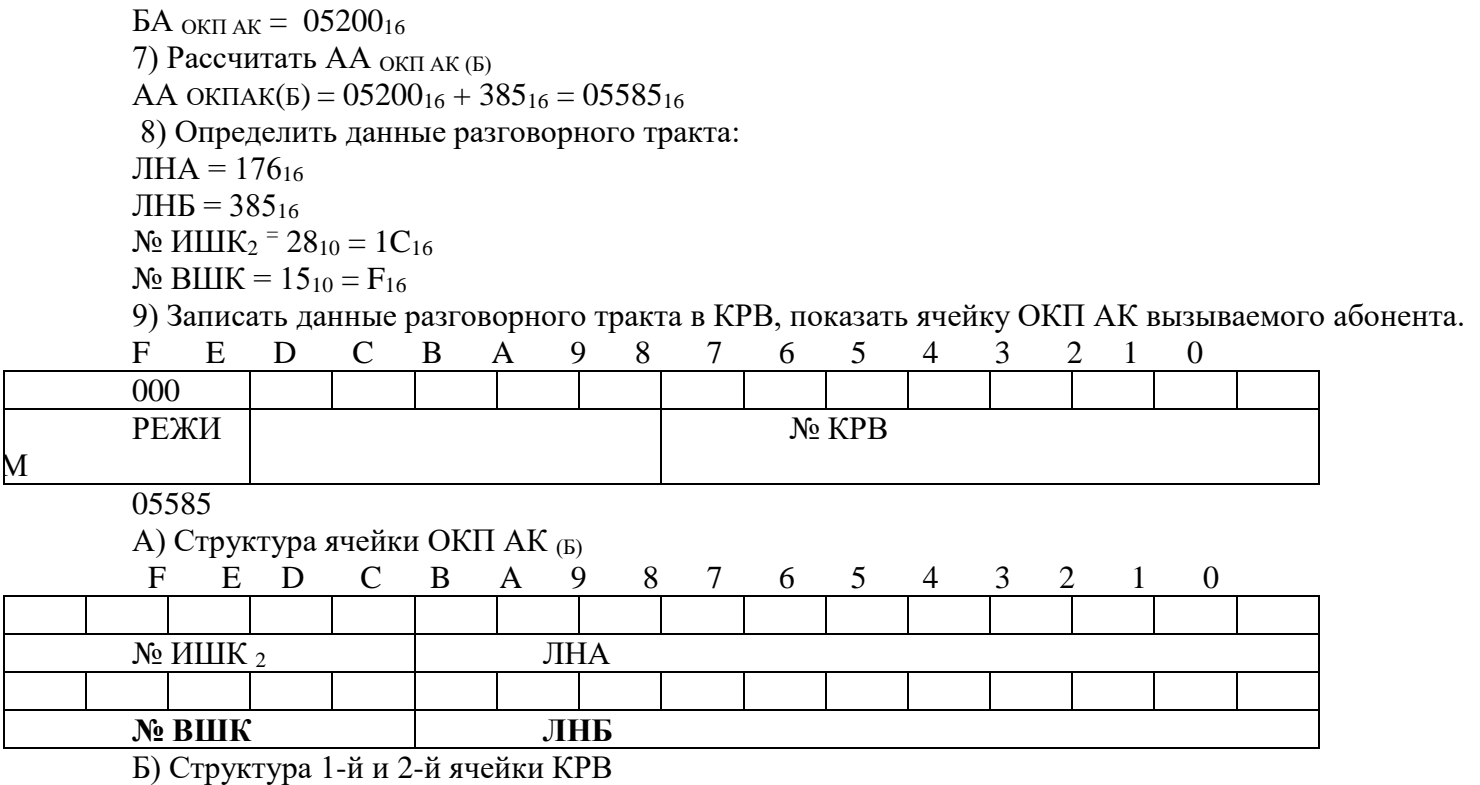

Рисунок 14. Данные разговорного тракта АКА - АКБ

# **9.УСТАНОВЛЕНИЕ РАЗГОВОРНОГО ТРАКТА**

Последовательно запускаются подпрограммы загрузки для отключения тракта АК - ПНН и проключения тракта АК<sub>А</sub>– АК<sub>Б</sub>.

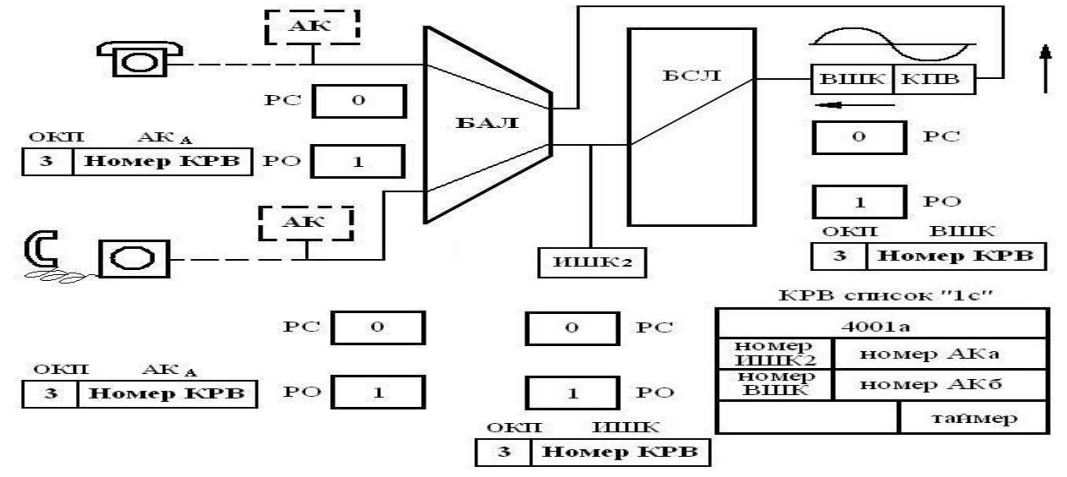

Отключение тракта АК – ПНН:

1. Управление ПНН – включение реле РР для обеспечения токовой коммутации в поле.

2. Управление БАЛ – отключение тракта АВ

3. Управление БСЛ – отключение тракта CD.

4. Управление ПНН – включение реле РР для отключения «ответа станции»

Включение тракта АК<sub>А</sub> – АК<sub>Б</sub>:

- 1. Управление БАЛ включение тракта АВ (АК<sub>А</sub> ИШК)
- 2. Управление БСЛ включение тракта СD (ИШК  $_2$  ВШК)
- 3. Управление БАЛ включение тракта АВ (ВШК А $K_B$ )
- 4. Управление ВШК включение ПВ/КПВ.

После отключения тракта АК - ПНН и проключения тракта  $AK_A - AK_B$  запускается программа «вызов абонента, коррекция».

Коррекция памяти вызова заключается в приведении РНН в неактивное состояние, освобождении тракта АК—ПНН по памяти, заполнении счетчика в КРВ для организации периодической посылки вызова (ПВ), переводе КРВ в список «I с», организации ПВ/КПВ. Начиная с этого момента контроль за состоянием вызова переносится в ИШК для стороны А и в ВШК - для стороны Б (рисунок.15).

Программа осуществляет счет времени и организует включение/выключение вызывного реле в ВШК. которое своими контактами подключает/отключает генератор сигнала посылка вызова в сторону абонента Б и генератор сигнала контроля посылки вызова в сторону абонента А (длительность посылки - 1 с, паузы - 4 с).

При ответе вызываемого абонента в ВШК срабатывает определитель ответа, что вызывает переход состояния точки сканирования ВШК из 0 в 1. Программа регулярного сканирования ШК фиксирует данное изменение, подтверждает его и передает на дальнейшую обработку тем же способом, что и при вызове от АК. Управление при ответе обеспечивается выключением вызывного реле и включением разделительного реле в ВШК.

### **Лабораторная работа № 6**

**ТЕМА:** Языковые и программные средства для реализации телекоммуникационных прикладных задач.

**ЦЕЛЬ РАБОТЫ:** Изучение последовательности выполнения коммутационных программ в процессе обслуживания вызова

1. Рассмотреть последовательность выполнения коммутационных программ в процессе обслуживания вызова

2. Процесс обслуживания каждого конкретного вызова заключается в выполнении для него определенной последовательности коммутационных программ (КП). Различают логическую и временную последовательности выполнения КП.

**Логическая последовательность** выполнения КП при обслуживании какого-либо вызова определяется алгоритмом установления соответствующего соединения. Конкретный вариант алгоритма установления соединения определяется поведением вызываемого и вызывающего абонентов, состоянием необходимых комплектов и элементов КС и других факторов. Необходимая логическая последовательность выполнения КП реализуется благодаря информационным связям между программами через рассмотренные ранее зоны памяти данных.

**Временная последовательность** выполнения КП определяется их распределением по приоритетным уровням и реализуется соответствующими диспетчерами.

Рассмотрим логическую последовательность выполнения КП в процессе обслуживания вызова на примере ЭОВ0. Первым этапом обслуживания внутристанционного вызова является этап подключения КПН, который начинается с обнаружения поступления вызова с помощью программы сканирования АК. На этом этапе работают следующие программы: программа сканирования АК; программа подключения КПН; подпрограмма пересчета; подпрограмма поиска пути; программа формирования ПК; программа выдачи ПК; программа контроля выполнения ПК.

**Программа сканирования абонентских комплектов** последовательно опрашивает группы контрольных точек АК, включенных в определители состояния АК. Количество одновременно опрашиваемых КТ в группе, как правило, совпадает с количеством разрядов слова памяти ЭУМ. Состояние группы КТ, полученное путем опроса определителя состояний АК, сравнивается с соответствующим этой группе словом в массиве состояний АК. При обнаружении вызова от какого-либо абонентского комплекта опрашиваемой группы программа сканирования АК отмечает соответствующий комплект занятым в массиве состояний для данного типа комплектов и записывает его номер в буфер заявок (БЗ) на подключение КПН.

Процесс подключения КПН так же, как и любого другого комплекта, состоит, в общем случае, из трех последовательно выполняемых фаз:

- начальной фазы, на которой осуществляется поиск свободного комплекта нужного типа и свободного соединительного пути в КС;

- фазы, выполняющей непосредственное установление и (или) разъединение соединений между соответствующими комплектами;

- завершающей фазы, на которой производятся проверка установления и (или) разъединения требуемых соединений и при необходимости фиксация нового состояния комплектов и элементов КС. Начальная и завершающая фазы реализуются **программой подключения комплекта,** подразделяющейся, как правило, на две части: начало подключения и окончание подключения. Фаза непосредственного выполнения подключения комплекта реализуется программами выдачи ППК.

Логическая последовательность выполнения коммутационных программ на этапе подключения КПН

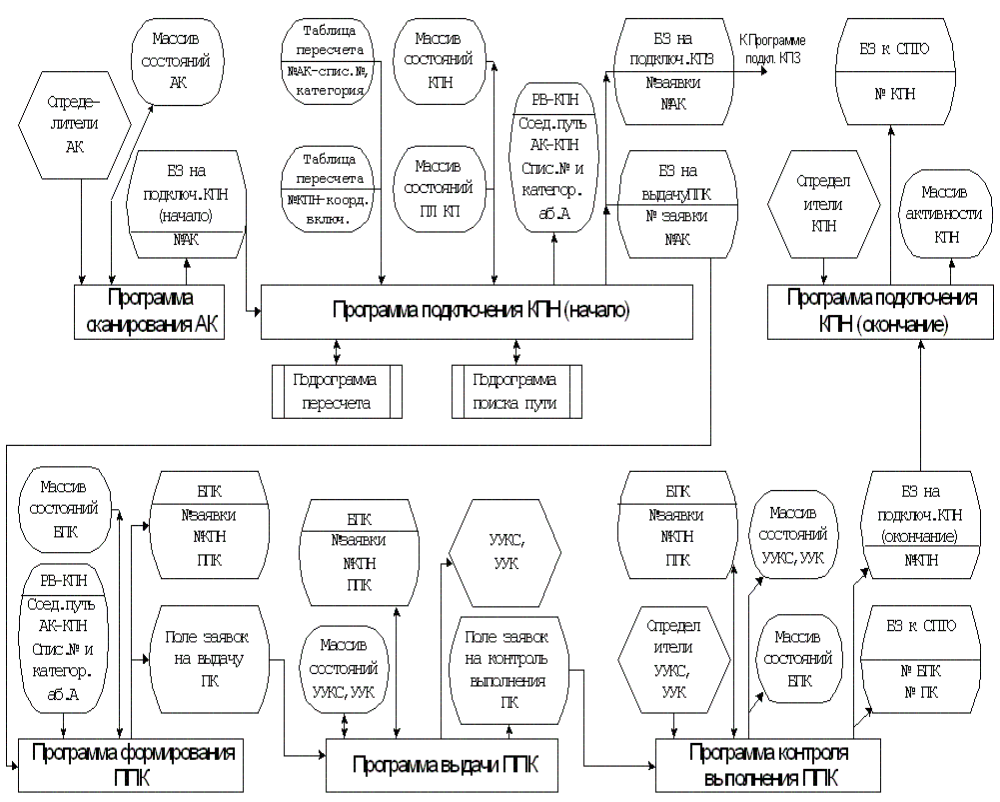

**Рисунок - Логическую последовательность выполнения коммутационных программ в процессе обслуживания вызова на примере ЭОВ0.**

**Программа подключения КПН (начало**) по номеру АК, записанному в БЗ, определяет с помощью подпрограммы пересчета категорию вызывающего абонента (абонента А). Категория абонента задает тип используемого им телефонного аппарата (с дисковым или тастатурным номеронабирателем) и соответственно тип необходимого КПН, возможности пользования различными ДВО, право выхода на АМТС и другие характеристики абонента. Затем программа находит свободный КПН требуемого типа, координаты его включения в КС и свободный соединительный путь (КС между АК и выбранным КПН, используя при этом соответствующую таблицу пересчета, массивы состояния КПН и промежуточных линий КС, а также подпрограммы пересчета и поиска свободного соединительного пути в КС.

Если свободный КПН и соединительный путь найдены, то они отмечаются в соответствующих массивах занятыми и в регистр РВ-КПН, закрепленный за выбранным КПН, записываются координаты соединительного пути АК-КПН и категория абонента А, после чего формируется заявка на выдачу последовательности периферийных команд для осуществления физического соединения АК-КПН и выдачи абоненту А сигнала готовности станции. Если свободный КПН нужного типа или свободный соединительный путь между АК и несколькими последовательно выбираемыми свободными КПН отсутствует, то формируется заявка на посылку абоненту А зуммерного сигнала занято (подключение комплекта КПЗ).

**Программа формирования ППК по** заявке от программы подключения КПН осуществляет поиск свободного буфера периферийных команд БПК. Если свободный БПК отсутствует, то заявка возвращается в БЗ. Если программа находит свободный БПК, то она отмечает его занятым в массиве состояний БПК на основе номера заявки и информации, содержащейся в регистре РВ-КПН, формирует ППК, необходимую для установления и (или) разъединения требуемого соединения, заносит ее в выбранный БПК и записывает заявку к программе выдачи ПК. Заявки к программе выдачи ПК хранятся в поле заявок, которое представляет собой массив, каждый разряд которого соответствует БПК, с номерам, равным номеру разряда в массиве.

**Программа выдачи ПК**, обнаружив заявку в каком-либо разряде поля заявок, обращается по номеру этого разряда к соответствующему БПК и последовательно выдает в ПУУ записанные там ПК. Если требуемое для выполнения ПК устройство занято, то эта команда не выдается и программа пытается выдать следующую в последовательности ПК. В том случае, когда ПУУ свободно и может принять ПК, команда выдается с одновременной отметкой занятия соответствующего ПУУ в массиве состояния ПУУ,

отметкой выдачи этой команды в БПК и записью заявки на контроль выполнения ПК в поле заявок. Если все команды из ППК выданы в ПУУ, то заявка на выдачу ПК для данного БПК исключается из соответствующего поля заявок. В противном случае заявка на выдачу ПК в поле заявок сохраняется до следующего цикла выполнения программы выдачи ПК.

**Программа контроля выполнения ПК** запускается со сдвигом по отношению к программе выдачи ПК на величину времени выполнения ПУУ выданной в него ПК. Контроль выполнения ПК основан на анализе состояний КТ ПУУ, связанных со схемами контроля ПУУ, которые проверяют правильность приема ПК, ее дешифрации и формирования необходимых выходных сигналов.

При наличии заявки от программы выдачи ПК программа контроля выполнения ПК обращается к соответствующему БПК и поочередно проверяет состояние ПК, записанных в этом буфере. Если проверяемая ПК имеет отметку о выдаче, то программа производит опрос КТ того ПУУ, в который была выдана эта команда. При нормальном выполнении выданной команды соответствующее ПУУ отмечается свободным в массиве состояний ПУУ и программа переходит к контролю выполнения следующей по порядку ПК. Если выданная ПК не выполнена ПУУ, то программа записывает заявку к определенной программе технического обслуживания, сообщая ей номер БПК и порядковый номер невыполненной ПК, после чего переходит к контролю выполнения следующей ПК в БПК.

После проверки всех ПК, содержащихся в БПК, программа исключает заявку на контроль выполнения ПК для этого буфера из поля заявок. При этом, если все ПК из БПК выполнены, то программа контроля выдачи ПК формирует заявку на выполнение программы окончания подключения комплекта, тип которого определяется номером заявки в БПК, и освобождает БПК, делая об этом отметку в массиве состояний БПК.

**Программа подключения КПН (окончание)** проверяет установление соединения АК-КПН путем опроса КТ КПН, состояние которой должно указывать на наличие замкнутого шлейфа АК-КПН. Необходимость такой проверки вызывается возможностью неустановления соединения даже при правильном выполнении ПК ПУУ из-за неисправности точек коммутации КС и подключающего реле КПН. Если соединение АК-КПН не установлено, то программа формирует заявку к определенной программе техобслуживания. Если требуемое соединение установлено, то программа отмечает в массиве активности КПН факт подключения КПН с указанным в исходной заявке номером.

# **Лабораторная работа № 7**

**ТЕМА:** Маршрутизация в сети ОКС №7

**ЦЕЛЬ РАБОТЫ:** Изучение основных принципов маршрутизации в сети ОКС №7

1. Рассмотреть пример маршрутизации (при отсутствии отказов, в условиях отказа) для сообщений, поступающих из пункта сигнализации А в пункт назначения F.

Основные принципы маршрутизации:

Маршрут сообщений в сети сигнализации должен проходить через минимальное число транзитных пунктов сигнализации (STP).

При доступности нескольких маршрутов следует распределять нагрузку между этими маршрутами.

В качестве основных выбираются допустимые маршруты с минимальным числом переприемов (STP).

В качестве альтернативных выбираются маршруты, имеющие минимальное число переприемов среди допустимых маршрутов, отличных от основных.

Два маршрута, связывающие пару пунктов сигнализации, являются независимыми, если они не проходят через общие транзитные пункты сигнализации.

В нормальных условиях вся сигнальная нагрузка направляется на звенья основных маршрутов, а в тех случаях, когда это невозможно - на звенья альтернативных маршрутов. При наличии нескольких основных или нескольких альтернативных маршрутов сигнальная нагрузка должна распределяться между соответствующими звеньями сигнализации.

Маршрутизация при отсутствии отказов, С целью предотвращения недоступности звеньев или маршрутов в пунктах сигнализации определяются данные о резервном маршрутировании.

На рисунке представлена модель фрагмента сети ОКС № 7 и показан пример маршрутизации (при отсутствии отказов) для сообщений, поступающих из пункта сигнализации А в пункт назначения F.

Основные маршруты сигнализации из А в F:

 $A - B - D - F (SLS = XX00),$ 

 $A-C-D-F$  (SLS = XX10),

 $A-B-E-F$  (SLS = XX01),

A-C-E-F ( $SLS = XX11$ ),  $SLS$  - код селекции звена сигнализации в этикетке.

При распределении трафика для разделения нагрузки в исходящем пункте сигнализации и промежуточных транзитных пунктах сигнализации селекцию звеньев сигнализации (SLS) необходимо выполнять так, чтобы равномерно распределить трафик между доступными маршрутами. Звенья ВС и DE используются только при возникновении определенных видов отказов.

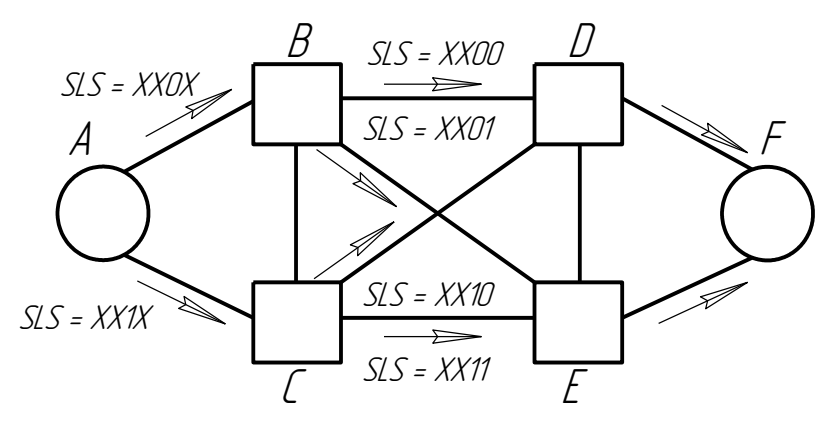

#### **Фрагмент сети ОКС № 7**

Маршрутизация в условиях отказа. Для предотвращения возможных аварийных ситуаций в каждом пункте сигнализации имеется информация о резервной маршрутизации, которая определяет для каждого из основных звеньев сигнализации одно или несколько резервных звеньев, когда первые (т.е. основные звенья сигнализации) больше не являются доступными.

Рассмотрим несколько возможных случаев отказов на сети ОКС № 7 (фрагмент сети представлен на рисунке .

Неисправность звена сигнализации между SP и STP .

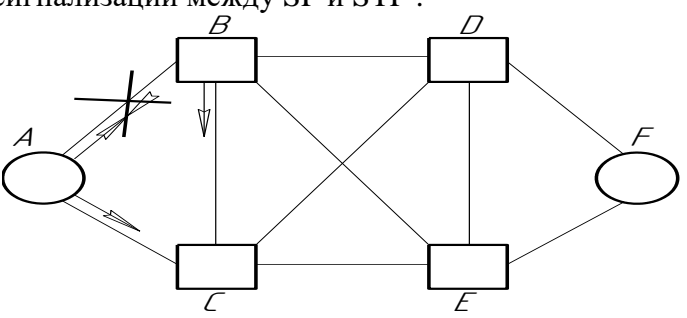

### **Отказ звена АВ**

В соответствии с таблицей маршрутизации SP А переводит трафик, передаваемый ранее по звену АВ, на звено AC, STP В переводит этот трафик на звено ВС. Следует заметить, что в этом случае количество STP, задействованных в передаче сигнальных сообщений между F и А, увеличивается и становится равным трем (если сигнальные сообщения проходят через STP 5).

SP А и STP В, определив неисправность звена АВ, начинают процедуру переключения на альтернативный маршрут (путем обмена соответствующими сообщениями через STP С).

Кроме того, STP В посылает в STP С сообщение «запрет передачи» к SPA (рисунке 2.16).

После приема сообщения «запрет передачи» STP С начинает посылать в STP В периодические сообщения «тест маршрута сигнализации» к SPA.

Восстановление звена АВ. STP В инициирует процедуру обратного переключения, посылая в SP А (через STP С) сообщение «возврат на исходное звено».

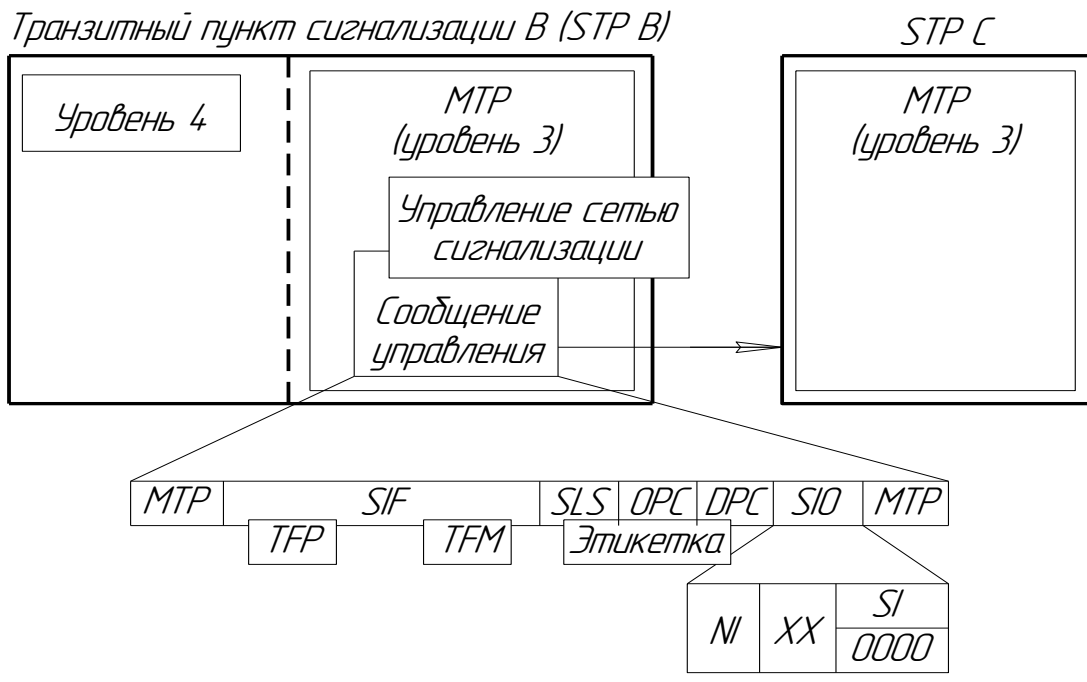

**Передача сообщения «запрет передачи»**

Получив подтверждение, STP В перезапускает трафик на звено АВ. Кроме того, STP В посылает в STP С сообщение «передача разрешена» к SP А. Получив сообщение «передача разрешена», STP С прекращает посылать периодические сообщения «тест маршрута сигнализации».

SP А инициирует процедуру обратного переключения, посылая в STP В (через STP С) сообщение «возврат на исходное звено». Получив подтверждение, SP А перезапускает трафик на звено АВ (переключается только та часть трафика, которая обслуживается данным звеном в нормальном режиме работы, т.е. в соответствии с существующей таблицей маршрутизации).

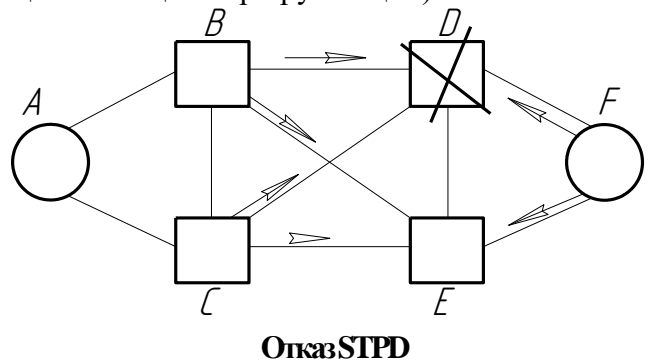

Неисправность STP

STP В переводит весь трафик, передаваемый ранее по звену BD, на звено BE. STP С также переводит весь трафик, передаваемый ранее по звену CD, на звено СЕ. Исходящий пункт F переводит весь трафик, передаваемый ранее по звену FD, на звено FE (как и в случае неисправности звена FD). Таким образом, звенья BD, CD, FD оказываются в состоянии блокировки.

STP В, С и SP F инициируют переключение с блокированных звеньев BD, CD, FD на альтернативные звенья, имеющие первый приоритет (BE, СЕ, FE соответственно). В связи с тем что STP D неисправен, указанные выше пункты сигнализации (В, С, F) не получат ответное подтверждение о переключении, поэтому они переводят трафик на альтернативные звенья по истечении установленного таймера. В добавление, STP Е отправляет В, С и F сообщение «запрет передачи», относящееся к STP D, Таким образом, эти пункты сигнализации (В, С, F) начинают посылать в STP E периодические сообщения «тест маршрута сигнализации», относящиеся к STP D.

После приема от STP E сообщения «запрет передачи», относящегося к STP Д в STP В производится обновление маршрутной информации, и STP В передает в STP С сообщение «запрет передачи» в направлении к STP D. Подобным образом и STP С передает в STP В сообщение «запрет передачи» в направлении к STP D.

После приема от STP С сообщения «запрет передачи» STP В определяет, что STP D является недоступным и, в свою очередь, передает в SP А сообщение «запрет передачи» к STP D (аналогично STP С передает в SP А сообщение «запрет передачи» к STP D). Приняв от STP В и С сообщения «запрет

передачи» к STP D , SP А определяет, что STP D является недоступным и приостанавливает передачу трафика к STP D.

Аналогично, передавая «от звена к звену» сообщение «запрет передачи» к STP D, и другие пункты сигнализации в результате определят, что STP D недоступен. Таким образом, каждый пункт сигнализации начнет периодически посылать к соответствующим смежным пунктам сообщение «тест маршрута сигнализации», относящееся к STP D.

Восстановление STP D. Как только STP D становится доступным, пункты сигнализации В, С, Е посылают в STP D сообщения «перезапуск трафика разрешен».

STP D посылает всем смежным пунктам сигнализации сообщение «перезапуск трафика разрешен».

 В пунктах сигнализации В, С, F выполняется обратное переключение с альтернативных звеньев на прежние маршруты. Во всех трех случаях обратное переключение производится по определенным процедурам, т.к. для STP В, С и SP F пункт сигнализации D остается все еще недоступным через STP E (в связи с ранее полученными из STP E сообщениями «запрет передачи»).

STP Е посылает в STP В, С и SP F сообщение «передача разрешена» в направлении к STP D. Эти пункты сигнализации (В, С и F) посылают своим смежным пунктам сигнализации сообщение «передача разрешена» к STP D. Таким образом, передавая «от звена к звену» это сообщение, все пункты сигнализации определяют, что STP D стал доступным.

После приема сообщения «передача разрешена» каждый пункт сигнализации прекращает посылать к смежным пунктам периодическое сообщение «тест маршрута сигнализации».

После восстановления рабочего состояния звеньев BD, CD и FD пункты сигнализации В, С и F возобновляют передачу трафика в обычном режиме.

### **Лабораторная работа № 8**

**ТЕМА:** Методы исправления ошибок в сети ОКС №7

**ЦЕЛЬ РАБОТЫ:** Изучение основных методов исправления ошибок в сети ОКС №7

1. Рассмотреть цикл подтверждений при отсутствии ошибок

2. Рассмотреть цикл подтверждений при наличии ошибок.

Для ОКС № 7 предусмотрены два метода исправления ошибок: основной метод и метод превентивного циклического повторения.

Основной метод исправления ошибок используется в тех случаях, когда время распространения сигналов на сети не превышает 15 мс (например, наземные средства связи), и заключается в передаче положительных/отрицательных подтверждений принимаемых сигнальных единиц.

Каждой передаваемой сигнальной единице присваивается последовательный номер (Forward Sequence Number - FSN), который циклически принимает значение 0...127 (рисунок 1). Forward Indicator Bit (FIB) показывает, передается сообщение в первый раз или же это повторная передача.

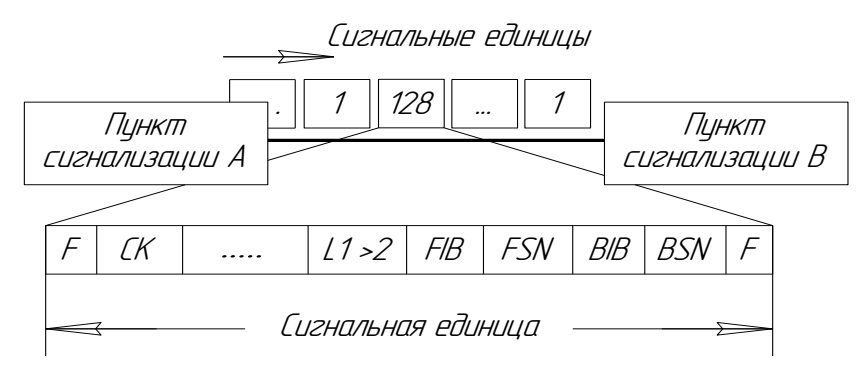

#### Рисунок 1 Передача FSNи FIBв прямом направлении

Подтверждение принятой сигнальной единицы передается в обратном направлении с помощью Backward Sequence Number (BSN) и Backward Indicator Bit (BIB).

Положительное подтверждение в основном методе исправления ошибок заключается в том, что значение BIB не меняется, остается таким же, как и в предыдущих сигнальных единицах, а значению BSN присваивается значение FSN принятой сигнальной единицы.

При нормальном режиме работы пункт сигнализации А непрерывно передает сигнальные единицы MSU, например MSU 34, 35, 36 (рисунок 2.). В противоположном направлении пункт сигнализации В также непрерывно передает сигнальные единицы (например, MSU 14, 15, 16...). До тех пор пока не получено подтверждение, сигнальные единицы хранятся в буфере ретрансляции (повторной передачи). Данный буфер имеет 128 ячеек и позволяет ретранслировать потерянные или искаженные сигнальные единицы.

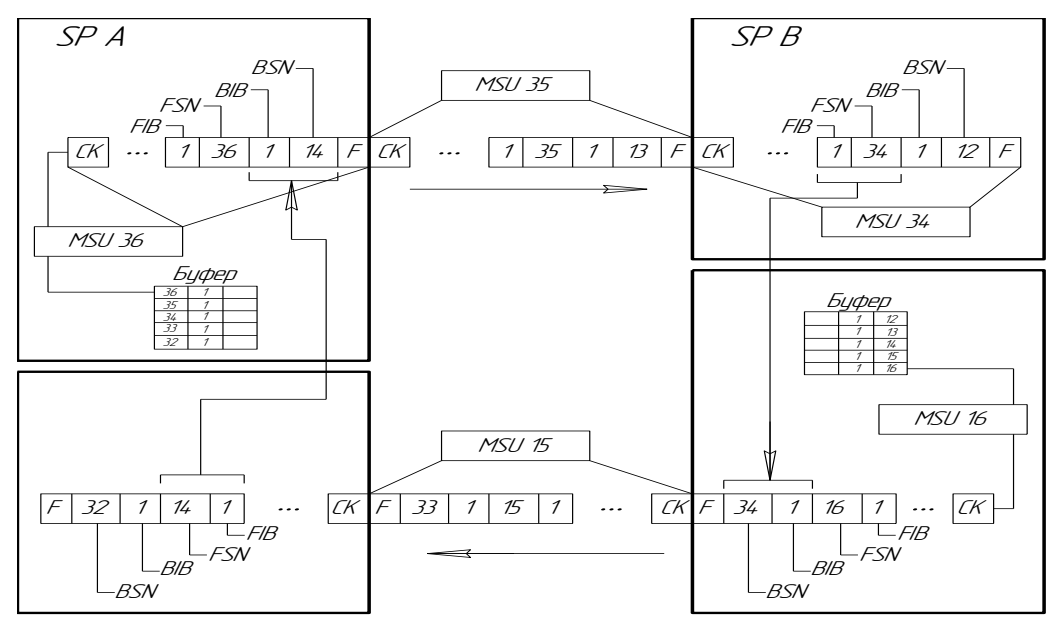

Рисунок 2Цикл подтверждений при отсутствии ошибок

Если сигнальная единица, переданная пунктом А, принята без ошибок, то пункт В посылает в пункт А положительное подтверждение (значение BIB не меняется, остается таким же, как и в предыдущих сигнальных единицах, в данном случае равно 1, а значению BSN присваивается значение FSN принятой сигнальной единицы). Например, сигнальная единица MSU 15, передаваемая пунктом В, положительно подтверждает принятую сигнальную единицу MSU 33. Аналогичным образом и пункт А подтверждает сигнальные единицы, принимаемые от пункта В.

При получении положительного подтверждения соответствующая значащая сигнальная единица (MSU) удаляется из содержимого буфера ретрансляции.

Рассмотрим цикл подтверждений при наличии ошибок.

- Сигнальная единица MSU 11 искажена (рисунок 3).

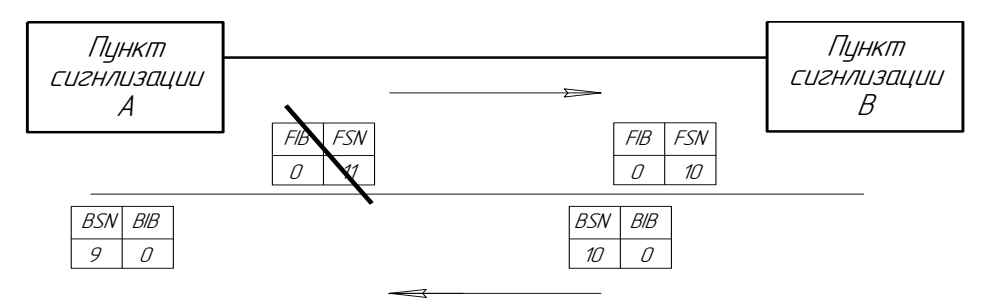

#### Рисунок 3 Ошибка при передаче MSU11

- Пункт сигнализации А непрерывно посылает сигнальные единицы до тех пор, пока не получит отрицательного подтверждения (рисунок 4).

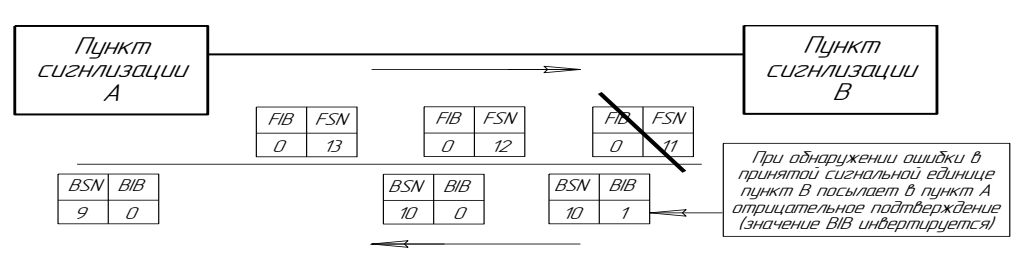

Рисунок 4Передача отрицательного подтверждения пунктом В

- Пункт сигнализации В игнорирует все следующие сигнальные единицы, посылаемые пунктом А, до тех пор, пока не получит безошибочно переданную сигнальную единицу MSU 11 (рисунок 5).

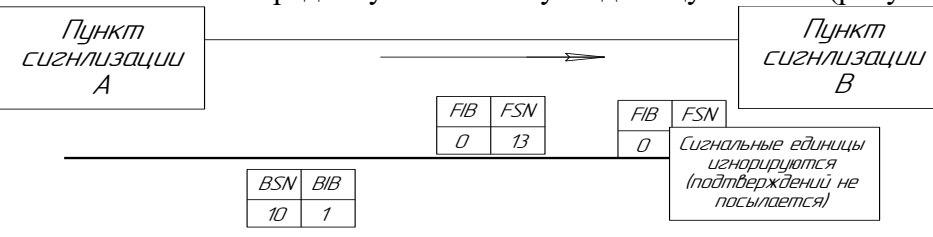

### Рисунок 5 Пункт В не обрабатывает принимаемые сигнальные единицы

- Получив отрицательное подтверждение, пункт сигнализации А приостанавливает передачу сигнальных единиц, все сигнальные единицы из буфера ретрансляции (включая ошибочно переданную и все последующие) передаются повторно (рисунок 6):

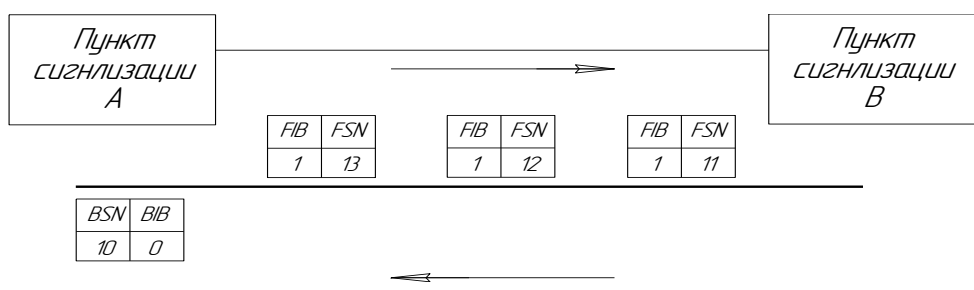

Рисунок 6 Повторная передача сигнальных единиц

### **Тема 1.2. Техническое обслуживание цифровых систем коммутации Лабораторная работа №1-2**

**Тема работы:** Директивы ТО и ТЭ

**Цель работы:** Изучить директивы технического обслуживания и технической эксплуатации

- 1. Сущность ТО и ТЭ ЦСК. Методы ТО АТС ПУ
- 2. Язык MML
- 3. Типы проверок и периодичность профилактического обслуживания ЭАТС «КВАНТ-Е»
- 4. Команды для контроля программного обеспечения контроллера

# **СУЩНОСТЬ ТО И ТЭ ЦСК**

Техническая эксплуатация (ТЭ) телефонной сети представляет собой [комплекс](http://pharmacy.wikimart.ru/supplements/model/656743?recommendedOfferId=594723) технических и организационных мероприятий по поддержанию и восстановлению работоспособности оборудования сети в состоянии, при котором обеспечивается обслуживание абонентов с заданным качеством при передаче ими любых видов информации, для которых данная сеть предназначена.

ТЭ телефонной сети включает в себя: ТО, ремонт оборудования сети, управление сетью и ряд других мероприятий.

Техническое обслуживание (ТО) телефонной сети является частью ТЭ и представляет собой [комплекс](http://pharmacy.wikimart.ru/supplements/model/656743?recommendedOfferId=594723) операций, предназначенных для обеспечения функционирования этой сети и поддержания ее работоспособности или исправности и включает в себя:

- ТО оборудования коммутации
- ТО абонентских установок и телефонов
- ТО м/гор тлф каналов, м/г ЗСЛ и СЛ, а также СЛ.

Рассмотрим основные особенности ТЭ АТС с ПУ. ТЭ заключается в определении следующих функций: оперативного ТО, эксплуатационного обслуживания, административного управления.

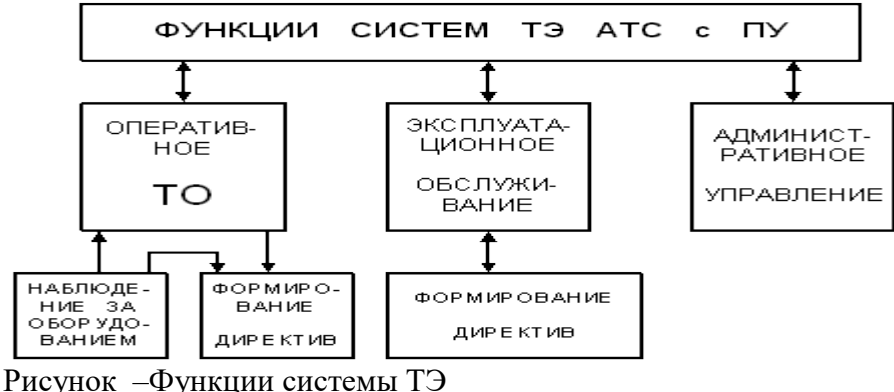

Целью оперативного ТО является поддержание работоспособного состояния оборудования путем непрерывного наблюдения и оценки результатов контроля, а также замена неисправных ТЭЗ.

К эксплуатационному обслуживанию относятся функции, не связанные с поддержанием работоспособного состояния станции:

регламентные работы, связанные с получением различных данных, характеризующих работу станции;

профилактические работы на отдельных узлах оборудования станции; программно производимые проверки;

внесение изменений в эксплуатацию (изменение категории абонентов и т.д.).

Под административным управлением понимаются функции, выполняемые эпизодически и связанные с радикальными изменениями процесса ТЭ, необходимость которых определяется на основе анализа данных о функционировании АТС с ПУ за длительный период.

ЭКСПЛУАТАЦИЕЙ считается нормальная ежедневная работа на станции, когда все проходит нормально. Смысл работ, включенных в деятельность эксплуатации, приспособить станцию к постоянному изменению выполняемых задач.

Персонал, работающий на эксплуатации, общается со станцией с помощью команд и распечаток посредством системы ввода/вывода. Несколько примеров деятельности по эксплуатации:

 изменение абонентских данных, активизация новых АЛ, введение новых услуг, изменение категории существующих абонентов;
- изменение данных о станции, например, введение нового направления;
- введение данных об учете стоимости разговоров;

 протокол о статистике, измерения в определенном периоде и составление отчета, а в некоторых случаях и оценка результатов.

### **МЕТОДЫ ТО АТС ПУ**

Их целью является предотвращение и устранение неисправностей. Деятельность по ТО подразделяется:

1. **Профилактическое ТО** (Preventive maintehance). Это [набор](http://beauty.wikimart.ru/haircare/sets/model/16466864?recommendedOfferId=24621672) задач для проверки любого возможного источника неисправностей и заблаговременная их нейтрализация. Профилактическое ТО исполняется регулярно с целью предупреждения появления неисправности и обнаружения неисправности, которую [система](http://home.wikimart.ru/furniture/furniture_living/model/23088749?recommendedOfferId=41958441) не обнаружила. Например:

- проверка списка аварийных сигналов ежедневно;
- проверка температуры и влажности ежедневно;
- проверка резерва бумаги в принтере ежедневно;
- проверка станционных батарей ежемесячно;
- проверка ламп и звонка на панели  $A/C$  1 раз в полгода;
- переучет запчастей 1 раз в полгода.

**Корректирующее ТО** является ответом на действительные неисправности, устранением или обозначением их непосредственных причин. При появлении неисправности (в аппаратных или в программных средствах) генерируется аварийный сигнал. Авария сигнализируется на оптическозвуковой панели. Кроме визуального и акустического предупреждения, персонал получает распечатку, которая показывает тип неисправности.

Персонал, работающий по эксплуатации и ТО, записывает все важные события в журнал станции.

### **ЯЗЫК MML**

Функций обмена информацией между обслуживающим персоналом и устройствами управления осуществляются с помощью языка обмена человек-машина MML.

В конкретных системах коммутации разного типа реализация языка MML может быть различной. Язык MML спроектирован таким образом, что обеспечивает простоту в изучении и использовании, легкость ввода команд, понимания выводимой информации, приспособления к различным категориям обслуживающего персонала, а также работу в режиме "меню". Под режимом "меню" понимают такой диалог, когда управляющая [система](http://home.wikimart.ru/furniture/furniture_living/model/23088749?recommendedOfferId=41958441) выводит на терминал перечень допустимых на данном этапе действий, а оператор выбирает необходимое.

На начальном этапе пользователь вводит свой код-пароль. Если сеанс MML выполняется из ЦТЭ, то оператор выбирает также станцию, на которую направляются операционные функции. Языком MML по умолчанию является английский.

Директивы представляют собой вопрос или приказ оператора в форме, доступной для понимания и исполнения в управляющей системе. Применительно к языку MML директива начинается с кода команды, за которым следуют один или несколько блоков параметров, разделяемых знаком двоеточия. Синтаксическая структура директивы показана на рисунке:

Код команды Разделитель [Блок](http://auto.wikimart.ru/electronics/parking/model/29692335?recommendedOfferId=64120793) параметров команды Признак окончания

Код команды определяет функцию, которая должна быть выполнена управляющей системой. Код команды может содержать до трех идентификаторов, разделенных знаком - (дефис).

[Блок](http://auto.wikimart.ru/electronics/parking/model/29692335?recommendedOfferId=64120793) параметров состоит из параметров и содержит информацию, необходимую для выполнения функции, определяемой кодом команды. Используют два способа идентификации параметров: позиционный и именной. В случае позиционной идентификации каждому параметру ставится в соответствие позиция в блоке параметров, а в случае именной - за каждым параметром закрепляется определенное имя. Значение параметра состоит из одного или нескольких аргументов параметра.

Пример команды на станции UT:

**intblm3 -** Данная команда позволяет определить состояние блоков надежности модуля M3. ФОРМАТ:intblm3:nlm,(bltyp),(blnum),(mode),(output); ПАРАМЕТРЫ: nlm-логический номер модуля {0..119} bltyp - тип блока надежности

blnum – номер (адрес) блока надежности

mode - индикатор способа ввода информации

all-все блоки

folt-только неисправные блоки

output -направление вывода результата

ПРИМЕР:

intblm3:nlm=6,bltyp=ulp,mode=all;- именной способ intblm3:6,ulp,,all;- позиционный способ

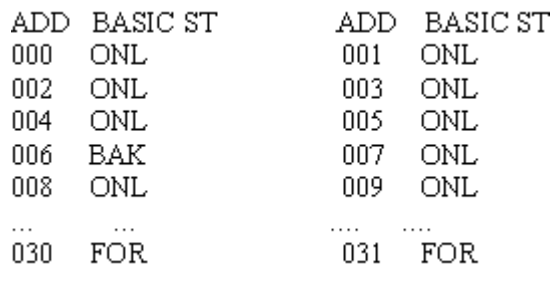

Данная таблица отображает состояние функциональных блоков ulp (блок линейный периферийный). Возможные состояния функциональных блоков:

ONL-в работе;

ВАК-в резерве;

ОFF-выключен оператором:

OUT(FLT)-выключен системой по неисправности этого блока;

OUT(DEP)-выключен системой по неисправности вышестоящего блока;

FOR-блок не сконфигурирован.

## **ТЕХНИЧЕСКОЕ ОБСЛУЖИВАНИЕ ЭАТС «КВАНТ-Е**

Основным средством общения с электронной станцией ЭАТС "Квант-Е" является видеомонитор, клавиатура и принтер. Все запросы, приказы и т.д. передаются через клавиатуру видеомонитора ЭВМ технического обслуживания и называются директивами. Все ответы и сообщения от ЭУМ появляются на экране видеомонитора, а также могут (при желании) распечатываться на принтере. При обслуживании ЭАТС "Квант-Е" различают два режима работы:

"Монитор", когда используются команды условно называемые работа в режиме  $\left( \frac{1}{2} \right)$ "вневерсионные команды и функциональные клавиши интерпретатор при работе с версией при программного обеспечения"  $\Pi$ ри затруднениях, возникающих работе с клавиатурой терминала технического обслуживания, рекомендуется пользоваться встроенной командой Help, вызываемой на экран клавишей F1.

работа в режиме управления коммутационным модулем, когда монитор и клавиатура  $(2)$ к управляющему устройству (УУ) коммутационного модуля (например, на этапе подключены отладки оборудования). В этом случае используются "версионные команды", или директивы работы с операционной системой, т.е. с версией.

Все директивы, при работе с операционной системой, то есть непосредственно с версией в ЭАТС "Квант-Е", начинаются с двухбуквенной мнемоники на русском регистре. Далее всегда следует пробел, затем содержимое директивы, которое определяется ее назначением и состоит из латинских, и цифровых символов, заканчивается набор директивы знаком "тире" на цифровом регистре.

Различают директивы: операционной системы, технического обслуживания управляющего комплекса, - пуско-наладочных операций, технического обслуживания ЭАТС, статистики.

Выполнение директивы начинается с момента набора тире. Каждая директива имеет строго определенное число параметров, которые разделяются запятыми. Прежде всего проверяется правильность набора директивы.

## Средства техобслуживания управляющего комплекса, оперативное обслуживание ЦУУ ПК

При каждом включении и запуске ЦУУ ПК происходит начальное тестирование оборудования центрального процессора. Программное обеспечение АТС « Квант - Е» состоит из постоянной части, которая одинакова для всех типов АТС, и полупостоянной части. Полупостоянная часть индивидуальна для каждой АТС, настраивается в процессе пуско-наладки и эксплуатации станции.

Для проверки программного обеспечения применяется подсчет контрольных сумм по блокам ЗУ директивой **УК 6,0 -** . Информация располагается в массиве с адресами: **00160 - 00168**

Контрольные суммы выводятся на дисплей в машинном коде для следующих областей памяти: **1 доп. , 2 доп. , 3 доп. , 4 доп. ППЗУ 5 доп., 6 доп., 1 осн. первая половина; 1осн. Вторая половина 4 доп. ОЗУ.**

В процессе эксплуатации для сравнения контрольных сумм со снятыми ранее применяется директива **" УК 6,1 -".**

В адрес сравнения не входит сумма первого основного блока вторая половина и сумма четвертого дополнительного блока ОЗУ, т.к. в этих областях расположены переменные данные и их сумма во время работы АТС может меняться.

Можно снять контрольную сумму с любой области ЗУ, но в пределах одного блока, с помощью директивы **" КС А н, А к - ".** 

**Оперативное обслуживание ЦУУ ПК.** Для повышения надежности ЦУУ ПК реализовано в виде двухмашинного комплекса, состоящего из основной (активной) и резервной (пассивной) машин.

Основная машина используется только для управления работой АТС и, как правило, не комплектуется дисплеем, клавиатурой и жестким диском. Резервная машина постоянно следит за работоспособностью основной машины. При выходе из строя основной машины передача требуемой информации в резервную машину прекращается, вследствие чего последняя автоматически переходит в активный режим и берет на себя управление АТС.

При использовании ЦТО процессами контроля за работоспособностью и переключения с основной машины на резервную управляет машина ЦТО.

Пассивная машина при этом может вести работу в фоновом режиме для решения дополнительных задач, определяемых пользователем. При выходе из строя активной машины передача требуемой информации в пассивную машину прекращается, вследствие чего последняя автоматически переходит в активный режим и берет на себя управление АТС.

## **Функциональная схема системы управления и сигнализации ЭАТС**

Система управления и сигнализации распределена по элементам комплекса и реализована в виде сети управляющих устройств, включая ПЭВМ рабочего места оператора. Для обмена информацией между управляющими устройствами используется внутренний протокол функционирования, аналогичный протоколу передачи сообщений уровня МТР ОКС7. На физическом уровне сеть реализована с использованием нулевых канальных интервалов групповых трактов промежуточных линий между блоками УКС32, СК, ЦСЛ, а также интерфейса RS-232 для подключения РМО. Для проведения пуско-наладочных работ и автономной отладки блоков реализована возможность локального подключения РМО через интерфейс RS-232 к ТЭЗам СК и (через ПКСЕ) к ЦСЛ.

Центром управления КМ является блок УКС32, в котором формируются сигналы управления, и накапливается информация по результатам сканирования. Управление КМ осуществляет центральный процессор (ТЭЗ УУС2) посредством записи сигналов управления и считывания информации в (из) ЗУ управления и сканирования (ТЭЗ ГВВ).

В памяти управляющего компьютера (ТЭЗ УУС2) загружена рабочая версия ПО АТС. Загрузка и запуск программы управления производится автоматически при включении электропитания блока.

**Сигналы управления установлением (разрушением) соединений** передаются в центральный коммутатор по параллельной шине управления. Первый ТГ центрального коммутатора отведен по входу для передачи станционных сигналов, формируемых генератором ТЭЗа ГВВ.

К выходу первого ТГ подключены цифровые приемники многочастотных сигналов для приема информации АОН из периферийных блоков ( код «2 из 6»), приема сигналов «запрос АОН» от встречной станции (код «500 Гц»), а также приема номера телефонных аппаратов с частотным набором (код «2 из 8»).

Для вмешательства в процесс управления и контроля обслуживающего персонала имеется возможность подключения **рабочего места оператора** (РМО), а также **центра технического обслуживания** (ЦТО).

Для обмена информацией управления и сканирования с периферийными блоками отведен нулевой групповой тракт центрального коммутатора КМ, сигналы управления передаются из ЗУУС по входящему групповому тракту (ТГВ) в нулевые канальные интервалы всех исходящих групповых трактов (ТГИ), информация по результатам сканирования от периферийных блоков выделяется из нулевых канальных интервалов ТГВ и через нулевой ТГИ записывается в ЗУУС, откуда считывается для обработки процессором.

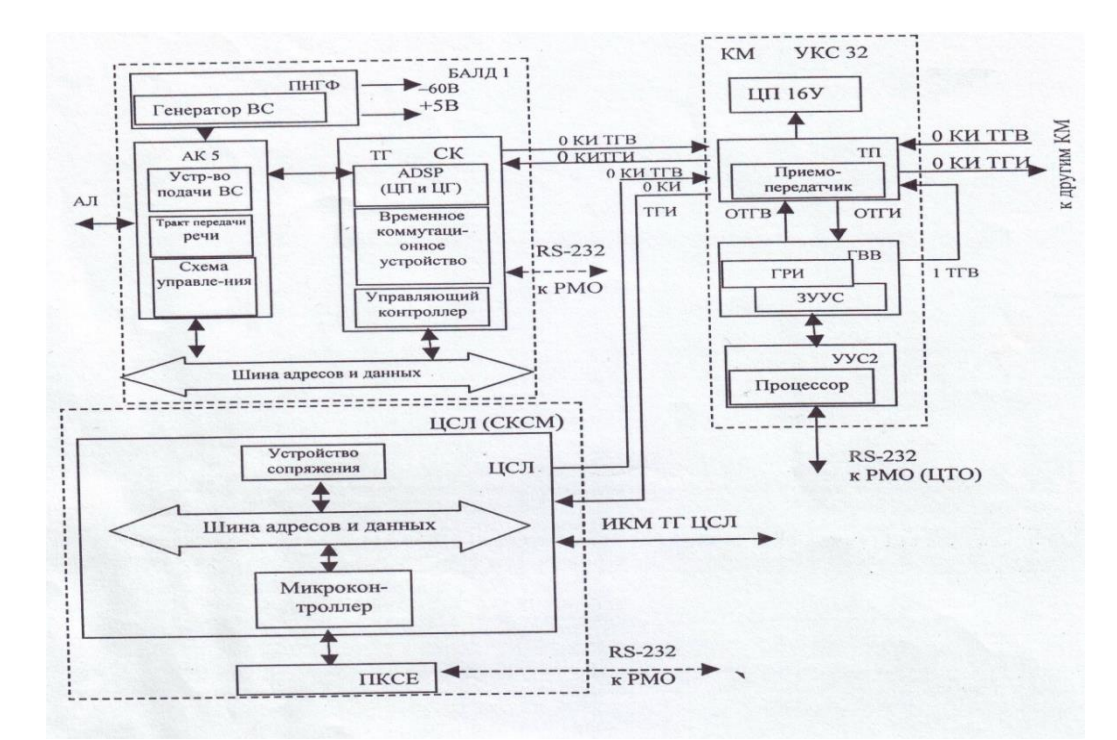

**Управляющий контроллер блока** БАЛД1 передает сигналы управления через шину адресов и данных на схему управления и сканирования абонентских комплектов, в обратном направлении получает данные опроса точек сканирования. Устройство подачи вызывного сигнала подключает к АЛ напряжение 95В с частотой 25Гц, получаемые от генератора вызывного сигнала (ТЭЗ ПНГФ).

Станционные сигналы («занято», «КПВ»...) вырабатываются **цифровым генератором** (ТЭЗ СК). В состав ТЭЗа СК также входят цифровые приемники для приема номера от ТА с частотным набором. Функции обеспечения приема и генерации станционных сигналов выполняет сигнальный процессор ADSP.Работой оборудования цифровых соединительных линий управляет **микроконтроллер** (ТЭЗ ЦСЛ) через шину адресов и данных.

## **Средства техобслуживания центрального управляющего устройства ЦТО**

**Центральное управляющее устройство** (ЦУУ ПК) предназначено для исполнения записанных в его запоминающем устройстве программ, которые интерпретируются с помощью системы команд INTEL:

- **операционной системы**
- **обработки вызова и ДВО**
- **учета телетрафика**
- **технического обслуживания станции**
- **технической эксплуатации станции.**

Конструктивно ЦУУ ПК выполнено в виде настольного блока, аналогичного системному блоку персональной ЭВМ, или в виде кассеты в конструкции БНК4, либо БНК4М.

Допускается использование в качестве УУ ПК персональных компьютеров, совместимых с IBM PC/AT (386DX-40 и выше), оборудованных платами канала ввода-вывода. **Взаимодействие оператора с ЦУУ ПК** производится при помощи дисплея и клавиатуры, подключаемых к системному блоку резервной машины или ЦТО.

**Документирование работы АТС** осуществляется при помощи принтера. Электропитание ЦУУ осуществляется от сети переменного тока 220 В с использованием устройства бесперебойного питания (UPS).

Время непрерывной работы при пропадании напряжения первичной сети 220 В зависит от емкости аккумуляторных батарей UPS и от нагрузки, подключенной к нему Для увеличения времени работы рекомендуется подключать к UPS только системные блоки ЦУУ, а дисплей и принтер - непосредственно к сети 220 В. При значительных отклонениях напряжения сети (+/-20 В) необходимо использовать стабилизаторы переменного тока, независимо от применения UPS

Возможно питание ЦУУ от первичной сети - 60 В при соответствующей доработке блока питания. Обязательно заземление корпусов системных блоков ЦУУ с корпусом АТС.

**Включение ЦУУ ПК.** Подключение любых кабелей (кроме кабелей КВВ) к системному блоку необходимо выполнять при выключенном системном блоке, дисплее и принтере. Кабели должны быть надежно закреплены в разъемах и зафиксированы во избежание случайного нарушения контакта/ Заземление обязательно.

Перед включением ЦУУ должно быть включено оборудование АТС. В случае резервированного ЦУУ первой включается основная машина. Перед включением системного блока в сеть переменного напряжения 220 В необходимо включить дисплей и принтер

Для включения и запуска ЦУУ ПК в работу необходимо вставить в дисковод системную дискету с версией программного обеспечения, после чего включить источник питания системного блока. При этом происходит начальное тестирование оборудования центрального процессора, загрузка версии и ее запуск.

На экране дисплея появляется сообщение: **НАЧ. ПУСК**

Оборудование АТС будет приведено в исходное состояние, затем перейдет в **режим обработки вызовов.** При аварийном переходе на резервную машину произойдет загрузка с системной дискеты, вставленной в дисковод резервного ЦУУ и управление полностью перейдет к ней. Все другие задачи будут прерваны, и все ресурсы машины будут использоваться для управления АТС.

После анализа аварийной ситуации и устранения ее причин восстановить конфигурацию резервированного ЦУУ во время наименьшей нагрузки путем полного выключения управляющего комплекса и последующего включения в описанном выше порядке (т. е. выключить обе машины, включить основную, затем резервную).

Системные дискеты должны постоянно находиться в дисководах рабочей и резервной ЦУУ. Необходимо также иметь копии системных дискет и программного обеспечения ЦТО и хранить их в недоступном для посторонних месте.

## **ТИПЫ ПРОВЕРОК И ПЕРИОДИЧНОСТЬ ПРОФИЛАКТИЧЕСКОГО ОБСЛУЖИВАНИЯ ЭАТС «КВАНТ-Е»**

Наиболее прогрессивным является контрольно - корректирующий метод эксплуатации оборудования ЭАТС "Квант-Е". Этот метод основан на постоянном контроле, который сводится к сбору и анализу информации о состоянии оборудования ЭАТС.

На каждой АТС проводят планово - профилактические проверки, которые выявляют неисправности, не обнаруженные в процессе обслуживания поступающей нагрузки.

Предусмотрены следующие типы проверок технического обслуживания: проверка ЦУУ, коррекция времени, проверка источников питания. Коррекцию времени проводите при необходимости. Для этого используют директиву:

## **KB ХХ,ХХ,ХХ,ХХ,ХХ -, где**

- **--- --- --- --- ---**
- **1 2 3 4 5**

1- часы, 2 - минуты, 3 - число, 4 - месяц, 5 - год.

**Проверка предоставления ЭАТС «Квант-Е» дополнительных видов обслуживания**. Способ управления АТС по записанной программе позволяет предоставлять абонентам станции дополнительные виды обслуживания (ДВО) и дополнительные услуги.

Индивидуальное пользование ДВО абонентами станции определяется классом обслуживания каждого конкретного абонента. **Класс обслуживания** - это набор данных, который полностью описывает абонентскую линию, включенную в данную станцию, с точки зрения доступа к основным и дополнительным видам обслуживания и который хранится в памяти ЭУМ.

Класс обслуживания абонентов составляется на основании информации, предоставляемой заказчиком при проектировании АТС Э и программного обеспечения к ней. Класс обслуживания может изменяться техперсоналом в процессе эксплуатации станции.

При проведении проверок по данному разделу следует учитывать, что в абонентских процедурах ДВО дополнительным знаком управления для станции является пауза длительностью не более 4 С в наборе номера. Поэтому там, где говорится, например: "набрать номер абонента", это означает, что интервалы между набором двух соседних цифр должны быть не более 4 С, а окончание набора очередного блока информации указывается паузой длительностью более 4 С (ВВ). По истечении этой паузы станция выдает квитирующий сигнал, говорящий абоненту:

- продолжать процедуру - одиночный тиккер,

- процедура закончена - непрерывный сигнал,

- ошибка в процедуре или блокировка - сигнал "занято".

Для выполнения услуг ДВО абонент набирает коды ДВО, которые состоят из двух цифр -

**XX. X** принимают значения от 0 до 9. Коды ДВО для каждой конкретной АТС Э определяет заказчик. Коды ДВО для каждой станции могут не совпадать.

#### **ПРОГРАММНОЕ ОБЕСПЕЧЕНИЕ КОНТРОЛЛЕРА**

Программное обеспечение контроллера абонентского модуля поддерживает управление и сигнализацию в двух направлениях.

DIR=1 - направление в сторону модуля коммутации УКС32 (ИКМ тракт);

DIR=2 - направление в сторону абонентских комплектов.

Каждое место для установки ТЭЗов соответствует определенному программному порту обслуживания контроллера. Абонентский модуль имеет 8 рабочих мест для установки ТЭЗов абонентских комплектов АК5 (номера портов с 0 по 7) и одно место для установки диагностического ТЭЗа ДГН5 (порт 10). На рисунке показано соответствие установочных мест ТЭЗов номерам портов обслуживания контроллера.

Каждый ТЭЗ, устанавливаемый в абонентский модуль, имеет свой идентификационный код. Этот код запрограммирован в каждом ТЭЗе аппаратно. При начальном запуске контроллера происходит опрос кодов установленных в модуле ТЭЗов и соответствующая привязка оборудования к портам контроллера. В таблице приведены идентификационные коды основных ТЭЗов, устанавливаемых в абонентский модуль.

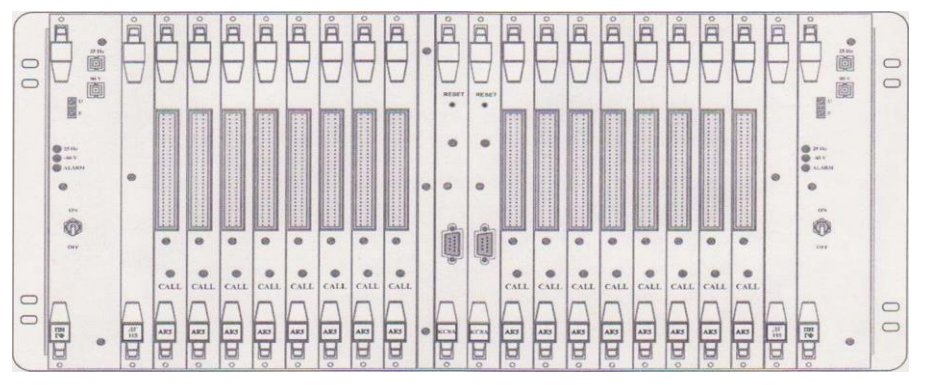

### **Рисунок. Нумерация портов контроллера для левого и правою модулей**

Для обслуживания каждого рабочего места (порта) выделена область адресного пространства контроллера емкостью 64 байта. Обмен информацией между контроллером и модулем коммутации возможен только при наличии как цикловой, так и сверхцикловой синхронизации между ними. Цикловая синхронизация отслеживается в контроллере аппаратно, а сверхцикловая синхронизация контролируется программно. Обмен сигнализацией между блоком коммутации АТС и контроллером абонентского модуля организован через 16-ый канальный интервал (КИ) связывающего их ИКМ тракта. Доступ к 16 му КИ в контроллере организован через DMA (Direct Memory Access).

Для контроля используется следующая область адресов DMA:

**FF90** 4**-FF9F:** 16 КИ - прием от УКСа;

**FFAO -rFFAF:** 16 КИ - передача в УКС.

Наличие сверхцикловой синхронизации от модуля коммутации можно контролировать по положению синхромаркера сверхцикла в ячейке FF90 области памяти DMA. В ней должен находиться синхромаркер сверхцикла "0В". Область памяти DMA можно контролировать при помощи команды "DUMP". В примере, показанном ниже, синхромаркер сверхцикла находится на своем месте:

### **> DUMP FF90 02**

FF90: OB 02 03 04 05 06 07 08 09 00 01 02 03 04 05 06 FFAO: CO 02 03 04 05 06 07 08 09 00 01 02 03 04 05 06

**Общесистемные команды контроллера.** Для использования возможностей диалога пользователя с контроллером ТЭЗа КС8А необходимо подключить к порту ввода-вывода контроллера видеотерминал либо персональный компьютер с программой имитации видеотерминала (PROCOMM, TELIX). Терминал должен быть настроен следующим образом: тип терминала VT-100, скорость обмена - 9600 бит/с,

контроль по нечетности, семибитовые посылки, два стоп бита (9600 о 7 2). Терминал подключается кабелем по стыку RS-232 в гнездо разъема типа "DB-9" на передней панели ТЭЗа КС8А. При подключенном видеотерминале включение электропитания в абонентском модуле или перезапуск контроллера должны инициировать на экране видеотерминала информацию следующего вида: U127.

RT-ATIX (TM) OPERATING SYSTEM, VER. 3.6 (C) KVANT-INTERKOM LTD, RIGA, 1992-1998 ROM CS1=00 CS2=55D6 RAM 02 01 PLAY. DMA: (DIR:01) MFS PROBE DMA: (DIR:01) MFS OK! **CSL: 1E CNANNELS VERS: AOKS KS8A DTMF CTO** DATE: 08/27/98 11:01 SN: 8885773

Отсутствие данной информации свидетельствует о неисправности контроллера или об отсутствии синхронизации с модулем коммутации АТС. Очевидно, что полученная информация будет отличаться от приведенной в примере для каждой конкретной прошивки микросхемы ППЗУ, установленной в контроллере. Переменной частью являются название и дата создания версии, информация о типе и количестве установленных ТЭЗов.

Ввод пароля. Для защиты контроллера от возможных помех и несанкционированных воздействий его порт защищен паролем. Для переключения порта контроллера в режим работы с пользователем необходимо с клавиатуры видеотерминала ввести пароль пользователя. Пароль пользователя, при необходимости, сообщается поставшиком программного обеспечения. Для ввода пароля необходимо нажать клавишу "ENTER" и ввести пароль пользователя, состоящий из трех символов.

При правильном вводе пароля на экране появляется подсказка:  $ATIX >$ 

Команда индикации версии ПО. Команда используется для индикации даты создания и номера версии ПО, что необходимо при заказе пользователем усовершенствованного ПО.

Формат команды: VER

При выполнении команды на экране появляется сообщение вида:

**ATIX >VER** 

**VERS: AOKS KS8A DTMF CTO** 

DATE: 08/27/98 11:01 SN: 8885773

Команда перезапуска контроллера. Команда используется для программного перезапуска контроллера с установкой всех параметров абонентских комплектов в исходное состояние. Выполнение команды влечет за собой появление на экране видеотерминала сообщения, аналогичного начальному запуску контроллера.

Формат команды: RESET

Команда окончания работы с контроллером. При выполнении команды контроллер прекращает реагировать на какие-либо сигналы, поступающие из его порта ввода-вывода, до распознавания пароля пользователя. Это необходимо для защиты контроллера от ложной реакции на возможную помеху. Команда вводится по окончании сеанса работы с контроллером с видеотерминала.

Формат команды: ВҮЕ

Команда помощи пользователю. Команда предназначена для вывода информации помощи пользователю. В случае, если необходимо уточнить формат какой-либо команды контроллера, можно воспользоваться командой помощи.

Формат команды: НЕLP

Команда печати массива ячеек памяти. Команда используется для просмотра содержимого определенной области памяти контроллера. Например, как уже показывалось выше, можно следить за состоянием синхромаркера сверхцикла.

Формат команды: DUMP ADDR [N]

ADDR - начальный адрес памяти;

N - количество выводимых строк по 16 байтов в каждой.

При задании команды без параметра количества выводимых строк выполняется

распечатка страницы памяти (16 строк).

Пример. Распечатать две строки памяти (по 16 байт), начиная с адреса A000: ATIX\_>DUMP A000 02 A000: 00 01 02 03 04 05 06 07 08 09 OA 0B OC 0D 0E 0F

## A010: 00 01 02 03 04 05 06 07 08 09 OA 0B OC 0D 0E 0F

Команда записи последовательности байтов. Команда используется для записи информации в ячейки памяти или в порты управления.

Формат команды: WR ADDR BO B1 B2 ...

ADDR - алрес записи первого байта:

#### Лабораторная работа № 3-4

Тема работы: Фазы технического обслуживания цифровых систем связи.

Цель работы: Изучить особенности технической эксплуатации цифровой системы интегрального обслуживания EWSD

1. Вопросы технической эксплуатации EWSD

2. Сеть О&М

- Функции вывода на экран.

- Функции технического обслуживания.

- Функционирование дисплеев состояния системы

## ТЕХНИЧЕСКАЯ ЭКСПЛУАТАЦИЯ ЦИФРОВОЙ СИСТЕМЫ ИНТЕГРАЛЬНОГО **ОБСЛУЖИВАНИЯ EWSD**

Функции эксплуатации и техобслуживания (О&М) организованны в соответствии с рекомендациями МККТТ. Интегрированные в систему функции направляют и помогают операторам при эксплуатации и техническом обслуживании телефонных станций EWSD. Они сокращают также действия, которые должны вручную выполняться персоналом. Легко выучиваемый язык общения человека с машиной (MML), реализованный в системе EWSD и стандартизированный по MKKTT, рационализирует работу эксплуатационного персонала на терминалах эксплуатации и техобслуживания (ОМТ). Этот язык используется также для коммуникации с системой при монтаже, приемочных испытаниях и ее расширении.

Рабочие режимы. Эксплуатационная компания имеет возможность выбора: функции О&М могут выполняться только локально в телефонной станции или дополнительно в центре эксплуатации и техобслуживания O&M (OMS). Оба режима могут использоваться в одной и той же сети связи, а при необходимости их можно легко преобразовать из одного в другой. Решение о том, какой режим будет использоваться для данной телефонной станции, в основном зависит от таких факторов, как окружение местной сети, желания эксплуатационной компании, а также количество и емкость станции EWSD, смонтированных в сети.

## Эксплуатация. Административное управление абонентами:

- данные по списочным номерам;

- абонентские оконечные устройства и данные;
- данные по учету стоимости телефонных разговоров;
- наблюдение за учетом стоимости телефонных разговоров:

- отслеживание злонамеренных вызовов.

### Административное управление выбором маршрута:

- данные по соединительным линиям и группам линейных комплектов;

- маршрутные данные.

Административное управление нагрузкой: измерение; контроль; наблюдение.

Административное управление тарифом и учетом стоимости телефонных разговоров: тарифы и зоны; учетные статистики.

Управление системой: полномочия на ввод; организация вывода; организация файла: назначение устройств; управление работами; управление календарем; административное управление сетью О&М.

Административное управление сетью: контроль управления сетью; данные управления сетью.

Управление службами: данные коммутаторной системы; данные Центрекса.

Административное управление специальными сетями: данные сетей подвижных абонентов; данные бесплатных сетей.

## Техобслуживание.

• Техобслуживание абонентских линий: испытание; измерение.

• Техобслуживание межстанционных соединительных линий: испытание; измерение.

#### **Техобслуживание аппаратных средств**:

- сообщения аварийной сигнализации;
- устранение неисправностей;
- устранение особых неисправностей;
- текущий ремонт.
- **Техобслуживание программного обеспечения**:
- модификация программного обеспечения станции;
- модификация программного обеспечения O&M.

**Локальная (децентрализованная) эксплуатация и техобслуживание.** Данный режим рекомендуется в том случае, если смонтированная телефонная станция EWSD является первой цифровой станцией в уже существующей телефонной сети (цифровой остров). Задачи O&M выполняются в самой станции с использованием основного оборудования, состоящего из системной панели (SYP), одного дублированного терминала эксплуатации и техобслуживания (OMT) и накопителя на магнитной ленте (MTD). Остальное оборудование можно при необходимости добавить. В качестве OMT может быть использован: печатающий терминал (PT) или видеодисплей (VDU) с печатающим устройством или персональным компьютером (PC). Программное обеспечение для децентрализованной эксплуатации и техобслуживания (O&M) находится в координационном процессоре.

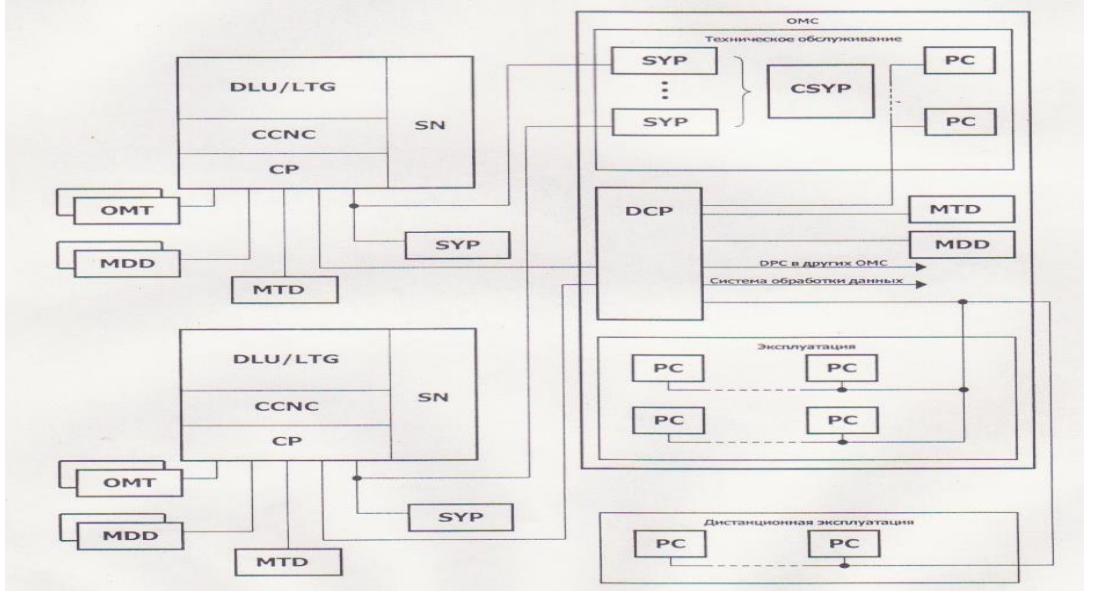

### **Рисунок . Центр эксплуатации и технического обслуживания**

**Централизованная эксплуатация и техобслуживание.** Станции EWSD, прикрепленные к центру O&M, эксплуатируются и обслуживаются совместно. Это позволяет концентрировать задачи O&M на специальных OMT, где они обрабатываются специализированным персоналом. При централизованной O&M телефонные станции сами не обслуживаются. Централизованная O&M является экономически эффективной даже для небольшого количества станций. Небольшая группа терминалов с OMC имеет доступ ко всем телефонным станциям. Телефонные станции сохраняют программное обеспечение O&M и основной выбор оборудования для локальной эксплуатации и техобслуживания O&M. Это позволяет персоналу O&M выполнять все задачи, связанные с эксплуатацией и техобслуживанием, такие как устранение ошибок на месте в телефонной станции, даже при централизованной O&M.

К OMC подключены следующие устройства:

- терминалы эксплуатации и техобслуживания (OMT, или видеодисплей, или персональный компьютер) для обеспечения функций взаимодействия;

- накопитель на магнитной ленте (MTD) для ввода и вывода массовых данных;

- накопители на магнитных дисках (MDD) для резервного запоминания программ и данных (копии) и в качестве массового запоминающего устройства;

- системная (-ые) панель (-и) для показа аварийных сигналов и извещений с телефонных станций.

OMC содержит или централизованную системную панель (CSYP) для нескольких станций, или одну системную панель (SYP) для каждой станции. OMT, MTD и MDD подключены к Node Commander V2.0 .

Node Commander с одной стороны собирает информацию от станций и распределяет ее между ними (по предназначенным для этого линиям к координационным процессорам), а с другой стороны собирает ее от устройств, подключенных к ОМС. И распределяет ее между ними. Он собирает данные, хранит их во внешнем запоминающем устройстве, управляет диалогом MML и передачей файла.

Расширение оборудования О&М (например, увеличение количества терминалов О&М) является очень простым.

OMT **MOFYT** быть организованы в соответствии с организационными требованиями эксплуатационной компании. Группы ОМТ, связанные одним заданием, могут быть установлены на определенных позициях (например, в самом центре эксплуатации и техобслуживания или вне его). Диапазон задач может быть свободно определен; распределение терминалов для какого-либо задания и изменение этих распределений при необходимости может выполняться с помощью команд на языке общения человека с машиной (MML).

#### Сеть О&М

Иерархические сети О&М и сети, соединенные по принципу каждая с каждой, могут создаваться посредством соединения отдельных центров эксплуатации и техобслуживания (то есть "переплетения" процессоров передачи данных). В сети О&М один ОМС может иметь доступ ко всем остальным ОМС и тем самым ко всем телефонным станциям с централизованным О&М. Для ночного объединенного обслуживания один ОМС может автоматически взять на себя функции О&М других центров, то есть в предварительно определенное время дня.

Наиболее эффективной является последующая обработка данных, собранных на станциях (например, данные по учету стоимости телефонных разговоров), на коммерческих системах обработки данных. Сеть О&М используется для передачи накопленных данных между центрами эксплуатации и техобслуживания, системой обработки данных и другими базами данных (передача файла), если таковые имеются. Это позволяет обрабатывать данные рационально и надежно особенно при наличии больших объемов данных, таких, которые накапливаются в течение регистрации учета стоимости телефонных разговоров или же при вводе в эксплуатацию большого количества абонентов. Для большого количества заданий имеются программы предварительной обработки и последующей обработки (системы поддержки административного управления ADSS).

Диалоговые режимы. Удобный язык общения человека с машиной (MML), применяемый в соответствии с рекомендациями МККТТ, является главным способствующим фактором быстрого и безошибочного диалога. Этот язык легок для изучения и понимания; на все вводы даются подтверждения. Таким образом, оператор получает информацию по результатам всех вводов. Команды основываются на мнемониках, производных от общих телекоммуникационных терминов и адаптированных к различным национальным языкам. Большинства выводов не содержит сокращений и способно к объяснению собственных действий.

Оператор запускает диалог человека с машиной посредством ввода разрешения на доступ, ввода пароля или поворота ключа. Разрешение на доступ определяет диапазон команд, которыми может пользоваться определенный оператор на данном ОМТ, благодаря чему предотвращаются злоупотребления.

Язык общения человека с машиной EWSD дает оператору возможность выбора типа диалога: прямой режим, режим подсказки и режим "меню". При прямом режиме оператор вводит всю команду сразу со всеми иенами ее параметров и значениями. Это очень быстрый метод работы, он годится для опытных операторов.

Менее опытные операторы могут пользоваться режимом подсказки, при котором система направляет оператора и спрашивает его о каждом параметре отдельно до тех пор, пока команда не будет завершена.

Режим "меню" ведет оператора по древовидной схеме от общего меню к требуемому заданию и, тем самым, к требуемой команде. Например, оператор может выбрать задание "администрирование абонента" из общего меню "функции администрирования станции" и на экране появится соответствующий экранный бланк. Этот бланк ведет через бланк "стандартные функции абонента" к бланку "сформировать абонента". Оператор вводит необходимые значения параметров в поля бланка и отсылает их в качестве команды. Оператор может также выбрать желаемый бланк прямо с помощью ввода его идентификационного кода. При необходимости оператор может вызвать вспомогательные тексты, которые содержат пояснительные или дополнительные инструкции для заполнения бланка.

Удобство при работе увеличивается благодаря многочисленным функциям управления диалогом, таким, как перелистывание страниц во вспомогательных текстах или временное запоминание бланков.

В соответствии с различными типами диалога имеется два варианта языка общения человека с машиной (MML):

- основной язык общения человек-машина BMML, разработанный для применения на уровне команд и

- расширенный язык общения человек-машина EMML, имеющий более широкий интерфейс пользователя. Он базируется на "меню" и бланках.

## **Функции вывода на экран.**

**Вывод на экран состояний системы***.* Состояние станций, подключенных к OMC, показывается на видеодисплее. Вывод на экран состояния системы показывает обслуживающему персоналу OMC неисправности в телефонной станции. С этой целью выводы на экран организованы на трех уровнях. Первый уровень дает общую картину состояния всех телефонных станций, управляемых из центра эксплуатации и технического обслуживания (OMC). Если, например, появляется аварийный сигнал в какой-либо из этих станций, оператор может обратиться с запросом к следующему выводу на экран для отыскания той станции, в которой имеется неисправность. При выводе на экран третьего уровня может быть локализована неисправная подсистема. Рапорты аварийной сигнализации запоминаются на магнитном диске в координационном процессоре и могут использоваться для определения местонахождения ошибок.

**Системная панель***.* Системная панель (SYP) показывает не только аварийные сигналы и рабочие состояния телефонной станции, но и аварийные сигналы в ее окружении, например, пожар, состояние оборудования электропитания и кондиционирования воздуха, а также проникновение в здание станции или контейнер лиц, не имеющих на то полномочий.

Каждой станции EWSD назначается локальная системная панель, а при централизованном O&M дополнительная системная панель в OMC. Преимущество может быть достигнуто благодаря объединению системных панелей, предназначенных для различных телефонных станций, с целью создания одной центральной системной панели (CSYP) в центре эксплуатации и технического обслуживания (OMC). Системная панель, интегрированная в контрольную панель центральной системной панели, может переключаться для показа данных любой выбранной станции. Каналы аварийной сигнализации для индикаторов на системной и центральной системной панелях физически отделены от каналов аварийной сигнализации, идущих для показа состояния системы. Тем самым обеспечивается очень высокий уровень надежности в аварийной сигнализации.

#### **Функции технического обслуживания.**

**Испытания и измерения***.* В EWSD функции для испытаний и измерений на абонентских линиях (например, телефонный аппарат, линия, цепь) и соединительных линиях интегрированы в систему. Задания на испытания вводятся оператором с терминала OMT, а результаты испытания выводятся или на экран OMT, или на печатающее устройство. OMT может быть назначен в качестве специальной испытательной позиции (ориентированный на конкретное задание OMT); оператор может вводить вызовы для испытания, имея при этом средства акустического и текстового контроля.

Для устранения ошибок или при первичном монтаже функции телефонного аппарата могут быть испытаны из квартиры абонента без подключения другого персонала. Для этого имеется, так называемая услуга "наведение справок" (RBS).

**Техническое обслуживание аппаратных средств.** Профилактическое обслуживание в EWSD не нужно, так как в процессе эксплуатации выполняется автоматический надзор. Техническое обслуживание ограничивается измерительными проверками и устранением неисправностей.

При появлении сообщения о неисправности оператор в центре эксплуатации и технического обслуживания OMC определяет местоположение неисправного оборудования, руководствуясь, при необходимости, справочником технического обслуживания. Срочные коррекционные действия не нужны, так как структура EWSD и средства обеспечения надежности (резервированные структуры, дублированность жизненно-важных частей системы, автоматическое переключение на резерв и так далее) ограничивают последствия ошибок и предотвращают их распространение за пределы неисправного оборудования. На необслуживаемую станцию посылается техник-специалист, выполняющий замену поврежденного модуля.

**Техническое обслуживание программного обеспечения.** Для выполнения необходимых коррекций и расширений система EWSD имеет целый комплект мощных обеспечивающий программных средств.

Функциональный надзор использует самопроверки, детекцию бесконечного цикла и другие методы для обнаружения любых неправильностей в программном обеспечении, могущих повлиять на нормальную работу системы EWSD. Последствия этих явлений ограничиваются различными средствами. После обнаружения неправильности или отклонения, операторам выдается вся необходимая информация (например, диагностические рапорты, статистические данные об ошибках) для выполнения коррекции. Центр разработки программного обеспечения проводит коррекцию и документирует ее; кроме того возможны также быстрые коррекции на уровне машинного языка.

Расширение программного обеспечения включает в себя или увеличение станции (например, подключение специальных групп линейных комплектов, "количественное расширение"), или внедрение дополнительных возможностей (например, система сигнализации ОКС № 7 по МККТТ, "качественное расширение"). Наряду с обеспечением новыми программными подсистемами, можно вводить расширение базы данных. Количественные расширения увеличивают базу данных, а качественные влияют в некоторой степени на их структуру. Программная поддержка используется в таких случаях для расширения или изменения базы данных.

#### **Функционирование дисплеев состояния системы**

Отображение состояния системы на VDU инициируется по команде DISP EXCHSTAT.

При вводе этой команды появляется форма MDS или форма MD, если за станцией осуществляется текущий контроль только в одной зоне технического обслуживания. Затем на этой форме выбирается требуемая зона технического обслуживания. После этого необходимо ввести номер, предшествующий этой зоне технического обслуживания.

Теперь на VDU появляется форма МD. На этой форме выбирается требуемая станция. Затем необходимо ввести номер, предшествующий этой станции.

Далее на VDU отображается форма EXCHSTAT, на которой можно выбрать одну из областей, представленных как в средней части окна формы, так и в левом столбце. Затем необходимо ввести номер, предшествующий требуемой области.

Затем на VD U появляется нужная форма. Однако если требуются не те области, которые представлены слева от окна формы, а одна из областей CCNC, ЕХТ DLL), EXT ЕХСН или SN, то для устранения отказа необходимо немедленно инициировать процедуру SYP100 в MMN : SYP, раздел FC.

Тексты ALD SUP, САТ1 (2), HW-UNITS, SIGL BL и TRG BL лишь обозначают сообщения, для которых не требуется устранение отказов.

Формы CPSTAT для области CP, PERSTAT для области PER, SYSMES для области МES и TF/L для области TF/L, отображающиеся на VDU в соответствии с введенным номером, обеспечивают наиболее точное представление статуса аварийных сигналов и сообщений станции EWSD. Степень подробности данных соответствует степени подробности на SYPD.

После этого, используя представленную на данных формах информацию, необходимо инициировать устранение отказа с помощью процедуры SYP1QD, описанной в MMN : SYP, раздел FC.

Для начала устранения отказа на VDU необходимо установить сеанс с соответствующей станцией (ЕХСН). Это выполняется по команде DEST = (имя станции ЕХСН). После установления сеанса необходимо с помощью команды FRM или F=( имя команды) запросить форму для одной из команд, используемых для устранения отказа. Эта команда, в свою очередь, является первой командой, выполняемой в ходе процедуры SYP100.

Если выполнены условия для режима SSW, то между окном системы и окном формы появляется окно состояния системы. При этом можно непосредственно наблюдать воздействие команды на состояние системы.

#### **Формы SSDPL**

**1. Форма MDS (Мaintenance District Survey)**

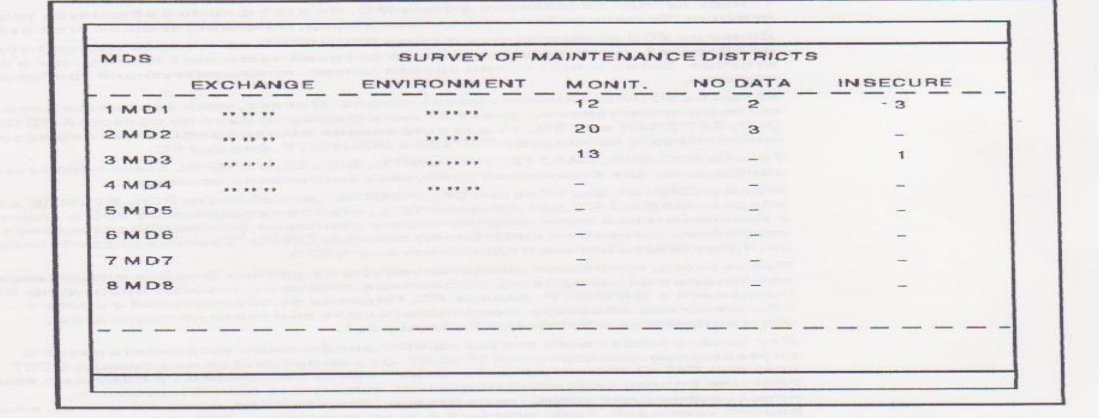

## **Рисунок. Форма MDS**

На форме MDS представлен итоговый статус станций ЕХСН, в которых выполняется текущий контроль в соответствующих зонах технического обслуживания. Может быть представлено максимум зон технического обслуживания, причем отображаются только те зоны, в которых осуществляется текущий контроль.

- **ENVIRONMENT.** В этом столбце с помощью областей EXT DLU, EXT EXCH,TF/L, а также с помощью сообщения TRUNK GR. BLOCKED представлен итоговый статус всех станций ЕХСН соответствующей зоны технического обслуживания.

**- EXCHANGE.** В этом столбце с помощью областей CCNC, CP, MES, PER, SN, а также с помощью сообщений ALD SUP, САТ1, САТ2, HW-UNITS и SIGL BL представлен итоговый статус всех станций ЕХСН соответствующей зоны технического обслуживания.

**- INSECURE.** В этом столбце указывается номер станции ЕХСН рассматриваемой зоны технического обслуживания, данные о состоянии системы которой являются незащищенными. При этом, хотя данные о состоянии системы для данной станции существуют, при инициировании запроса соответствующим процессором CP через DCP данные о состоянии системы не передавались. Другими словами, представленные данные о состоянии системы не были подтверждены соответствующим процессором СР. Это может происходить, например, при прерывании соединения между CP и DCP.

- **МON IT.** В этом столбце указывается номер станции ЕХСН, для которой выполняется текущий контроль в рассматриваемой зоне технического обслуживания.

**- NO DATA.** В этом столбце указывается номер станции рассматриваемой зоны технического обслуживания, от которой DCP еще не получил данные о состоянии системы.

## **2. Форма МD (Мaintenance District)**

На форме MD представлен итоговый статус станций ЕХСН, для которых выполняется текущий контроль в данной зоне технического обслуживания. Текущий контроль может осуществляться максимум для 20 станций.

**EXCHANGE.** В этом столбце с помощью областей CCNC, CP, MES, а также с помощью сообщений ALD SUP, САТ1 ,CAT2,HW-UNITS и SIGL BL представлен итоговый статус соответствующей станции ЕХСН.

**- ENVIRONMENT**. В этом столбце с помощью областей EXT DLL), EXT EXCH.TF/L, а также с помощью сообщения TRG BL представлен итоговый статус соответствующей станции ЕХСН.

Для каждой станции может быть также указано следующее: INSECURE или N0 DATA.

**- INSECURE.** Это означает, что представленные данные о состоянии системы для данной станции являются незащищенными. При этом, хотя данные о состоянии системы для данной станции существуют, при инициировании запроса соответствующим процессором CP через ОСР данные о состоянии системы не передавались. Другими словами, представленные данные о состоянии системы не были подтверждены соответствующим процессором СР.

**- NO DATA.** Это означает, что данные о состоянии системы для соответствующей станции ЕХСН в DCP отсутствуют.

При вводе числа 88 происходит переход от формы MD к форме МDS.

| MDX<br>EXCHANGE       |            | <b>MAINTENANCE DISTRICT</b> |                                  |  |                 |                 |
|-----------------------|------------|-----------------------------|----------------------------------|--|-----------------|-----------------|
|                       |            |                             | ENVIRONMENT EXCHANGE ENVIRONMENT |  |                 |                 |
| 1 EXCH1               |            | 33.53.33                    | $11$ EXCH $11$ $$ $$ $$ $$       |  |                 |                 |
| $2$ EXCH <sub>2</sub> |            | 17.11.1                     | $12$ EXCH $12$                   |  | $-$             |                 |
| 3 EXCH3               |            | 88.88.88                    | 13 EXCH13                        |  | <b>XX XX XX</b> |                 |
| 4 EXCH4               |            |                             | $14$ EXCH <sub>14</sub> $$       |  |                 |                 |
| 5 EXCH5               | 999.99.99. | <b>88.88.89</b>             | $15$ EXCH $15$ $$                |  |                 |                 |
| <b>6 EXCH6</b>        | 777777     | 77.75.22                    | 16 EXCH16                        |  | 11.77.77        |                 |
| <b>7 EXCH7</b>        |            | 22.22.28                    | 17 EXCH17 "                      |  | 88.88.88        |                 |
| <b>BEXCHB</b>         | 22.22.22   | 33.33.33                    | $18$ EXCH $18$ $\cdots$          |  | 12.22.22.1      | <b>INSECURE</b> |
| <b>BEXCHB</b>         | 77.77.77   | 22.22.22                    | 19 EXCH19 mun mun NO DATA        |  |                 |                 |
| 10 EXCH10             | 72222      | 22222                       | 20 EXCH20                        |  | 22.22.22        |                 |

**Рисунок. Форма МD**

Тема работы: Модель управления OSI.

Цель работы: Изучить сетезависимые и сетенезависимые уровни модели OSI.

## СЕТЕЗАВИСИМЫЕ И СЕТЕНЕЗАВИСИМЫЕ УРОВНИ

Функции всех уровней модели OSI могут быть отнесены к одной из двух групп: либо к функциям, зависящим от конкретной технической реализации сети, либо к функциям, ориентированным на работу с приложениями.

Три нижних уровня — физический, канальный и сетевой — являются сетезависимыми, то есть протоколы этих уровней тесно связаны с технической реализацией сети и используемым коммуникационным оборудованием. Например, переход на оборудование FDDI означает полную смену протоколов физического и канального уровней во всех узлах сети.

Три верхних уровня — прикладной, представительный и сеансовый — ориентированы на приложения и мало зависят от технических особенностей построения сети. На протоколы этих уровней не влияют какие бы то ни было изменения в топологии сети, замена оборудования или переход на другую сетевую технологию. Так, переход от Ethernet к высокоскоростной технологии 100VG-AnyLAN не потребует никаких изменений в программных средствах, реализующих функции прикладного, представительного и сеансового уровней.

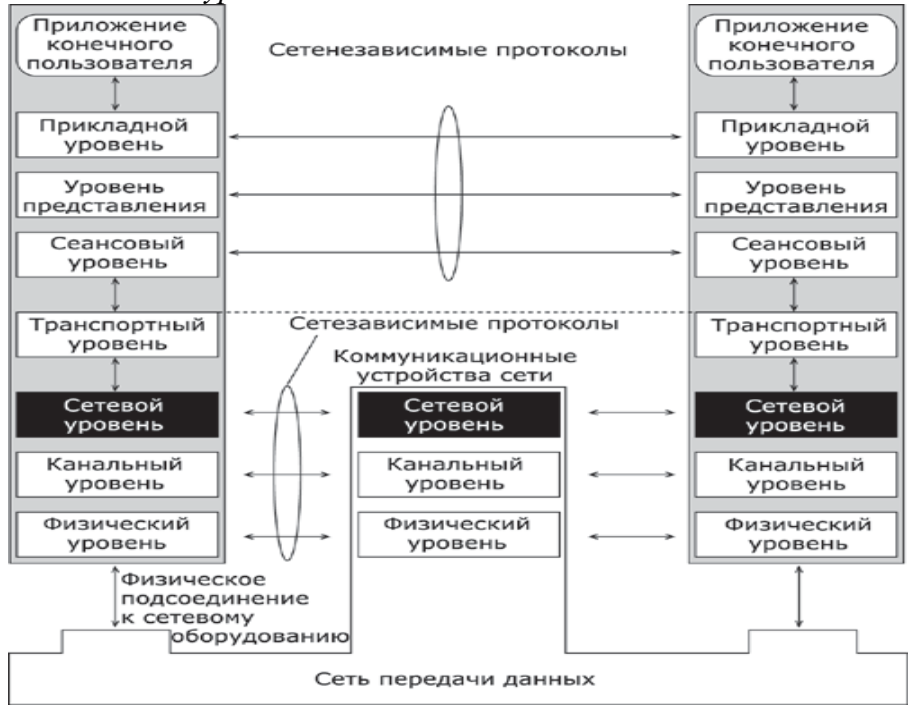

Рисунок. Сетезависимые и сетенезависимые уровни модели OSI.

Транспортный уровень является промежуточным, он скрывает все детали функционирования нижних уровней от верхних. Это позволяет разрабатывать приложения, не зависящие от технических средств непосредственной транспортировки сообщений.

На рисунке показаны уровни модели OSI, на которых работают различные элементы сети. Компьютер с установленной на нем сетевой ОС взаимодействует с другим компьютером с помощью протоколов всех семи уровней. Это взаимодействие компьютеры осуществляют опосредованно, через различные коммуникационные устройства: концентраторы, модемы, мосты, коммутаторы, маршрутизаторы, мультиплексоры. В зависимости от типа коммуникационное устройство может работать либо только на физическом уровне (повторитель), либо на физическом и канальном (мост), либо на физическом, канальном и сетевом, иногда захватывая и транспортный уровень (маршрутизатор).

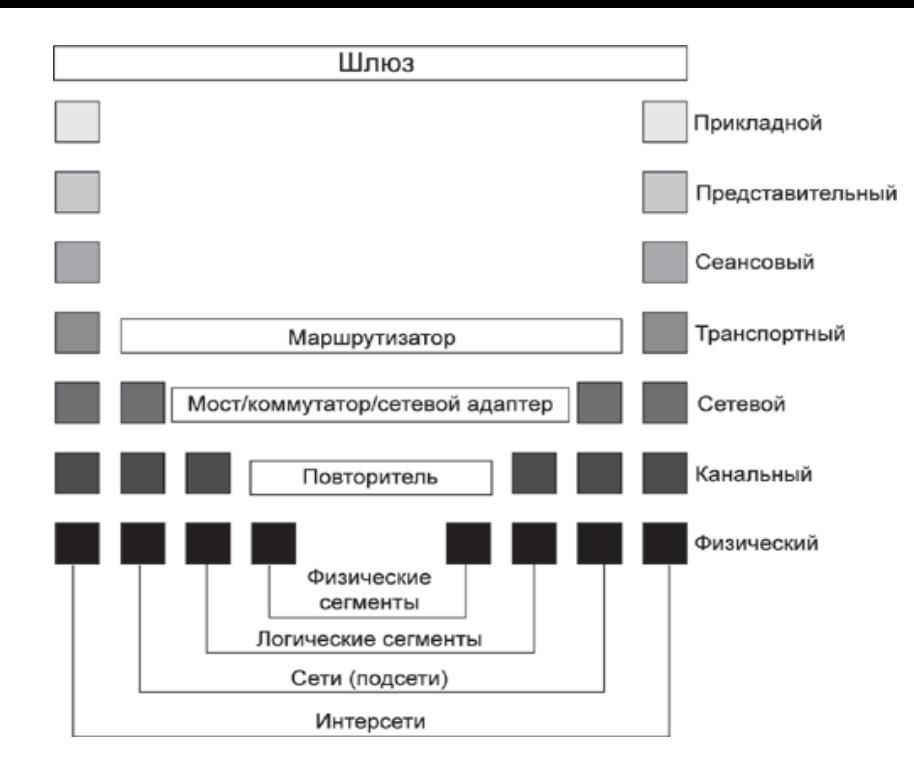

Рисунок. Соответствие функций различных устройств сети уровням модели OSI.

Модель OSI представляет хотя и очень важную, но только одну из многих моделей коммуникаций. Эти модели и связанные с ними стеки протоколов могут отличаться количеством уровней, их функциями, форматами сообщений, службами, поддерживаемыми на верхних уровнях, и прочими параметрами. Функции, ассоциированные с протоколами Прикладного уровня позволяют нашей социальной сети взаимодействовать с лежащей в основе сетевой инфраструктурой. Когда мы открываем веб браузер или окно программы мгновенных сообщений, приложение запускается и программа загружается в память устройства, на котором выполняется. Каждую выполняемую программу, загруженную на устройстве, называют процессом. Программные Процессы

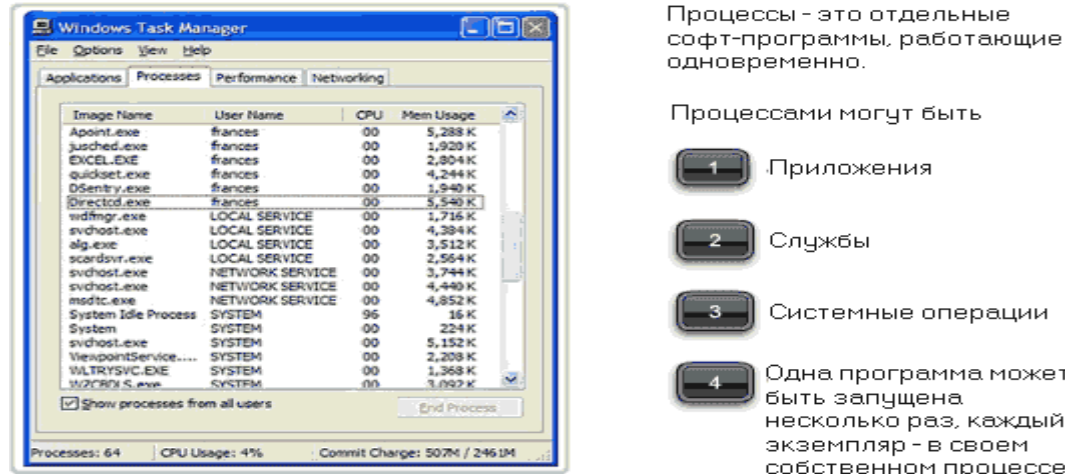

Примеры процессов, работающих в операционной системе Windows

одновременно. Процессами могут быть Приложения Службы Системные операции Одна программа может быть запущена несколько раз, каждый

экземпляр - в своем собственном процессе.

На Прикладном уровне существует две формы программ, обеспечивающих доступ к сети: приложения и службы. Сетевые Приложения. Приложения - это программы, используемые людьми для коммуникации по сети. Некоторые приложения конечного пользователя являются сетевыми, т.е. они реализуют протоколы Прикладного уровня и способны осуществлять коммуникацию напрямую с более низшими уровнями стека протоколов. Клиенты электронной почты и веб браузеры являются примерами этих типов приложений.

**Тема работы:** Модель «агент – менеджер» системы технической эксплуатации сетей связи **Цель работы:** Изучить

- 1. Службы (услуги) и протоколы управления
- 2. Функции протоколов, размещаемых на уровнях модели OSI

## **СЛУЖБЫ (УСЛУГИ) И ПРОТОКОЛЫ УПРАВЛЕНИЯ**

Служба (услуга) управления сети TMN представляет собой область деятельности управления, которая предусматривает обеспечение функций **ОАМ (Operation Administration Management)** по техническому обслуживанию, управлению и обеспечению работы управляемой сети.

Службы (услуги) TMN являются неотъемлемой частью спецификаций интерфейсов сети TMN. Список служб TMN подробно приведен в рекомендации М.3200, где сообщается о пользователях сетей TMN и видах услуг, ими требуемых от TMN. Необходимо отметить, что службы TMN могут быть сгруппированы в операционные системы, которые наилучшим образом удовлетворяют организационные потребности оператора, эксплуатирующего TMN. Одна операционная система (возможно, несколько операционных систем) может таким образом выполнять несколько услуг управления или наоборот, конкретная услуга TMN может быть распределена по нескольким операционным системам.

Службы (услуги) сети TMN реализуются через систему взаимодействий "менеджер-агент". Для поддержки этого взаимодействия применяются службы и протоколы взаимодействия, разработанные OSI. На уровнях сосредоточены службы и протоколы взаимодействия. Связь между уровнями осуществляется в форме **примитивов**, которые подразделяются на примитивы **запроса, индикации, ответа и подтверждения**.

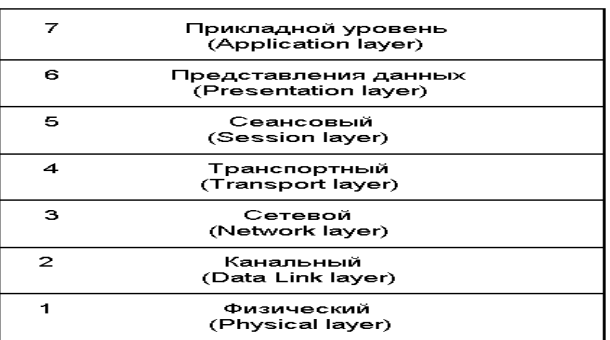

Рисунок . Модель OSI

При этом уровень, выступающий в роли пользователя сервиса, может активизировать функцию путем выдачи **запроса** на действие. Уровень, играющий роль поставщика сервиса, выдаст **подтверждение**, указывающее на то, что функция выполнена. Схема взаимодействия уровней систем, обслуживающих агента и менеджера, приведена на рисунке .

В приведенном примере в качестве поставщиков сервиса для А и М подразумевается прикладной уровень модели OSI. Примитивы (Запрос, Ответ, Индикация и Подтверждение) представляют собой определенные битовые комбинации в кадрах, передаваемых в процессе обмена данными. Разумеется, это предельно упрощенная модель. Реально работают услуги и протоколы всей структуры, представленной на рисунке .

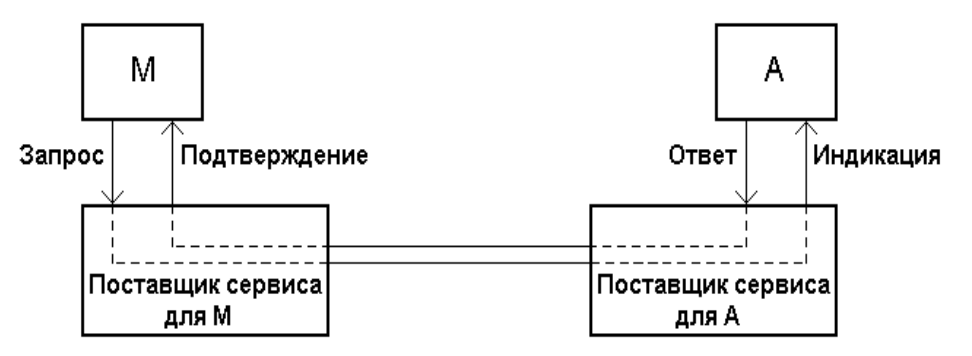

Рисунок . Схема взаимодействия уровней систем

Функции протоколов, размещаемых на уровнях модели OSI, состоят в следующем.

**Прикладной уровень.** В сети управления TMN прикладная программа (агент или менеджер), которой нужно выполнить конкретную задачу, посылает конкретные данные на прикладной уровень. При этом задачей прикладного уровня является определение того, как следует обрабатывать запрос прикладной программы. Для этого прикладной уровень содержит несколько общих и специальных элементов прикладного сервиса: CMISE, ACSE, ROSE, CMIP и другие.

**CMISE, Common Management Information Services Element** – элемент службы общего информационного управления, обеспечивающей доступ к управляющей информации, хранящейся в управляемых объектах. Подробное описание этого протокола приведено в рекомендациях Х.710, Х.711.

**ACSE, Association Control Service Element** – элемент, объединяющий (ассоциирующий) сервис управления. Отвечает за установление соединений между приложениями различных систем (менеджера и агентов). Подробное описание этого протокола можно найти в рекомендациях Х.227, Х.217.

**ROSE, Remote Operation Service Element** – элемент обслуживания удаленных операций.

**CMIP, Common Management Information Protocol** – протокол общей управляющей информации. Используется для взаимодействия между менеджером и агентами. Протоколы CMIP определены в рекомендациях Х.710 и Х.711. Протокол представляет собой набор операций, прямо соответствующих услугам CMISE. Это следующие операции:

**M-CRETE** - менеджер инструктирует агента о необходимости создать новый экземпляр объекта определенного класса или новый атрибут внутри экземпляра объекта;

**M-DELETE** - менеджер инструктирует агента о необходимости удаления некоторого экземпляра объекта определенного класса или атрибута внутри экземпляра объекта;

**M-GET** - менеджер инструктирует агента о возвращении некоторого атрибута определенного экземпляра объекта;

**M-SET** - менеджер инструктирует агента об изменении значения некоторого атрибута определенного экземпляра объекта;

**M-ACTION**, менеджер инструктирует агента о необходимости выполнения определенного действия над одним или несколькими экземплярами объектов;

**M-EVENT-REPORT** – единственная операция, инициируемая агентом - отправка уведомления менеджеру.

Прикладной уровень взаимодействует с представительным.

**Уровень представления данных.** Этот уровень отвечает за физическое отображение (представление) информации. Уровень обеспечивает представление данных таким образом, чтобы осуществляющие обмен информацией прикладные процессы могли преодолеть синтаксические различия. Эти прикладные процессы (агент и менеджер) должны использовать общее представление данных (таблиц, графиков, цифр, букв) или язык.

В основу представительского уровня положена единая для всех уровней модели OSI система отображений для описания абстрактного синтаксиса – ASN.1. Подробное описание представления данных приведено в рекомендациях Х.209, Х.216, Х226.

**Сеансовый уровень.** Сеансовый уровень отвечает за режим передачи и установку точек синхронизации. Под режимом передачи понимают взаимодействие прикладных процессов: полудуплекс (процессы будут передавать и принимать по очереди) или дуплекс (процессы будут передавать и принимать данные одновременно).

Точки синхронизации внутри диалога обеспечивают проверку наличия фактического обмена.

На сеансовый уровень возложена задача восстановления сеанса в случае его нарушения.

Сеансовый уровень обрабатывает не все запросы на обслуживание. Он может выдать отказ в соединении, если определит, что соединение приведет к перегрузке сети или затребованный прикладной процесс отсутствует. Протоколы сеансового уровня сети управления TMN подробно описаны в рекомендациях Х.215, Х.225.

**Транспортный уровень.** Транспортный уровень определяет качество услуг, которое требуется обеспечить посредством сетевого уровня.

На транспортном уровне предусмотрено три типа сетевых услуг.

Услуги типа А – предоставление сетевого соединения с приемлемым для пользователя количеством необнаруживаемых ошибок и приемлемой частотой сообщений об обнаруженных ошибках.

Услуги типа В отличаются приемлемым количеством необнаруживаемых ошибок, но неприемлемой частотой сообщений об обнаруженных ошибках.

Услуги типа С представляют собой сетевые соединения с количеством необнаруженных ошибок, неприемлемым для сеансового уровня.

Тип услуг С предполагает в системе протоколы, которые могут обнаруживать и устранять ошибки. Эти протоколы являются дополнительными и не обязательно стандартными, т.е. предусмотренными моделью OSI.

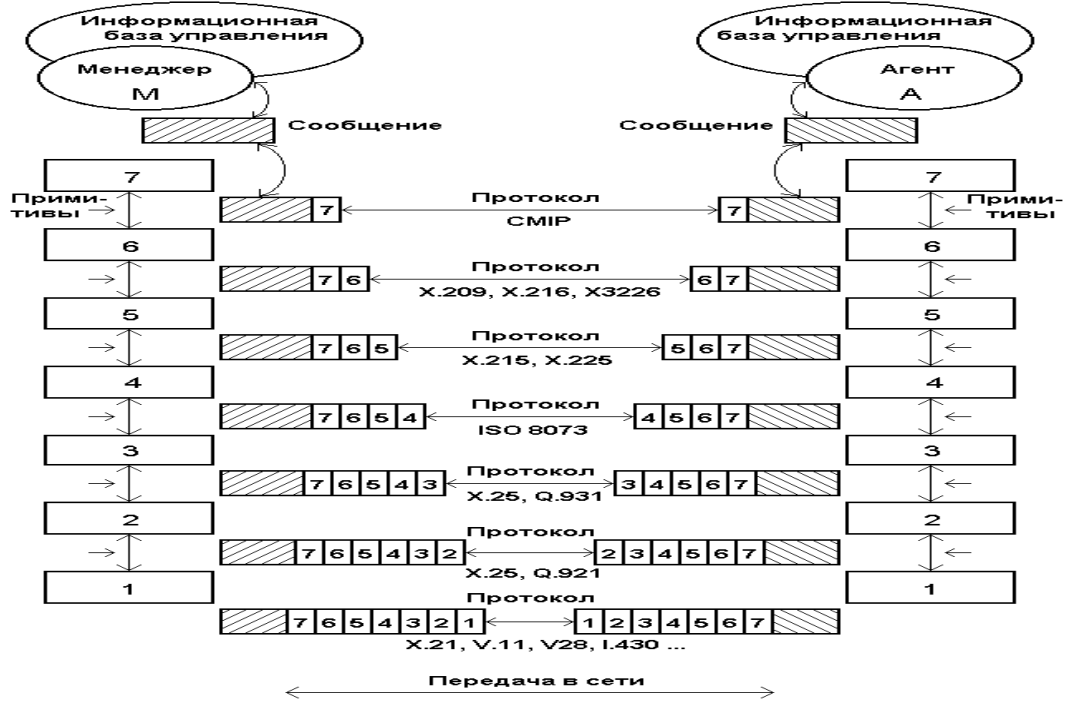

Рисунок . Модель взаимодействия "Менеджер – Агент"

Протокольные уровни 7, 6, 5 часто называют "уровнями пользователя транспортных услуг", а уровни 4, 3, 2, 1 – "уровнями – поставщиками транспортных услуг". У "поставщика транспортных услуг" различают пять классов сервиса.

Класс 4 – предполагает обнаружение и устранение ошибок.

Класс 3 – обеспечивает в случае обнаружения ошибок возможность ресинхронизации для возобновления соединения.

Класс 2 – предусматривает возможность мультиплексирования множества транспортных соединений из одного сетевого соединения. Этот класс базируется на предположении о том, что сеть обладает высокой надежностью.

Класс 1 – обеспечивает передачу срочных данных и разработан МСЭ-Т для сетей на основе протокола Х.25.

Класс 0 – представляет собой вид услуг самого низкого качества. Управление потоком данных происходит на сетевом уровне.

**Сетевой уровень.** На сетевом уровне осуществляется сетевая маршрутизация. Он поддерживает виртуальные каналы и обеспечивает правильную сборку пакетов, прибывающих в неправильной последовательности. Работа этого уровня осуществляется с помощью таблиц маршрутизации, которые служат для определения пути продвижения того или иного пакета.

Необходимо отметить, что транспортный и сетевой уровни дублируют друг друга в плане функций управления потоком данных и контроля ошибок. Причиной этого служит то, что могут быть реализованы два варианта связи: с установлением соединения и без установления соединения.

В сети с установлением соединения сетевой уровень принимает на себя ответственность за контроль ошибок, управление потоком данных и сборку пакетов.

В сети без установления соединения контроль ошибок и управления потоком данных осуществляется на транспортном уровне.

Различные способы комплектования сетевого уровня протоколами рассмотрены в рекомендации Q.811.

**Канальный уровень.** Канальный уровень обеспечивает формирование кадров данных и согласует различные каналы передачи. Поскольку управление потоком данных и контроль ошибок также входят в функции канального уровня, то он следит за получаемыми кадрами данных и ведет

статистические записи. По завершении передачи информации канальный уровень проверяет, все ли данные приняты правильно, а затем закрывает канал.

Для реализации канального уровня сети TMN MCЭ-Т предложил ряд протоколов, которые определяются физическим уровнем.

**Физический уровень.** На физическом уровне модели OSI определяются для TMN такие важнейшие компоненты сети, как тип физической среды (кабели), методы кодирования и преобразования данных, тип передачи, скорость передачи, синхронизация и другое.

Пример взаимосвязи в системе "менеджер - агент" с представлением данных через протокольные уровни приведен на рисунках 2.10 и 2.11.

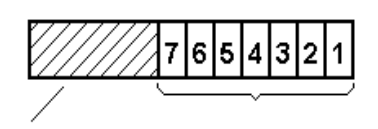

Сообщение прикладного процесса (агент - менеджер)

Служебная информация протоколов

Рисунок. Модель блока данных, передаваемого по сети

Услуги CMIS определяют функции для контроля и управления сетью, обеспечивают интерфейс пользователя услуг управления. Протокол СМІР используется для поддержки обмена информацией управления между открытыми системами, обеспечивает взаимодействие открытых систем на прикладном уровне ВОС. CMIS и CMIP являются частью большого набора стандартов для управления системами на основе модели ВОС.

CMIS определяет услуги, которые могут поддерживать программы-менеджеры и программыагенты, а когда менеджер и агент устанавливают связь друг с другом, они «договариваются» о том, какие услуги будут использоваться при взаимодействии.

Протокол обмена информацией СМІР основан на принципе ответа на запрос, где менеджер с помощью запроса инициирует операции управления на одном или большем количестве управляемых объектов.

Описываемая архитектура требует, чтобы была чётко определена логическая и информационная структура управляемого объекта. В данном случае управляемый объект является абстрактным представлением управляемого физического ресурса и содержит информацию управления, требуемую для успешного осуществления процесса управления. При каждом информационном обмене программа-менеджер посылает программе-агенту запрос на выполнение операции управления с помощью протокола СМІР.

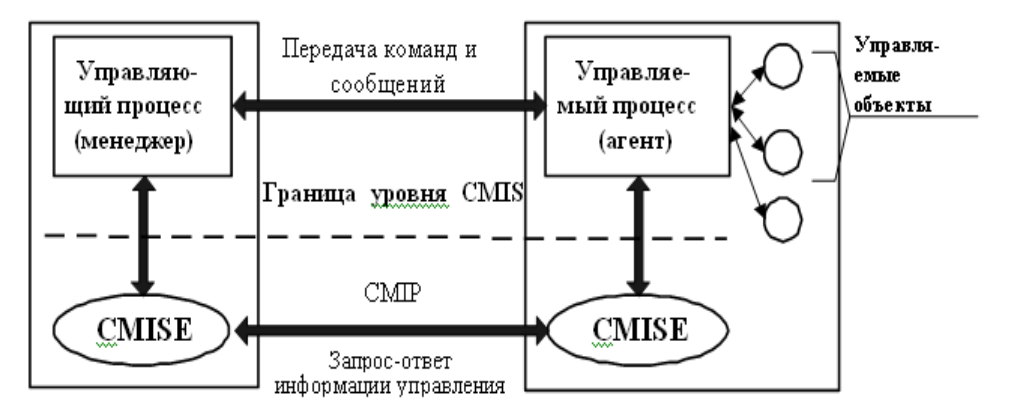

Рисунок. Управление открытыми системами в рамках модели «менеджер-агент»

## Тема работы: Организационные аспекты системного управления Цель работы: Изучить систему управления сетью

- 1. Система управления сетью
- 2. Информационная модель системы управления сетью

## СИСТЕМА УПРАВЛЕНИЯ СЕТЬЮ

Система управления сетью основана на функциональной иерархической структуре TMN, в которой различаются четыре уровня управления

- административного управления;
- управления обслуживанием (услугами);  $\bullet$
- управления сетью;
- управление элементами сети.

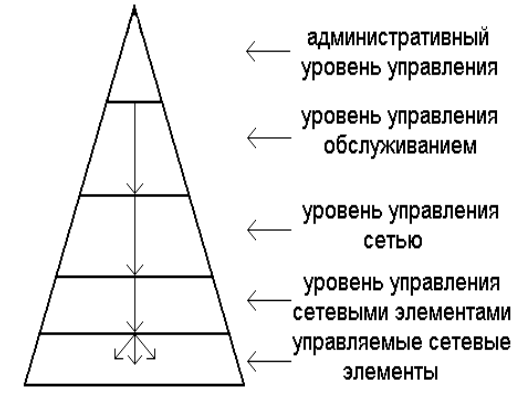

Систему управления сетью часто называют пирамидой управления, в которой четко определена вертикаль управления:

Уровень управления элементами (нижний уровень управления) включает в себя контроль, отображение параметров работы, техническое обслуживание, тестирование, конфигурирование применительно к отдельным элементам или их классам и атрибутам.

На уровне управления сетью происходит охват в целом сети связи и отдельных ее элементов с целью контроля и управления всеми ресурсами сети или ее части (подсети).

Уровень управления обслуживанием обеспечивает качество услуг, их своевременное предоставление или прекращение, их планирование и учет. Этот уровень, в отличие от нижележащих уровней, обращен к пользователям сетей связи. На этом уровне реализуются функции по взаимодействию администрациями операторами, поставщиками оборудования,  $\mathbf{c}$ связи, пользователями сетей и устанавливается связь с административным уровнем.

На административном уровне управления обеспечивается функционирование компании оператора сети связи. Здесь решаются организационные и финансовые вопросы, осуществляется взаимодействие с компаниями - операторами других сетей связи и с центральными органами управления (правительством страны).

Для управления сетью связи Российской Федерации разработана подробная структурнофункциональная система управления, в которой большая роль отводится уровню управления сетью связи. В этой системе уровень управления сетью разбит на три уровня:

- региональный уровень управления;
- зональный уровень управления;  $\bullet$
- местный уровень управления.

Кроме того, в этой системе уровни управления услугами и административный объединены. При этом выделены системы управления операторов сетей общего пользования, операторов ведомственных сетей и центральных органов управления (федеральных органов исполнительной власти в области связи).

Цели, задачи, функции и системы управления могут быть интегрированы в единую структуру, представленную в виде таблицы.

|                   | Функциональные области управления |  |  |    |                                                            |  |  |
|-------------------|-----------------------------------|--|--|----|------------------------------------------------------------|--|--|
| Уровни управления |                                   |  |  |    | Конфигураци   Повреждени   Качеств   Расчет   Безопастност |  |  |
|                   |                                   |  |  | ны |                                                            |  |  |
| Административный  |                                   |  |  |    |                                                            |  |  |
| Услугами          |                                   |  |  |    |                                                            |  |  |
| Сетью связи       |                                   |  |  |    |                                                            |  |  |
| Элементами сети   |                                   |  |  |    |                                                            |  |  |

Таблина Области управления

## Модели управления сетями связи (функциональная, информационная, физическая)

Модели управления сетями связи являются составными частями общей архитектуры TMN и используются при планировании и проектировании для всех сетей и служб электросвязи.

## ИНФОРМАЦИОННАЯ МОДЕЛЬ.

Информационная модель описывает объектно ориентированный подход для диалогового обмена информацией. В этой модели вводится принцип "менеджер - агент", который разработан для управления системами. Кроме того, вводятся принципы доменов (областей) управления и знаний для разделенного управления.

Информационная модель определяет область информации, которая может обмениваться стандартными способами. Обмен происходит на прикладном уровне и охватывает различные прикладные функции управления, такие, как хранение, поиск и обработку информации. Для обмена информацией управления используются функции DCF и MCF (Message Communication Function функции передачи сообщений). Они позволяют подсоединить по конкретным физическим компонентам сетей электросвязи агента к менеджеру.

Менеджер - агент (согласно рекомендации Х.701).

Менеджер - часть распределенной системы управления, которая выдает указания по работе управления и получает извещения.

Агент - часть прикладного процесса, которая управляет взаимосвязанными с ней управляемыми объектами. Агент отвечает на команды менеджера. При этом он представляет менеджеру вид объектов и извещения, которые отражают поведение объектов. Система "Агент-Менеджер" в реализации представляет собой программный продукт, размещаемый на физическом носителе (на сервере, на гибком или жёстком диске, в микросхеме памяти).

Взаимодействие между менеджером, агентом и объектами показано на рисунке.

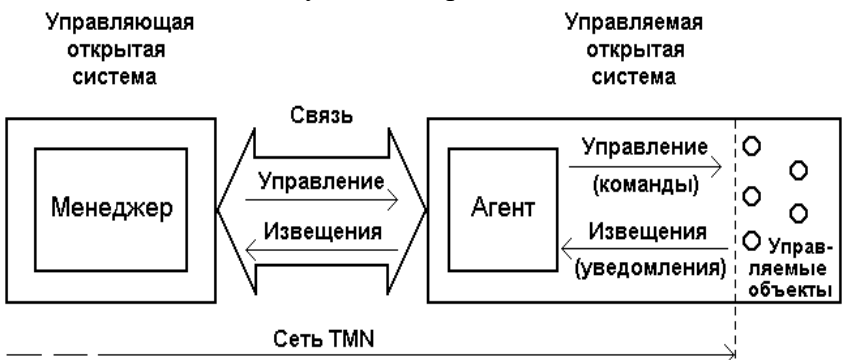

#### Рисунок Схема взаимодействия между менеджером, агентом и управляемыми объектами

В системе менеджер - агент может быть реализован обмен "точка - точка" и "точка - много точек", что значит - один менеджер связан с одним агентом или один менеджер связан со многими агентами и наоборот, один агент взаимодействует с несколькими менеджерами. Агент может по определенным причинам (например, безопасность информации, согласованность информационной модели и т.д.) отвергнуть указания администратора. Менеджер должен быть подготовлен к обработке отрицательной реакции от агента.

Весь обмен между агентом и менеджером состоит из набора операций управления и извещения (уведомления). Все эти операции реализуются путем использования услуг общей информации управления CMIS (Common Management Information Service Element) и протокола управления CMIP (Common Management Information Protocol), которые определены в рекомендациях X.710,  $X.711$ 

Управляемые объекты в системе "агент – менеджер" представляются в виде описания абстрактных управляемых ресурсов, отражающих состояния реальных ресурсов. На рисунке 2.4 показана взаимосвязь между объектами и управляемыми ресурсами отдельного сетевого элемента. Управляемые объекты классифицируются по функциональным признакам, например: запись аварий; профиль присвоения серьёзности аварии; соединения; оконечная точка соединения – приёмник; оконечная точка соединения – передатчик; кроссовые соединения; управление сводкой текущих аварий; регистрация; управляемый элемент; запись о создании объекта; запись об удалении объекта и т.д. Таким образом классификация объектов обеспечивает определение набора свойств, которые могут быть обязательными или условными. Согласно стандартов ISO 10165-4 классы управляемых объектов должны определяться по правилам GDMO(Guidelines for the Definition of Managed Objects), в которых предусматривается несколько шаблонов (templates) – пустых форм, заполняемых для описания класса управляемых объектов.

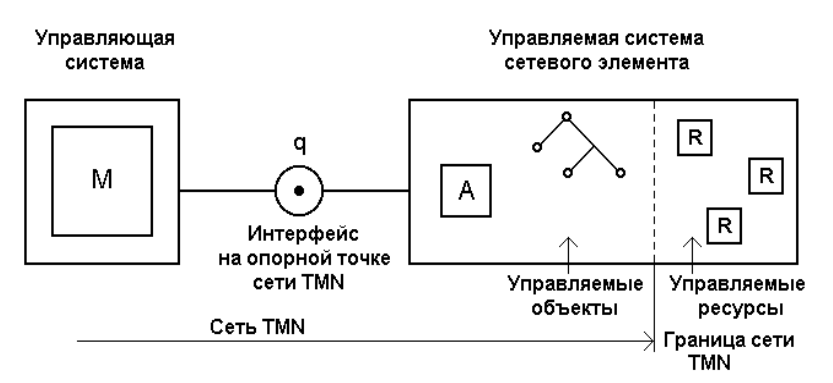

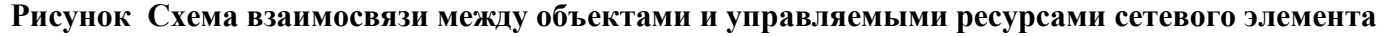

Пример последовательной взаимосвязи между блоками прикладных функций (процессов) сети TMN, осуществляемой системой агент – менеджер, происходит по информационной модели, изображенной на рисунке .

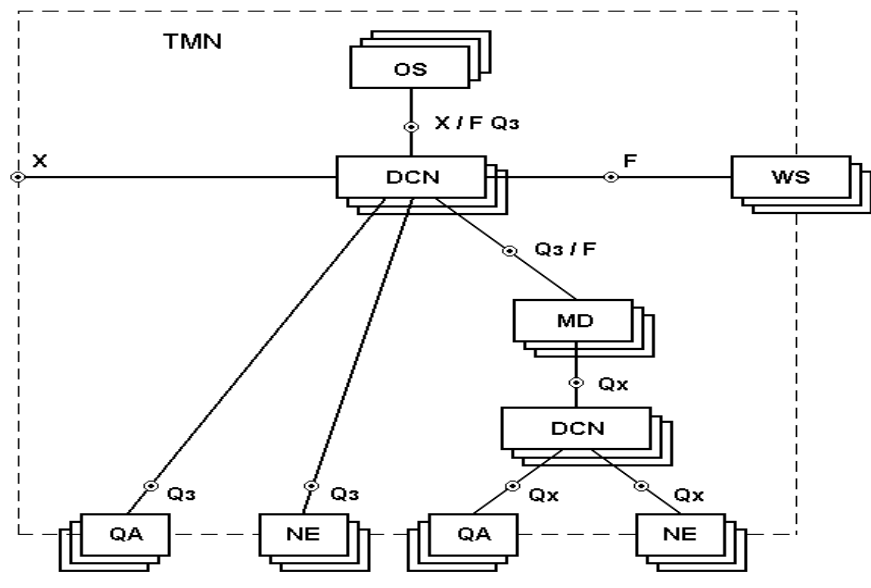

Из рисунка видно, что система В представляет информационную модель в системе А. При осуществлении этого она использует информацию из информационной модели С.

Для реализации рассмотренного выше взаимодействия связывающиеся системы управления должны **"знать"** следующее:

- способности используемых протоколов;
- функции управления;
- классы управляемых объектов;
- потребности управляемого объекта.

Эта информация определяется как **знание для раздельного управления**. Знание может существовать независимо от физического интерфейса (взаимодействия), что позволяет реализовывать многоуровневую логическую структуру управления.

Принцип доменов (областей) управления предполагает объединение управляемых объектов в группы. Управляемая группа объектов вместе с менеджером составляет домен (область) управления

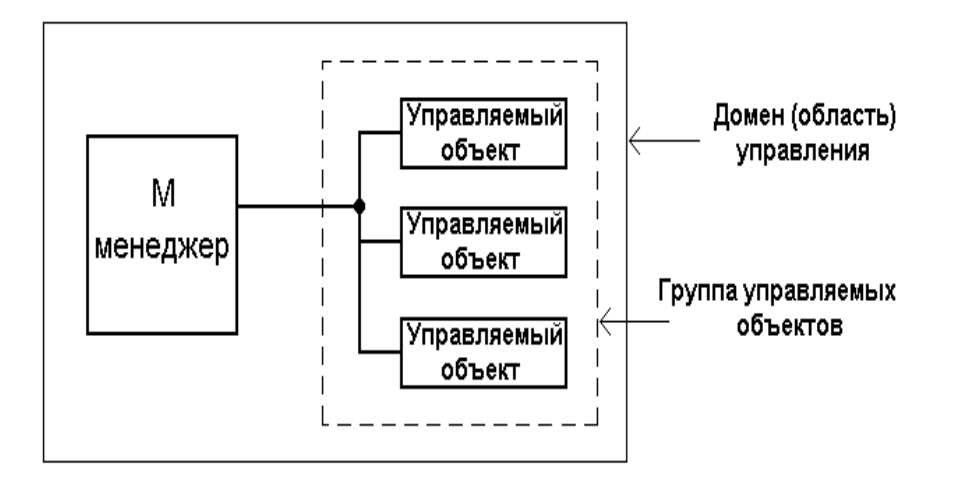

## **Рисунок Пример домена управления**

Учитывая множественность доменов, между ними можно осуществлять взаимоотношения следующих типов:

- раздельные домены;
- взаимодействующие домены;
- автономные домены;
- перекрывающиеся домены управления.

Все взаимодействия управления внутри домена производятся в типовых опорных точках q. Для взаимодействия между доменами могут быть использованы опорные точки х и q, т.е. в зависимости от стратегии сети управления TMN.

Тема работы: Функциональные аспекты системного управления

Цель работы: Изучить функциональные аспекты системного управления

1. Общие принципы построения сети доступа и системы управления

2. Функции управления, реализуемые в сети доступа

# ОБЩИЕ ПРИНЦИПЫ ПОСТРОЕНИЯ СЕТИ ДОСТУПА И СИСТЕМЫ УПРАВЛЕНИЯ

Сеть доступа, являясь составной частью сети электросвязи, имеет ряд специфических особенностей, которые выражены в архитектурах (структурах), в интерфейсах, в функциях передачи, в концентрации нагрузки и ее распределении, в резервировании, в управлении и другом.

Внешние взаимосвязи сети доступа с другими сетями приведены на рисунке где видно, что доступа имеет определенные точки взаимосвязи с пользовательскими устройствами сеть (терминалами) через UNI, узлами предоставления услуг через SNI и сетью управления TMN через Qз.

ITU-T рекомендует рассматривать сеть доступа как протокольную модель, состоящую из ряда уровней.

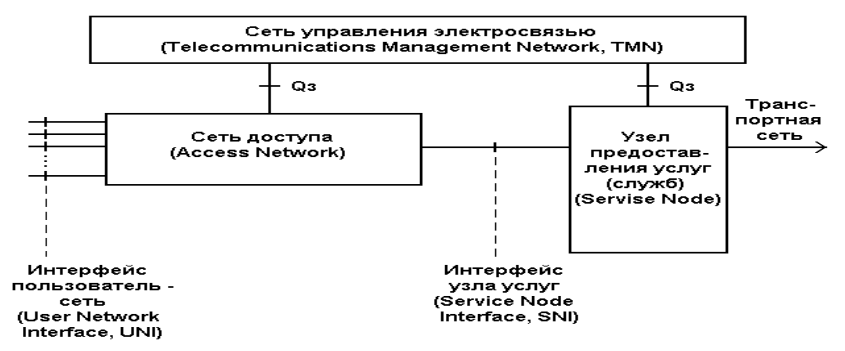

Рисунок Схема взаимосвязи сети доступа с другими сетями

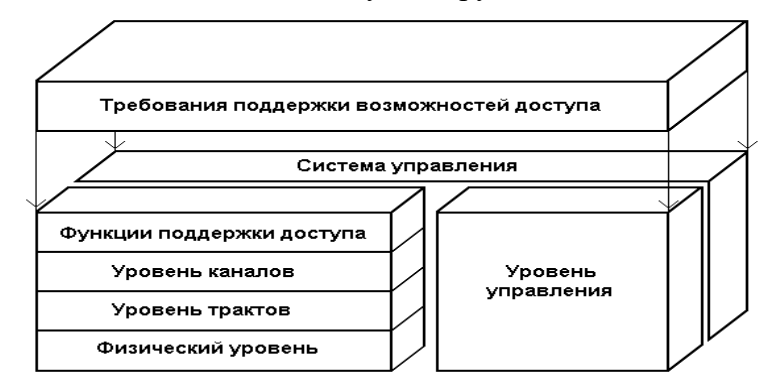

Рисунок Структура модели протоколов сети доступа

Каждый из уровней модели должен поддерживать определенные функции сети доступа и, в том числе, управления. Системой управления должны быть охвачены все уровни сети доступа и интерфейсы пользовательских терминалов вместе с этими терминалами (имеются ввиду мультимедийные терминалы и модемы, которые их обслуживают) и узла (узлов) предоставления услуг с их функциями. Для демонстрации этой связности приведен рисунок.

Из рисунка видно, что в сети доступа реализуются протоколы передачи, обеспечивающие:

физический уровень (кодирование, преобразование, защита от повреждений, электропитание и  $\bullet$ т. д.);

уровень трактов (цифровых, физических и виртуальных, например, на скоростях-стандартов PDH, SDH, АТМ - 2,048 Мбит/с, 34,368 Мбит/с, 155 Мбит/с);

уровень каналов для реализации узкополосных и широкополосных услуг отдельных или  $\bullet$ интегрированных (от спектра передачи телефонии 0,3 ... 3,4 кГц, основного цифрового канала  $E0 - 64$ Кбит/с, первичного цифрового канала Н12 - 2,048 Мбит/с, до канала телевидения высокой четкости 34 ... 140 Мбит/с);

уровень функций поддержки доступа с его обязательной сигнальной системой (например, DSS  $\bullet$  $1)$ 

уровень функций системы управления сети доступа (реализует функции TMN).  $\bullet$ 

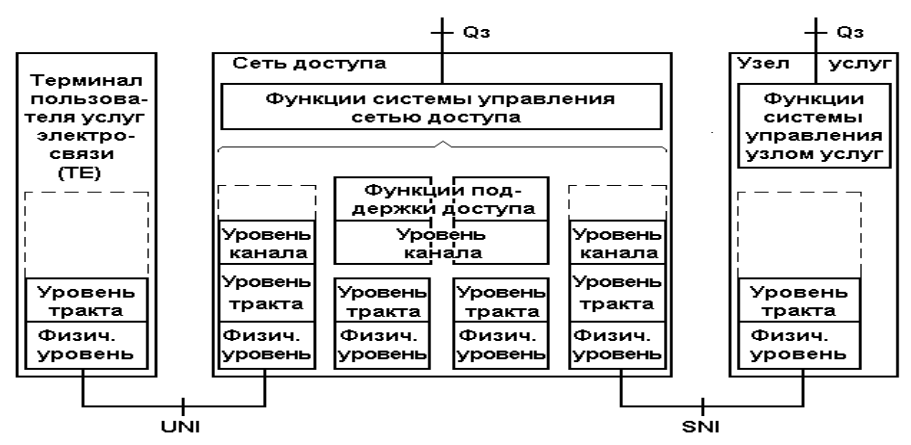

TE, Terminal Equipment – терминальное оборудование

Рисунок Структура уровней взаимодействия сети доступа

- AN, Access Network сеть доступа;
- MCF, Message Communication Function функции передачи сообщений;
- OSF, Operations System Function функции операционной системы (управление сетью доступа).

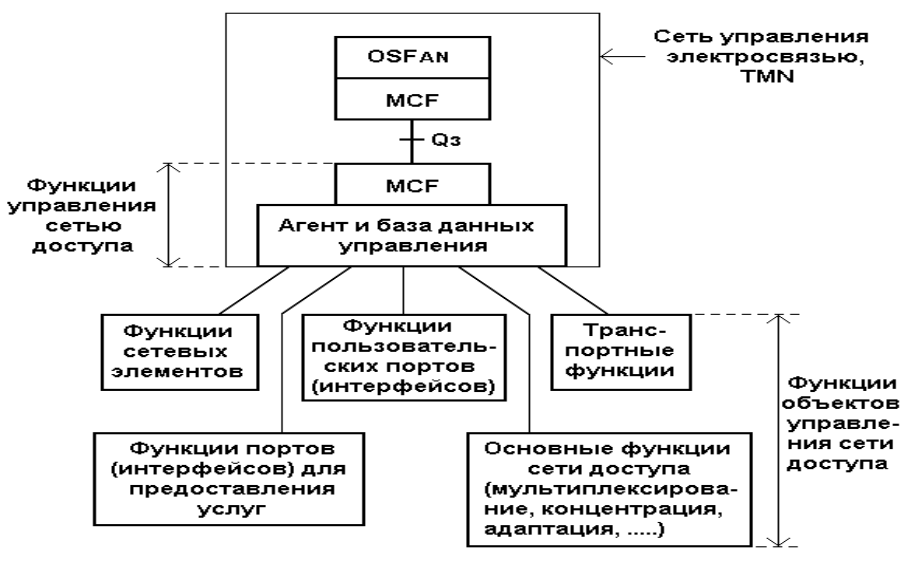

## **Рисунок Общая функциональная архитектура управления сетью доступа**

Информационный поток управления, который порождается через реализацию функций управления указанных блоков, может быть разбит на две большие группы информации:

- критичной ко времени прохождения;
- некритичной к временному интервалу ее доставки.

Примером критичной ко времени информации управления может служить авария порта первичного доступа ISDN (30B+D), которым может пользоваться большое учреждение. Примером некритичной ко времени информации может служить обмен данными в сети управления, реализуемый через интерфейс Х.

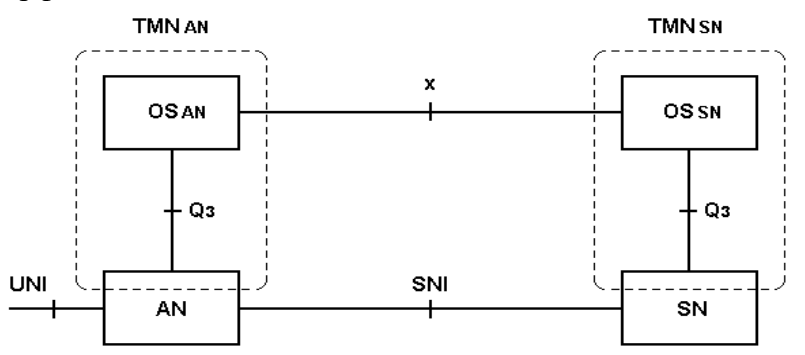

Рисунок Пример физической архитектуры взаимосвязи сетей управления (TMN) сетью доступа (AN) и узлами предоставления услуг (SN)

# **ФУНКЦИИ УПРАВЛЕНИЯ, РЕАЛИЗУЕМЫЕ В СЕТИ ДОСТУПА**

Функции управления терминалом пользователя заключаются в следующем:

- управление организацией шлейфов ТЕ;
- идентификация служб (услуг) ТЕ;
- управление формированием испытательных сигналов технического обслуживания;
- доступ к данным, касающимся функционирования терминала (к протоколам уровней 2 и 3);

 проверка запросов от операционной системы поставщика услуг с целью обеспечения безопасности.

Функции управления доступом представляют собой группу функций управления и связи с другими функциями управления в других операционных системах. Примеры функций управления доступом:

- управление организацией шлейфов в NT1 или LT;
- контроль качества услуги абонентского доступа;
- обеспечение доступа к информации о функционировании абонентского доступа.

Функции управления центра представляет собой группу функций по управлению сетью, включая элементы и службы (услуги). Примеры функций управления:

- запрос операционной системы узла услуг на управление активацией шлейфа;
- контроль над вводом в эксплуатацию абонентского доступа;
- получение информации о функционировании абонентского доступа;
- управление телеуслугами, предоставляемыми абоненту;
- проверка запросов от поставщика услуг для получения полномочий.

Функции управления поставщика услуг представляют собой группу функций по управлению абонентской установкой или какой-либо ее частью. Эти функции не могут управлять абонентским доступом. Возможен только обмен информацией об абонентском доступе. Примерами функций управления поставщика услуг могут быть:

- обеспечение функций испытательных ответчиков;
- запрос функций управления центра на разрешенную информацию по управлению;
- запрос функций управления терминала о мероприятиях по техническому обслуживанию.

Принципы управления на сети ISDN базируются на основной стратегии технической эксплуатации, изложенной в рекомендации ITU-T М.20 "Концепция технической эксплуатации сетей электросвязи".

Общие принципы технической эксплуатации на сети ISDN состоят в следующем:

 четкое разграничение неисправностей между абонентским оборудованием и оборудованием сети доступа;

- четкое разграничение между отказами сети доступа и законными действиями абонентов;
- проведение испытаний для непрерывного контроля и обнаружения неисправностей;
- терминал ISDN должен получать информацию об отказе или о функционировании сети;
- сеть должна получать информацию об отказе или функционировании от терминала;
- управление состоянием абонентского доступа и терминала при испытаниях (тестировании)
- и ряд других .

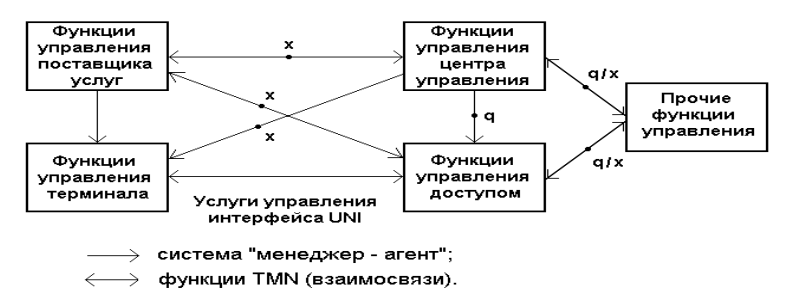

Рисунок Взаимосвязь функциональных блоков модели управления

## Лабораторная работа № 13-14

Тема работы: Взаимодействие служб прикладного уровня. Цель работы: Изучить взаимодействие служб прикладного уровня.

- 1. Службы прикладного уровня.
	- сетевая служба справочной информации DS\*;
	- сетевая служба обмена электронными данными EDI;
	- сетевая служба управления файлами и доступа к ним FTAM;
	- сетевая служба передачи заданий и управления их выполнением JTM;
	- сетевая служба электронной почты MHS/MOTIS;
	- сетевая служба обработки и передачи документов ОDA;
	- сетевая служба управления сетью NMS;
	- сетевая служба обеспечения стандартных форм работы терминалов VT.
- 2. Взаимодействие между приложениями управления и CMISE

## СЛУЖБЫ ПРИКЛАДНОГО УРОВНЯ

Другие программы нуждаются в содействии служб Прикладного уровня для использования сетевых ресурсов, например передача файлов или буферизация (спулинг) сетевой печати. Будучи прозрачными для пользователя, эти службы являются программами, которые взаимодействуют с сетью и подготавливают данные для передачи. Различные типы данных – будь то текст, графика или видео – требуют различных сетевых служб для гарантии того, что они будут соответствующим образом подготовлены для обработки функциями, работающими на более низших уровнях модели OSI.

Каждое приложение или сетевая служба применяет протоколы, которые определяют используемые стандарты и форматы данных. Без протоколов сеть данных не имела бы общего способа для форматирования и направления данных. Чтобы понять функцию различных сетевых служб, необходимо познакомиться с лежащими в их основе протоколами, которые управляют их работой.

Сетевая служба — вид сервиса, предоставляемого сетью. Сервис — процесс обслуживания объектов. Сервис предоставляется пользователям, программам, системам, уровням, функциональным блокам и другим объектам сети. Наиболее распространенными видами сервиса являются:

- хранение данных и поиск информации;
- передача сообщений и блоков данных;
- электронная почта и речевая почта;
- организация и управление диалогом партнеров;
- предоставление соединений;
- проведение сеансов взаимодействия прикладных процессов.

Сервис осуществляют сетевые службы. В последние годы особенно быстро развивается видеосервис: видеодиалог, видеоконференции, видеобиблиотеки, видеопочта, телевидение. В телефонии предоставляется так называемый дополнительный сервис.

В базовой эталонной модели взаимодействия открытых систем объекты N-уровня предоставляют сервис объектам N+1 уровня. Он осуществляется благодаря передаче между уровнями специальных блоков данных, именуемых сервисными примитивами. Благодаря этому, прикладные процессы в своем взаимодействии используют суммарный сервис, предоставляемый всеми семью уровнями области взаимолействия.

Сетевая служба может располагаться на сеансовом уровне, представительном уровне, прикладном уровне и предоставлять сервис пользователям и прикладным процессам. Современная сетевая служба, как правило, располагается на прикладном уровне. Вместе с этим, нередко она охватывает также представительный уровень. Во всех случаях сетевая служба не зависит от типа используемой коммуникационной сети.

Одной из первых сетевых служб явилась телефония. Первоначально для ее работы создавалась специальная телефонная сеть. Аналогично этому, для телевидения использовалась телевизионная сеть. Протоколы обеих сетей были предназначены для одного вида сервиса. Позже к этим сетям стали подключать и компьютеры. Однако, между компьютерами и сетью ставились модемы, чтобы сигналы соответствовали стандартам последних. С созданием современных многоцелевых первых коммуникационных сетей ситуация резко изменилась. Различные сетевые службы стали опираться на общие этажерки протоколов.

Любая сетевая служба, используя сервис, предоставляемый [областью взаимодействия,](http://www.bourabai.ru/telecom/item0085.htm#NAA) обеспечивает связь прикладных процессов, расположенных в различных [абонентских системах](http://www.bourabai.ru/telecom/item0001.htm#AAB) сети. В свою очередь, служба выполняет сервис, который необходим для прикладных процессов. Например управление [файлами,](http://www.bourabai.ru/telecom/item0172.htm#TAB) [сообщениями.](http://www.bourabai.ru/telecom/item0152.htm#QFO) Поэтому сетевые службы являются [платформами,](http://www.bourabai.ru/telecom/item0102.htm#OBD) на которых располагаются прикладные процессы. Это позволяет создавать [Базы Данных \(БД\),](http://www.bourabai.ru/telecom/item0012.htm#BAA) [Базы Знаний \(БЗ\),](http://www.bourabai.ru/telecom/item0012.htm#BAB) другие разнообразные службы, например, [службы коммерческой информации.](http://www.bourabai.ru/telecom/item0150.htm#QFE) Последние определяются стандартами [ISO,](http://www.bourabai.ru/telecom/abbrev.htm#ISO) [ITU,](http://www.bourabai.ru/telecom/abbrev.htm#ITU) а также крупных фирм - производителей систем.

В сети работает значительное число различных служб. Все большее их число определяется стандартами [Международной Организации Стандартов \(МОС\):](http://www.bourabai.ru/telecom/item0074.htm#LBA)

- [сетевая служба справочной информации DS\\*;](http://www.bourabai.ru/telecom/item0129.htm#QBM)
- [сетевая служба обмена электронными данными EDI;](http://www.bourabai.ru/telecom/item0130.htm#QBN)
- [сетевая служба управления файлами и доступа к ним FTAM;](http://www.bourabai.ru/telecom/item0130.htm#QBP)
- [сетевая служба передачи заданий и управления их выполнением JTM;](http://www.bourabai.ru/telecom/item0131.htm#QBQ)
- [сетевая служба электронной почты MHS/MOTIS;](http://www.bourabai.ru/telecom/item0131.htm#QBR)
- [сетевая служба обработки и передачи документов ODA;](http://www.bourabai.ru/telecom/item0132.htm#QBU)
- [сетевая служба управления сетью NMS;](http://www.bourabai.ru/telecom/item0132.htm#QBT)
- [сетевая служба обеспечения стандартных форм работы терминалов VT.](http://www.bourabai.ru/telecom/item0132.htm#QBV)

Целям [распределенной обработки данных](http://www.bourabai.ru/telecom/item0116.htm#PAP) служит [прикладная служба.](http://www.bourabai.ru/telecom/item0107.htm#OED) Появились также сетевые службы, определяемые фирменными стандартами, например, [сетевая служба MMS,](http://www.bourabai.ru/telecom/item0131.htm#QBS) [служба](http://www.bourabai.ru/telecom/item0150.htm#QFD)  [глобального соединения,](http://www.bourabai.ru/telecom/item0150.htm#QFD) [сетевая служба ENS.](http://www.bourabai.ru/telecom/item0130.htm#QBO)

Особыми видами служб являются [электронная библиотека,](http://www.bourabai.ru/telecom/item0181.htm#YBK) [телетекст,](http://www.bourabai.ru/telecom/item0161.htm#RAR) [видеотекст,](http://www.bourabai.ru/telecom/item0019.htm#CAN) [факсимильная](http://www.bourabai.ru/telecom/item0173.htm#TAE)  [связь.](http://www.bourabai.ru/telecom/item0173.htm#TAE)

**Сетевая служба DS\*.** Сетевая служба DS\* - [сетевая служба](http://www.bourabai.ru/telecom/item0129.htm#QBK) справочной [информации.](http://www.bourabai.ru/telecom/item0044.htm#IBX)Сетевая служба [DS\\*](http://www.bourabai.ru/telecom/abbrev.htm#DS*) располагается на [прикладном уровне](http://www.bourabai.ru/telecom/item0108.htm#OCL) и является вспомогательной, ибо предназначена для создания [сетевой службы каталогов,](http://www.bourabai.ru/telecom/item0134.htm#QGO) выдачи справок и отображения [адресов](http://www.bourabai.ru/telecom/item0003.htm#AAK) сетевых [объектов](http://www.bourabai.ru/telecom/item0088.htm#NAN) (служб, [Баз Данных \(БД\),](http://www.bourabai.ru/telecom/item0012.htm#BAA) [прикладных процессов\)](http://www.bourabai.ru/telecom/item0108.htm#OCK) в физические.

Она имеет базу данных, которая расположена в одной либо нескольких [абонентских системах.](http://www.bourabai.ru/telecom/item0001.htm#AAB) В последнем случае информационная база состоит из группы агентов сервиса (AC), расположенных в различных системах и взаимодействующих друг с другом в соответствии со специальным [протоколом.](http://www.bourabai.ru/telecom/item0111.htm#ODG)

**Сетевая служба EDI.** Сетевая служба EDI — [сетевая служба](http://www.bourabai.ru/telecom/item0129.htm#QBK) обмена электронными [данными.](http://www.bourabai.ru/telecom/item0026.htm#EAA) Технология [EDI,](http://www.bourabai.ru/telecom/abbrev.htm#EDI) именуемая также Сервисом электронных писем [ELS,](http://www.bourabai.ru/telecom/abbrev.htm#ELS) представляет собой стандартный и не зависимый от [платформ](http://www.bourabai.ru/telecom/item0102.htm#OBD) способ обмена деловыми [документами](http://www.bourabai.ru/telecom/item0030.htm#EAZ) (письмами, предложениями на поставку, заказами, счетами, накладными и т.д.) между предприятиями, фирмами, учреждениями. Она является важным направлением в [электронном маркетинге,](http://www.bourabai.ru/telecom/item0184.htm#YAW) ибо обеспечивает возможность заключения сделок с помощью [компьютеров](http://www.bourabai.ru/telecom/item0054.htm#JBP) и отслеживания поставок товаров.

Располагается EDI на [прикладном уровне.](http://www.bourabai.ru/telecom/item0108.htm#OCL) Средой, в которой используется EDI, часто является [сетевая служба MHS/MOTIS.](http://www.bourabai.ru/telecom/item0131.htm#QBR) Между тем, EDI не зависит от [MHS](http://www.bourabai.ru/telecom/abbrev.htm#MHS)[/MOTIS](http://www.bourabai.ru/telecom/abbrev.htm#MOTIS) и может использовать любую другую среду передачи [сообщений.](http://www.bourabai.ru/telecom/item0152.htm#QFO) EDI работает не только с [текстами,](http://www.bourabai.ru/telecom/item0158.htm#RAF) но и с неподвижными [изображениями,](http://www.bourabai.ru/telecom/item0035.htm#IAG) [видеофильмами](http://www.bourabai.ru/telecom/item0019.htm#CAM) и фрагментами [звука.](http://www.bourabai.ru/telecom/item0033.htm#HAG)

Предприятия, фирмы, корпорации часто используют свои стандарты на электронный обмен данными. В этих случаях [Программное Обеспечение \(ПО\)](http://www.bourabai.ru/telecom/item0110.htm#ODA) EDI осуществляет преобразование фирменных форматов и синтаксис в стандартные и, наоборот, стандартные в фирменные. Ядром такого программного обеспечения является [Электронная Таблица \(ЭТ\).](http://www.bourabai.ru/telecom/item0183.htm#YAN) Она отображает фирменные деловые документы в стандартные [наборы](http://home.wikimart.ru/kitchen_one/glasses/model/30069286?recommendedOfferId=73018481) трансакций.

Первоначально EDI использовалась в [территориальных сетях.](http://www.bourabai.ru/telecom/item0164.htm#RBG) Теперь же эта технология применяется и в [локальных сетях](http://www.bourabai.ru/telecom/item0070.htm#KAP) Из технологии обработки заказов EDI превратилась в комплексный универсальный элемент управления бизнесом. На основе EDI создаются даже автоматизированные [электронные биржи.](http://www.bourabai.ru/telecom/item0181.htm#YAF)

**Сетевая служба FTAM.** Сетевая служба FTAM - [сетевая служба,](http://www.bourabai.ru/telecom/item0129.htm#QBK) обеспечивающая управление [файлами](http://www.bourabai.ru/telecom/item0172.htm#TAB) и [доступ](http://www.bourabai.ru/telecom/item0031.htm#EBF) к ним. [FTAM](http://www.bourabai.ru/telecom/abbrev.htm#FTAM) расположена на [прикладном уровне,](http://www.bourabai.ru/telecom/item0108.htm#OCL) определена [Международной](http://www.bourabai.ru/telecom/item0074.htm#LBA)  [Организацией Стандартов \(МОС\)](http://www.bourabai.ru/telecom/item0074.htm#LBA) и опирается на [базовую эталонную модель взаимодействия открытых](http://www.bourabai.ru/telecom/item0013.htm#BAE)  [систем.](http://www.bourabai.ru/telecom/item0013.htm#BAE)

Располагается FTAM на верхнем подуровне прикладного уровня. FTAM обеспечивает взаимодействие в [информационной сети](http://www.bourabai.ru/telecom/item0042.htm#IBP) разнотипных [абонентских систем,](http://www.bourabai.ru/telecom/item0001.htm#AAB) которые имеют различные виды файлов, их [форматы](http://www.bourabai.ru/telecom/item0174.htm#TAS) и состав операций с ними. [Протокол](http://www.bourabai.ru/telecom/item0111.htm#ODG) FTAM основан на [модели](http://www.bourabai.ru/telecom/item0079.htm#LCU) [виртуальной](http://www.bourabai.ru/telecom/item0020.htm#CAZ) [Базы Данных \(БД\),](http://www.bourabai.ru/telecom/item0012.htm#BAA) определяемой стандартными процедурами и характеристиками.

FTAM предназначена для организации взаимодействия [прикладных процессов,](http://www.bourabai.ru/telecom/item0108.htm#OCK) один из которых управляет базой данных, а другой работает с ее файлами. Первый процесс пассивен и отвечает на запросы второго. Второй же активен и является инициатором взаимодействия. В течении этого взаимодействия второй процесс получает доступ к файлам и осуществляет нужные действия над ними. Используемые во FTAM файлы являются стандартными. В каждой базе данных хранятся атрибуты и содержимое файлов, а также атрибуты режимов работы с файлами. Например, [пароль](http://www.bourabai.ru/telecom/item0099.htm#OAG) доступа, метод обработки, [форма](http://www.eldorado.ru/cat/detail/71037207/?utm_source=admitad&utm_medium=cpa&utm_campaign=pricelist&utm_content=71037207) управления соперничеством [пользователей.](http://www.bourabai.ru/telecom/item0105.htm#OBS)

Пользователю виртуального файлохранилища FTAM предоставляет четыре вида [сервиса:](http://www.bourabai.ru/telecom/item0125.htm#QAQ)

- создание ассоциации взаимодействующих прикладных процессов;
- поиск и выбор файла;
- доступ к содержимому файла;
- пересылка файла из одной системы в другую.

**Сетевая служба JTM.** Сетевая служба JTM — [сетевая служба](http://www.bourabai.ru/telecom/item0129.htm#QBK) передачи [заданий](http://www.bourabai.ru/telecom/item0033.htm#HAB) и управления их выполнением. [JTM](http://www.bourabai.ru/telecom/abbrev.htm#JTM) работает в соответствии со [стандартами](http://www.bourabai.ru/telecom/item0155.htm#QFZ) ISO и оперирует с так называемыми [виртуальными заданиями.](http://www.bourabai.ru/telecom/item0000.htm#CAY) Виртуальные задания, т.е. задания, удовлетворяющие принятыми в JTM требованиям, выполняются во всех, работающих со службой [абонентских системах.](http://www.bourabai.ru/telecom/item0001.htm#AAB) В этом смысле служба выступает в роли компонента [Сетевой Операционной Системы \(СОС\),](http://www.bourabai.ru/telecom/item0126.htm#QAY) выполняющего задания [пользователей.](http://www.bourabai.ru/telecom/item0105.htm#OBS)

При работе с заданиями могут происходить различные [отказы:](http://www.bourabai.ru/telecom/item0096.htm#NCT) прекращение взаимодействия, перегрузки, [тупиковые ситуации.](http://www.bourabai.ru/telecom/item0167.htm#RCO) Служба следит за выполняемой работой и ликвидирует возникающие отказы. Эти действия осуществляются специальной подслужбой, называемой "Целостность, одновременность, восстановление" [CCR.](http://www.bourabai.ru/telecom/abbrev.htm#CCR) Подслужба CCR разработана не специально для JTM и используется в других службах, определяемых стандартами ISO. CCR начинает цикл действий, контролирует ход его выполнения, завершает работу либо возвращается, в случае отказа, к исходной точке.

Выполняемое задание делится на части. Задание может ветвиться и распространяться по [информационной сети.](http://www.bourabai.ru/telecom/item0042.htm#IBP) Благодаря этому, JTM обеспечивает выполнение в сети любых [прикладных](http://www.bourabai.ru/telecom/item0108.htm#OCK)  [процессов.](http://www.bourabai.ru/telecom/item0108.htm#OCK) Задания, в случае необходимости, могут передаваться из одной абонентской системы в другую. Для этого [программы](http://www.bourabai.ru/telecom/item0109.htm#OCT) и [файлы,](http://www.bourabai.ru/telecom/item0172.htm#TAB) необходимые для работы, должны находиться в выделенных для этой цели системах. [Данные,](http://www.bourabai.ru/telecom/item0026.htm#EAA) полученные в результате выполнения задания, направляются в указанную пользователем абонентскую систему.

Сетевая служба JTM располагается в [прикладной платформе](http://www.bourabai.ru/telecom/item0107.htm#OCG) на верхнем подуровне [прикладного](http://www.bourabai.ru/telecom/item0108.htm#OCL)  [уровня.](http://www.bourabai.ru/telecom/item0108.htm#OCL)

**Сетевая служба MHS/MOTIS.** Сетевая служба MHS/MOTIS — [сетевая служба,](http://www.bourabai.ru/telecom/item0129.htm#QBK) обеспечивающая работу [электронной почты.](http://www.bourabai.ru/telecom/item0182.htm#YAM) Задачей Системы управления сообщениями [MHS,](http://www.bourabai.ru/telecom/abbrev.htm#MHS) определенной [стандартом](http://www.bourabai.ru/telecom/item0155.htm#QFZ) [ITU-T,](http://www.bourabai.ru/telecom/abbrev.htm#ITU-T) является хранение, копирование, передача и выдача адресатам самых разнообразных [сообщений.](http://www.bourabai.ru/telecom/item0152.htm#QFO) При этом [пользователь](http://www.bourabai.ru/telecom/item0105.htm#OBS) имеет возможность не только формировать и отправлять по необходимому ему [адресу](http://www.bourabai.ru/telecom/item0003.htm#AAK) сообщение, но также выбирать вариант его доставки, устанавливать уровень [защиты данных.](http://www.bourabai.ru/telecom/item0000.htm#HAJ) О доставке сообщения пользователь получает подтверждение. Благодаря гибкой структуре MHS/MOTIS может размещаться в одной либо группе [абонентских](http://www.bourabai.ru/telecom/item0001.htm#AAB)  [систем.](http://www.bourabai.ru/telecom/item0001.htm#AAB)

Важнейшими характеристиками сетевой службы являются межпользовательский обмен сообщениями, который, строго говоря, осуществляется не между системами, а между конкретными пользователями. Роль пользователей могут выполнять не только определенные лица, но и [прикладные](http://www.bourabai.ru/telecom/item0107.htm#OCH)  [программы,](http://www.bourabai.ru/telecom/item0107.htm#OCH) находящиеся в системах, работающих с сетевой службой.

MHS/MOTIS выполняет для пользователей различные виды сервиса:

- редактирование сообщений;
- передача сообщений одному либо группе адресатов;
- вручение адресату сообщения в заранее указанное отправителем [время;](http://www.bourabai.ru/telecom/item0022.htm#CCG)
- регистрация [времени](http://www.bourabai.ru/telecom/item0022.htm#CCG) представления отправителем и получения адресатом сообщения;
- оповещение отправителя о доставке либо невозможности доставки сообщения;
- создание копий сообщения;
- обеспечение секретности содержимого сообщения;
- [информация](http://www.bourabai.ru/telecom/item0044.htm#IBX) об изменении [адресов,](http://www.bourabai.ru/telecom/item0003.htm#AAK) о появлении новых [абонентов;](http://www.bourabai.ru/telecom/item0001.htm#AAA)
- ведение справочника пользователей (абонентов), их [почтовых ящиков.](http://www.bourabai.ru/telecom/item0000.htm#OCA)

Непосредственно с электронной почтой связана [сетевая служба DS\\*](http://www.bourabai.ru/telecom/item0129.htm#QBM) и служба электронного перевода денег [EFT.](http://www.bourabai.ru/telecom/abbrev.htm#EFT) Она предоставляет справочную информацию о пользователях службы MHS/MOTIS.

**Сетевая служба NMS.** Сетевая служба NMS — [сетевая служба,](http://www.bourabai.ru/telecom/item0129.htm#QBK) выполняющая [процессы](http://www.bourabai.ru/telecom/item0112.htm#ODL) [управления сетью.](http://www.bourabai.ru/telecom/item0170.htm#SAR) [NMS](http://www.bourabai.ru/telecom/abbrev.htm#NMS) разработана [Международной Организацией Стандартов \(МОС\)](http://www.bourabai.ru/telecom/item0074.htm#LBA) и

располагается на [прикладном уровне.](http://www.bourabai.ru/telecom/item0108.htm#OCL) Обеспечивая управление [информационной сетью,](http://www.bourabai.ru/telecom/item0042.htm#IBP) эта служба определяет:

- функции управления;
- виды [сервиса,](http://www.bourabai.ru/telecom/item0125.htm#QAQ) предоставляемые для управления;
- структуру управляющей [информации](http://www.bourabai.ru/telecom/item0044.htm#IBX) (термины и категории);
- [протоколы,](http://www.bourabai.ru/telecom/item0111.htm#ODG) определяющие транспортировку управляющей информации.

Основная работа, связанная с управлением сетью, осуществляется Объектами административного управления (ОАУ), расположенными на всех [уровнях](http://www.bourabai.ru/telecom/item0171.htm#SAV) области [Взаимодействия](http://www.bourabai.ru/telecom/item0018.htm#CAF)  [Открытых Систем \(ВОС\).](http://www.bourabai.ru/telecom/item0018.htm#CAF)

Каждый уровень осуществляет собственное управление. Для этого объект административного управления получает всю необходимую ему информацию о работе своего уровня. Она содержит сведения о функционировании протоколов уровня, передаче [сообщений,](http://www.bourabai.ru/telecom/item0152.htm#QFO) появляющихся ошибках, изменениях состояний, потоках [данных.](http://www.bourabai.ru/telecom/item0026.htm#EAA) Объект административного управления осуществляет загрузку [программ](http://www.bourabai.ru/telecom/item0109.htm#OCT) уровня, управляёт изменением протокольных параметров и [ресурсов.](http://www.bourabai.ru/telecom/item0119.htm#PBU) NMS требует предоставления информации о работе всех уровней. Поэтому в системе создается группа взаимосвязанных [Баз Данных \(БД\),](http://www.bourabai.ru/telecom/item0012.htm#BAA) состоящая из основной базы и баз (Б), находящихся на всех уровнях. Последние собирают сведения о работе уровней.

Прикладной сервисный объект системного управления [SMASE](http://www.bourabai.ru/telecom/abbrev.htm#SMASE) является [функциональным](http://www.bourabai.ru/telecom/item0175.htm#TAW)  [блоком,](http://www.bourabai.ru/telecom/item0175.htm#TAW) обеспечивающим обработку сведений, необходимых для работы управляющих [прикладных](http://www.bourabai.ru/telecom/item0108.htm#OCK)  [процессов.](http://www.bourabai.ru/telecom/item0108.htm#OCK) Для этого прикладные [объекты](http://www.bourabai.ru/telecom/item0088.htm#NAN) системного управления, расположенные во всех [системах](http://www.bourabai.ru/telecom/item0144.htm#QEF) сети, обмениваются друг с другом необходимыми сообщениями. Эти объекты располагаются на верхнем подуровне (7Б) прикладного уровня и работают совместно с Сервисными объектами общей управляющей информации [CMISE](http://www.bourabai.ru/telecom/abbrev.htm#CMISE) и Протоколом общей управляющей информации [CMIP.](http://www.bourabai.ru/telecom/abbrev.htm#CMIP)

NMS обеспечивает работу Управляющих прикладных процессов, которые получают сведения от Прикладного сервисного объекта системного управления [SMASE](http://www.bourabai.ru/telecom/abbrev.htm#SMASE) и Объектов Административного Управления (ОАУ) всех уровней системы. Управляющие прикладные процессы выполняют пять функций: определение неисправностей и ликвидация ошибок, поддержание высокой производительности, обеспечение [безопасности данных,](http://www.bourabai.ru/telecom/item0015.htm#BAR) управление конфигурацией сети, учет работы сети и составление отчетов.

NMS обеспечивает управление не только сетью, но и входящими в нее системами. Для этого выполняются функции:

 формирование и модификация логической структуры систем, включая удаленную загрузку программ и установление изменяемых параметров;

- контроль за работой систем;
- сбор, обработка и регистрация сообщений о происходящих ошибках;
- анализ и локализация неисправностей;

 подключение при неисправностях альтернативных компонентов сети: [каналов,](http://www.bourabai.ru/telecom/item0046.htm#JAD) [процессоров,](http://www.bourabai.ru/telecom/item0113.htm#ODM)...;

- регистрация сведений, характеризующих работу систем;
- передача сведений персоналу сети.

Сетевая служба NMS может быть предназначена не только для управления одной сетью, но и обеспечения [интегрального сетевого управления](http://www.bourabai.ru/telecom/item0037.htm#IAS) [смешанными сетями.](http://www.bourabai.ru/telecom/item0152.htm#QFM) Служба располагается в [административной системе,](http://www.bourabai.ru/telecom/item0002.htm#AAJ) предназначенной для управления сетью. Агенты управления находятся во всех [абонентских системах.](http://www.bourabai.ru/telecom/item0001.htm#AAB)

**Сетевая служба ODA.** Сетевая служба ODA — [сетевая служба,](http://www.bourabai.ru/telecom/item0129.htm#QBK) обеспечивающая обработку и передачу [документов.](http://www.bourabai.ru/telecom/item0030.htm#EAZ) [ODA](http://www.bourabai.ru/telecom/abbrev.htm#ODA) располагается на [прикладном уровне](http://www.bourabai.ru/telecom/item0108.htm#OCL) и определяет обмен документами (письмами, служебными записками, отчетами), которые могут содержать [тексты,](http://www.bourabai.ru/telecom/item0158.htm#RAF) [таблицы,](http://www.bourabai.ru/telecom/item0158.htm#RAA) [изображения,](http://www.bourabai.ru/telecom/item0035.htm#IAG) [речь.](http://www.bourabai.ru/telecom/item0121.htm#PBH) Документы могут редактироваться и их [формат](http://www.bourabai.ru/telecom/item0174.htm#TAS) изменяться.

[Архитектура](http://www.bourabai.ru/telecom/item0005.htm#ABL) документа определяет:

• взаимоотношение различных видов [данных;](http://www.bourabai.ru/telecom/item0026.htm#EAA)

 информационную структуру документа (редактирование, форматирование, размещение в [файле,](http://www.bourabai.ru/telecom/item0172.htm#TAB) ключевые слова, расположение столбцом);

 взаимосвязь документов: их группировка в зависимости от темы, [адреса](http://www.bourabai.ru/telecom/item0003.htm#AAK) отправления либо назначения и т.д.

Содержание документа может быть представлено в следующих формах:

- символьный текст;
- [растровые изображения;](http://www.bourabai.ru/telecom/item0000.htm#PAS)
- диаграммы (геометрическая графика);
- вычисляемые таблицы;
- [звук](http://www.bourabai.ru/telecom/item0033.htm#HAG) (речевые аннотации).
- Распределение документов включает:
- [кодирование](http://www.bourabai.ru/telecom/item0049.htm#JAR) документов и их частей;
- [синтаксис](http://www.bourabai.ru/telecom/item0142.htm#QDZ) передачи документов;

 методика передачи частей документов (например, только данных, необходимых для заполнения таблицы);

удаленный [интерактивный](http://www.bourabai.ru/telecom/item0000.htm#ICY) [доступ](http://www.bourabai.ru/telecom/item0031.htm#EBF) к документам.

Сетевая служба ODA достаточно сложна. Поэтому в ней определяются подмножества, именуемые прикладными профилями документов. Важное значение для ODA имеют цветное изображение документов и их аудио-содержание (речевые аннотации). Новые возможности предоставляет динамическая [графика,](http://www.bourabai.ru/telecom/item0000.htm#DAT) которая обеспечивает создание и обработку [видеофильмов.](http://www.bourabai.ru/telecom/item0019.htm#CAM)

В [прикладной платформе](http://www.bourabai.ru/telecom/item0107.htm#OCG) сетевая служба ODA расположена на верхнем подуровне прикладного уровня.

**Сетевая служба VT.** Сетевая служба VT - [сетевая служба,](http://www.bourabai.ru/telecom/item0129.htm#QBK) обеспечивающая стандартные формы работы [терминалов](http://www.bourabai.ru/telecom/item0163.htm#RAZ) в [информационной сети.](http://www.bourabai.ru/telecom/item0042.htm#IBP) Сетевая служба [VT,](http://www.bourabai.ru/telecom/abbrev.htm#VT) определяемая [стандартами](http://www.bourabai.ru/telecom/item0155.htm#QFZ) [ISO,](http://www.bourabai.ru/telecom/abbrev.htm#ISO) располагается на [прикладном уровне](http://www.bourabai.ru/telecom/item0112.htm#ODL) и заменяет собой большое множество [программ](http://www.bourabai.ru/telecom/item0109.htm#OCT) [эмуляции](http://www.bourabai.ru/telecom/item0185.htm#YBE) многочисленных терминалов, выпускаемых различными производителями.

В службе используется понятие [виртуального терминала.](http://www.bourabai.ru/telecom/item0021.htm#CBH)

В соответствии с этим, реальные терминалы, используемые в [информационной сети,](http://www.bourabai.ru/telecom/item0042.htm#IBP) должны быть отображены в виртуальный терминал. Естественно, что реальные терминалы имеют различные характеристики - [экран,](http://www.bourabai.ru/telecom/item0180.htm#YAA) [клавиатуру,](http://www.bourabai.ru/telecom/item0048.htm#JAL) [набор](http://beauty.wikimart.ru/haircare/sets/model/16466864?recommendedOfferId=24621672) и последовательность [команд.](http://www.bourabai.ru/telecom/item0051.htm#JAX) Поэтому в [абонентской](http://www.bourabai.ru/telecom/item0001.htm#AAB)  [системе](http://www.bourabai.ru/telecom/item0001.htm#AAB) должен быть [функциональный блок,](http://www.bourabai.ru/telecom/item0175.htm#TAW) преобразующий эти характеристики в те, которые приняты в сетевой службе VT.

**Взаимодействие между приложениями управления и CMISE.** Управление в рамках семиуровневой модели взаимосвязи открытых систем ВОС можно рассматривать как взаимодействие между объектами с помощью коммуникационных протоколов для обеспечения функций и услуг управления. Объектом управления является информация управления, которой обмениваются взаимосвязанные открытые системы. Стандарты ISO определяют коммуникационные протоколы, необходимые для успешного обмена информацией управления между программами прикладного уровня. Соответствующий стандарт ISO 9595 содержит описание услуг управления с помощью элемента общей услуги информации управления (Common Management Information Services Element, CMISE). В рамках объектно-ориентированного подхода элемент CMISE рассматривается как элемент услуги приложения (application service element, ASE), разработанный для поддержки управления системами.

Элемент услуги приложения ASE – это логический объект, который обеспечивает взаимодействие между различными приложениями управления. Предметом управления ASE может являться контроль взаимодействия между элементами услуги управления. К услугам ASE относится управление передачей файлов, управление доступом, удаленное управление директориями. При реализации ASE предусматривается возможность многократного использования этого элемента несколькими приложениями управления.

Определение CMISE осуществляется в терминах услуг или сервисов, которые обеспечиваются пользователю с помощью т.н. машины протоколов (protocol machine). Машина протоколов позволяет формировать блоки данных протокола PDU. Услуги управления информацией используются приложениями управления для обмена информацией и необходимыми командами. Существуют следующие услуги управления ВОС:

1. Услуги управления ассоциацией (management association services, MAS) − это услуги, которые обеспечивают организацию обмена информацией между управляемым объектом и управляющим объектом.

2. Услуга передачи уведомлений в процессе управления (management notification service, MNS) – это одиночный сервисный элемент, который используется, чтобы передать прикладной программе уведомление/подтверждение о получении информации по управлению.

3.Услугиуправленияоперациями (management operation services, MOS) состоят из шести операций, с помощью которых оказываются услуги по передаче и обработке информации:

•получение информации об управляемом объекте;

•установка значения атрибута (параметра);

•генерация сообщения о сетевом событии;

•получения информации об управляемом объекте.

Услуги управления в процессе взаимодействия с пользователями (приложениями управления) показаны на рисунке.

Услуга общей информации управления, использующая CMISE, предоставляет дополнительные возможности по структурированию информации управления.

Протокол CMIP используется для обеспечения взаимодействия между менеджерами и агентами.

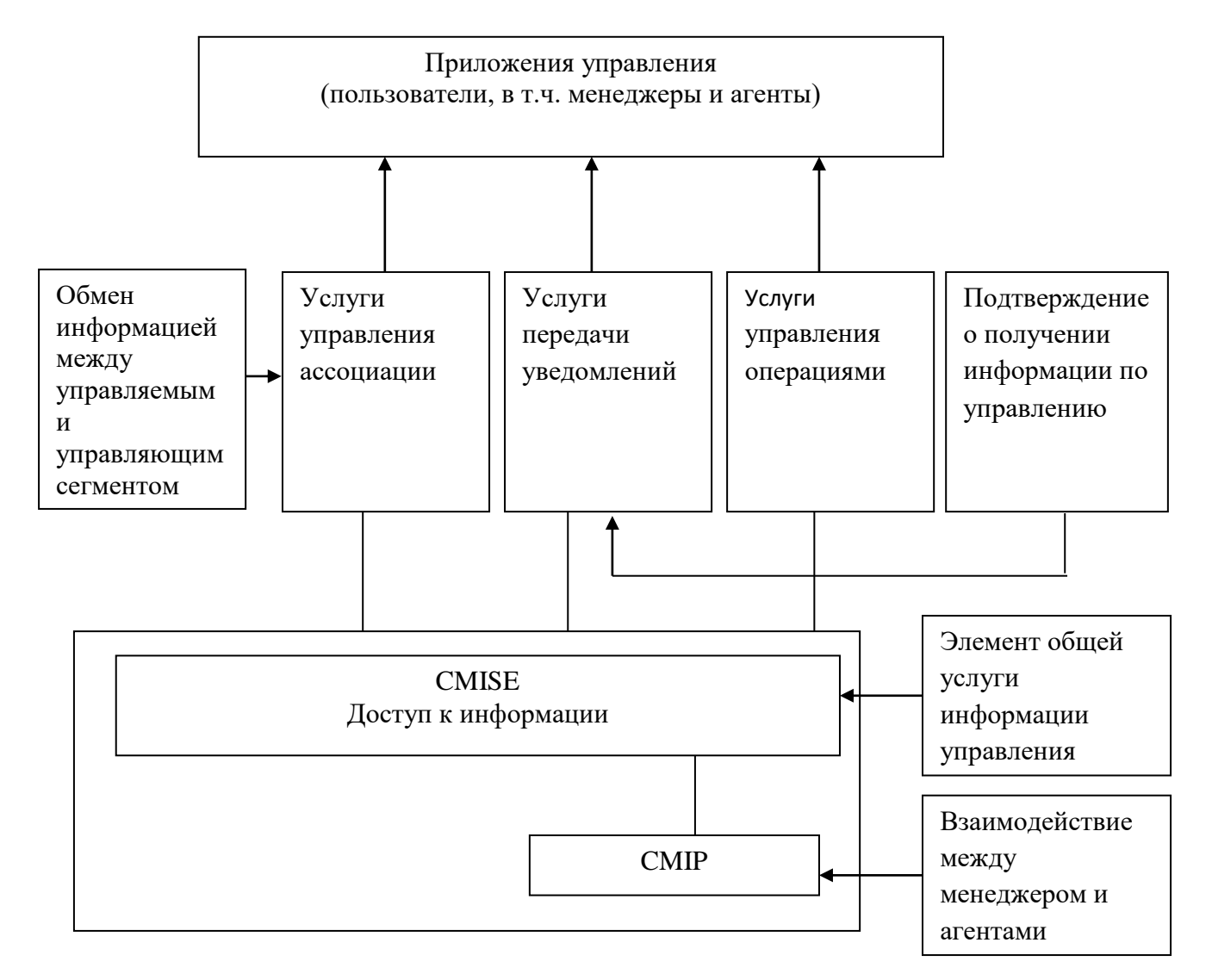

Рисунок. Взаимодействие между приложениями управления и CMISE

#### **Лабораторная работа № 15-16**

**Тема работы:** Обработка запроса M-GET.

**Цель работы:** Изучить общий протокол информации управления CMIР

### **ОБЩИЙ ПРОТОКОЛ ИНФОРМАЦИИ УПРАВЛЕНИЯ CMIР**

Этот протокол позволяет осуществлять управление элементами всех уровней модели ВОС формирует блоки данных протокола PDU и осуществляет обмен ими между одноуровневыми приложениями управления. Протокол CMIP используется для обеспечения услуг управления операциями и услуг передачи уведомлений CMISE. В совокупности протоколы CMISE, ASCE и ROSE представляют собой стек протокола CMIP. Каждая услуга CMISE определяется с помощью нескольких CMIS-примитивов, которые отображаются в виде соответствующих PDU.

Важное значение в понимании функционирования протокола CMIP имеет понятие протокольной машины CMIP (common management information protocol machine, CMIPM), которая является логическим представление основных функций этого протокола. На стороне менеджера, который выдаёт управляющие команды, протокольная машина принимает запросы пользователя CMIS на предоставление услуг управления. На основании запросов в CMIPM инициализируются те или иные примитивы. В результате CMIPM выдаёт ответы (подтверждения) на запросы услуг, а также генерирует блоки данных CMIP PDU, которые передаются на нижестоящий уровень ROSE для осуществления операций, необходимых пользователю услуг CMISE.

На стороне агента машина CMIPM принимает с нижестоящих уровней корректные блоки PDU и передаёт информацию о требуемых услугах управления на уровень CMISE. Если блок PDU не корректен, то он отбрасывается, о чём выдаётся уведомление в сторону менеджера.

Важно, что машина CMIPM осуществляет обработку блоков PDU, не затрагивая вопроса о том, что происходит с данными на уровне CMIS.

Система с подтверждением должна использовать по крайней мере одну из возможных услуг. При этом система может выполнять функции как управляемой системы так и управляющей. В данный момент времени система либо сама является управляющей, либо управляется другой системой. Далее рассмотрим некоторые услуги, доступные с помощью CMIP.

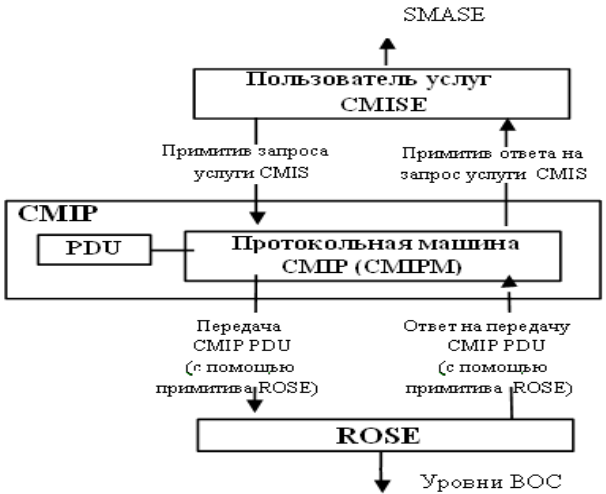

Рисунок. Структура протокольной машины CMIPM

В процессе обмена информацией используется услуга A-ASSOCIATE и соответствующие примитивы для установления взаимодействия между двумя приложениями.

Услуга A-RELEASE используется, когда пользователь, пославший запрос, не согласен с ранее организованным взаимодействием между приложениями. При этом в случае прекращения ранее установленной связи между приложениями не происходит потери информации.

Услуга A-ABORT используется в случае возникновения ошибок при передаче информации или при аварии (существует потенциальная возможность потери информации). Услуга A-ABORT используется в случае, когда обнаружено нарушение коммуникационного протокола или когда сеанс связи между приложениями еще не установлена.

Услуга A-P-ABORT используется для обнаружения аварийного прекращения операции на

уровне представления с возможной потерей информации при обмене информацией. Таблица 1. –Услуги ROSE

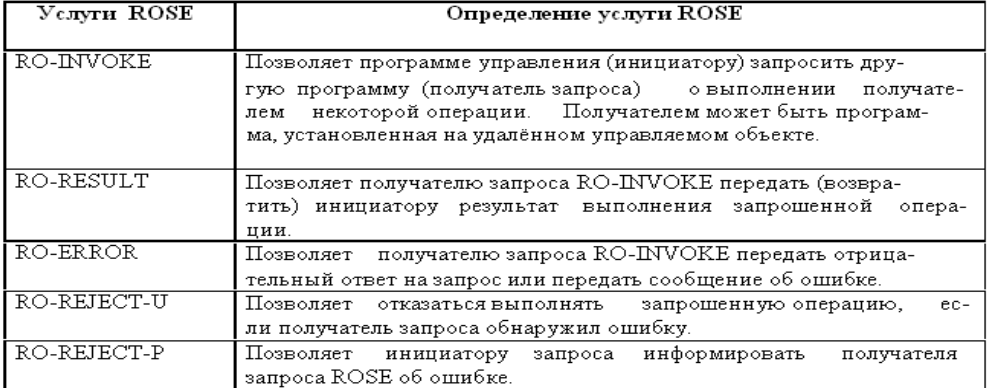

Каждой услуге соответствует свой примитив запроса на предоставление данной услуги. В качестве примера функционирование CMIS и ROSE с помощью протокола CMIP рассмотрим услугу установления IP-адреса удалённого компьютерного устройства с помощью услуги и соответствующей ей процедуры Get.

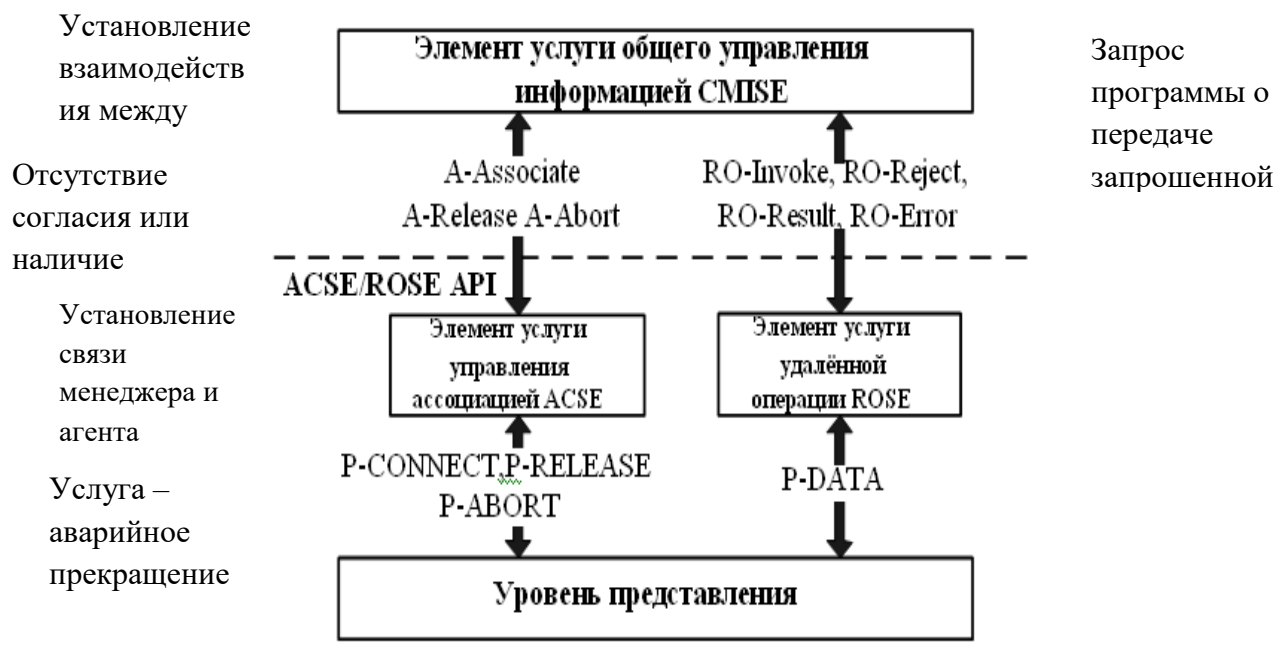

Рисунок. Стек протокола CMIP: ACSE и ROSE

Процесс обмена примитивами и соответствующими им блоками PDU при выполнении рассматриваемой процедуры приведён на рисунке. Здесь показано, как система управления (инициатор запроса) SMISE выполняет процедуру M-Get. Обработка примитива M-GET1 request на CMIPM приводит к инициализации машины протокола CMIP для формирования соответствующего APDU.

Запрос на оказание услуги M-GET с помощью CMIP передаётся на удалённый объект (получателю запроса) через ROSE. После получения M−GET request, протокольная машина CMIPM инициатора запроса осуществит следующие операции:

•Протокольная машина cформирует блок PDU протокола CMIP, который обозначается APDU, для инициализации (т.е. выполнения) операции M−GET у получателя запроса.

•Машина CMIPM инициатора запроса передаст сформированный APDU получателю запроса с помощью услуг ROSE с использованием.

Блок APDU будет передан через 1−6 уровни модели ВОС. Протокольная машина CMIPM получателя запроса в случае, если полученный блок APDU корректен, выдаёт в сторону получателя примитив индикации M−GET (M-GET indication), который указывает на появление запроса M−GET. Если поступивший от инициатора запроса PDU некорректен, то CMIPM на приёме сформирует PDU с уведомлением об ошибке и направит этот PDU через ROSE в сторону инициатора запроса с помощью процедуры RO-REJECT-U – результат запроса.

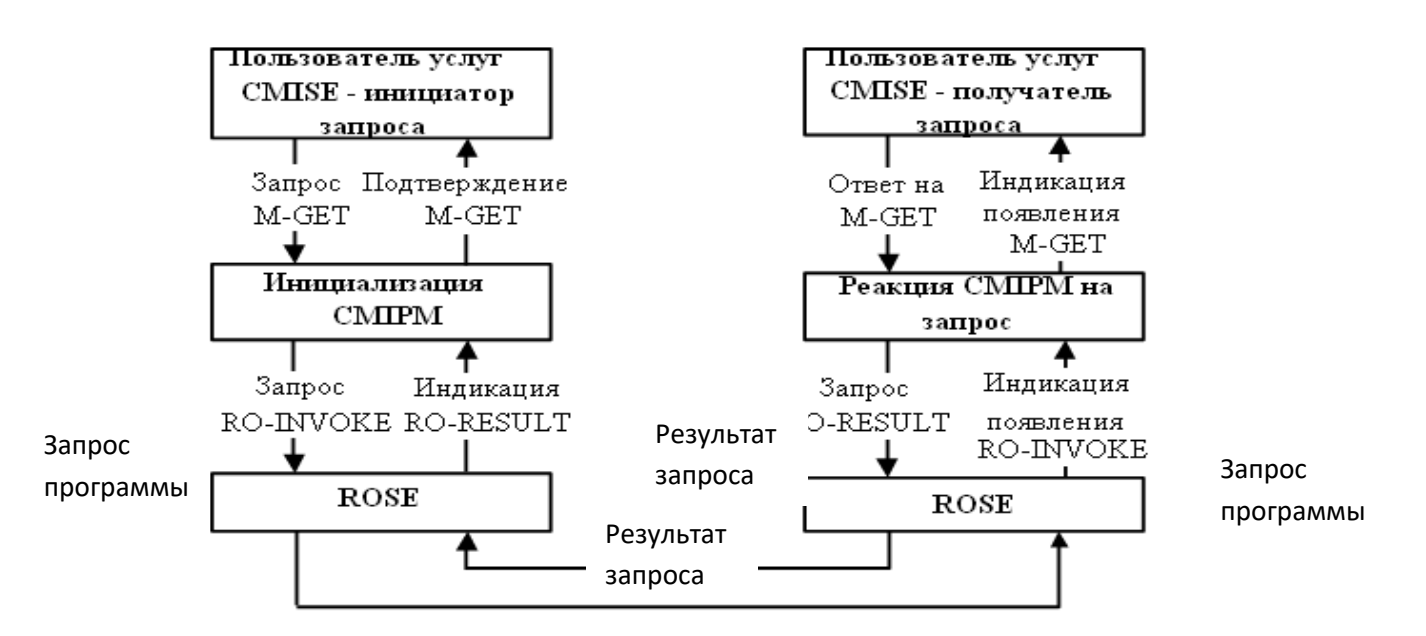

Рисунок. Процедура обмен блоками PDU

При формировании ответа на M−GET, протокольная машина получателя запроса осуществит следующие операции :

•Примет ответ от получателя запроса – пользователя услуг CMISE – в виде примитива M-GET responce. Запрашиваемый IP-адрес устройства содержится в поле данных примитива.

•Сформирует блок данных протокола APDU, подтверждающий выполнение операции M−GET.

•Передаст сформированный APDU с искомым IP-адресом в сторону инициатора запроса с помощью процедуры; результат в случае ошибки ответ передаётся с помощью процедуры RO−ERROR – ошибка.

При получении PDU от получателя запроса, протокольная машина CMIPM инициатора запроса выполнит следующие операции :

•В случае, если полученный APDU с искомым IP-адресом корректен, выдаёт в сторону инициатора запроса примитив индикации RO-RESULT (RO-RESULT indication) – результат;

•Выдаст уведомление (подтверждение) о выполнении запроса в виде примитива M−GET confirmation и требуемые данные об IP-адресе в сторону инициатора запроса.

•Для некорректного APDU сформирует специальный блок данных протокола, содержащий сообщение об ошибке; этот блок данных будет передан в сторону получателя запроса.

Таким образом, протокол CMIP осуществляет передачу информации управления между различными открытыми системами, обеспечивая взаимосвязь и управляемость этих систем.
### **Лабораторная работа № 17-18**

#### **Тема работы:** Методы оценки параметров BER и ES. **ЦЕЛЬ РАБОТЫ: ИЗУЧИТЬ АНАЛИЗ МЕТОДОВ ОЦЕНКИ КАЧЕСТВА СИГНАЛА: РЕКОМЕНДАЦИИ G.821 И**

**G.826**

## **1.АНАЛИЗ МЕТОДОВ ОЦЕНКИ КАЧЕСТВА СИГНАЛА: РЕКОМЕНДАЦИИ G.821 И G.826**

### 2.Методы измерения параметров оптических компонентов, ВОЛС И ВОСП

#### **АНАЛИЗ МЕТОДОВ ОЦЕНКИ КАЧЕСТВА СИГНАЛА: РЕКОМЕНДАЦИИ G.821 И G.826**

Коэффициент битовых ошибок BER является ключевым параметром оценки качества цифровых систем передачи (ЦСП). Этот параметр незаменим при проверке цифровой аппаратуры (например, регенераторов) на этапе ее разработки и ремонта, когда оборудование выведено из эксплуатации.

У параметра BER есть и другой существенный недостаток: этот показатель практически невозможно использовать для оценки качества цифровой линии (скажем, для услуги [IP телефонии\)](http://www.skomplekt.com/tovar/10/2/5/). При заказе любой услуги связи пользователь и провайдер должны заключить соглашение о качестве обслуживания (Service Level Agreement, SLA), где четко оговариваются двусторонние обязательства. Для оценки качества сеанса связи в цифровом канале или тракте логично использовать относительное число ошибок передачи за фиксированные интервалы времени — за секунду или за период передачи фиксированной группы битов, которую называют блоком.

В рекомендации G.821 в качестве параметра ошибок цифрового соединения выбраны два следующих.

- Число секунд с ошибками (Errored Second, ES), к которым относится каждая секунда, в которой имеется по крайней мере одна ошибка. Как следует из определения, при таком подходе одиночная ошибка и пакет ошибок не различаются.

- Число секунд с многочисленными ошибками (Severely Errored Second, SES), где SES означает секунду с коэффициентом ошибок  $\geq 10^{-3}$ .

Поскольку оба параметра — и ES, и SES — зависят от времени измерения T, для практической оценки качества цифрового соединения применяют их относительные значения: Errored Second Ratio ESR =ES/T и Severely Errored Second Ratio SESR = SES/T.

Заметим, что наличие двух параметров оценки ошибок позволяет не только более точно определить качество цифрового соединения, но и во многих случаях оказывается полезным при локализации возможных повреждений.

По мере распространения широкополосных услуг связи рамки использования рекомендации G. 821 становились все более узкими. Попытки же приспособить ее для измерения широкополосных цифровых трактов оказались неудачными. Кроме того, определение параметров качества в G.821 основывается на оценке битовых ошибок, а те, в свою очередь, могут быть точно определены лишь тогда, когда достоверно известна измеряемая цифровая последовательность. Поэтому тестирование в соответствии с G.821 возможно только при выводе цифрового соединения из эксплуатации.

Таким образом, специалисты нуждались в новой рекомендации, где учитывались бы реалии цифровых сетей связи, включая потребность тестирования канала связи в рабочем режиме, в том числе и в цифровых соединениях с применением оборудования синхронной цифровой иерархии SDH и асинхронной передачи АТМ.

Всем этим требованиям отвечает рекомендация G.826 «Параметры и нормы ошибок международных цифровых соединений на скорости выше первичной», одобренная ITU-T в 1993 г. Она обеспечила решение трех главных задач по организации тестирования ошибок цифровых соединений: во время нормальной эксплуатации; на скоростях 1544 Кбит/c, 2048 Кбит/c и выше; в сетях с использованием технологий SDH и АТМ.

Первая задача была решена путем перехода от тестирования ошибок по битам к тестированию ошибок по блокам. Напомним, [блок](http://auto.wikimart.ru/electronics/parking/model/29692335?recommendedOfferId=64120793) представляет собой группу последовательных битов, которые относятся к исследуемому цифровому тракту. Каждый бит принадлежит к определенному блоку. Контроль блоков выполняется с помощью встроенных в системы передачи специальных устройств, применение которых гарантирует обнаружение ошибки с надежностью не ниже 90%.

Ошибки цифрового сигнала могут быть обнаружены множеством способов без перерыва связи. О недостатках двух из них — методах обнаружения ошибок кода передачи и циклового синхросигнала в цикле сигнала E-1 — мы уже упоминали. Их ограничения состоят, прежде всего, в частном характере и недостаточной точности. Между тем важнейшими требованиями к методам обнаружения ошибок цифрового сигнала являются универсальность, экономичность и точность.

Универсальность означает применимость метода к любому цифровому сигналу, экономичность эффективное использование дополнительной пропускной способности, ключевое же требование несомненно, высокая точность.

Среди множества известных способов блочного контроля ошибок трем указанным требованиям наиболее полно удовлетворяет метод циклического контроля по избыточности (Cyclic Redundancy Code, CRC).

Метод CRC основан на делении и умножении многочленов. При этом делимый многочлен представляет собой последовательную запись блока данных в двоичной форме. Например, в системе Е-1 [блок](http://auto.wikimart.ru/electronics/parking/model/29692335?recommendedOfferId=64120793) данных, для которого рассчитывается CRC, состоит из 256 байт. Поэтому делимое записывается как двоичное число длиной 2048 бит, которое по особому правилу делится на выбираемый так называемый порождающий многочлен. Полученный остаток используется в качестве контрольной информации и передается по каналу связи вместе с информационным сигналом.

Аналогичная обработка полученного блока данных выполняется на принимающей стороне, и остаток деления многочленов сравнивается с переданным остатком. Различие указанных остаточных многочленов является признаком ошибки в цифровом сигнале.

В рекомендации G.826 определены три типа блочных ошибок:

• секунда с ошибками (Errored Second, ES), содержащая хотя бы один [блок](http://auto.wikimart.ru/electronics/parking/model/29692335?recommendedOfferId=64120793) с ошибками или дефект;

 секунда c многочисленными ошибками (Severely Errored Second, SES), содержащая ≥ 30% блоков с ошибками или, по крайней мере, один период с серьезными нарушениями соединения (Severely Disturbed Period, SDP);

 [блок](http://auto.wikimart.ru/electronics/parking/model/29692335?recommendedOfferId=64120793) с фоновой ошибкой (Background Block Error, BBE) - блок с ошибками вне отмеченных ошибками секунд (SES).

При измерениях во время нормальной эксплуатации SDP наблюдаются, если появляются так называемые дефекты, по-разному определяемые в плезиохронных (PDH) и синхронных (SDH) системах, а также при асинхронной передаче (АТМ). К этой категории принадлежат пропадание сигнала (Loss of Signal, LOS), потеря цикловой синхронизации (Loss of Frame, LOF) или прием сигнала индикации аварийного состояния (Alarm Indication Signal, AIS). При измерениях с выводом из эксплуатации опознается SDP, если частота ошибок в течение времени тестирования составляет $\geq 10^{\text{-}2}.$ В рекомендации G.826, как и в G.821В, применяются три относительных параметра блочных ошибок:

 коэффициент секунд с блочными ошибками (Errored Second Ratio, ESR), равный отношению секунд с блочными ошибками к общему числу секунд измерения;

 коэффициент секунд с сильными блочными ошибками (Severely Errored Second Ratio, SESR), равный отношению секунд c сильными блочными ошибками к общему числу секунд измерения;

 коэффициент блоков с фоновыми ошибками (Background Block Error Ratio, BBER), равный отношению блоков с ошибками к общему числу блоков в сеансе измерения, причем при расчете BBER все блоки из интервалов с сильными ошибками исключаются.

Нужно иметь в виду, что при расчете всех трех параметров учитывается только время, в течение которого [система](http://home.wikimart.ru/furniture/furniture_living/model/23088749?recommendedOfferId=41958441) передачи находится в состоянии готовности.

Параметр готовности цифрового соединения обязательно включается в SLA.Система считается неготовой с того момента времени, после которого имеют место 10 последовательных секунд с сильными ошибками SES. Согласно тому же определению, система передачи вновь возвращается в состояние готовности, если по крайней мере в течение 10 последовательных секунд ошибок не наблюдается или это ошибки SES.

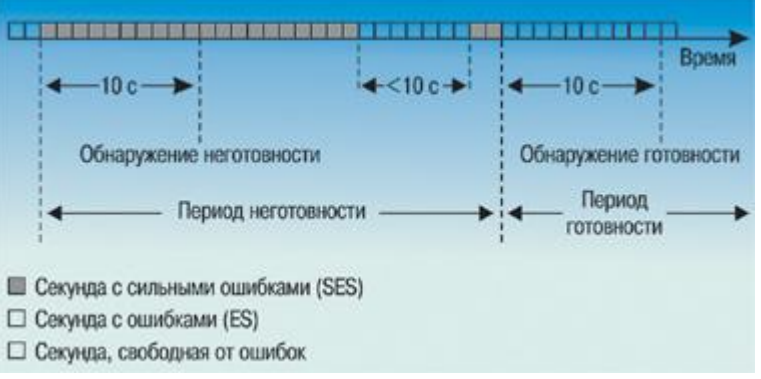

Нормированный показатель готовности системы представляет собой отношение времени ее готовности к общему времени работы. Реальные значения показателя надежности системы составляют 99,5%. Если в аналоговых системах передачи (АСП) мощность помех в каналах пропорциональна длине соединения, то в ЦСП существует линейная зависимость числа ошибок от длины соеди-нения.

Поэтому при расчете ошибок в ЦСП, как и при расчете шумов в АСП, используется принцип гипотетической эталонной цепи (Hypothetical Reference Path, HRP).

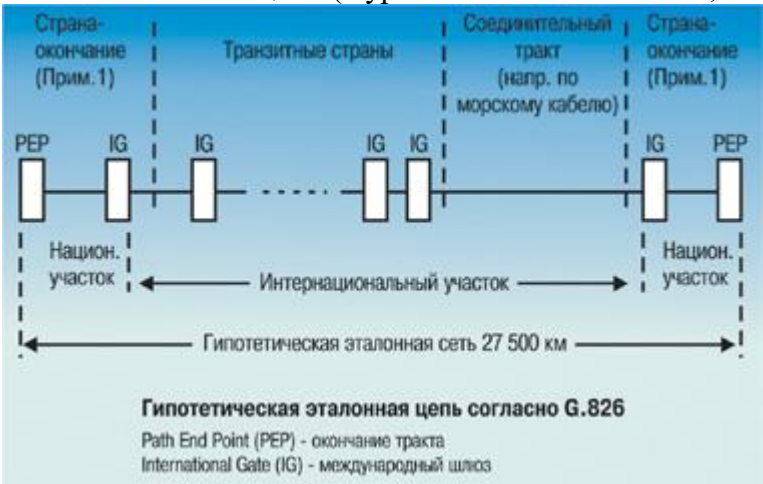

Эталонные цепи в соответствии с рекомендациями G.821 и G.826 имеют протяженность 27 500 км и описывают распределение показателей ошибок вдоль международного цифрового соединения. Обе цепи отражают особенности нормирования показателей ошибок, утвержденные в указанных рекомендациях.

# **МЕТОДЫ ИЗМЕРЕНИЯ ПАРАМЕТРОВ ОПТИЧЕСКИХ КОМПОНЕНТОВ, ВОЛС И ВОСП**

**Измерение коэффициента ошибок** При рассмотрении ВОСП используют понятие коэффициента ошибок по битам (BER) идеального приемника. Определим данный коэффициент для реальных приемников, имеющих различные источники шумов. При этом будем считать, что приемник принимает решение, какой бит (0 или 1) был передан в каждом битовом интервале путем стробирования фототока. Очевидно, что из-за наличия шумов данное решение может быть неверным, что приводит к появлению ошибочных битов. Чтобы определить BER, необходимо понять, как приемник принимает переданный бит.  **Нормы на параметры ошибок систем передачи** Битовые ошибки являются основным источником ухудшения качества связи, ведущего к искажению речи в телефонных каналах, недостоверности передачи данных, и характеризуются статистическими параметрами и нормами. Последние делятся на долговременные и оперативные нормы, первые из них определяются рекомендациями ITU-T G.821 и G.826, а вторые – М.2100, М.2110 и М.2120, при этом, согласно М.2100, качество цифрового тракта по уровню ошибок делят на три категории:

> нормальное – BER < 10-6 пониженное —  $10^{-6}$  < ber <  $10^{-3}$  (предаварийное состояние) неприемлемое – BER >  $10^{-3}$  (аварийное состояние)

Так как появление ошибок является следствием совокупности причин и условий передачи, имеющих случайный характер, то при отсутствии данных о законе распределения ошибок его отдельные элементы могут быть определены с достаточной степенью достоверности только по результатам продолжительных измерений. На практике же необходимо, чтобы значения параметров ошибок для ввода в эксплуатацию и технического обслуживания ВОСП основывались на достаточно коротких интервалах времени измерения. Исходя из этого, были определены следующие параметры ошибок:

секунда с ошибками (errored second, ES) – секундный интервал, содержащий хотя бы один ошибочный бит

секунда, пораженная ошибками (severely errored second, SES) – секундный интервал с BER>10<sup>-3</sup>.

Данные параметры ошибок должны оцениваться в течение времени готовности (available time), отсчет которого начинается с первой секунды из десяти следующих друг за другом секунд, в каждой из которых BER<10-3 . ITU-T М.2100 регламентирует нормы качества (performance objectives, РО), которые зависят только от скорости передачи и приводятся для условного эталонного соединения

(hypothetical reference connection, HRC) длиной 27500 км. При этом нормы качества распределяются по 5 участкам соединения соответствующей категории качества. В эталонной модели такого тракта выбирается центральный участок высокого качества длиной 25000 км, который расходует только 40% от допустимой величины общей нормы качества, что в пересчете на 1 км, дает 0,0016 %/км. Остальные 4 участка (2 среднего качества и 2 с приемлемым качеством) длиной 2х1250 км расположены по обе стороны от центрального. Нормы качества на цифровые тракты и каналы подразделяются на вводимые в эксплуатацию и

эксплуатируемые, причем первые распространяются и на каналы, принимаемые после ремонта. Обычно эксплуатационная норма представляется в виде эталонной нормы качества (reference performance objective, RPO)

 $RPO = A * T * PO$ 

а норма ввода в эксплуатацию, включающая запас на старение (bringing into service objective, BISO), определяется, как половина RPO, т. е.

 $BISO = RPO/2$ 

где PO – норма качества, а T – длительность измерений (количество секундных интервалов). Для анализа результатов, полученных в процессе измерений, используются также предельные значения S1 и S2 норм, которые соответствуют числу событий (ES, SES) и определяются, как:

 $S1 = RPO/2 - D$   $H S2 = RPO/2 + D$ 

где  $D=2$  \* BISO<sup>1/2</sup> – дисперсия оцениваемого параметра. При соответствии результатов измерений норме S1 цифровой тракт может быть введен в эксплуатацию, а при превышении нормы S2 в обязательном порядке требуется повышение качества испытываемого цифрового тракта, т. е. должны быть проведены корректирующие действия с повторными измерениями. Если значение ES или SES лежит в интервале от S1 до S2, цифровой тракт может быть введен в эксплуатацию условно или временно с продолжением измерений в течение 7 суток.

Данный подход к оценке качества цифровых систем передачи позволяет сократить время измерений и получить общую норму цифрового тракта суммированием норм отдельных участков. Для измерения коэффициента ошибок разработан ряд специальных BER-тестеров, включающих генераторы псевдослучайных и регулярных двоичных последовательностей, а также приемное оборудование, осуществляющее измерение этого коэффициента. В случае побитного сравнения кодов измерение может быть выполнено путем измерения ошибок с одной оконечной станции при установке на противоположном конце шлейфа. Другой метод основан на выделении ошибок благодаря избыточности используемых кодов и используется для измерений от передающей до приемной сторон тракта или участка линии, когда выделение и фиксация ошибок производятся на ее приемном конце. Очевидно, что в первом случае требуется использование одного комплекта, а во втором – двух комплектов приборов.

**Телекоммуникационные BER анализаторы с кодированными интерфейсами** Кратко опишем принцип действия BER-тестера, чтобы дать общее представление об измерении битовых ошибок.

**Низкоскоростной генератор тестовых кодов и детектор ошибок** Используемый в связи BER-тестер состоит из генератора тестовых кодов и анализатора ошибок. Он предназначен для невысоких (до 200 Мбит/с) скоростей, учитывая, что максимальные типовые скорости составляют 44,736 Мбит/с (DS3 – американская иерархия PDH) и 139,264 Мбит/с (Е4 – европейская **PDH**).

Псевдослучайная кодовая последовательность (ПСКП) на выходе генератора, синхронизируется либо от источника тактового сигнала фиксированной частоты, либо от синтезатора, позволяя изменять частоту синхронизации. Они при применения синхронизации.

Ошибки добавляются к тестовому коду особым логическим элементом, который контролируется одинарным или периодическими импульсами, идущими от генератора синхросигнала, а декадный делитель устанавливает необходимый уровень BER в виде  $10^{-N}$ . Анализатор ошибок, получив стандартный кодированный сигнал, восстанавливает генератор, обнаруживает любые нарушения алгоритма кодовой последовательности и посылает сигналы на счетчик ошибок, что составляет первый уровень процесса обнаружения ошибок. При работе с цикловыми синхросигналами приемник захватывает любой ее элемент, проверяет наличие цикловых ошибок и декодирует любые встроенные сигналы аварийной ситуации, или CRC биты, тем самым

обеспечивая процедуру процедуру и также измерения. Наконец, бинарные данные и синхросигнал направляются на детектор ошибок и генератор эталонных тестовых кодов, которые проверяют полученный тестовый код бит за битом на предмет обнаружения логических ошибок. Временная база контролирует пропускание измерения для непрерывного, периодического и ручного режима. Накопленное количество ошибок обрабатывается для получения значения BER и анализа функционирования при наличии ошибок. **Высокоскоростной генератор тестовых кодов и детектор ошибок** При использовании высокоскоростного генератора тестовых кодов, например, на скорости 3 Гбит/с, генерация последовательных ПСКП и кодовых групп ввиду высокой скорости нецелесообразна. Поэтому тестовые коды генерируются как параллельные 16-битные кодовые группы при максимальной скорости 200 Мбит/с. Схемы для таких генераторов выполняются на основе GaAs- логических схем, преобразующих параллельные данные в последовательный поток до 3 Гбит/с. Детектор ошибок имеет простое параллельное соединение, в связи с чем входы синхросигнала и данных, проходя через схемы дискретной и плавной задержки, обеспечивают оптимальную настройку для любой фазы синхросигнала/данных в том числе и автоматическую. Высокоскоростной демультиплексор преобразует последовательный поток данных в 16-битные параллельные кодовые группы. Параллельно соединенный генератор эталонных тестовых кодов синхронизируется с входными данными и осуществляет сравнение битов, поэтому любая ошибка фиксируется одним из двух счетчиков, первый из них подсчитывает число ошибок, а второй – общее число битов. **Техника измерения коэффициента ошибок** Рассмотрим измерение коэффициента ошибок путем посимвольного сравнения и подсчета ошибочно принятых импульсов. Для этого перед измерением на передающей станции с помощью оптического аттенюатора устанавливают заданный в ТУ на аппаратуру линейного тракта уровень оптического излучения. Затем на передающем конце подключают генератор испытательных сигналов, а на приемном – измеритель коэффициента ошибок и, изменяя значения уровней средней мощности, измеряют коэффициент ошибок. Время измерения определяют в зависимости от скорости передачи, объема информации и значений коэффициента ошибок Коэффициент ошибок при заданном уровне оптического излучения вычисляют по формуле:

$$
K_{\sigma\omega}=K\pm\Delta K_{\sigma\omega}\alpha
$$

где

$$
\overline{K} = \frac{1}{n} \sum_{i=1}^{n} K_{\text{out}}
$$

$$
\Delta K_{\text{out}} = \sqrt{\frac{1}{n(n-1)} \sum_{i=1}^{n} (\overline{K} - K_{\text{out}})^2}
$$

где  $K_{\text{out}}$  и K – погрешность и среднее значение коэффициента ошибок при пяти и более измерениях с интервалом 3 мин, соответственно, а  $\Box$ -коэффициент, учитывающий наличие погрешности измерения при проведении n измерений. **Примеры измерений с использованием тестирования по BER** Рассмотрим примеры тестирования ВОЛС по BER с целью определения характеристик функционирования элементов и собственно волокна. В настоящее время известно много таких методов, которые можно отнести к методам косвенного измерения параметров. **Измерение энергетического потенциала ВОЛС и чувствительности приемника** Энергетический потенциал линии связи представляет собой разность между измеренными уровнями средней мощности оптического излучения на выходе передающего и входе приемного устройств при вносимом затухании, обеспечивающем допустимое значение коэффициента ошибок. Его измерение выполняется путем изменения ослабления аттенюатора, включенного между станционным и линейным кабелями, с одновременным контролем коэффициента ошибок. Очевидно, что нужно использовать калиброванный аттенюатор, в противном случае при измерении необходимо контролировать уровни мощности на входе и выходе линии связи. Применение такого аттенюатора позволяет определять значение энергетического потенциала непосредственно по его показаниям и не требует проведения дополнительных расчетов.

При измерении энергетического потенциала используют следующую последовательность процедур:

Установить коэффициент ослабления аттенюатора равным 0 и зафиксировать отсутствие

секунд с ошибками (при измерении по критерию появления ошибок) или то, что нормированное снижение показателя ошибок не достигнуто (при измерении по критерию ухудшения BER).

Увеличивая коэффициент ослабления аттенюатора, определить диапазон ослабления, в котором имеет место безошибочная работа ВОЛС

Зафиксировать максимальный уровень ослабления, при котором достигается соответствие выбранному критерию появления ошибок или нормированному снижению показателя ошибок. Этот уровень и представляет величину энергетического потенциала ВОЛС

Измерение чувствительности приемного устройства проводят аналогичным образом, устанавливая на его входе аттенюатор и измеряя минимальное значение средней мощности, при котором коэффициент ошибок не превышает требуемого значения. **Измерение запаса мощности, обусловленного дисперсией волокна** Как известно хроматическая дисперсия вызывает изменение формы и увеличение длительности передаваемых по волокну импульсов. Учитывая это, необходимо обеспечить запас мощности, определяемый разностью минимального обнаруживаемого уровня мощности при наличии или отсутствии дисперсии в волокне.

## **Лабораторная работа № 19-20**

**Тема работы:** Протокол SNMP. Команды, сообщения протокола SNMP. **Цель работы:** Изучить модель управления, используемая в протоколе SNMP

- 1. Модель управления, используемая в протоколе SNMP
- 2. Элементы протокола SNMP
- 3. Функции управления SNMP
- 4. Примитивы SNMP

## **МОДЕЛЬ УПРАВЛЕНИЯ, ИСПОЛЬЗУЕМАЯ В ПРОТОКОЛЕ SNMP**

При использовании протокола SNMP программа пользователя (менеджер сети) осуществляет виртуальные соединения с SNMP-агентами. Программа SNMP-агента установлена на элементе сети, и предоставляет менеджеру сети информацию о состоянии данного элемента. Этот процесс осуществляется в рамках системы управления сетью (network management systems, NMS).

Управляемое устройство, на котором функционирует программа-агент, может быть любым – сервер доступа в Интернет, УПАТС, принтер, маршрутизатор, концентратор ЛВС и т.п. В данной ситуации программы управления должны быть построены таким образом, чтобы минимизировать воздействие программы-агента на управляемое устройство.

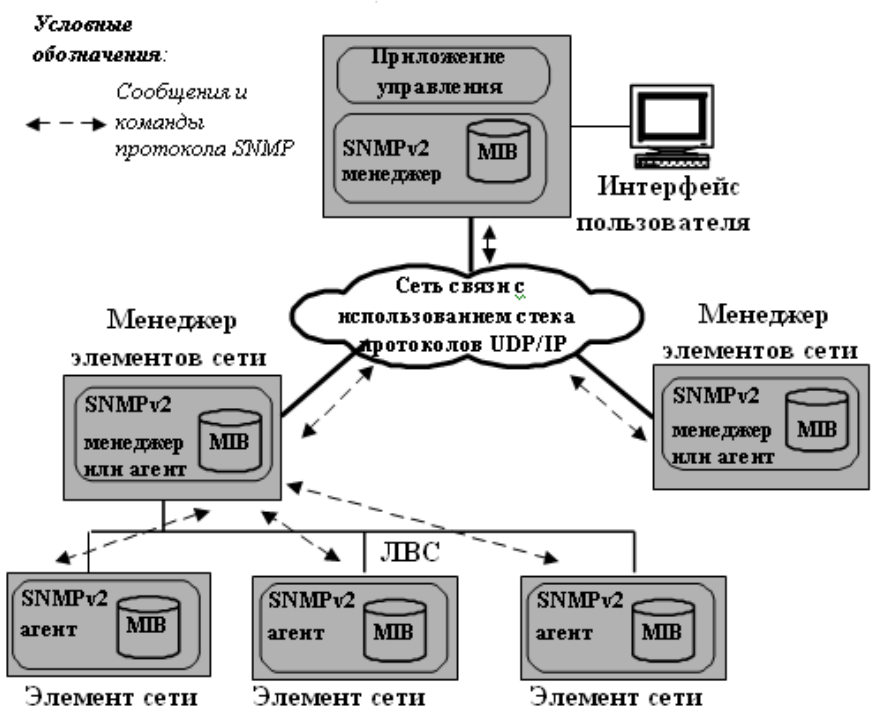

Рисунок. Использование протокола SNMPv2

Агенты по заданию менеджера или автоматически (по расписанию) могут отслеживать следующие показатели работы оборудования:

•Число и состояние виртуальных каналов;

•Число определенных видов сообщений о неисправностях/отказах

•Число входящих и исходящих пакетов для данного устройства;

•Максимальная длина очереди на входе/выходе;

•Отправленные и принятые широковещательные сообщения;

•Отказавшие и вновь запущенные в эксплуатациюсетевые и абонентские интерфейсы.

Стандартная IMIB протокола SNMP включает различные объекты/элементы, создаваемые с целью измерения, мониторинга и контроля функционирования протоколов IP,TCP,UDP, контроля IPмаршрутов, TCP-соединений, состояния сетевых интерфейсов элементов сети в целом. При управлении протокол SNMP обращается за информацией именно к IMIB.

Существует два стандарта IMIB, применяемых в SNMP, MIB-I и MIB-II. Существует версия MIB для удалённого управления с помощью агентов протокола удалённого мониторинга сетей (Remote Monitoring, RMON).

В стандарте MIB-I определены только операции чтения из базы. В этой версии существует всего 114 управляемых объектов, разделённые на 8 групп.

Команды управления в SNMP используются в первую очередь для получения текущего значения или установки нового значения атрибута объекта управления с соответствующим

идентификатором.

В тоже время существует возможность с помощью добавления в IMIB новых элементов – таблиц, столбцов в существующую таблицу – расширять описания существующих или создавать новые управляемые объекты.

#### **ЭЛЕМЕНТЫ ПРОТОКОЛА SNMP**

В протоколе SNMP можно выделить следующие основные стандартизованные элементы.

1.Стандартный формат сообщения (standard message format), который определяется форматом сообщения UDP.

2.Стандартный набор управляемых объектов (standard set of managed objects) представляет собой набор стандартных объектов и значений (values) их атрибутов в IMIB. Эти значения можно получить в ответ на запросы станции управления.

3.Стандартный способ добавления объектов (standard way of adding objects). Этот метод позволяет фирмам-производителям расширять стандартный набор управляемых объектов посредством спецификации новых управляемых объектов и добавления их в IMIB.

Начиная с протокола SNMP версии 1 (SNMPv1) были определены четыре типа стандартных SNMP-операций для управления объектами:

•Операция Get [получить] применяется чтобы возвратить (получить) значение атрибутов управляемого объекта из группы IMIB.

•Операция GetNext [получить следующий] существует, чтобы возвратить имя (и значение атрибутов) следующего по порядку управляемого объекта в IMIB.

•Операция Set [установить] применяется, чтобы установить на управляемых объектах значения атрибутов (изменить содержание ячейки таблицы.

•Операция Trap [прерывание] используется сетевыми устройствами асинхронно; с помощью прерывания, остановив выполнение других программ управления, элементы сети могут самостоятельно, без специального запроса, сообщить менеджеру сети о возникших отказах, перегрузках и т.п.

В протоколе SNMP версии 2 (SNMPv2) помимо перечисленных, были добавлены новые SNMPоперации, а именно:

•Операция GetBulk [получить перечень] используется для извлечения большого числа значений из таблиц, а не единичных значений атрибутов.

•Операция Inform [информировать] позволяет одной NMS выполнять операцию Trap на другой NMS и, соответственно, получать ответ на асинхронный запрос.

•Операция Report [рапорт] позволяет агенту сообщить о состоянии управляемого ресурса; сообщение выдаётся без запроса.

Каждой перечисленной операции соответствует блок PDU определённого формата. Используя перечисленные операции (команды) можно сформировать соответствующие примитивы запросов для обмена между менеджером и агентом.

В результате выполнения операции менеджером или агентом будет сгенерирован один из следующих запросов:

•Запрос «Получить» (GetRequest) – используется чтобы определить технические характеристики и состояние устройства с помощью операции Get.

•Запрос «Получить следующий» (GetNextRequest) –используется сетевыми менеджерами для «просмотра» всех имен управляемых объектов и их атрибутов, которые поддерживаются агентом на данном сетевом устройстве. Эта процедура выполняется начиная с первого объекта так, чтобы после выборки информации о первом объекте перейти к выборке данных по следующему объекту в IMIB (c использованием GetNext). Данная процедура может повторяться до тех пор, не будет обнаружена ошибка сетевого устройства или до конца перечня объектов IMIB.

•Запрос «Установить» (SetRequest) – позволяет осуществлять действия, связанные с изменением значения атрибута с помощью операции «Set».

•Запрос «Прерывание» (Trap). Протокол SNMP предоставляет механизм, посредством которого сетевые устройства могут «выдавать наружу» (reach out) или самим себе (через Trap) прерывание, обозначающее наличие проблемы.

Кроме перечисленных, имеются запросы типа InformRequest [информировать] и GetBulkRequest [получить перечень]. Сообщение Response [ответ] включает информацию, передаваемую в ответ на запрос.

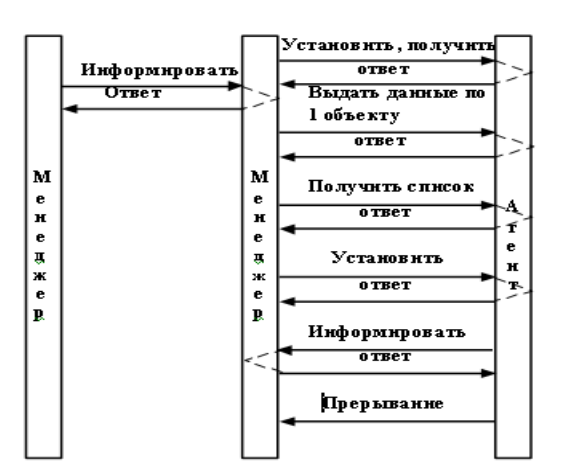

Рисунок Обмен запросами и ответами в SNMP v2

Все вышеупомянутые типы операций и запросов закодированы в виде PDU, которыми обмениваются устройства, поддерживающие протокол SNMP.

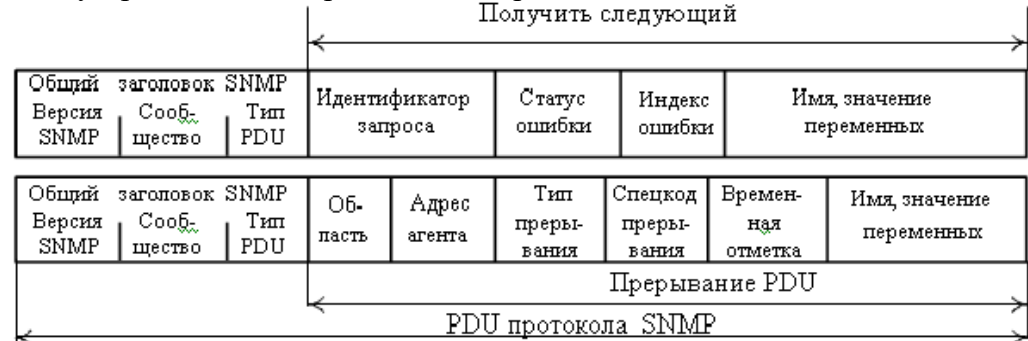

Рисунок. Форматы блоков PDU в SNMP (v1 и v2)

# **ФУНКЦИИ УПРАВЛЕНИЯ SNMP**

Самый убедительный довод в пользу применения протокола SNMP заключается в том, что он разрабатывался как протокол, поддерживающий единый способ доступа к сетевому устройству на основе стека протоколов TCP/IP. Поскольку стек протоколов TCP/IP достаточно универсален, следовательно универсален и протокол SNMP.

Дополнительный аргумент в пользу применения SNMP состоит в том, что данный протокол определяет состояние устройства без организации сложного удаленного доступа или без потребности в сложных процедурах аутентификации. В результате появляется возможность получения большого числа данных о состоянии элементов крупномасштабной сети. Однако отсутствие надёжных средств обеспечения информационной безопасности нецелесообразно с точки зрения живучести и надёжности системы управления. Поэтому в версии 3 протокола SNMP аутентификации и криптозащите уделено особое внимание.

Большинство программ-менеджеров в SNMP обеспечивают следующие функции управления:

- Функции сбора информации о неисправностях (alarm polling functions). SNMP-менеджеры обеспечивают возможность установить пороги чувствительности (thresholds) на управляемых объектах (максимально допустимое число ошибок), и своевременно выдавать аварийное сообщение, когда эти пороги превышены. Реализация данной функции позволяет постоянно контролировать техническую исправность сети и её отдельных элементов.

- Функции контроля тренда (trend monitoring functions). Периодически производится считывание значений атрибутов, что позволяет оценить рабочие характеристики сети в динамике т.е. построить тренд сети по тому или иному признаку. В частности, описанная функция может использоваться для определения графика (профиля) нагрузки сети на заданном интервале времени.

- Функции прерывания при приеме (trap reception functions). SNMP-менеджеры обеспечивают возможность приёма и фильтрации SNMP-прерываний, которые выдаются сетевыми устройствами. Прерывания позволяют сетевым устройствам самостоятельно, не дожидаясь запроса, сообщать о проблемах, отказах и т.п.

Протокол SNMP версии 3 имеет следующие особенности:

•Модульность архитектуры как программных решений, так и спецификаций SNMPv3. Модульность позволяет сочетать в рамках одной системы управления NMS компоненты от разных поставщиков, проводить модернизацию протокола и развивать его.

•Поддержка режима распределённой обработки данных.

•Возможность работать в режиме агента, менеджера или в совмещённом режиме.

•Поддержание конфигурации сети любого масштаба и состава.

•Механизмы обеспечения информационной безопасности для защиты сообщений разграничения доступа к информации управления.

На рисунке представлены основные компоненты архитектуры SNMPv3 для конфигурации агента и менеджера.

Основных компонентов два:

•машина протокола SNMP, SNMP-машина (SNMP engine);

•приложения управления SNMP (SNMP application).

Машина протокола SNMP присутствует во всех управляемых и управляющих системах т.е. и в менеджерах и в агентах. Машина протокола SNMP осуществляет функции посылки и приёма блоков PDU, функции аутентификации, шифрование и дешифрование SNMP-сообщений, функции контроля доступа к управляемым объектам.

Машина протокола SNMP по отношению к приложению управления функционирует в режиме приёма и в режиме передачи. Машина протокола SNMP имеет модульную структуру и включает четыре компонента:

•диспетчер (dispatcher);

•подсистема обработки сообщений (message processing system);

•подсистема информационной безопасности (security subsystem);

•подсистема разграничения доступа (access control subsystem).

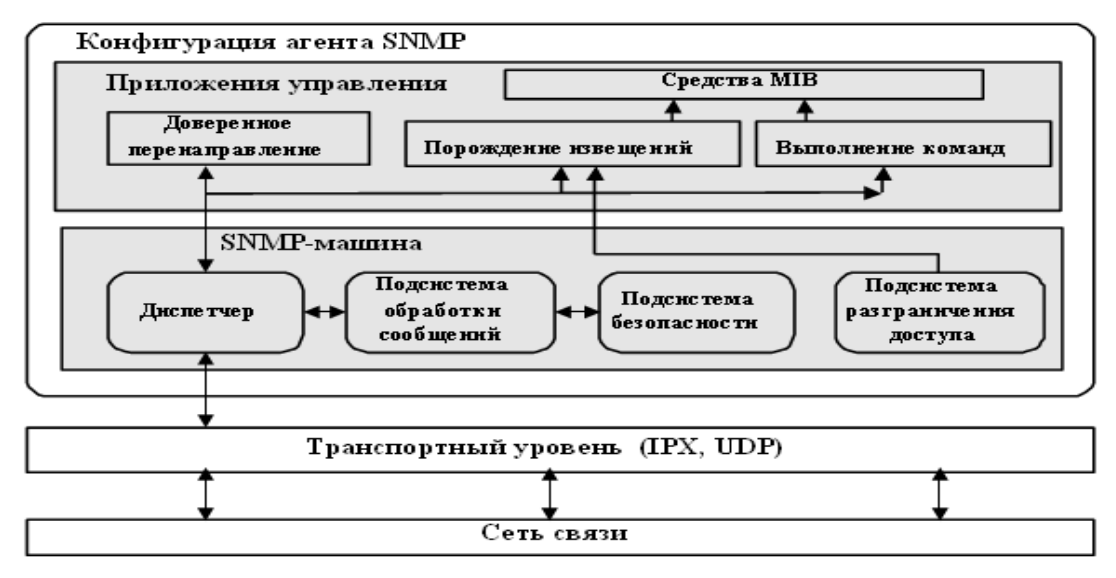

Рисунок. Конфигурации менеджера и агента в SNMP v3

Диспетчер занимается приемом и отправкой SNMP-сообщений. Диспетчер выполняет функции управления нагрузкой. Диспетчер по номеру версии в заголовке PDU определяет, какой тип обработки сообщений необходим для данного SNMP-сообщения.

Подсистема обработки сообщений принимает/передаёт сообщения диспетчеру. На передаче данная подсистема добавляет необходимый заголовок для передачи через сеть передачи данных; на приёме эта подсистема извлекает PDU протокола SNMP из пакета, полученного по сети передачи данных.

Подсистема информационной безопасности (security subsystem) протокола SNMP обеспечивает функции аутентификации и шифрования. В протоколах SNMPv1 и SNMPv2 особого внимания вопросам информационной безопасности управления не уделялось. SNMPv3 включает модель обеспечения безопасности, которая предусматривает меры защиты против следующих потенциальных угроз:

•модификация информации управления при передаче;

•подмена данных, как средство неавторизованного выполнения операций управления на объекте;

•резкое увеличение потока сообщений до уровня, превышающего обычные отклонения;

•несанкционированное ознакомление с сообщениями.

При передаче подсистема безопасности получает SNMP-сообщение от подсистемы обработки сообщений. В зависимости от требуемой услуги управления, подсистема безопасности может шифровать PDU и часть полей в заголовке сообщения SNMP.

Защищённое сообщение возвращается в подсистему обработки сообщений. На приёме происходит обработка сообщения в обратном порядке (дешифровка), однако дополнительно может выполняться проверка.

#### **Примитивы SNMP**

Примитивы включают в себя несколько команд :

**sGet Next-request** - запрос, используемый менеджером для получения значения следующего объекта (без указания имени) при последовательном просмотре таблицы объектов;

**Get-request** - запрос, используемый менеджером для получения от агента значения какоголибо объекта по его имени;

**Get-response** - ответ, используемый агентом для передачи сообщения за запросы (Get-request и Get Next-request);

**Set** - изменить, используется менеджером для какого-либо объекта;

**Trap** - особая ситуация, используется агентом для сообщения менеджеру.

#### **Структуры информационных баз управления**

Для протокола SNMP существует несколько стандартов баз данных управляющей информации: MIB-1, MIB-2, RMON MIB, которые могут быть задействованы в структуре управления (рисунок 3.4). Кроме того, существуют другие специальные базы данных управления конкретного типа (концентраторов, модемов) .

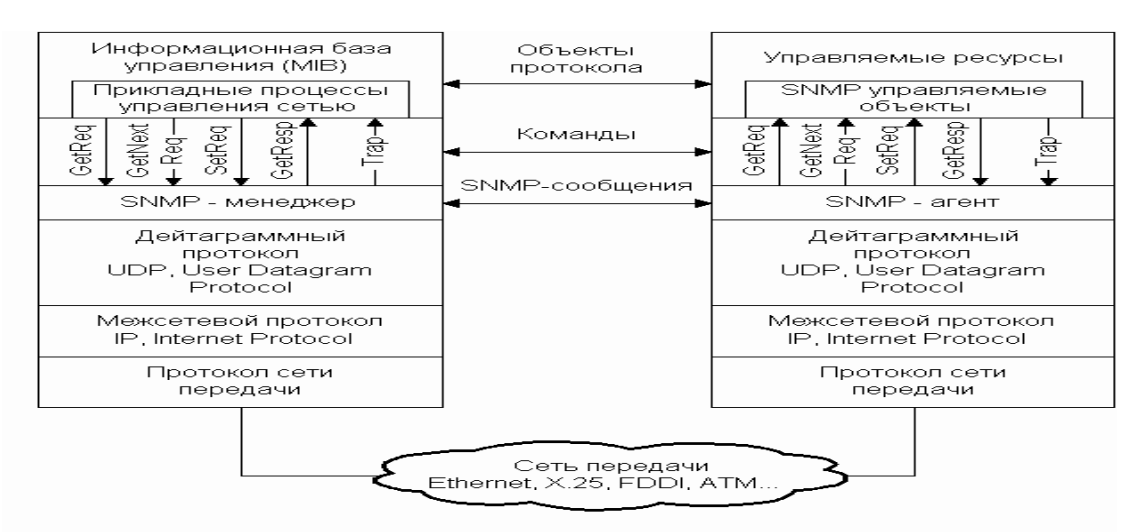

Команды протокола SNMP:

GetReqest - менеджер запрашивает требуемый параметр о Gerkeqest - менеджер запрашивает треоуемый параметр о<br>SNMP - агента управляемой станции;<br>- следжер запрашивает у агента очередно

параметр; SetReqest - менеджер устанавливает заданную величин параметра для управляемого объекта;

GetResponse - ответ агента на любой запрос с включением информации об ошибках в содержательной части ответа;

Тгар - реакция агента на воздействие от ресурсов в сторон станции управления (прерывания).

# **Лабораторная работа № 21-22**

**Тема работы:** Поиск, выявление неисправностей, повреждений на сети связи, их классификация и устранение.

**Цель работы:** Изучить общие принципы организации технической эксплуатации

1.Общие принципы организации технической эксплуатации

2. Обнаружение сбоев, анализ и информирование о сбое

-защита станции (реконфигурирование). Тестирование (локализация сбоя)

-генерация аварийных сигналов и сообщений оператору

3. Контроль аварийной сигнализации

4. Техническое обслуживание и поддержка программного обеспечения

# **ОБЩИЕ ПРИНЦИПЫ ОРГАНИЗАЦИИ ТЕХНИЧЕСКОЙ ЭКСПЛУАТАЦИИ**

## **Техническая эксплуатация телефонных станций включает**:

- техническое обслуживание и ремонт оборудования телефонных станций;

- контроль за нагрузкой и качеством работы оборудования телефонных станций и включенных в них каналов и линий;

- техническое обслуживание и поддержку ПО телефонных станций;

- работы по развитию телефонных станций и их модернизации;
- техническое оснащение телефонных станций;

- поддержку телефонных станций со стороны поставщика или сервисных центров технического обслуживания;

- организацию работы технического персонала;

- ведение документации, учет и порядок отчетности;

- содержание технических помещений;

- соблюдение правил охраны труда.

Система технического обслуживания оборудования телефонной станции реализуется с помощью программных и аппаратных средств станции. Большая часть операций технического обслуживания выполняется автоматически и включается в общий алгоритм функционирования телефонной станции.

Техническое обслуживание телефонных станций может осуществляться:

- децентрализованным способом

- централизованным способом

При децентрализованном способе все виды работ по техническому обслуживанию проводятся персоналом телефонной станции. Этот способ предусматривает применение как профилактического, так и контрольно-корректирующего метода обслуживания.

Централизованный способ технического обслуживания предполагает, что размещенное на разных телефонных станциях оборудование, обслуживается персоналом, сосредоточенным в одном пункте - ЦТЭ и основывается на контрольно-корректирующем методе обслуживания. При этом телефонные станции обычно работают без постоянного присутствия обслуживающего персонала. Персонал посещает телефонные станции только для устранения неисправностей или для выполнения определённых работ на месте. Централизация позволяет более рационально использовать квалифицированный персонал, уменьшить общие затраты на техобслуживание. При централизованном способе сохраняется возможность децентрализованного способа техобслуживания.

Техническое обслуживание телефонной сети может осуществляться с использованием двух методов: контрольно-корректирующего; профилактического. **Профилактический** метод технического обслуживания предусматривает проведение периодических плановых проверок оборудования, имеющих своей целью обнаружение и устранение повреждений оборудования, возникающих в процессе его эксплуатации. **Контрольно-корректирующий** метод технического обслуживания основывается на непрерывном автоматическом контроле работы оборудования и качества обслуживания вызовов и предусматривает устранение повреждений после получения информации от системы контроля об обнаружении неисправностей или выходе параметров качества обслуживания вызовов за пределы допустимых норм.

Эксплуатация телефонных станций осуществляется контрольно- корректирующим методом. Этот метод предусматривает исключение большей части плановых профилактических работ. Профилактические проверки допускаются в небольшом объеме для тех видов оборудования, автоматический контроль за работой которого недостаточен.

Годовой план профилактических проверок составляется в соответствии с требованиями технической эксплуатации к цифровым АТС, с учетом рекомендаций фирмы-поставщика

оборудования. Календарные годовые планы проведения профилактических работ составляются ежегодно и утверждаются главным инженером организации или начальником станционного цеха. Календарный план и рабочий план на каждый месяц составляется станционным инженером.

Кроме плановых профилактических проверок, в случае необходимости, при низком качестве работы оборудования станции, проводятся дополнительные профилактические проверки.

При контрольно-корректирующем методе эксплуатации телефонных станций предусматривается:

- круглосуточное наблюдение и диагностика всех станций данного типа с ЦТЭ;

- односменная работа на всех станциях.

**Основными способами контроля технического состояния** оборудования станции являются:

- непрерывный и периодический анализ состояния контрольных точек оборудования;

- текущее тестирование оборудования.

**Программно-доступная контрольная точка** отображает состояние определенного узла оборудования станции или какой-то его характеристики. Контрольная точка оборудования является выходом аппаратной схемы контроля и, как правило, имеет два состояния: «Норма» и «Не норма». Изменения состояния контрольной точки фиксируются управляющим устройством по прерыванию или по программному опросу и отражают состояние определенного узла оборудования станции.

**Способ анализа состояния контрольных точек** (периодический или непрерывный) определяется надежностью оборудования, его резервированием и влиянием неисправности данного элемента оборудования на качество работы станции.

**Тест** состоит из строгой последовательности программных или программно- аппаратных действий, результат которых заранее известен и поддается анализу. Автоматическое текущее тестирование оборудования выполняется периодически во время низкой нагрузки. Это чисто функциональные тесты, которые сообщают о наличии или отсутствии ошибок. С помощью текущего тестирования обычно проверяется та часть оборудования, которая не имеет другого вида контроля.

## **Контроль работоспособности оборудования телефонной станции**

Система корректирующего техобслуживания разделяется на 4 части: - обнаружение сбоев, анализ и информирование о сбое; - защита станции (реконфигурирование); - тестирование (локализация сбоя); - генерация аварийных сигналов и сообщений оператору.

Связь между элементами управления находится под постоянным контролем. При обнаружении ошибок, сбоев памяти и некорректных состояний в отдельном элементе управления происходит его перезапуск или отмена затронутых задач.

#### **ОБНАРУЖЕНИЕ СБОЕВ, АНАЛИЗ И ИНФОРМИРОВАНИЕ О СБОЕ**

**Программные сбои** регистрируются в соответствующем управляющем элементе, аппаратные – в терминальных устройствах. Некоторые типы сбоев требуют немедленных защитных действий, другие анализируются системой техобслуживания, третьи вызывают включение аварийной сигнализации или/и формирование соответствующего рапорта.

**Для обнаружения неисправностей** оборудования телефонной станции применяются следующие методы контроля:

- **контроль аварийной сигнализации** (все точки сканирования аварийных сигналов аппаратуры постоянно контролируются);

- **текущий контроль** проверки четности и результатов сравнения запрос/ответ в сообщениях, которыми обмениваются блоки надежности;

- **программные проверочные те**сты контролируют ошибки, возникающие в работающих программах (попытки записи в защищенные области памяти, использование недопустимых параметров и т.д.);

- **статусные проверки** сравнивают содержимое памяти элементов управления со статусом оборудования, в котором оно должно находиться в соответствии с записью в программном обеспечении, а обнаруженные ошибки исправляются автоматически;

- **рутинные тесты** проверяют те части оборудования, которые не контролируются аварийной сигнализацией или текущим контролем. Они являются частью планового технического обслуживания и могут запускаться персоналом телефонной станции или автоматически по установленному графику.

Основная цель контроля состоит в обеспечении постоянного обзора функционирования телефонной станции и сети. Функции контроля классифицируют по типам объектов: - отдельные линии;

- группы линий; - модули; - управляющие элементы; - маршруты; - абоненты.

Эти функции основываются на подсистеме измерений. Ряд показаний статистических счетчиков запрашивается, обрабатывается и сравнивается с некоторыми пороговыми значениями, которые, при необходимости, могут быть изменены оператором. После сравнения принимаются следующие решения:

- активация/деактивация аварийных сигналов;

- устанавливаются и приводятся в отчетах некоторые индикаторы и коэффициенты;

- могут выполняться автоматические тесты на линиях.

Значения этих счетчиков предоставляются как минимум в пятиминутный период.

На телефонной станции должна быть предусмотрена система контроля и диагностики, обеспечивающая обнаружение и локализацию неисправного оборудования, АЛ, СЛ или каналов и диагностику в режиме проверки.

**Контроль работоспособности станции** включает в себя следующие составляющие:

- контроль соединительных линий;

- языковые средства административного управления, позволяющие техническому персоналу производить автоматические и выборочные измерения (ADL - программы);

- почасовой аномальный рапорт;

- рапорт анализа аппаратного сбоя;

- аварийные рапорта, генерируемые станцией;
- главная аварийная панель;

- наблюдение.

Оборудование для контроля соединительных линий представляет собой встроенный в программно - аппаратное обеспечение телефонной станции комплекс, который позволяет следить за тем, чтобы пороговые значения запрограммированных параметров соединительных линий (наличие наблюдаемых линий, количество занятых линий, время разговора и т.д.) находились в пределах допустимых значений.

**Наиболее важными ADL - программами** для контроля станции являются:

- анализ трафика;

*-* почасовое системное сообщение, содержащее сведения об эффективности работы станции.

При изменении состояния контрольных точек станции из состояния, соответствующего исправности оборудования, в состояние, соответствующее неисправности оборудования, происходит переход к программе обработки неисправности в оборудовании. Пример - пропадание на модуле станции напряжения электропитания 5 В, которое фиксируется контрольной точкой.

При получении на любой фазе тестовой проверки результата, находящегося за пределами нормального состояния оборудования, происходит переход к программе обработки неисправности. Пример - отсутствие двухчастотного сигнала при проверке кодового передатчика.

Если при контроле за качеством обслуживания вызовов, наблюдаемая характеристика оборудования выходит за пределы установленных пороговых значений, то происходит переход к программе обработки неисправности. Пример - процент каналов, находящихся в состоянии блокировки по наблюдаемому направлению, превысил заданный порог.

**Анализ неисправности** производит управляющее устройство модуля телефонной станции, где обнаружена неисправность, или, если это невозможно, централизованная часть подсистемы техобслуживания телефонной станции. Во втором случае специальная программа образует интерфейс между модулем, где обнаружена неисправность, и централизованной частью подсистемы техобслуживания.

**Основными задачами анализа** являются: - сбор информации о неисправности; - определение неисправного оборудования; - подготовка рапорта для вывода аварийного сообщения.

Результат анализа неисправности определяет дальнейшие действия по техобслуживанию, т.е. меры по защите оборудования от неисправностей, необходимость диагностирования неисправного оборудования, категорию срочности по устранению неисправности.

#### **Защита станции (реконфигурирование)**

**Для защиты от последствий сбоя** неисправное оборудование автоматически изолируется от станции. Изоляция, а также последующая инициализация может быть выполнена и под управлением оператора. В зависимости от типа неисправности и места, где она произошла, принимаются защитные меры.

## **Защита оборудования включает**:

- блокировку неисправного оборудования и оборудования, которое из-за неисправности не может выполнять свои функции, для предотвращения занятия его под обслуживание нагрузки;

- переход на резерв, в случае дублирования блокируемого оборудования.

Блокировка оборудования происходит на основе анализа неисправности. Если на основе анализа не удается точно определить, какое оборудование должно быть заблокировано, то по запросу системы

техобслуживания запускаются диагностические тесты и на основании результатов диагностических тестов производится блокировка.

При переключении нагрузки на резервное оборудование практически не ухудшается качество обслуживания вызовов. При неисправностях, связанных с выходом показателя качества обслуживания вызовов за пределы эксплуатационных норм, происходит блокировка оборудования.

Технический персонал станции на основе анализа аварийного сообщения принимает решение о дальнейших действиях по устранению неисправности. Каналы и направления с неудовлетворительным качеством обслуживания вызовов подвергаются проверке технического состояния с помощью контрольных испытаний.

#### **Тестирование (локализация сбоя)**

**Тестовое ПО гарантирует**, что любой аппаратный сбой или несоответствие в данных будут своевременно обнаружены. Тесты запускаются как автоматически в результате обнаружения сбоя, так и по запросу оператора или по заранее составленному расписанию для локализации неисправности до ТЭЗ или группы неисправных ТЭЗов.

Точность диагностирования для цифровых станций должна быть не хуже следующих требований:

- с точностью до одного ТЭЗа выявляются 80 % неисправностей;

- с точностью до двух ТЭЗов выявляются 85 % неисправностей;

- с точностью до трех ТЭЗов выявляются 95 % неисправностей.

Если после диагностического тестирования указано более одного ТЭЗа, который может содержать неисправность, то ТЭЗы показываются в порядке убывания вероятности неисправности.

#### **Генерация аварийных сигналов и сообщений оператору**

Если диагностический тест не подтверждает обнаружения неисправности, то оборудование возвращается в работу. Несоответствие между определением неисправности системой автоматического контроля и результатом диагностического теста может учитываться программами подсистемы техобслуживания. При достижении определенного числа зафиксированных несоответствий подозреваемое оборудование выводится из работы и посылается аварийное сообщение техническому персоналу.

**Восстановление работоспособности неисправного оборудования** выполняется техническим персоналом после получения аварийного сообщения о неисправности. Сообщение аварийной сигнализации анализируется, и принимаются меры по восстановлению неисправного оборудования в соответствии с процедурами, описанными в руководствах по корректирующему техобслуживанию. Если устранить неисправность не удается, требуется обратиться в сервисный центр технической поддержки, сопровождающий данный тип станции на сети.

Блокировка инициируется техническим персоналом с помощью **языка взаимодействия «человек-машина»**. В некоторых случаях требуется отключение электропитания от ТЭЗа (после блокировки оборудования). Это делается вручную на соответствующем преобразователе вторичного электропитания. Производится замена печатной платы или другого съемного оборудования станции. В более сложных случаях может потребоваться замена разъемов и кабелей.

# **КОНТРОЛЬ АВАРИЙНОЙ СИГНАЛИЗАЦИИ**

На телефонной станции должна быть обеспечена **выдача аварийных сигналов** для: оборудования данной телефонной станции; - выносных абонентских модулей; - электропитающих установок и токораспределительной сети; - систем передачи; - линейно-кабельных сооружений; гражданских сооружений (пожарная и охранная сигнализация).

Информация о неисправностях разделяется по категориям срочности вмешательства и может быть в виде визуальных и акустических сигналов в автоматном зале и в помещении обслуживающего персонала, а также отображаться на печатающем устройстве и мониторе в виде сообщения.

Категория срочности по устранению неисправности зависит от влияния данной неисправности на качество обслуживания вызовов станцией.

Персонал должен быстро обнаружить, локализовать и устранить повреждение с минимальным влиянием на трафик.

**Аварийные сообщения** выводятся на дисплей терминала и принтер. В аварийном сообщении указывается оборудование, в котором произошла неисправность, действие подсистемы техобслуживания после обнаружения неисправности (блокировка или реконфигурация оборудования), категория срочности устранения неисправности и другая дополнительная информация, которую технический персонал может использовать для восстановления неисправного оборудования и ввода его в эксплуатацию.

Аварийные сообщения записываются станцией в специальном файле и сохраняются в течение месяца. Для проведения анализа работы оборудования станции технический персонал должен копировать эти файлы и архивировать на магнитном носителе.

Акустические и визуальные аварийные сигналы являются дополнительными средствами информации технического персонала об обнаруженной неисправности.

**Система аварийной сигнализации** имеет три уровня индикации аварийных сигналов:

*-* первый уровень обеспечивает одновременную звуковую и визуальную индикацию обнаруженных неисправностей. Индикаторы этого уровня выводятся на главную панель аварийной сигнализации, которая расположена в непосредственной близости от технического персонала;

*-* второй уровень определяет категорию аварии, тип и место повреждения. Это рядовые и стативные сигнальные лампы;

*-* третичные индикаторы расположены на отдельных блоках, ТЭЗах и обеспечивают визуальную сигнализацию техническому персоналу станции о неисправностях или особых состояниях отдельных блоков. Это светодиоды на печатных платах и преобразователях постоянного тока.

ЦТЭ обеспечивает контроль технического состояния и функционирования всех АТС. Сигналы не менее чем двух категорий (C1, C2) должны передаваться в ЦТЭ от каждой АТС.<br> **Таблина** - Категории информации о неисправностях (отказах)

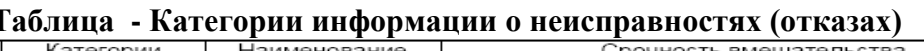

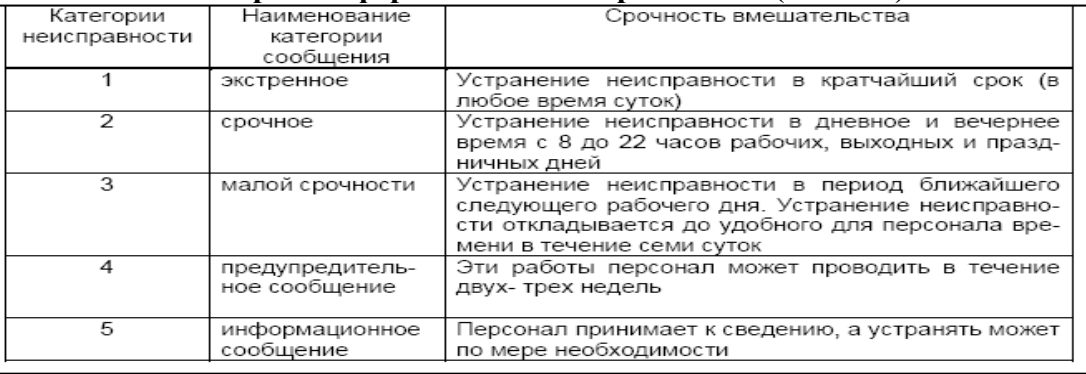

**Сигнализация С1** имеет высший приоритет и предусматривает принятие незамедлительных (экстренных) мер по устранению обнаруженных неисправностей в оборудовании и по ликвидации аварийного состояния гражданских сооружений в любое время суток.

**Сигнализация С2** предусматривает немедленное (срочное) устранение обнаруженных неисправностей, но только в рабочее время. Каждый тип оборудования телефонной станции вырабатывает информацию о неисправностях пяти категорий срочности. Сигналы первых двух категорий срочности (1 и 2) относятся к аварийным сигналам.

Сигналы об ошибках и неисправностях оборудования телефонной станции обрабатываются системой технического обслуживания и информация по мере появления регистрируется в журналах (файлах) техобслуживания и передается в ЦТЭ. Перечень аварийных сигналов, передаваемых в ЦТЭ от оборудования станции, представлен в таблице .

Аварийная информация и команды операторов по техобслуживанию и эксплуатации должны сохраняться в файлах станции и не зависеть от состояния станции и системы электропитания в течение месяца.

#### **ТЕХНИЧЕСКОЕ ОБСЛУЖИВАНИЕ И ПОДДЕРЖКА ПРОГРАММНОГО ОБЕСПЕЧЕНИЯ**

**Техническое обслуживание ПО** включает: - контроль работы ПО станции; - автоматическое обнаружение и устранение ошибок в ПО; - аварийную сигнализацию об обнаруженных в ПО ошибках;

- устранение сложных ошибок в ПО; - хранение ПО на внешнем носителе.

**Ошибки в ПО** станции составляют незначительную долю от общего числа неисправностей, выявляемых системой техобслуживания станции. Но влияние программных ошибок на работу станции может быть значительным и требовать длительного времени устранения.

Контроль работы ПО станции осуществляется автоматически с использованием контрольных программ и контрольных аппаратных средств. Контрольные программы в реальном масштабе времени следят за ошибками в программах, данных и сообщениях между программными модулями. Для каждого типа станции закладываются индивидуальные контрольные программы. **Основными задачами, выполняемыми контрольными программами**, являются:

- контроль допустимых значений переменных данных, используемых в программах;

- контроль идентичности данных, записанных в различные ЗУ (в память различных управляющих устройств);

- контроль появления ошибок в хранящейся информации в ЗУ (с помощью проверки контрольных сумм программ и полупостоянных данных);

- проверка определенной характеристики передаваемой между программными модулями сообщений (например, проверка на четность передаваемых сообщений);

- проверка зацикливания программ (с помощью ожидания контрольных импульсов от программы через определенные промежутки времени);

- контроль достоверности адресации ЗУ, т.е. находится ли адрес внутри соответствующего блока переменных;

- контроль попыток записи в защищенную область памяти.

#### **Таблица - Аварийные сигналы, передаваемые в ЦТЭ**

\_\_

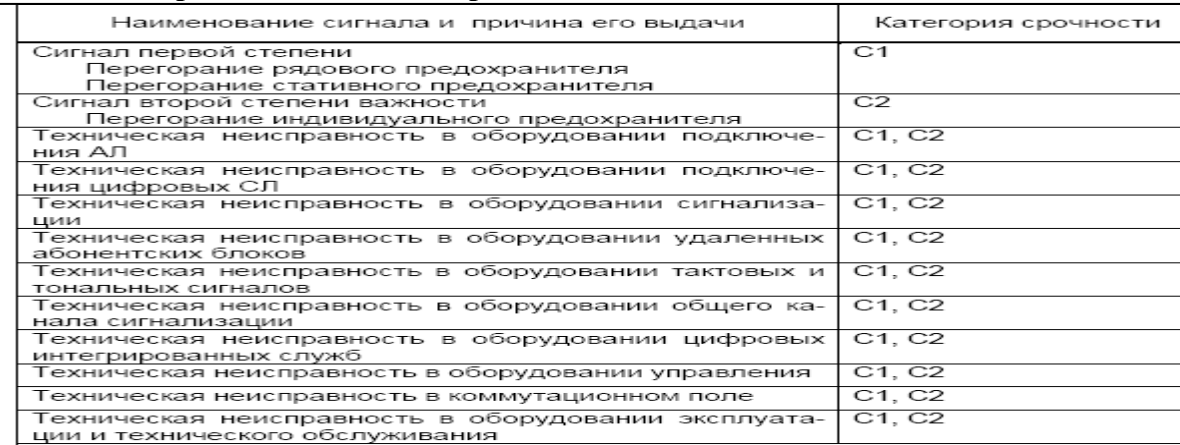

Последняя версия ПО (программы, постоянные и полупостоянные данные) должна быть загружена на магнитный (лазерный) диск. При перезагрузках ПО управляющего устройства или всей станции происходит считывание последней версии ПО с магнитного (лазерного) диска.

При вводе модификаций в ПО станции на магнитном (лазерном) диске должна храниться модифицированная версия ПО и предыдущая версия ПО. В случае появления ошибок в модифицированной версии, происходит загрузка предыдущей версии ПО.

Для надежности модернизированная версия ПО и предыдущая версия ПО должны храниться на двух магнитных лентах (модернизированная версия - на одной ленте и предыдущая версия - на другой).

**Таблица – Перечень профилактических проверок и работ, выполняемых при эксплуатации АТСЭ типа «SI-2000»**

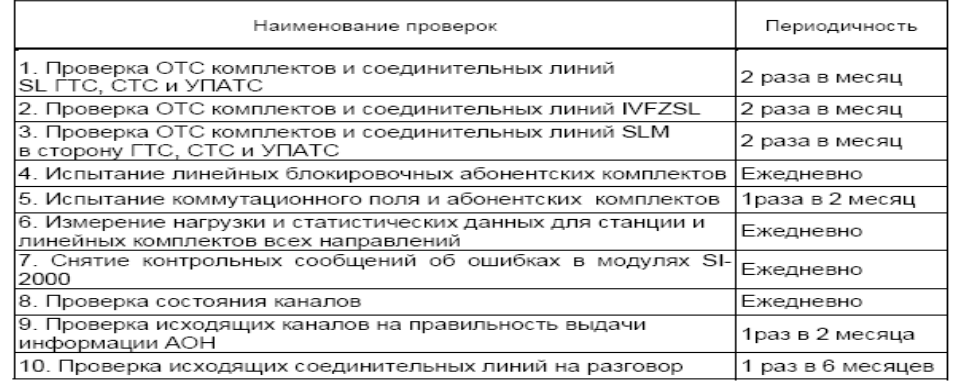

## **Лабораторная работа №23-24**

**Тема работы:** Программа «ЦУ АТС». Создание сети АТС, ввод информации об АТС, входящих в сеть, управление периферийными блоками.

**Цель работы:** Изучить командный язык управления цифровой системы коммутации EWSD»

- 1. Основные команды управления цифровой системы коммутации «EWSD»:
	- Команды объекта DN (абонентский номер)
	- Команды объекта SUB (учётная запись абонента)
	- Команды объекта *DLU* (блок *DLU*)
	- Команды объекта LTG (блок *LTG*)
- 2. Задачи по администрированию абонентов

# **КОМАНДНЫЙ ЯЗЫК УПРАВЛЕНИЯ ЦИФРОВОЙ СИСТЕМЫ КОММУТАЦИИ «EWSD»**

В процессе технического обслуживания и эксплуатации цифровой системы коммутации возникают задачи по изменению или заданию определённых характеристик оборудования системы. Модификация параметров набора абонентского номера, дополнительных видов обслуживания абонента, свойств абонентской линии и многих других абонентских данных называется **абонентским администрированием**. В случае изменения данных о виде сигнализации, свойствах соединительных линий или каналов, о номерах оборудования направлений связи такие операции **называют администрированием соединительных линий или администрированием маршрутов**.

Существуют и другие виды администрирования, как, например, **администрирование зон, тарифов и оплаты, сетевое администрирование**. Задачи администрирования возникают и решаются по инициативе оператора системы.

Для «общения» эксплутационного персонала с оборудованием цифровой системы коммутации используется **человеко-машинный язык** *MML* **(***Man-Machine Language***).** Общение оператора с машиной подразумевает предоставление оператору возможности с помощью формализованных команд воздействовать на оборудование системы коммутации и получать информацию о его состоянии в целом или отдельных блоков и модулей.

Задачи, возникающие по инициативе диагностирующих программ в виде аварийных сообщений системы, также решаются посредством команд *MML*, но могут отличаться иными алгоритмами выполнения процедур для локализации неисправностей. Принципы устранения неисправностей по аварийным сигналам системной панели в настоящем учебном пособии не рассматриваются.

# **Описание основных команд управления цифровой системы коммутации «EWSD» Команды объекта DN (абонентский номер)**

Объект "абонентский номер" DN (*Directory Number*) представляет собой массив ячеек памяти, закреплённых за абонентским комплектом, в котором будут размещены и храниться полупостоянные данные (параметры и характеристики), свойственные данному абонентскому комплекту.

# **Команда CR DN**

Назначение команды – создание массива ячеек абонентского номера в памяти системы. При этом выделяется под массив определённое число ячеек памяти и этому массиву присваивается логическое имя в численном виде, например, DN=231235.

Программы обработки вызова будут отыскивать ячейки памяти искомого абонента не по абсолютным адресам, а по логическому имени. Это логическое имя массива совпадает с теми цифрами номера, которые придётся набрать для вызова данного абонента и поэтому параметр "DN" называют "номер абонента".

# **CR DN : LAC = 0482 , DN = 231235 ;**

Параметр DN допускает наличие двух численных значений, разделённых знаком && (двойной амперсант), что позволяет создание массивов списком, т.е. сразу несколько.

*Например:* создать 13 массивов номера с именами от "230000" до "230012".

# **CR DN : LAC = 0482 , DN = 230000 && 230012;**

# **Команда DISP DN**

Назначение команды – просмотр на экране монитора вновь созданных или существующих ранее массивов абонентских номеров. Команда имеет два обязательных параметра LAC и DN. На экране отображается пять параметров, среди которых параметр ACT принимает значение NO для массива не заполненного учётной записью абонента, и значение YES для заполненного массива абонентского номера.

*Например:* отобразить массив номера с логическим именем "231235".

**DISP DN : LAC = 0482 , DN = 231235 ;**

Параметр DN допускает наличие двух численных значений, разделённых знаком & для отображения двух массивов, или знаком &&, для отображения списка массивов абонентских номеров. *Например:* отобразить два массива с именами "231235" и "231890".

#### **DISP DN : LAC = 0482 , DN = 231235 & 231890;**

Параметр DN допускает наличие значения типа "X", которое применяется в случае, когда неизвестны имена существующих массивов. При этом на экран выводится весь список имеющихся в памяти системы массивов абонентских номеров.

#### **Команда MOD DN**

Назначение команды – модификация (изменение) значения параметра DN, т.е. изменение логического имени массива. В этой команде, кроме упоминавшихся ранее двух, имеется третий обязательный параметр NEWDN – новое значение DN.

*Например:* изменить имя массива номера с "231235" на "231890".

#### **MOD DN : LAC = 0482 , DN = 231235 , NEWDN = 231890;**

Поскольку переименование массива DN не изменяет находящуюся в нем учетную запись, то данная команда оказывается полезной для изменения списочного номера абонента, оставляя неизменным его линейный номер.

#### **Команды объекта SUB (учётная запись абонента)**

#### **Команда CR SUB**

Формат ввода команды: CR SUB : [LAC]= , DN= ,EQN= ,CAT= ,[CHRG=] … , [LNATT=] (*всего до 22 параметров*).

Назначение команды – создание учётной записи абонента в **ранее** созданном массиве абонентского номера (SUB – *subscriber* / абонент). При создании учётной записи одновременно производится «привязка» данного массива абонентского номера (DN) к соответствующему порту (АК) оборудования системы и задается категория абонента. Поэтому в этой команде три обязательных параметра:

DN (*Directory number* – абонентский номер) - численное значение,

EQN (*Equipment number* – номер устройства) - численное значение,

CAT (*Category* – категория абонента) - буквенное значение.

В команде CR SUB порту оборудования соответствует абонентский комплект (АК), тип которого определяет категорию абонента. Ниже приведены некоторые категории абонентов:

**COINB** - *Coinbox* - таксофон с монетоприёмником

**DS** - *Digital Station* - цифровой абонент

**ECS** - *Emergency Call Station* - абонент сигналов тревоги

**IBA** - *ISDN Basic Access* - абонент с доступом к ISDN

**MS** - *Main Station* - основной аналоговый абонент

**TESTNO** - *Test Number* - тестовый абонент

**TPL** - *Two Party Line* - линия коллективного пользования

**VIRTSUB**- *Virtual Subscriber* - виртуальный абонент.

Если «привязываемому» порту соответствует аналоговый АК (имеется на платах типа *SLMA*), то категория абонента не может быть DS или тем более IBA, а только MS. «Привязка» массива абонентского номера к порту оборудования и категория абонента не могут быть изменены никакой командой, кроме как уничтожением самой учётной записи командой CAN (отменить) и созданием новой записи командой CR.

Значение параметра EQN является составным и содержит четыре информационных блока о: номере блока *DLU*, номере полки *DLU*, номере платы на

полке и о номере порта на плате1. Естественно, для успешного выполнения команды указанный в значении параметра порт должен реально существовать и описан в памяти системы.

К необязательным параметрам команды относятся ещё 19 параметров, уточняющие характеристики данного абонентского номера. В таблице приведен список некоторых параметров команды CR SUB и их назначение.

Если параметр принимает несколько значений одновременно, то эти значения разделены между собой знаком &.

*Например:* **CR SUB : DN = , EQN= , CAT= , COS = ACTCW & CATIM1 & CDCTR**

Некоторые значения являются взаимоисключающими, и поэтому не могут быть заданы одновременно. Например, вид набора номера – тональный PB (*Push Button*) или шлейфный ROT (*Rotary*), следовательно, не может быть LNATT= PB & ROT. В случае, когда значение параметра является составным, тогда его информационные блоки разделены знаком тире " – ".

## *Например:* **CR SUB : DN =231235 , EQN= , CAT= , DIV = ACTDIVI – 231890**

Значение параметра DIV указывает на активизацию немедленной переадресации с данного номера 231235 на номер 231890. В таблице приведены типовые значения некоторых параметров команды CR SUB и описание их действия.

#### **Команда DISP SUB**

Формат ввода команды:  $DISP SUB : DN = ;$ 

Назначение команды – просмотр на экране монитора вновь созданных, модифицированных или существующих ранее учётных записей абонентов. Команда имеет один обязательный параметр DN, указывающий на массив абонентского номера, из которого следует показать полупостоянные данные, созданные командами CR SUB или MOD SUB. Из всего списка параметров команды отображаются только те, которым присвоено какое-либо значение. Некоторым параметрам могут не присваиваться значения, тогда они принимают значение "по умолчанию" и не отображаются.

*Например:* показать учётную запись из массива номера "231235"

#### **DISP SUB : DN = 231235 ;**

Параметр DN допускает наличие двух численных значений, разделённых знаком & для отображения двух учётных записей, или знаком && для отображения списка учётных записей абонентов.

*Например***:** отобразить две записи из массивов "231235" и "231890".

## **DISP SUB : DN = 231235 & 231890;**

Параметр DN допускает наличие значения типа "X", которое применяется в случае, когда неизвестны имена массивов, заполненных учётными записями.

При этом на экран выводится все имеющиеся в памяти системы учётные записи абонентов.

*Например***:** отобразить учётные записи из всех массивов номеров.

#### **DISP SUB : DN = X ;**

#### **Команда MOD SUB**

Формат ввода команды: MOD SUB : [LAC]= , DN= < ,BLK= ,CHRG= … , LNATT= >

При создании с помощью команды CR SUB учётной записи абонента не требуется указывать все необязательные параметры абонентских данных. Однако существует возможность дополнить эти данные или модифицировать существующие спустя какое-то время при помощи команды MOD SUB. При этом указывается обязательный параметр DN и хотя бы один или несколько необязательных из оставшихся параметров учётной записи абонента (любые из 19 необязательных параметров команды CR SUB). Кроме того, могут быть указаны и созданы ещё 9 параметров учётной записи (например, CCHRG, CLNATT, CDIV и др.).

*Например***:** изменить код зоны и способ набора номера в записи "231235".

#### **MOD SUB : DN = 231235 , LAC = 044 , LNATT = ROT ;**

Как упоминалось выше, невозможно этой командой изменить значения следующих параметров: DN, EQN и CAT.

#### **Команда CAN SUB**

Эта команда "отменяет абонента" – уничтожает только учетную запись, не изменяя сам массив ячеек абонентского номера DN и его параметры. Входящие вызовы к данному абоненту или получают сигнал «Занято» (номер недоступный) или переадресуются к введенному и объявленному другому номеру. Объявление, которым будет снабжена команда, может быть стандартным или индивидуальным.

Команда имеет обязательный параметр DN и два необязательных – LAC и

INCEPT (прервать идентификацию), а записывается так: **CAN SUB : LAC = 0482 , DN = 231235 ;**

Значение параметра INCEPT может быть равно CHANGEDN (изменение абонентского номера) или CHGDNIND (индивидуальное объявление изменения абонентского номера), за которым следует через знак "–" новый номер.

Если параметр INCEPT не задан, то команда уничтожает учётную запись абонента. При этом массив абонентского номера, где размещалась эта запись, освобождается. В этот массив можно внести новую запись, например, для того, чтобы связать его с другим портом или присвоить новую категорию абонента.

## **Команда STAT SUB**

Назначение команды – отображение текущего состояния абонентской линии. Может применяться в сочетании с командами тестирования и диагностики абонентской линии. Команда имеет два обязательных параметра LAC и DN. Записывается команда следующим образом:

**STAT SUB : LAC = 0482 , DN = 231235 ;**

Параметр DN допускает наличие двух численных значений, разделённых знаком & для отображения текущего состояния двух абонентских линий, или знаком && для отображения текущих состояний списка абонентских линий.

# **Команды объекта** *DLU* **(блок** *DLU***)**

**Команда CR DLU**

Формат ввода команды: CR DLU : DLU= , SHELF= [, DLUC0=] [, DLUC1=] Назначение команды CR DLU – создание объекта *DLU* в памяти системы. Команда имеет два обязательных параметра:

DLU (*Digital Line Unit*) - номер *DLU* от 10 до 2550;

SHELF (*Shelf Type*) - тип А или В.

Есть ещё два необязательных параметра DLUC0 и DLUC1, определяющих подключение данного блока *DLU* к блоку *LTG* (*Line/Trunk Group* – линейно-канальная группа). Они могут быть заданы или изменены позже командой MOD DLU. Эти параметры имеют составное значение, в котором есть информационные блоки о номере *LTG* и номере группы *TSG* (*Time Stage Group* –группа ступени временной коммутации). Они имеют следующую структуру:

DLUC0 = 1 – 12 – 0 – 1 подключение к LTG с номером 1-12

DLUC1 = 1 – 13 – 0 – 1 подключение к LTG с номером 1-13

Как известно, абонентский концентратор *DLU* может быть подключен к одному блоку LTG четырьмя групповыми трактами или к двум блокам *LTG* по два групповых тракта. Это подключение может быть выполнено посредством интерфейса DIU30 или DIU24.

При создании объекта *DLU* в кассете типа *А* автоматически создаётся по три модуля на нулевой и первой полках *DLU* (модули *BDCG*, *DLUC* и *DIU:DLU*)1 на местах 8, 9 и 10 соответственно.

## **Команда DISP DLU**

Формат ввода команды: DISP DLU : DLU= ;

Назначение команды – просмотр на экране монитора полупостоянных данных вновь созданных или существующих ранее объектов *DLU*. В команде всего один обязательный параметр DLU и командная строка имеет следующий вид:

**DISP DLU : DLU = 20 ;** – отобразить данные *DLU* номер 20.

Параметр DLU допускает наличие в значении разделителей & и &&, а также принимать значение типа "X".

#### **Команда MOD DLU**

Формат ввода команды: MOD DLU : DLU=, DLUC1 = DLUC0 =;

Назначение команды – модификация значений параметров DLUC0 или DLUC1 при подключении или переключении концентратора *DLU* к другому блоку *LTG*. Параметр *DLU* обязательный, так как требуется указание, в каком *DLU* производится изменение. Параметры DLUC0 и DLUC1 в этой команде также обязательные, но взаимоисключающие и поэтому одной командой можно изменить только один из них, а другой командой – второй.

*Например***: MOD DLU : DLU = 10 , DLUC0 = 1 – 12 – 0 – 1 ;**

*или*: **MOD DLU : DLU = 10 , DLUC1 = 1 – 13 – 0 – 1 ;**

Значения параметров DLUC0 и DLUC1 определяют номер *LTG* (первые два числа) и номер *LTU* – блок подключения линий.

*Примечание: DLUC0* и *DLUC1* являются управляющими устройствами цифровых интерфейсов *DIUD0* и *DIUD1* соответственно, входящих в состав *DLU* и выполняющих функции согласования внутренней «сети» *DLU* с трактами 2048 кБит/с, идущих в сторону *LTG* (по два тракта от каждого *DIUD*).

# **Команда CONF DLU**

Формат ввода команды: CONF DLU : DLU=, DLUC1

, DLUC0 , OST= ;

Командная строка записывается так: **CONF DLU : DLU = 10 , DLUC0 = Y , OST = ACT ;**

или так: **CONF DLU : DLU = 30 , DLUC1 = N , OST = PLA ;**

В абонентском концентраторе *DLU* в каждом из перечисленных «операционных состояний» могут находиться как сам статив *DLU* в целом, так и любой из его модулей (плат) и любой из портов каждого модуля. Это позволяет, например, индивидуально блокировать работу любого АК платы, не нарушая работу других АК данного модуля, или блокировать работу любого модуля концентратора *DLU*, не нарушая работы остальных модулей блока. (См. также команды CONF DLUMOD и COND DLUPORT).

## **Команда CR LTG**

Назначение команды CR LTG – создание объекта LTG в памяти системы. Команда имеет три обязательных параметра:

• LTG (*Line/Trunk Group*) - номер LTG от  $0 - 0$  до  $7 - 63$ ;

TYPE (*LTG Type*) - LTGB, LTGC, LTGD и др.

LDPARP (*Loading Parameter for GP Program*) – номер загрузочного модуля программы.

*Например***: CR LTG : LTG = 1 – 12 , TYPE = LTGB , LDPARP = 4 ;**

## **Команда DISP LTG**

Назначение команды – просмотр на экране монитора полупостоянных данных вновь созданных или существующих ранее объектов *LTG*. В команде всего один обязательный параметр LTG, принимающий составное значение.

Командная строка имеет следующий вид: **DISP LTG : LTG = 1 – 12 ;**

Отображаются данные 12-го блока *LTG*, подключенного к 1-ой *TSG*. Параметр LTG допускает наличие в значении разделителя &&. Действие этого разделителя показано в разделе 2.1. Значение параметра LTG допускает наличие знака " X " в любом из своих информационных блоков, т.е. в любой позиции записи значения.

Адресация или выбор отображаемых *LTG* для таких записей производится следующим образом:

LTG = 3 – X - все *LTG*, подключенные к 3-ой группе *TSG*;

LTG = X – 5 - все 5-е *LTG* всех групп *TSG*;

LTG = X – X - все блоки *LTG*;

# **Команда MOD LTG**

Назначение команды – модификация значения параметра LDPARP. Этот параметр определяет загрузку, которой *LTG* должен быть загружен, когда он конфигурируется в активный режим ACT. Значение LDPARP зависит от номера загрузочного модуля. При инициализации этот номер назначен произвольно и может принимать значения от 0 до 255.

Для выполнения команды блок *LTG* должен находиться в состоянии планирования PLA или заблокированном для техобслуживания MBL. Все *LTU* и кодовые приёмники *CR* должны быть «отменены».

Параметр LTG обязательный, так как требуется указание, в каком *LTG* производится изменение. Параметр LDPARP в этой команде естественно также обязательный.

*Например***: MOD LTG : LTG = 1 – 12 , LDPARP = 40 ;**

#### **Команда CR CRMOD**

Назначение команды CR CRMOD – создание в памяти системы описания устанавливаемого модуля (платы) многочастотного кодового приёмника *CR1* (*Code receiver* – кодовый приёмник). Эти платы размещаются в сигнальном комплекте *SU* (*Signaling Unit*) или при их числе большем того, что можно разместить в *SU*, остальные платы устанавливаются в блоке подключения линий *LTU*  (*Line/Trunk Unit*).

Команда имеет три обязательных параметра:

LTG (*Line/Trunk Group*) - номер *LTG* от 0 – 0 до 7 – 63 ;

TYPE (*LTG Type*) - *CRM*, *CRP* и др.

CRMOD (*Code Receiver Module*) - номер модуля от 0 до 7.

# *Например***: CR CRMOD : LTG = 1 – 12 , CRMOD = 3, TYPE = CRM ;**

#### **Команда DISP CRMOD**

Назначение команды – просмотр на экране монитора вновь созданных или существующих ранее объектов CRMOD, т.е. модулей (ТЕЗов, плат) многочастотных кодовых приёмников *CR*. Команда имеет один обязательный параметр LTG.

# *Например***: DISP CRMOD : LTG = 1 – 13 ;**

Команда читается так: отобразить многочастотные кодовые приёмники *CR* из *LTG* номер 1-13. **Команда CONF CR**

Команда предназначена для перевода модуля кодового приёмника CR в требуемое операционное состояние с соблюдением разрешённой последовательности переходов. Команда имеет три обязательных параметра:

LTG (*Line/Trunk Group*) - номер *LTG* от 0 – 0 до 7 – 63 ;

OST (*Operating Status*) - текущее состояние (PLA, CBL, MBL или ACT).

И только один из параметров:

CRPOS - позиция *CR* в комплекте *SU* от 0 до 7.

LCPOS - позиция *CR* в блоке *LTU* от 0-0 до 7-1.

Параметр CRPOS указывает адрес конфигурируемого модуля, находящегося в комплекте *SU*. Параметр LCPOS адресует *CR* в блоке *LTU*, где в значении первая цифра является номером блока *LTU*, а вторая – номер приемника *CR* в нём.

# *Например***: CONF CR : LTG = 2 – 14 , CRPOS = 4 , OST = CBL ;** *или:* **CONF CR : LTG = 2 – 14 , LCPOS = 3 – 0 , OST = ACT ; Команда STAT CR**

Назначение команды – отображение текущего состояния многочастотных кодовых приёмников *CR*. При этом может отображаться состояние и тип всех приёмников, находящихся в комплектах *SU* и в блоке *LTU* данного группы *LTG*. Команда имеет обязательный параметр LTG и необязательный LCPOS, если требуется отобразить состояние многочастотных кодовых приёмников *CR*, размещённых только в блоке *LTU*.

*Например***: STAT CR : LTG = 3 – 15 ;** *или:* **STAT CR : LTG = 2 – 14 , LCPOS = 2 – 0 ;**

# **Задачи, выполняемые одной командой**

1. Используя командный язык управления цифровой системы коммутации «*EWSD*» установить для

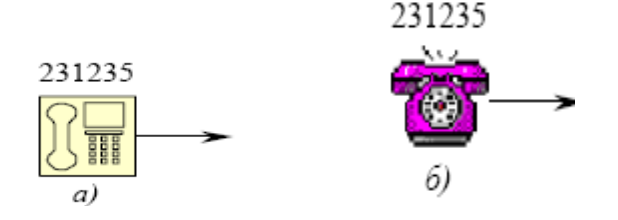

абонентской линии 231235 способ набора номера:

*а)* тональный **MOD SUB : DN = 231235 , LNATT = PB ;**

*б)* шлейфный **MOD SUB : DN = 231235 , LNATT = ROT ;**

*Примечание:* При установке тонального режима сохраняется возможность шлейфного способа передачи адресной информации.

2. Используя командный язык управления цифровой системы коммутации «*EWSD*» установить для абонентской линии 231235 переадресацию на линию 231890: немедленную, по не ответу, по занятости

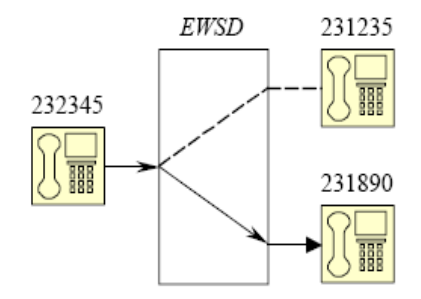

– немедленную

**MOD SUB : DN = 231235 , DIV = ACTDIVI - 231890 ;**

– по не ответу

**MOD SUB : DN = 231235 , DIV = ACTDIVDA - 231890 ;**

– по занятости

# **MOD SUB : DN = 231235 , DIV = ACTDIVBY - 231890 ;**

(DIV - *diverted* – отклонить вызов).

3. Используя командный язык управления цифровой системы коммутации «*EWSD*» установить блокировку указанного вида связи для линии 231235:

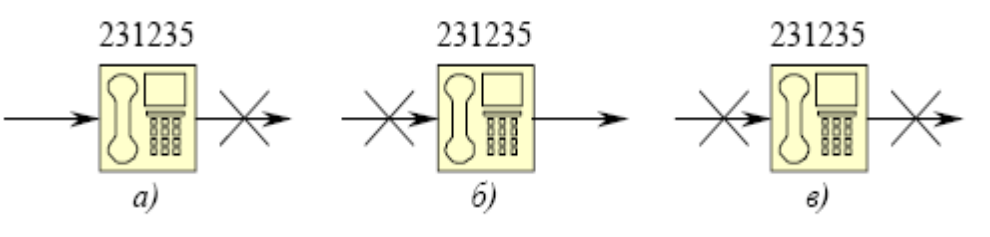

*а)* исходящей **MOD SUB : DN = 231235 , BLK = ACCSPORI ;**

# *б)* входящей **MOD SUB : DN = 231235 , BLK = ACCSPTER ;**

# *с)* всех **MOD SUB : DN = 231235 , BLK = ACCSUSP ;**

(Блокировка устанавливается согласно таблице, созданной командой CR INC).

4. Используя командный язык управления цифровой системы коммутации «*EWSD*» установить для абонентской линии 231235 линию оперативной поддержки 231890, иногда называемой «горячей линией»: немедленно при занятости 231235, с задержкой во времени

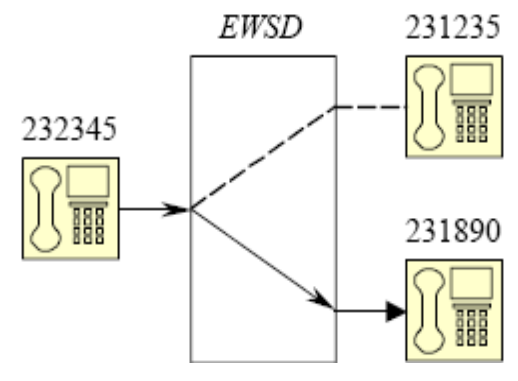

– немедленно при занятости 231235

# **MOD SUB : DN = 231235 , COSDAT = HOTLIMM - 231890 ;**

– с задержкой во времени

# **MOD SUB : DN = 231235 , COSDAT = HOTLDEL - 231890 ;**

(Несовместимо с параметром DIV и некоторыми другими).

5. Используя командный язык управления цифровой системы коммутации «*EWSD*» установить для абонентской линии 231235 возможность конференцсвязи c тремя абонентами.

# **MOD SUB : DN = 231235 , COS = CONF3 ;**

6. Используя командный язык управления цифровой системы коммутации «*EWSD*» установить для абонентской линии 231235 возможность идентификации и регистрации вызывающего абонента: немедленно, по запросу,

- немедленно **MOD SUB : DN = 231235 , COS = CALIDIMM ;**

– по запросу **MOD SUB : DN = 231235 , COS = CALIDREQ ;**

(Приведенные значения взаимоисключающие друг друга).

7. Используя командный язык управления цифровой системы коммутации «*EWSD*» установить для абонентской линии 231235 следующие условия по оплате разговоров: детальная и немедленная распечатка составленного счёта, освобождён от оплаты

– детальная и немедленная распечатка составленного счёта

# **MOD SUB : DN = 231235 , CHRG = ACTDEBCL & AMAIO ;**

– освобождён от оплаты

# **MOD SUB : DN = 231235 , CHRG = NOCHARG ;**

# **Задачи, требующие нескольких команд**

8. Для группы абонентов 231235, 231890 и 237245 организовать серийное искание, используя командный язык управления цифровой системы коммутации «*EWSD*».

Принцип заключается в том, что осуществляется последовательная переадресация при занятости любого из абонентов группы на другого абонента этой группы. Для этого необходимо каждому номеру установить функцию переадресации.

# **MOD SUB : DN = 231235 , DIV = ACTDIVBY - 231890 ;**

**MOD SUB : DN = 231890 , DIV = ACTDIVBY - 237245 ;**

# **MOD SUB : DN = 237245 , DIV = ACTDIVBY - 231235 ;**

9. Используя командный язык управления цифровой системы коммутации «*EWSD*» переключить линию 231235 на другой свободный АК (порт) 20-го *DLU*.: удалить старую учётную запись, произвести поиск свободного порта на 20-ом *DLU,* - создать новую учётную запись в этом же массиве абонентского номера.

Привязка массива номера 231235 к определённому порту выполнялась при помощи команды CR SUB и может быть изменена путём удаления этой учётной записи абонента и создания новой.

– удалить старую учётную запись

**CAN SUB : LAC = 0482 , DN = 231235 ;**

– произвести поиск свободного порта на 20-ом *DLU*

# **DISP DLUPORT : EQN = 20 – X – X ;**

– создать новую учётную запись в этом же массиве абонентского номера

# **CR SUB : DN = 231235 , EQN = 20 – 2 – 0 – 7 , CAT = MS ;**

10. Используя командный язык управления цифровой системы коммутации «*EWSD*» изменить списочный номер абонента 231235 на 231890: просмотр массивов номера в диапазоне от 231000 до 234000, модификация логического имени массива номера.

При изменении номера порт может оставаться тем же самым и поэтому достаточно только переименовать существующий массив абонентского номера, но необходимо убедиться в отсутствии массива с таким логическим именем в памяти системы.

– просмотр массивов номера в диапазоне от 231000 до 234000

**DISP DN : LAC = 0482 , DN = 231000 && 234000 ;**

– модификация логического имени массива номера

**MOD DN : LAC = 0482 , DN = 231235 , NEWDN = 231890 ;**

# **Лабораторная работа № 25**

**Тема работы:** Система измерения длительности соединений (СИДС) АТС семейства «АЛС», сбор и анализ информации о состоянии оборудования, об авариях, о состоявшихся и неудачных попытках соединения

**Цель работы:** Изучить систему управления и мониторинга оборудования

Система управления и мониторинга оборудования (далее СУМО), производимого ООО «Компания АЛСиТЕК» предназначена для обеспечения обслуживающего персонала оперативной информацией о состоянии оборудования и предоставления возможности управления оборудованием и настройки (конфигурирования) оборудования.

Данная система может быть использована для мониторинга и управления:

- отдельной группы оборудования;
- всего оборудования в масштабах района;
- всего оборудования в масштабах города;

всего оборудования в масштабах региона.

Общая схема взаимодействия различных частей СУМО представлена на рисунке. Взаимодействие между ними происходит следующим образом:

Между сервером и контролируемым оборудованием существует два вида взаимодействия:

 $\Box$  По протоколу SNMP (посредством SNMP-трапов) осуществляется уведомление сервера СУМО о возникновении/снятии аварийных ситуаций на оборудовании, контролируемом с помощью данного протокола;

По внутреннему протоколу АЛСиТЕК осуществляется уведомление сервера СУМО о возникновении/снятии аварийных ситуаций на АТС семейства АЛС.

По этим каналам передается только информация об аварийных ситуациях на оборудовании.

• Между сервером и рабочими местами передаются пакеты с информацией о возникновении/снятии аварийных ситуаций (также, как между сервером и контролируемым оборудованием, но в другом формате). Также передаются пакеты, содержащие информацию о конфигурации станции, администрировании. Существует возможность передачи файлов между сервером СУМО и клиентами.

Между рабочими местами и контролируемым оборудованием подключение осуществляется двумя способами:

Напрямую без посредничества сервера. Управление оборудованием осуществляется при помощи отдельных программ;

Посредством сервера

Система управления и мониторинга оборудования, производимого ООО «Компания АЛСиТЕК», представляет собой программный комплекс, состоящий из 3-х частей:

- Сервера СУМО;
- Базы данных СУМО;

Клиентской части СУМО.

Сервер СУМО функционирует на специально выделенном компьютере под управлением операционной системы Linux. Основными функциями Сервера СУМО являются:

Сбор в режиме реального времени информации о состоянии контролируемого оборудования;

● Запись принятой информации в Базу данных СУМО;

Извещение о возникновении аварийных ситуаций посредством отображения на экранах Рабочих мест СУМО и на экранах Контрольных панелей, а также посредством рассылки SMS-сообщений;

● Обеспечение одновременного подключения нескольких рабочих мест СУМО с возможностью мониторинга на каждом рабочем месте нескольких объектов;

Ведение системы ограничения доступа к информации в соответствии с прописанными в Базе данных СУМО полномочиями конкретного Пользователя;

Обеспечение резервирования данных.

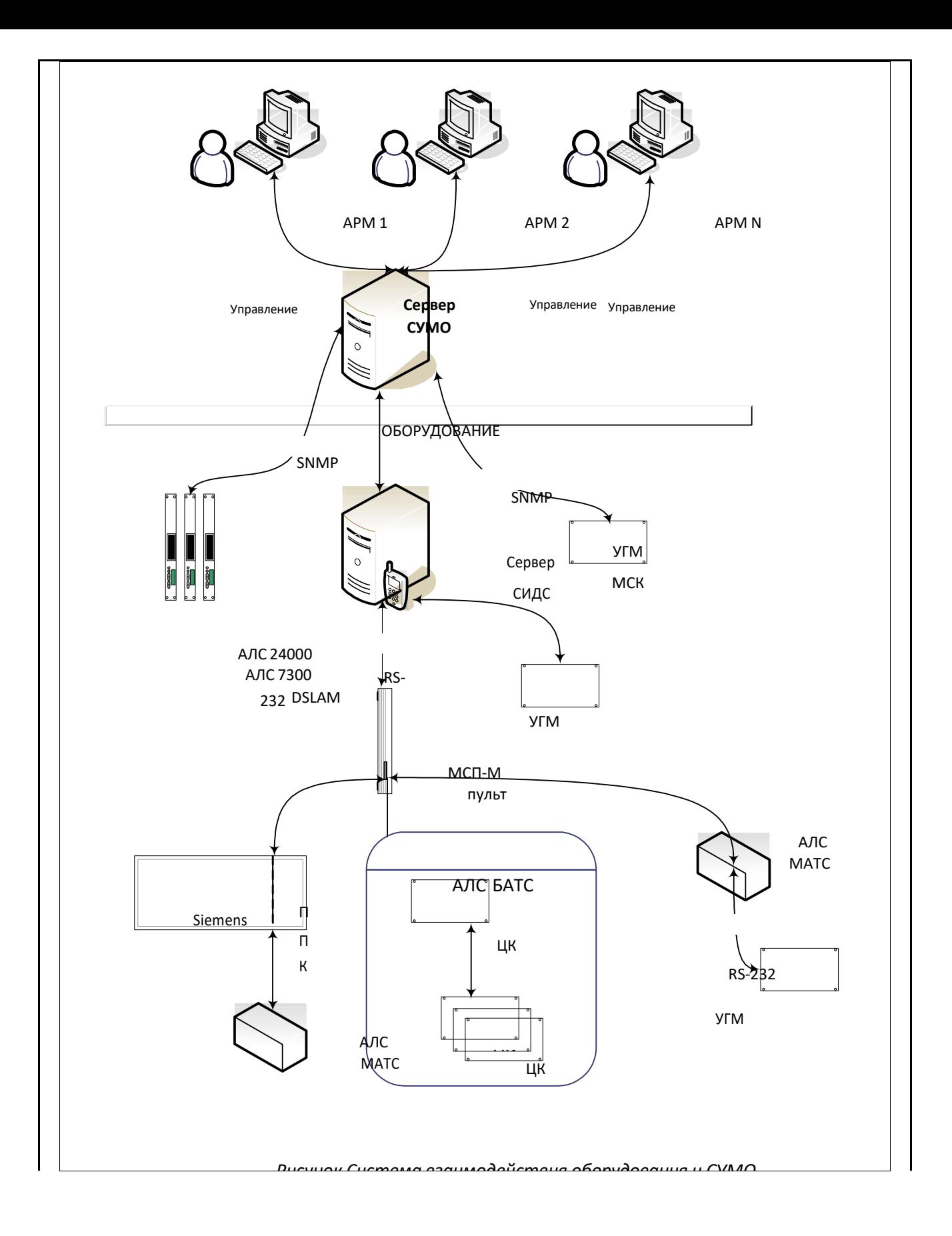

# **ОПИСАНИЕ СИСТЕМЫ**

# **Сервер СУМО**

При работе Сервера СУМО графический интерфейс не используется. Вся работа по администрированию Сервера СУМО производится с Рабочего места СУМО через клиентские приложения.

Для выполнения своих функций Сервер СУМО соединяется по сети передачи данных с оборудованием, мониторинг которого осуществляет СУМО. Соединение с оборудованием производится через два вида серверов:

● Срвер SNMP, входящий в состав Сервера СУМО. Данный сервер используется для мониторинга состояния оборудования, непосредственно обеспечивающего взаимодействие по сети передачи данных. Функциями данного сервера также является сбор информации о состоянии оборудования посредством стандартного протокола SNMP и хранение собранной информации для предоставления Серверу СУМО;

Сервер АТС, используемый для мониторинга состояния АТС семейства АЛС. Данный сервер входит в состав АТС с установленной на нем программой «Шлюз АТС». Программа «Шлюз АТС» входит в состав программного обеспечения СУМО.

Также по сети передачи данных Сервер СУМО соединяется с Рабочими местами СУМО, которые получают от него информацию, необходимую для обеспечения мониторинга состояния оборудования пользователями СУМО.

База данных СУМО предназначена для:

хранения информации о конфигурации СУМО;

хранения информации по авторизации пользователей СУМО (имена, пароли, уровни доступа к системе и т.д.);

хранения информации о событиях, происходящих на контролируемом оборудовании, с целью предоставления пользователям исторической и статистической информации о работе оборудования.

База данных СУМО предусматривает резервирование данных на резервном компьютере, в целях сохранения работоспособности системы в случае возникновения проблем с основной базой данных.

Клиентская часть СУМО представляет собой программный комплекс, устанавливаемый на Рабочие станции СУМО. Функцией Клиентской части СУМО является обеспечение пользовательского интерфейса к управлению и мониторингу оборудования.

В состав Клиентской части СУМО входят:

Визуализатор СУМО – программа, обеспечивающая Пользователю возможность мониторинга состояния оборудования и доступ к программам управления оборудованием;

Набор программ управления оборудованием, обеспечивающий мониторинг нижнего уровня (вплоть до портов), управление и конфигурацию.

## **Описание принципа функционирования**

Функционально в состав СУМО входят:

• система мониторинга состояния (далее СМС);

система управления и конфигурирования (далее СУК);

система резервирования.

В состав *СМС* входят Сервер СУМО, База данных СУМО и Визуализатор СУМО, устанавливаемый на Рабочие места СУМО в составе Клиентской части СУМО.

СМС обеспечивает:

мониторинг в режиме реального времени состояния контролируемого оборудования;

фиксацию в базе данных статистической информации обо всех событиях, происходящих в системе мониторинга;

оповещение пользователей СУМО о возникновении аварийных ситуаций на контролируемом оборудовании;

авторизацию пользователей СУМО с целью предотвращения

несанкционированного доступа к системе и обеспечения обслуживания зарегистрированных пользователей в соответствии с наделенными полномочиями;

доступ пользователей СУМО к модулям СУК.

*СУК* состоит из набора модулей, обеспечивающих доступ к системам управления оборудования. В состав этого набора модулей могут входить как специально разработанные программы управления оборудованием (ManagerMKS и др.), так и стандартные программные (WEB-браузеры, Telnet, CLI и т.д.). Состав СУК определяется типами устройств, входящих в состав контролируемого СУМО оборудования.

СУК обеспечивает:

доступ пользователей СУМО к системам управления оборудования с целью мониторинга параметров оборудования, управления оборудованием и настройки оборудования;

ограничение действий пользователя в соответствии с полномочиями, которыми пользователь наделен в системе администрирования СУМО.

В данной версии СУМО в состав СУК включены следующие программные средства по типам оборудования:

• для АТС семейства АЛС – ConsolATS:

• для Ethernet-коммутаторов семейства АЛС-24000 – Telnet;

● DSLAM производства Компании АЛСиТЕК (ADSL, VDSL, SHSDL) – Telnet или Web-браузер;

абонентских шлюзов доступа АЛС-7300 – ManagerMKS;

систем электропитания АЛС выполненных на базе БЭП с управляющим модулем МСК – mskmon;

систем управления АЛС ШРО выполненных на базе УГМ-ШРО с управляющим модулем МСК – mskmon.

*Система резервирования* обеспечивает одновременную работу нескольких равноправных серверов СУМО. Это позволяет персоналу продолжать работу даже при выходе из строя одного из серверов.

Для реализации резервирования необходимо установить нужное количество резервных серверов. В настройках каждого сервера прописываются IP-адреса других серверов СУМО,

которые будут использоваться в качестве резервных. Сервера устанавливают между собой

каналы резервирования, по которым передается информация об изменении конфигурации и данных пользователей. На стороне оборудования (кроме ТДМ станций) нужно прописать несколько серверов для приема аварийных сообщений. В случае ТДМ станций, сервера СУМО сами подключаются к пультовым компьютерам для получения штативной и аварийной сигнализации.

Таким образом, основной сервер получает аварийные сообщения от оборудования и хранит актуальную конфигурацию видов, а резервный получает данные с основного через механизм репликации.

В случае сбоя одного из серверов, персонал продолжает свою работу. После восстановления сервера происходит получение актуальной конфигурации, информации о пользователях, а также о текущих авариях.

#### **Принцип организации иерархии элементов системы мониторинга**

Вся конфигурационная информация в АЛС-СУМО хранится в иерархическом виде со следующими уровнями: Отображение области; Отображение района; Отображение города; Отображение конкретной АТС.

При двойном нажатии мышью на каждый элемент пользователь переходит на нижней уровень иерархии. При нажатии на кнопку «Назад» он может возвратиться к верхнему уровню. Если на объекте нижнего уровня возникла авария, то информация о ней будет отображаться на всех элементах верхнего уровня, содержащего этот объект.

Такой способ построения также дает возможность ограничивать доступ отдельным

пользователям. Например, если для отдельного пользователя назначить корневой вид (вид, который по умолчанию доступен пользователю после входа в систему) уровня АТС, то данный пользователь не будет иметь возможность использовать кнопку «Назад» для просмотра верхних уровней иерархии (районный центр и область).

Также в систему заложена возможность создавать несколько отдельных деревьев. Рассмотрим следующий пример. В филиале области существует два отдела: обслуживания СПД (сеть передачи данных) и обслуживания АТС семейства АЛС. Эти отделы работают с разным оборудованием, установленным по районам, причем политикой предприятия предписывается разграничение прав доступа (каждый отдел может работать только со своим оборудованием). В этом случае администратору системы АЛС-СУМО необходимо создать два одинаковых (или, в зависимости от ситуации, различающихся) дерева объектов:

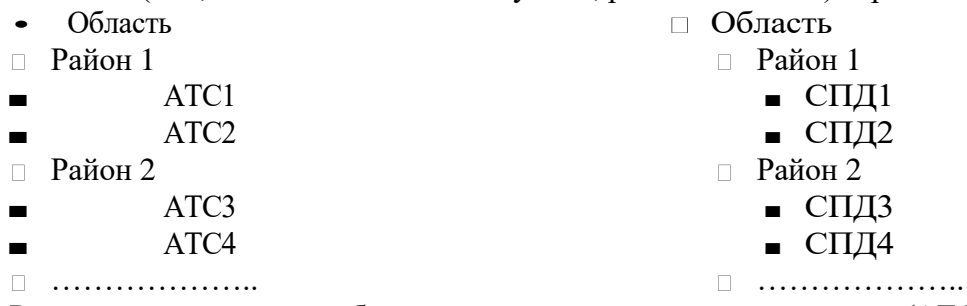

Различие между ними будет в том, что на нижнем уровне (АТС и СПД) будут отображаться разные объекты (например, МСП-М для АТС и ADSL32 для СПД). При таком задании конфигурации отделы будут работать с оборудованием независимо друг от друга.

Система позволяет добавлять несколько объектов нижнего уровня (платы АСМ-М, МСП- М, ADSL32 и т. д.) с одинаковыми параметрами (IP-адрес, номер ЦК, номер блока, номер платы). Если блок уведомит СУМО об аварии, то это отразится на всех платах включенных конфигурацию, в том числе и на всех родительских объектах. Это дает возможность добавлять одни и теже платы для разных деревьев. Например, блоки школьной программы «Образование» могут быть доступны как персоналу, отвечающему за обслуживание СПД, так и персоналу, отвечающему за обслуживание АТС семейства АЛС.

Входными данными системы являются:

конфигурация, вводимая пользователем

информация о состоянии работы оборудования, получаемая от контролируемого оборудования;

вводимые пользователями команды управления оборудованием.

Конфигурация системы вводится один раз для создания иерархической структуры объектов и оборудования.

В процессе эксплуатации необходимо своевременно вносить изменения в ipадреса, структуру построения оборудования и объектов.

Создавать и редактировать конфигурационную информацию могут пользователи с уровнем доступа «Инженер» или «Администратор».

Базу данных пользователей может просматривать/редактировать только пользователи с уровнем доступа «Администратор».

**Информация о состоянии контролируемого оборудования.** Сервер СУМО получает информацию о работе оборудования следующими способами:

● посредством ICMP–пакетов сервер СУМО получает информацию о наличии канала от СУМО до контролируемых объектов. Раз в минуту сервер отсылает ICMPзапросы к наблюдаемому оборудованию и если объект не присылает ICMP-ответ, то пользователю выдается сообщение о его недоступности;

● по протоколу SNMP в режиме реального времени контролируемое оборудование посылает SNMP пакеты. Поступающие сообщения содержат информацию о возникновении или прекращении аварийных ситуаций на оборудовании как «Компании АЛСиТЕК», так и на оборудовании других производителей. Для оборудования

«Компании АЛСиТЕК» сообщения об авариях содержат признак возникновения/снятия аварии, код аварии, другую дополнительную информацию (например,

номер модуля/платы, на котором произошла ошибка). Авария в СУМО приписывается к объекту в зависимости от IP-адреса, с которого пришло сообщение.

по внутреннему протоколу АЛСиТЕК Сервера АТС через программу JSONService отсылают информацию о состоянии АТС семейства АЛС. Поступающие в режиме реального времени сообщения содержат информацию о возникновении или прекращении аварийных ситуаций на оборудовании. В сообщении об аварии передается IP-адрес пультового компьютера или УГМ, который сгенерировал аварию, дополнительную адресацию (номер ЦК, номер платы, номер блока), текст аварии, степень важности аварии, дату и время возникновения аварии.

**Команды управления оборудованием.** Команды управления вводятся через программное обеспечение специальных модулей СУМО, обеспечивающих управление оборудованием.

ConsolATS для управления АТС семейства АЛС;

• Telnet - для Ethernet-коммутаторов семейства АЛС-24000, DSLAM производства Компании АЛСиТЕК (ADSL, VDSL, SHSDL);

Web-браузер для DSLAM производства Компании AJICuTEK (ADSL, VDSL, SHSDL);

• Мападег $MKS - \mu$ ля абонентских шлюзов доступа АЛС-7300;

mskmon – для систем электропитания АЛС, выполненных на базе БЭП с управляющим модулем МСК, систем управления АЛС ШРО выполненных на базе УГМ-ШРО с управляющим модулем МСК;

Выходными данным системы является информация о состоянии работы оборудования - информация об авариях. Предусмотрено хранение истории аварий за последние 3 месяца.

Информация о состоянии оборудования отображается в режиме реального времени с помощью цветовой окраски. Графический объект окрашивается определенным цветом в зависимости от отсутствия аварии или уровня ее критичности, если авария существует. При наличии на объекте нескольких аварий различного уровня критичности цвет соответствует наивысшему уровню из имеющихся аварий.

Для отображения состояния объектов используются следующие цвета:

темно-серый цвет – отсутствует взаимодействие СУМО с данным оборудованием. Такая авария является критичной и требуется немедленное действие для ее устранения;

красный цвет – критичная авария и требуется немедленное действие для ее устранения;

красный цвет – критичная авария – требуется немедленное действие;

желтый цвет – некритичный отказ;

зеленый цвет – нормальная работа – критичных и некритичных

аварий на оборудовании нет, либо все аварии на оборудовании подтверждены оператором;

белый цвет – мониторинг данного оборудования отключен одним из пользователей с уровнем доступа не ниже инженера станции; Присутствующие на объекте в данный момент времени аварии отображаются в нижней части основной формы. Запись об аварии имеет цвет в соответствии с уровнем критичности аварии.

темно-серый цвет – отсутствует взаимодействие СУМО с данным оборудованием. Такая авария является критичной и требуется немедленное действие для ее устранения;

красный цвет – критичная авария и требуется немедленное действие для ее устранения;

желтый цвет – некритичный отказ;

зеленый цвет – информационное уведомление, не требующее дополнительных действий.

# **Лабораторная работа №26**

**Тема работы:** Аппаратное и программное подключение периферийных блоков к блоку центрального коммутатора, анализ возникающих при этом ошибок и их устранение

**Цель работы:** Изучить процедуры технического обслуживания ЦСК SI-2000

1. Процедуры технического обслуживания ЦСК SI-2000

- Измерение абонентской линии
- Испытание аналогового терминала
- Испытание исходящей соединительной линии
- 2. Обзор аварийных сигналов в узле SN, узле AN, системе электропитания MPS, в модуле ASM, узел управления MN - прикладная программа Alarm Monitoring
	- 3. Показ аварийных сигналов системы электропитания MPS

#### **ПРОЦЕДУРЫ ТЕХНИЧЕСКОГО ОБСЛУЖИВАНИЯ ЦСК SI-2000**

Диагностические испытания подразделяются на:

- испытания он-лайн, OLT (On-Line Tests),

- испытания по запросу, ODOLT (On-Demand On-Line Tests).

С помощью испытаний он-лайн выявляются и выводятся индикации ошибок, оцениваемых как:

- несрочные (сообщение о появлении ошибки обозначено индикатором 1, а сообщение о ее снятии индикатором -) ,

- полусрочные (сообщение о появлении ошибки обозначено индикатором \* \*, а сообщение о ее снятии индикатором - -),

 - срочные (сообщение о появлении ошибки обозначено индикатором \* \* \*, а сообщение о ее снятии индикатором —).

Оцененные таким образом ошибки активизируют аварийные сигналы - оптические или акустические. Аварийные сигналы имеют такие же степени срочности что и ошибки, вызвавшие их активизацию: несрочные, полусрочные и срочные.

При измерении абонентской линии по запросу испытание АЛ в системе выполняется в зависимости от требований и наличных аппаратных средств. Для испытания АЛ имеется прикладная программа, именуемая **Subscriber Line Test (Измерение абонентской линии),**  входящая в состав прикладной программы технического обслуживания **FMG - ODOLT.**

Испытание аналогового терминала по запросу предназначено для проверки аналоговых терминалов. Для этого имеется прикладная программа, именуемая **Analog Terminal Test (Испытание аналогового терминала)** и входящая в состав прикладной программы технического обслуживания **FMG - ODOLT.** Испытание исходящей соединительной линии по запросу служит для проверки разговорного соединения от исходящей соединительной линии до автоответчика **SAC** в станции назначения. Для испытания исходящих линий имеется прикладная программа **Outgoing Trunk Test (Испытание исходящей соединительной линии),** входящая в состав прикладной программы **FMG - ODOLT.** 

## **ИЗМЕРЕНИЕ АБОНЕНТСКОЙ ЛИНИИ**

Прикладная программа **Subscriber Line Test** предназначена для измерения абонентской линии по запросу и для считывания результатов измерения, которые являются вне диапазона допустимых значений.

Измерения выполняются с помощью блока испытания абонентских линий и телефонных аппаратов **- LTU** в модуле ASM. Точность работы измерительной части этого блока должна быть следующей:

- \* измерение напряжения и токов:  $5\%$ , и сопротивления < 100 кОм 5%,
- \* измерение емкости:  $10\%$ , и сопротивления > 100 кОм 20%,
- \* измерение частот:  $\pm 8$  Hz,

**.** 

- $*$  динамический диапазон измерения: от 500 В пост, тока до 5 мВ,
- \* входное сопротивление: 1 МОм.

В одном узле можно одновременно выполнять одно измерение или ряд измерений. Измерения по запросу выполняются программой, предоставляющей необработанные результаты. Техобслуживающий персонал определяет диапазон и допустимые предельные значения неудовлетворительных результатов измерения.

Условия для выполнения измерения проверяются и в случае их несоответствия файлу передается сообщение. Если условия для успешного выполнения измерений выполнены, и если измерения выполнены без помех, то результаты измерений предоставляются через 30 с.

**Условия для успешного выполнения измерений**. Специалист по техническому обслуживанию проверяет следующие условия:

\*установлен ли блок LTU в соответствующую позицию в модуле ASM,

\*выполнена ли электропроводка для блока LTU на задней соединительной плате,

\*успешно ли закончилось предыдущее измерение,

\*закончено ли текущее измерение без сообщений.

Программа, выполняющая измерения проверяет следующие условия:

\*свободна ли испытуемая абонентская линия,

\*положена ли микротелефонная трубка на испытуемом телефонном терминале, абонентская линия которого проверяется.

**Метод выполнения измерений.** Измерения запускаются по запросу специалиста по техническому обслуживанию, а выполняются они во время работы системы (группа испытаний ODOLT в MN).

C помощью вышеупомянутого блока измеряется напряжение, сопротивление изоляции, ёмкость

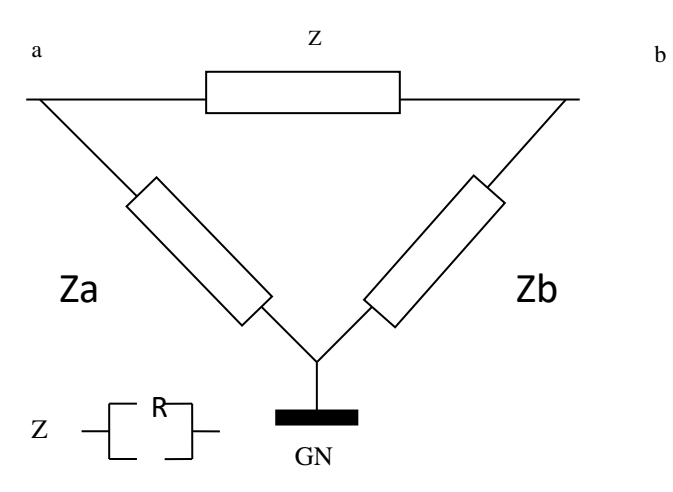

# **Измеренная абонентская линии, провода а и Ь, заземление и взаимные влияния** D

между проводами a и b, а также между отдельным проводом и заземлением каждой абонентской линии, как показано на следующем рисунке.

Посредством измерения абонентской линии по запросу на основании измеренных C значений **microF** a<.>b, **microF** <sup>a</sup><->GND' **microF** ь<.>смо вычисляется емкость линии звонка согласно следующей формуле: **microF** Вец = **microF a<\_>b - (microF**a<->GND**+ <sup>m</sup>'croF** b<.>GND) /2

**Оценка результатов измерений.** Результатов измерений много (они зависят от количества измеренных абонентских линий). Для того, чтобы результаты можно было пересматривать и обрабатывать, необходимо сразу выделить удовлетворительные результаты и в дальнейшем обрабатывать только те, которые находятся вне допустимых пределов. Для того предназначены заранее установленные предельные значения (фильтры или сита), посредством которых наблюдаются неудовлетворительные результаты и принимаются меры в зависимости от помех на определенной абонентской линии.

#### **ИСПЫТАНИЕ АНАЛОГОВОГО ТЕРМИНАЛА**

**Прикладная программа** Analog Terminal Test **предназначена для испытания аналогового терминала и считывания результатов испытания. Испытание выполняется с помощью блока испытания абонентских линий и телефонных аппаратов** LTU **в модуле ASM. Точность работы измерительной части этого блока должна быть следующей:**

- \* измерение напряжения и токов:  $5\%$ , и сопротивления <100 кОм 5%,
- \* измерение емкости:  $10\%$ , и сопротивления >100 кОм 20%,
- \* измерение частот:  $\pm 8 \Gamma$ <sub>II</sub>,
- $*$  динамический диапазон измерения: от 500 В пост, тока до 5 мВ,
- \* входное сопротивление: 1 МОм.

В одном узле можно одновременно выполнять только одно испытание. После окончания измерения блок **LTU** передает результаты измерений узлу MN.

**ODOLT** представляют собой средство для обнаружения и устранения ошибок на аналоговом терминале, подключенном к системе.

**Условия для успешного выполнения измерений.** Специалист по техническому обслуживанию проверяет следующие условия:

- \* установлен ли блок **LTU** в соответствующую позицию в ASM,
- \* выполнена ли электропроводка для блока LTU на задней соединительной плате,
- \* успешно ли закончилось предыдущее измерение,

\* обеспечить содействие абонента при испытании абонентского терминала. Программа проверяет следующие условия:

- \* закончено ли предыдущее измерение,
- \* свободна ли испытуемая абонентская линия,

\* положена ли микротелефонная трубка на испытуемом телефонном терминале, абонентская линия которого проверяется.

**Метод выполнения измерений.** Испытание запускается по запросу специалиста по техническому обслуживания, а выполняется во время работы системы (группа испытаний ODOLT в MN).

С помощью указанного выше испытания мерится:

\*сигналы ТА с декадным набором номера,

\*сигналы ТА с частотным набором номера (DTMF),

\*передача предупредительного сигнала.

# **ИСПЫТАНИЕ ИСХОДЯЩЕЙ СОЕДИНИТЕЛЬНОЙ ЛИНИИ**

Прикладная программа **Outgoing Trunk Test** предназначена для испытания исходящей соединительной линии по запросу.

После заключения испытания сообщение о результатах испытания передается в столбец **Message** в таблице окна прикладной программы **Outgoing Trunk Test** (смотри раздел **Управление диагностикой - FMG,** раздел **Outgoing Trunk Test - Trunk Results,** если речь идет об испытании одной соединительной линии, или раздел **Outgoing Trunk Test - Trunk Group Results,** если речь идет oo испытании группы соединительных линий), содержащей сообщения о результатах испытания исходящей соединительной линии.

Если испытание выполняется бесперебойно (без ожидания освобождения соединительной линии), результаты испытания предоставляются через несколько секунд.

**Условия для успешного выполнения испытания.** Специалист по техническому обслуживанию проверяет следующие условия:

- минимальную телефонную нагрузку,
- наличие платы с соединительными линиями,
- наличие автоответчика SAC на вызываемой стороне,
- администрированную исходящую соединительную линию,
- администрированный автоответчик SAC.

- включение синхронизации.

Программа, выполняющая испытания, проверяет следующие условия:

- свободную исходящую соединительную линию,
- свободный автоответчик SAC.

**Метод выполнения испытания.** Испытание запускается по запросу специалиста по техническому обслуживанию (группа испытаний ODOLT). Испытание выполняется во время работы системы

# **ПОКАЗ АВАРИЙНЫХ СИГНАЛОВ**

Прикладная программа Alarm Monitoring - Показ аварийных сигнапов - это прикладная программа узла MN, которая предназначена для определения состояния контролируемых объектов сети.

Сообщения об ошибке относятся к следующим объектам сети: MPS - система электропитания, узел SN, узел ANA (аналоговый абонентский модуль ASM), узел AN, узел управления MN.

Прикладную программу **Alarm Monitoring** можно запустить двумя способами:

\***из основного окна NT с помощью команд** Start - Programs - Management Node - Alarm Monitoring,

\***из окна** Management Login, **которое открывается с помощью команды** Start - Programs - Management Node - MNIogin, **команда** Action - Alarm Monitoring.

# **Обзор аварийных сигналов в узле SN, узле AN, системе электропитания MPS, в модуле ASM, узел управления MN - прикладная программа Alarm Monitoring**

В окне **Alarm Monitoring** представляется работа всех контролируемых объектов вместе с данными о количестве аварийных сигналов, занятости диска и состоянии контролируемых объектов.

Два способа доступа к показу аварийных сигналов в окне Alarm Monitoring

Окно **Alarm Monitoring** открывается двумя способами как видно в рисунке выше. Окно предназначено для вывода аварийных сигналов в узле SN, узле AN, узле ANA, в системе MPS и узле MN. Окно обеспечивает показ структуры контролируемых объектов в древовидной форме.

Контролируемый объект выводится в виде значка. Цвет значка соответствует аварийному состоянию контролируемого объекта. Значения цветов значка контролируемых объектов:

\***красный** - на объекте имеется хотя бы один срочный аварийный сигнал, т.е. физическое соединение с контролируемым объектом отсутствует,

\***желтый** - на объекте имеется хотя бы один полусрочный аварийный сигнал,

\***голубой** - на объекте имеется хотя бы один несрочный аварийный сигнал,

\***зеленый** - на объекте отсутствуют ошибки,

\***синий** - агент SNMP на объекте не дает ответа,

**белый** - состояние объекта неизвестно (сразу же после запуска прикладной программы).

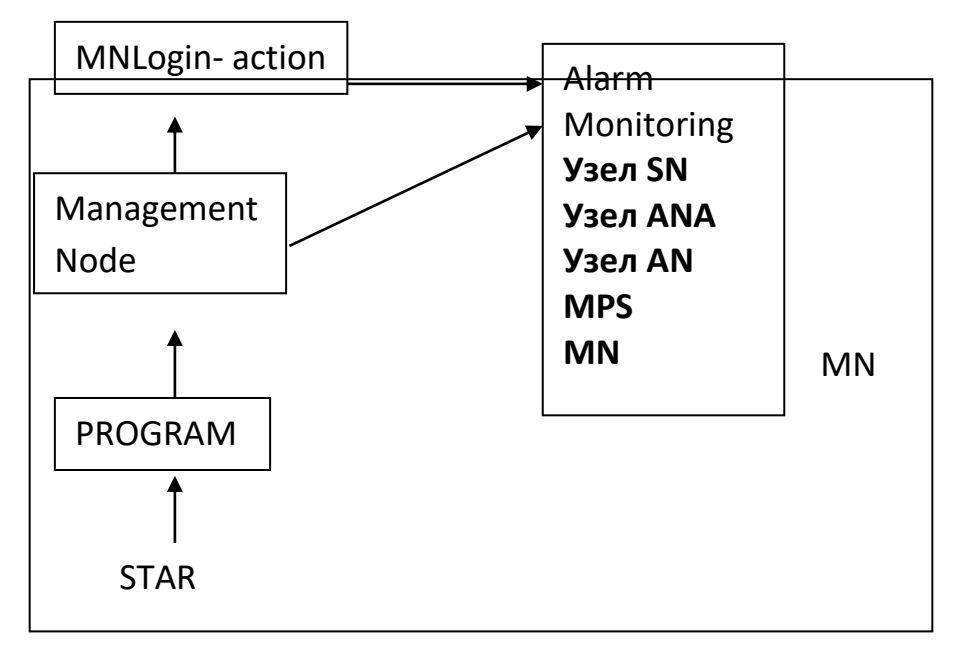

В окно **Alarm Monitoring** выводятся следующие данные:

\***Hostname** - сетевое имя узла контролируемого объекта,

**Alarm Status** - степень срочности самого срочного аварийного сигнала

\***Urgent** - на объекте имеется хотя бы один срочный аварийный сигнал, а это значит, что

соединение TCP/IP с контролируемым объектом отсутствует,

**Semi Urgent** - на объекте имеется хотя бы один полусрочный аварийный сигнал,

**Non Urgent** - на объекте имеется хотя бы один несрочный аварийный сигнал,

**Normal** - на объекте отсутствуют ошибки,

**Unknown** - состояние объекта неизвестно (сразу же после запуска прикладной программы),

**No response** - агент SNMP на объекте не дает ответа,

**Link Down** - соединение TCP/IP с контролируемым объектом отсутствует.

\***State** - состояние активности стороны А или **В** дублированного центрального модуля:

**Unknown** - состояние контролируемого узла неизвестно, j **In Operation** - контролируемый узел активный,

**Cold Stand By** - контролируемый узел находится в состоянии холодного резерва,

\***Alarm Summary** - общее количество срочных, полусрочных и несрочных аварийных сигналов: **UA** - количество срочных аварийных сигналов,

**SA** - количество полусрочных аварийных сигналов,

**NA** - количество несрочных аварийных сигналов,

**Disk Usage** - занятость жесткого диска в %.

**Строка меню в окне** Alarm Monitoring:

\***File - History** - команда для открытия окна **LogFile.log - Notepad,** с архивными данными об аварийных сигналах, - **Exit** - команда выхода из прикладной программы,

\***Options - Refresh All** - одноразовое обновление данных всех контролируемых объектов.

Кнопки, т.е. команды в окне следующие:

\***Open** - вместе с выбранным объектом открывается окно контролируемого объекта,

\***Refresh** - запрос на одноразовое обновление данных выбранного объекта,

\***Exit** - выход из окна, закрытие прикладной программы.

В верхней части окна находятся два цветных индикатора. Первый из них показывает состояние соединения с менеджером SNMP вместе с именем рабочей станции, на которой работает эта программа:

**Connecting to SNMP manager on hostname –** агент SNMP соединяется – жёлтый цвет;

Normal Connection to SNMP manager on hostname - агент SNMP подсоединен - зеленый цвет,

No connection to SNMP manager on hostname - агент SNMP не подсоединен - красный цвет. Второй индикатор показывает состояние передачи данных:

Requesting Data from SNMP Agent - передан запрос на передачу данных - желтый цвет,

Transferring Data from SNMP Agent - данные передаются - желтый цвет,

Transfer Complete - передача закончена - зеленый цвет.

При отсутствии соединения, прикладная программа автоматически устанавливает соединение с менеджером SNMP каждые 10 секунд.

**Показ аварийных сигналов системы электропитания MPS**

В контролируемой системе MPS находится агент SNMP.

## **Принцип обмена запросами на сбор аварийных сигналов между MPS и узлом MN.**

В узле MN находится менеджер SNMP. Соединение между системой MPS и узлом MN осуществляется посредством TCP/IP. При каждом изменении аварийного состояния системы MPS агент SNMP передает ловушку SNMP узлу MN и тем самым предупреждает менеджера SNMP о появлении изменения состояния системы MPS. Затем менеджер SNMP запускает запрос на сбор всех существующих аварийных сигналов и данных об аварийном состоянии контролируемой системы MPS.
Соединение TCP/IP контролируется каждые 10 секунд. Каждые 30 минут автоматически обновляются данные об аварийном состоянии каждой контролируемой системы MPS.

Специалист по техническому обслуживанию может по запросу обновить данные об аварийном состоянии посредством прикладной программы FMG.

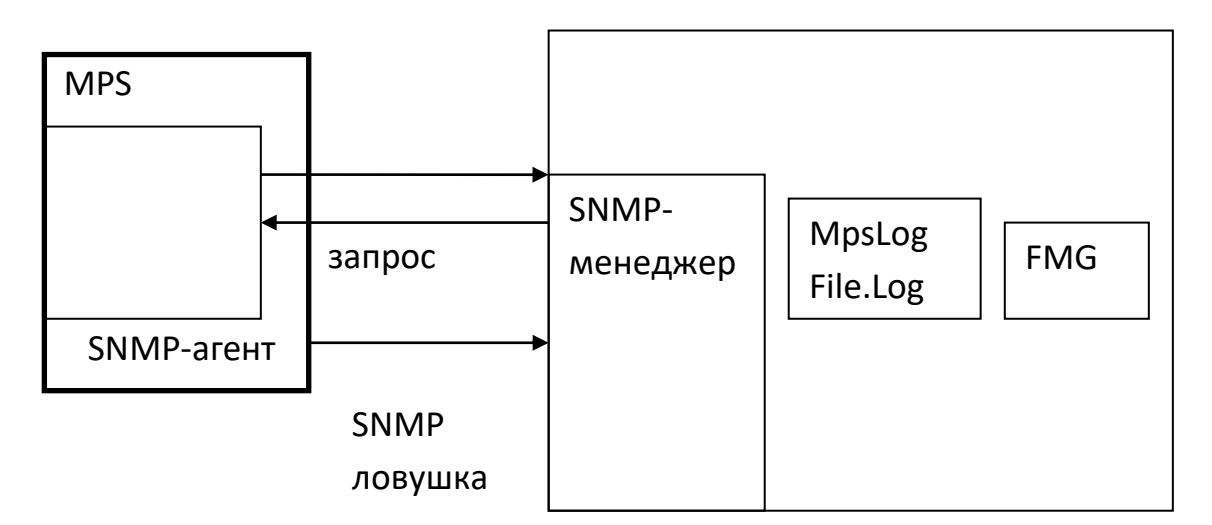

**Значение содержимого файлов с аварийными сообщениями о состоянии системы MPS.** Пользователю предлагается файл с аварийными сообщениями MpsLogFile.log. Файл находится в MN и содержит сообщения о состоянии аварийных сигналов, принятые из всех систем MPS, а также сообщения о соединении TCP/IP с контролируемыми системами MPS агентов SNMP. Доступ к файлу обеспечивается в окне Alarm Monitoring - <MPS> посредством команды File - History. Для обновления данных всех систем MPS в окне Alarm Monitoring имеется команда Options - Refresh, а для обновления данных для одной системы MPS в окне <MPS> имеется команда **Refresh.**

**Просмотр аварийных сигналов и запуск администрирования системы MPS.**  Выделением строки, в которой находится выбранная система MPS, и с помощью команды Open открывается окно <MPS>, в котором приведено состояние аварийных сигналов определенной системы MPS. Это представляет собой второй уровень показа аварийных сигналов в системе MPS. В верхней части окна выводится имя системы MPS, для которой проверяется состояние аварийных сигналов.

В выбранном узле можно контролировать состояние на основании:

\*текущих аварийных сигналов,

\*предыдущих аварийных сигналов.

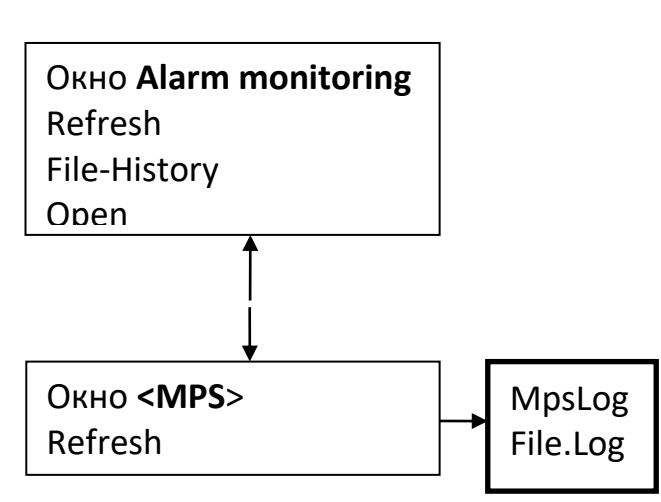

Создание файла и окна MpsLogFile.log В нижней части окна указаны следующие данные:

FMG

\*состояние соединения с менеджером SNMP и сетевое имя сервера MN, в котором работает менеджер SNMP:

 $\Box$  Connecting to SNMP manager on hostname - агент SNMP соединяется - желтый цвет, и Connected to SNMP manager on hostname - агент SNMP подсоединен - цвет фона

(нейтральный),

a No connection to SNMP manager on hostname - агент SNMP не подсоединен - красный цвет.

Если соединения нет, то прикладная программа пытается автоматически установить соединение с менеджером SNMP каждые 10 секунд.

\*имя сервера: сетевое имя сервера MN, на котором работает управляющая программа SNMP. В полях окна **<MPS>** выводится:

\***Alarm Status** - степень срочности самого срочного аварийного сигнала:

**Urgent** - в системе MPS имеется хотя бы один срочный аварийный сигнал, а это значит, что

соединение TCP/IP с контролируемым объектом отсутствует, **^ Semi Urgent** - в системе MPS имеется хотя бы один полусрочный аварийный сигнал, <sup>J</sup> **Non Urgent** - в системе MPS имеется хотя бы один несрочный аварийный сигнал,

**Normal** - в системе MPS аварийные сигналы отсутствуют, j **Unknown** - состояние системы MPS неизвестно (сразу же после запуска прикладной программы),

**и No response** - агент SNMP в системе MPS не дает ответа, **<sup>u</sup> Link Down** - соединение TCP/IP с контролируемой системой MPS отсутствует.

## **Лабораторная работа № 27**

**Тема работы:** Ввод АТС информации об абонентах, сопровождение абонентских данных, изменение параметров абонентских линий, введение и работа с ДВО

**Цель работы:** Изучить техобслуживание Alcatel 1000 E10

- Тесты аналоговых линий.

- Тесты цифровых линий с базовым и первичным доступом

- Тесты канала сигнализации № 7 ITU-T

# **ТЕХНИЧЕСКАЯ ЭКСПЛУАТАЦИЯ ALCATEL 1000 E10**

Архитектура Alcatel 1000 E10 основана на избыточности технических и программных средств. Кроме того, все сбои обнаруживаются МП-станциями либо функцией центральной защиты (SMM-станцией). В случае серьезной неисправности, дефектный элемент выводится из эксплуатации.

Инициируются процедуры коррективного техобслуживания (отслеживание неисправностей и генерация аварийной сигнализации) и система реконфигурируется.

На основе стандартного подхода, процедуры профилактического техобслуживания предоставляют целый спектр эффективных ресурсов для тестирования линий и каналов.

Система обработки аварийной сигнализации принимает и анализирует индикации неисправностей и обеспечивает всю информацию, требующуюся для точного отслеживания источника неисправности. Кроме того, аварийные сигналы и индикации могут направляться на "дружественную пользователю" панель общего контроля (PGS).

Функция защиты системы Alcatel 1000 E10 спроектирована таким образом, что она реагирует на неисправности быстрее чем оператор.

Защита Alcatel 1000 E10 основывается на:

- Обнаружении и анализе неисправностей.
- Идентификации и изоляции дефектных элементов.
- Инициализации процедур реконфигурации и техобслуживания:

 перераспределение задач, выполняемых дефектным элементом (там, где это возможно) на резервный элемент и перезапуск этих задач,

генерация аварийных сигналов,

 отслеживание неисправностей (программа LOCAVAR) : дефектный элемент снимается с эксплуатации с тем, чтобы можно было протестировать аппаратуру и инициировать ремонтные работы.

**Alcatel 1000 E10 предлагает широкий спектр тестов для линий и каналов**. Тесты инициируются командами, вводимыми с телетайпа, консоли оператора или интеллектуального терминала. Существуют два типа тестов:

 **Стандартные тесты**, активизируемые АТС автоматически (как правило, в часы непиковой нагрузки) на основе команд в календарном файле.

 **Запрашиваемые тесты**, активизируемые путем ввода команд и имеющие более высокий приоритет чем стандартные тесты. Эти тесты выполняются на :

 Аналоговых и ISDN цифровых линиях (с базовым доступом или с первичным доступом).

 Каналах, обслуживаемых сигнализацией по выделенному сигнальному каналу и сигнализацией №7 ITU-T.

**ТЕСТЫ АНАЛОГОВЫХ ЛИНИЙ.** Тесты аналоговых линий и телефонных аппаратов выполняются с использованием дистанционно управляемого тестера, подключаемого к а- и b-проводам линии.

**Тестовые функции** разделяются:

 подсистемой абонентского доступа, в состав которой входит тестер и шина передачи тестов,

 подсистемой QA&M, которая интерпретирует команды оператора, посылает команды тестирования и принимает результаты.

CSN включает тестер для местных цифровых концентраторов (CNL) и тестер для каждого выносного линейного концентратора (CNE). Тестер выполняет следующие тесты:

измерения характеристик линии (трубка положена),

измерения характеристик телефонного аппарата (трубка снята).

Результаты тестов сравниваются с эталонными масками (результаты OK и NOK), которые могут быть модифицированы командой оператора.

**Тесты линейных устройств.** Линейные устройства, очевидно являются частью коммутационной системы. Тестами линейных устройств управляют объединенные программы обнаружения неисправностей, часть функции общего контроля АТС.

Основной целью тестирования является проверка того, имеют ли все абоненты постоянный доступ к телефонным услугам. Вот почему тестирование не ограничивается лишь абонентской линией, но выполняется также и по отношению к линейному устройству в местном или выносном цифровом концентраторе.

Периодически выполняется тест абонентского комплекта (REJA). Обычной периодичностью является запуск теста через каждые 18 часов для каждого абонента. Поскольку линия во время тестирования является недоступной, время тестирования минимизируется (менее трех секунд). REJA-тесты могут также выполняться по запросу на основе команды оператора.

Если результаты теста абонентского комплекта не укладываются в эталонную маску, соответствующий абонентский комплект автоматически заменяется на резервный. Резервный абонентский комплект присутствует в каждом цифровом концентраторе (16 плат абонентских линий).

Кроме того, АТС периодически выполняет проверку самого тестера.

**Стандартные тесты абонентских линий.** Возможен ввод команды инициализации тестовой программы, выполняемой в заданный момент времени, для:

- всех линий,
- групп линий,
- конкретной отдельной линии.

**Тесты абонентских линий по запросу.** Возможен ввод команды инициализации немедленного тестирования, охватывающего:

одну или несколько линий,

одно, некоторые или все измерения.

Та или иная конкретная фаза теста может повторяться до двадцати раз по запросу оператора.

**Другие возможности.** Оператор может также:

 Вызывать абонентов с целью тестирования их телефонных аппаратов (тест набора дисковым номеронабирателем и тастатурного набора),

• Контролировать вызов с целью контроля качества обслуживания. Для каждого вызова система распознает:

 абонентские номера вызывающего и вызываемого абонентов (если код сигнализации обеспечивает эту возможность),

продолжительность фаз вызова,

- момент завершения вызова,
- причины незавершенных вызовов,
- количество базовых измеряемых единиц, подлежащих оплате.
- Выполнять дистанционные измерения,
- Проверять подачу вызывного тока,
- Тестировать функцию реверса батареи,
- Модифицировать пороги тестов,
- Настраивать или инициализировать тестер,

 Тестировать функцию передачи счетных импульсов (количество счетных импульсов),

 Тестировать таксофоны общего пользования (измерения времени и проверка импульсов).

**Тесты линии в помещении абонента.** Специалисты (техники) по монтажу и техобслуживанию могут использовать тестер DERAL для тестирования соответствующей линии и аппарата в помещении абонента. Тестовая последовательность DERAL может быть адаптирована к любым специальным требованиям.

Техник набирает специальный номер и определенная тестовая последовательность выполняется АТС в то время, когда техник прослушивает линию.

Результаты индицируются модулированным тоном:

- медленно-прерывистый тон : значение слишком низкое,
- непрерывный тон : правильное значение,
- быстро-прерывистый тон : значение слишком высокое.
	-

Сигналы телефоного аппарата нельзя проверить с помощью тестера DERAL. Это можно сделать путем вызова оператора центра эксплуатации и техобслуживания.

Тестер DERAL не выводит никаких результатов.

# **ТЕСТЫ ЦИФРОВЫХ ЛИНИЙ С БАЗОВЫМ ДОСТУПОМ**

**Техобслуживание линий с базовым доступом** включает следующие операции:

 обнаружение неисправности в пункте базового доступа (сбой активации, сбой передачи, неисправность подачи питания),

 идентификация дефектного объекта (плата абонентского комплекта, линия+NT1, NT1 или оборудование в помещении пользователя),

 индикация неисправности посредством некоторой периодической задачи, генерации аварийного сигнала или по запросу,

 если неисправность влияет на абонентский комплект, линия может быть переключена на резервный комплект,

 если неисправность влияет на саму линию, то для идентификации неисправности могут быть использованы линейные измерения, выполняемые по требованию.

**Индикации неисправностей, выдаваемые оператору.** АТС постоянно запоминает любую информацию, относящуюся к дефектным цифровым линиям.

Оператор информируется о сбоях в пунктах базового доступа посредством различных ресурсов:

 перечня неисправных пунктов базового доступа, указывающего причины этих неисправностей, который выводится для каждой АТС и для каждого CSN каждые 15 минут,

генерации аварийных сигналов:

АТС генерирует аварийный сигнал каждый раз, когда количество неисправных пунктов базового доступа по отдельному CSN превышает определенный предел, а также каждый раз, когда обнаруживается дефект в цифровом абонентском комплекте (в этом случае будет указано, используется ли уже резервный комплект).

Кроме того, может быть введена команда на вывод на печать всех неисправных пунктов базового доступа (для каждого CSN, для каждого типа неисправности и т.д.).

**Резервирование.** Если в цифровом линейном устройстве будет обнаружена неисправность, соответствующая линия может быть переключена на резервный комплект в том же цифровом концентраторе.

**Идентификация неисправностей в линии.** Если какой-либо пункт базового доступа объявлен как неисправный, а линия является дефектной, может быть выведена информация о природе данной неисправности. Одна и та же команда используется для тестирования как аналоговых, так и цифровых линий.

# **ТЕСТЫ ЦИФРОВЫХ ЛИНИЙ С ПЕРВИЧНЫМ ДОСТУПОМ**

**Техобслуживание линий с первичным доступом** включает следующие операции :

- обнаружение неисправностей в пункте доступа с первичной скоростью,
- идентификация дефектного объекта,
- информирование оператора.

**Информирование оператора.** АТС постоянно запоминает всю информацию, относящуюся к дефектным цифровым линиям.

Оператор информируется о сбоях в пункте доступа с первичной скоростью посредством различных ресурсов :

 перечня пунктов доступа с первичной скоростью, оказавшихся дефектными, а также причины конкретной неисправности для каждого пункта доступа; вся эта информация выводится по каждой АТС и каждому CSN каждые 15 минут.

#### Генерации аварийных сигналов

АТС генерирует тот или иной аварийный сигнал, как только количество неисправных пунктов доступа с первичной скоростью превысит определенный предел и как только будет обнаружен дефект в том или ином цифровом абонентском комплекте.

Кроме того, все неисправные пункты доступа с первичной скоростью могут быть выведены на печать командой оператора (по каждому CSN, для каждого типа неисправности и т.п.).

#### **Тесты каналов сигнализации по выделенному сигнальному каналу**

В АТС Alcatel 1000 E10 выполняется множество различных тестов. В систему Alcatel 1000 E10 включена гипсометрическая функция тестирования схемы. Она посылает тестовый тон 800 Гц на удаленный ответчик и анализирует 800 Гц сигнал, принимаемый в ответ, с целью проверки нормальной работы и уровня передачи. Если данная АТС не является Alcatel 1000 E10, на АТС дальнего конца должен быть смонтирован и подсоединен к абонентскому комплекту ответчик (входящий гипсометр).

Однако, если на АТС дальнего конца отсутствует ответчик, быстрый тест может быть выполнен на исходящих каналах АТС Alcatel 1000 E10. Для выполнения измерений на кроссе имеются средства ручного тестирования, связанные с передачей тестовых тонов, частот сигнализации или сигналов E&M.

Средство направленного вызова может быть использовано для маршрутизации всех вызовов, выполненных посредством конкретного абонентского комплекта, по определенному исходящему каналу.

Дополнительным (необязательным средством), используемым главным образом в аналоговой среде, является возможность псофометрического измерения шума в каналах. Гипсометрическое тестирование схемы, быстрые тесты каналов, ручные тесты и псофометрические измерения шума выполняются оператором с терминала ввода/вывода.

**Стандартные тесты.** Может быть введена специальная команда для выполнения автоматических тестов по конкретным исходящим или двусторонним каналам в заранее определенный день и время.

Тесты и измерения выполняются путем последовательного подсоединения всех каналов в тестируемой группе к исходящему гипсометру. Соединение устанавливается между исходящим гипсометром и входящим гипсометром на АТС дальнего конца по тестируемому каналу.

После соединения выполняется тест передачи путем обмена тестовыми частотами в обоих направлениях и проверки потерь в линии.

Если какой-либо канал занят, тестовые попытки повторяются до тех пор, пока этот канал не освободится, если только оператор не введет команду прекращения тестирования. Результаты тестирования выводятся в конце каждого теста или измерения и указывают:

количество неисправностей для каждой группы каналов,

 результаты тестирования (OK или NOK) и индикации неисправностей по каждому каналу.

Стандартные тесты каналов могут быть прерваны немедленно или в заранее определенный день и время командой оператора.

**Тесты, выполняемые по запросу.** Один или несколько каналов в конкретной группе каналов могут быть протестированы по запросу. Соответствующая команда указывает группу каналов и канал. Один и тот же тест может быть выполнен до 20 раз. Тестовый тон может контролироваться путем направления его либо на линейный интерфейс, либо на специальный интерфейс для сервисных блоков.

После тестирования выводится отчет, в котором указываются протестированные каналы и результаты тестирования.

# **ТЕСТЫ КАНАЛА СИГНАЛИЗАЦИИ № 7 ITU-T**

В Alcatel 1000 E10 каналы, обслуживаемые сигнализацией №7 ITU-T, тестируются путем проверки связности в соответствии с Рекомендацией Q.724 ITU-Т (Синяя Книга).

#### **Проверка связности реализована** тремя способами:

- проверка связности во время стандартных тестов каналов,
- проверка связности во время тестов каналов, выполняемых по запросу,

 проверка связности в момент устанавления каждого вызова. Эта проверка требуется по всем аналоговым каналам, не использующим пилотного контроля. Параметр группы каналов указывает, требуется ли проверка связности.

Проверка связности во время стандартного тестирования каналов и тестирования каналов по запросу включает передачу сигнала запроса проверки связности CCR. Проверка связности для каждого установленного вызова выполняется на основе индикатора проверки связности в начальных сообщениях.

**Двухпроводные линии.** Проверка связности по двухпроводным линиям включает следующие шаги :

 управляющая АТС подключает приемопередатчик к тестируемой линии и посылает тональный сигнал частотой 2000 Гц в прямом направлении,

АТС дальнего конца также подсоединяет приемопередатчик к данной линии,

 когда АТС дальнего конца обнаружит тональный сигнал частотой 2000 Гц, она пересылает по линии в обратном направлении тональный сигнал частотой 1780 Гц ,

 управляющая АТС обнаруживает тональный сигнал частотой 1780 Гц и принимает решение о том, успешно ли завершилась проверка связности.

**Четырехпроводные линии.** Управляющая и отвечающая АТС должны иметь возможность подсоединить соответствующую тестируемую линию к приемопередатчику и проверить шлейф на соответствие характеристикам, указанным в Рекомендации Q.724 ITU-T, параграф 7.2.

В этой рекомендации указаны приемлемые (7.2.3.а: работает) и неприемлемые (7.2.3.b: не работает) результаты тестирования. Результат тестирования является также NOK, если частота проверочного тона оказывается:

неправильно принятой в течение двух секунд передачи по данной линии,

 ниже предела неработоспособности в течение одной секунды после снятия проверочного тона.

Приемник используется также для того, чтобы можно было удостовериться в снятии проверочного тона.

**Автоматические тесты.** Линии, обслуживаемые сигнализацией №7, тестируются автоматически путем выполнения тестового вызова с целью проверки связности исходящих и двусторонних каналов.

Существуют два типа тестов:

#### **Стандартные тесты**

Эти тесты выполняются по всем исходящим и двусторонним каналам под управлением соответствующей АТС (для того чтобы их можно было протестировать, каналы должны быть свободными, изолированными или неисправными).

**Тесты, выполняемые по запросу**

Эти тесты выполняются по любому исходящему или двустороннему каналу, находящемуся не в занятом или заблокированном состоянии. Все неисправности обнаруживаются, классифицируются, запоминаются и распечатываются оператору.

#### **Централизованная эксплуатация и техобслуживание**

Централизованная эксплуатация, администрирование и техобслуживание для телекоммуникационной сети является предпочтительным способом решения проблем, порождаемых непрерывным развитием инфраструктуры и все возрастающим спектром служб.

Основываясь на значительном опыте, Alcatel CIT спроектировал **центр управления сетью (NMC),** базирующийся на OSI-стандартах и архитектуре сети управления телекоммуникациями (TMN) ITU-T.

**NMC обеспечивает** централизованное средство для контроля, эксплуатации и техобслуживания всех элементов сети телекоммуникаций, поддерживающей несколько сотен тысяч линий, и обрабатывает генерируемую информацию (аварийные сигналы, начисление оплаты, измерения трафика, наблюдения и т.п.).

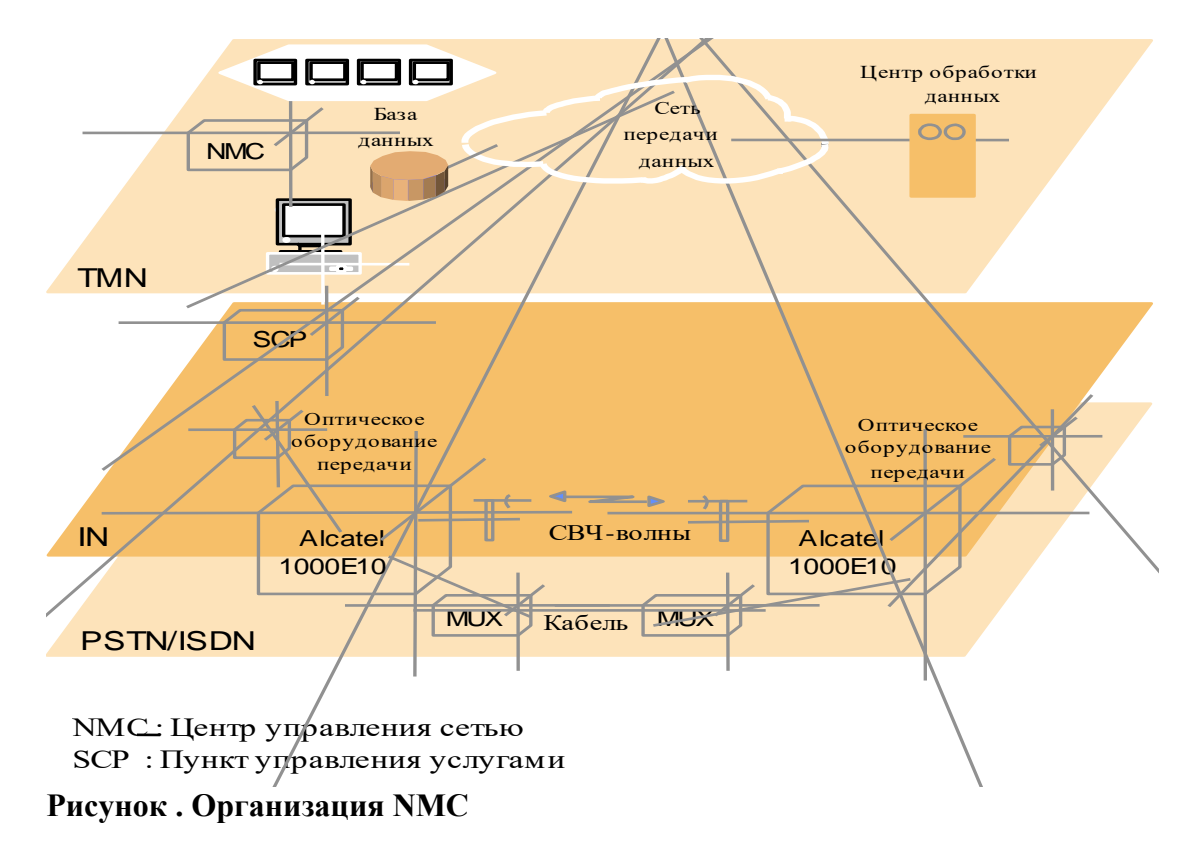

## **4. Информационное обеспечение обучения**

# **Перечень рекомендуемых учебных изданий, Интернет-ресурсов, дополнительной литературы**

# **Основные источники:**

1. 1. Аваков Р.А., Игнатьев В.О., Попова А.Г., Чагаев Н.С. Управляющие системы коммутации и их программное обеспечение. - М.: Радио и связь, 2017.

2. Алексеев Е.Б., Гордиенко В.Н., Крухмалев В.В. Проектирование и техническая эксплуатация цифровых телекоммуникационных систем и сетей. Под редакцией В.Н. Гордиенко и М.С.Тверецкого. Издательство: "Горячая линия-Телеком", 2017 г.: 392 стр.

3. Голиков А.М. Кодирование в телекоммуникационных системах [Электронный ресурс]: учебное пособие Курс лекций, компьютерный практикум, задание на самостоятельную работу / А.М. Голиков. - Электрон. текстовые данные. - Томск: Томский государственный университет систем управления и радиоэлектроники, 2016. - 338 c.- Режим доступа: <http://www.iprbookshop.ru/72111.html>

# **Дополнительные источники:**

1. Гольдштейн Б.С., Соколов А.А. Автоматическая коммутация: учебник для студ. сред. проф. образования. –М.: Издательский центр «Академия», 2017.

2. Гольдштейн Б.С. Системы коммутации: 2-е изд. – СПб.: БХВ – Санкт – Петербург,2017.

- 3. Гольдштейн Б.С. Протоколы сети доступа. Том 2- М.: Радио и связь , 2016.
- 4. Гольдштейн Б.С. Сигнализация в сетях связи. Том 1- М.: Радио и связь , 2016.
- 5. Иванова Т.И. Корпоративные сети связи. М.: Радио и связь, 2018.–350 с.

# **Периодическая литература**

Журналы «Электросвязь», «Вестник связи», «Сети и системы связи», «Системы и средства связи, телевидения и радиовещания», «Мобильные системы», «Технологии и средства связи», «Информкурьер-связь», «Журнал сетевых решений».

# **Internet-ресурсы:**

Сайты ведущих телекоммуникационных компаний и производителей оборудования

- 1. <http://www.rodnik.ru/>
- 2. [http://eventexpert.ru](http://eventexpert.ru/)
- 3. <http://www.sut.ru/>
- 4. <http://siblec.ru/>
- 5. <http://www.niits.ru/>
- 6.<http://www.osp.ru/>

Департамент внутренней и кадровой политики Белгородской области Областное государственное автономное профессиональное образовательное учреждение **«Белгородский индустриальный колледж»**

Группа 31 СДУ

# **ЖУРНАЛ ОТЧЕТОВ**

по выполнению лабораторных работ профессионального модуля **ПМ 03. Эксплуатация систем телекоммуникаций и информационных технологий диспетчерского управления**

МДК 03.01 Программное обеспечение и техническое обслуживание цифровых систем коммутации

по специальности **27.02.05 Системы и средства диспетчерского управления**

ВЫПОЛНИЛ  $\qquad \qquad \qquad$ 

ПРИНЯЛ  $\frac{1}{\sqrt{100a_{\text{H}}}\sqrt{11.4}}$ 

Белгород 2020 г.